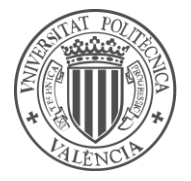

UNIVERSITAT **POLITÈCNICA** 

DE VALÈNCIA

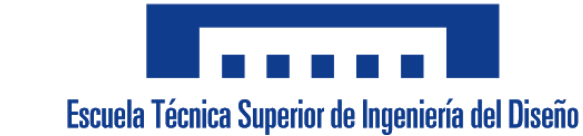

# **ESTUDIO DE VIABILIDAD OPERACIONAL DE LA CONSTRUCCIÓN DE UNA SEGUNDA PISTA EN EL AEROPUERTO DE VALENCIA**

*4ᵒ INGENIERÍA AEROESPACIAL - TFG*

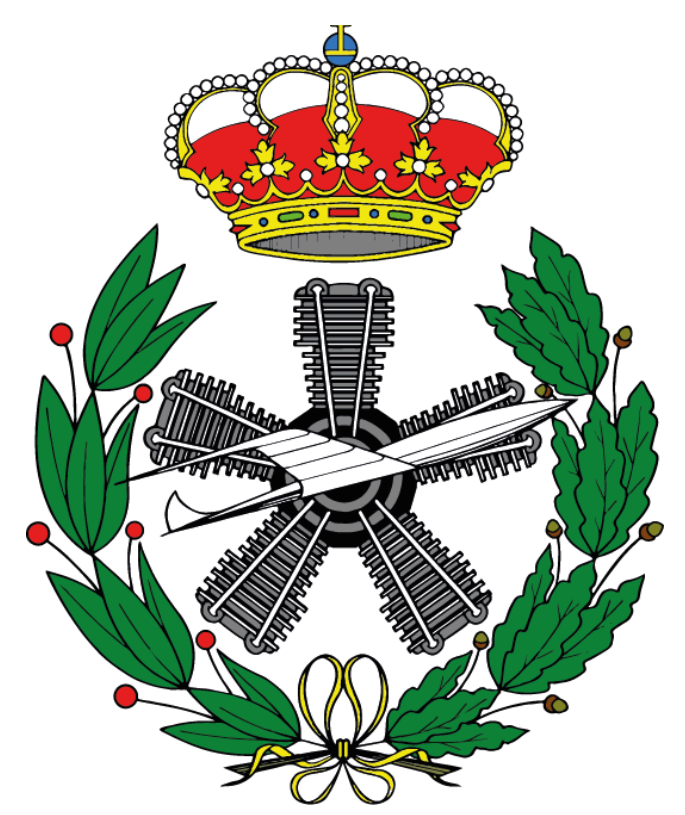

# **ALUMNO:** JUAN FERRANDO SEGURA

**TUTOR:** PEDRO YUSTE PÉREZ **COTUTOR:** IGNACIO DESPUJOL ZABALA *CURSO 2020-2021*

# <span id="page-1-0"></span>RESUMEN:

El Aeropuerto de Valencia, con código OACI *LEVC*, es uno de los aeropuertos más transitados de España y uno de los que más crece. Debido a esto y a otros problemas estructurales del aeropuerto, la inclusión de una segunda pista sería viable y mejoraría el tráfico aéreo.

La posibilidad de implementar una nueva pista venía ya incluida en el *Plan Director del Aeropuerto de Valencia*, por lo que en el pasado se han realizado estudios sobre la posible ubicación y dirección de la pista, así como su utilidad, longitud y categoría, entre otras cosas.

A lo largo de este *Trabajo de Fin de Grado*, se realiza un diseño de la pista, junto con todos los procedimientos necesarios en todas las fases de la aproximación, el cálculo de la OCA/H y la reformulación de algunos parámetros como la altura de franqueamiento de obstáculos del entorno aeroportuario, que se verán modificados al incluir una segunda pista.

Como sugerencia para futuros trabajos y proyectos, se propone realizar un rediseño de la aproximación desde *OPERA* a las pistas 12R y 12L, diseñando un nuevo *IAF*, para evitar el tramo con pendiente en la aproximación intermedia y reducirla en la aproximación inicial.

# <span id="page-2-0"></span>ABSTRACT:

Valencia Airport, with ICAO code *LEVC*, is one of the busiest airports in Spain and one of the fastest growing. Due to this and other structural problems at the airport, the inclusion of a second runway would be feasible and would improve air traffic.

The possibility of implementing a new runway was already included in the *Valencia Airport Master Plan*, so studies have been carried out in the past on the possible location and direction of the runway, as well as its usefulness, length and category, among other things.

Throughout this Final Degree Project, a design of the runway is carried out, together with all the necessary procedures in all the phases of the approach, the calculation of the OCA/H and the reformulation of some parameters such as the obstacle clearance height of the airport environment, which will be modified by including a second runway.

As a suggestion for future works and projects, it is proposed to redesign the approach from *OPERA* to runways 12R and 12L, designing a new *IAF*, to avoid the steep section in the intermediate approach and reduce it in the initial approach.

# <span id="page-3-0"></span>RESUM:

L'Aeroport de València, amb codi OACI *LEVC*, és un dels aeroports més transitats d'Espanya i un dels que més creix. Per això i per altres problemes estructurals de l'aeroport, la inclusió d'una segona pista seria viable i milloraria el trànsit aeri.

La possibilitat d'implementar una nova pista ja venia inclosa al *Pla Director de l'Aeroport de València*, per la qual cosa en el passat s'han realitzat estudis sobre la possible ubicació i direcció de la pista, així com la seua utilitat, longitud i categoria, entre altres coses.

Al llarg d'aquest *Treball de Fi de Grau*, es realitza un disseny de la pista, junt amb tots els procediments necessaris en totes les fases de l'aproximació, el càlcul de l'OCA/H i la reformulació d'alguns paràmetres com l'altura de franqueig d'obstacles de l'entorn aeroportuari, que es veuen modificats al incloure una segona pista.

Com a suggeriment per a futurs treballs i projectes, es proposa realitzar un redisseny de l'aproximació des de *OPERA* a les pistes 12R i 12L, dissenyant un nou IAF, per a evitar el tram amb pendent en l'aproximació intermèdia i reduir-la en l'aproximació inicial.

# <span id="page-4-0"></span>AGRADECIMIENTOS:

En primer lugar, me gustaría agradecer a todas aquellas personas que me han apoyado a lo largo de la carrera y la elaboración de este trabajo de fin de grado. Primero de todo, como no podría ser de otra manera, me gustaría agradecer a mi tutor, Pedro Yuste, por haberme ayudado a realizar este proyecto que cierra mi primera etapa universitaria. Pero no solo eso, sino también por haberme transmitido parte de su pasión por la aeronavegación, uno de los principales factores que me ha llevado a realizar este TFG, y por haber estado disponible para una tutoría o solucionar dudas en cualquier momento que lo he necesitado. Me gustaría, del mismo modo, agradecer a mi cotutor, Ignacio Despujol, por introducirme a los conceptos de la ingeniería aeroportuaria y por la relación tan cercana y fácil que establece con sus alumnos. Son, sin duda, los dos profesores de los que más he aprendido en la carrera, por lo que no dudé en pedirles que tutorizaran este proyecto.

Me gustaría agradecer también a mi familia más íntima: mis padres, mi hermana, mi tía Olga y la Buba, por haber estado ahí siempre y para todo, haciendo de la vida un camino más fácil. Gracias a ellos, he podido estudiar esta carrera y sacar adelante este trabajo, y gracias a ellos nunca me ha faltado cariño ni compañía.

También quiero agradecer a mi otra familia, aquellas personas con las que no comparto sangre, pero sí todo lo demás. Desde algunos amigos que ya conocía desde el día que nací hasta aquellos que se han unido en los últimos años. Me han hecho crecer como persona y evolucionar de una forma que no me creía capaz, y siempre han estado ahí para cualquier cosa que he necesitado, acompañándome en muchos de los mejores momentos de mi vida.

Por último, pero no menos importante, me gustaría agradecer a Natt, la mejor amiga que he podido hacer en la carrera. Desde que nos hicimos amigos, hemos vivido todas las experiencias universitarias juntos, desde estudiar exámenes, hacer trabajos y presentarnos juntos a recuperaciones hasta vivir juntos nuestra "vida universitaria" y todas las experiencias que la universidad nos ha aportado.

En conclusión, me gustaría agradecer a todas las personas que forman parte de mi vida ahora mismo, y que han aportado su granito de arena para que yo haya podido convertirme en la persona que soy ahora. Gracias, de verdad.

# ÍNDICE

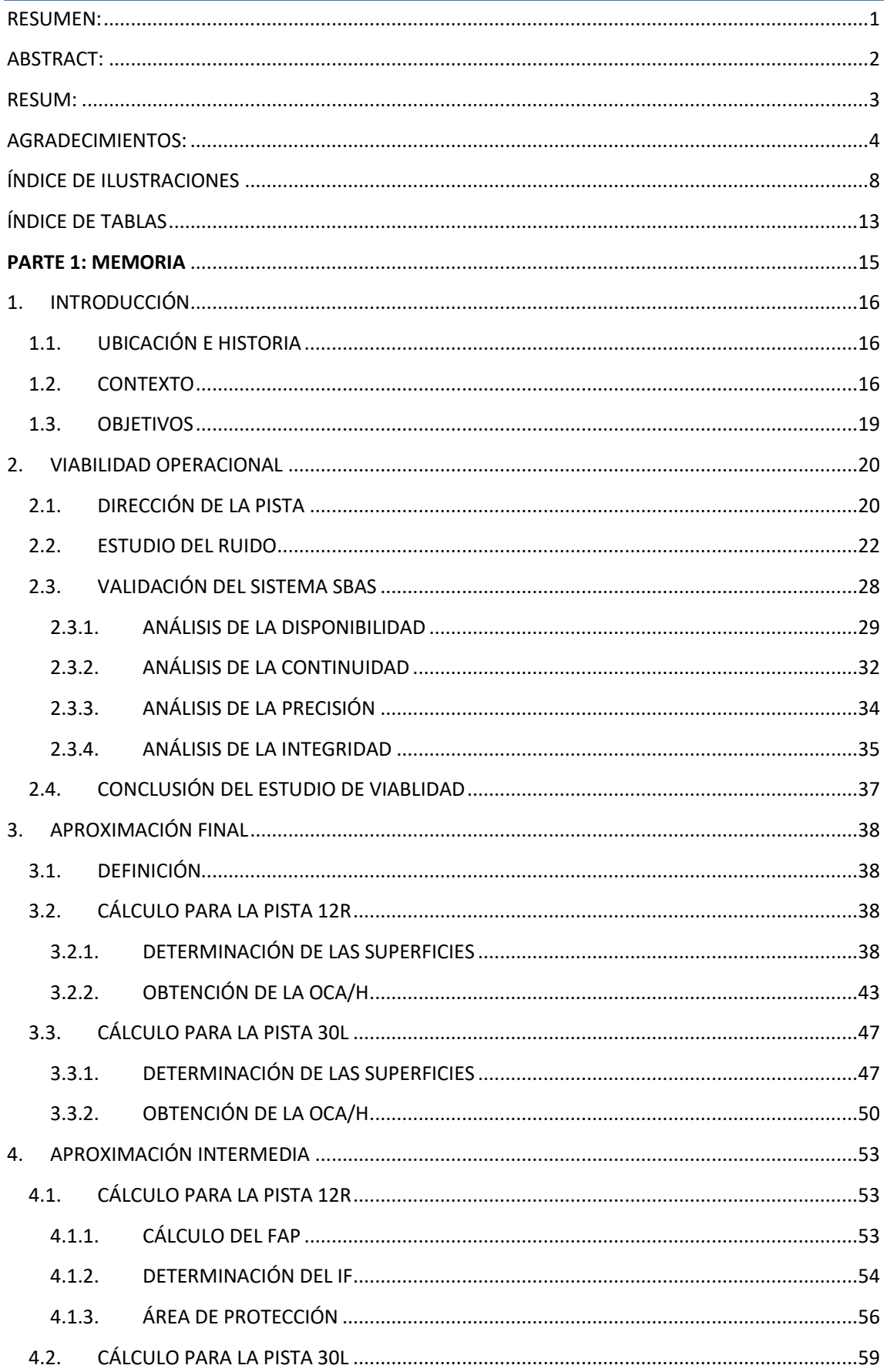

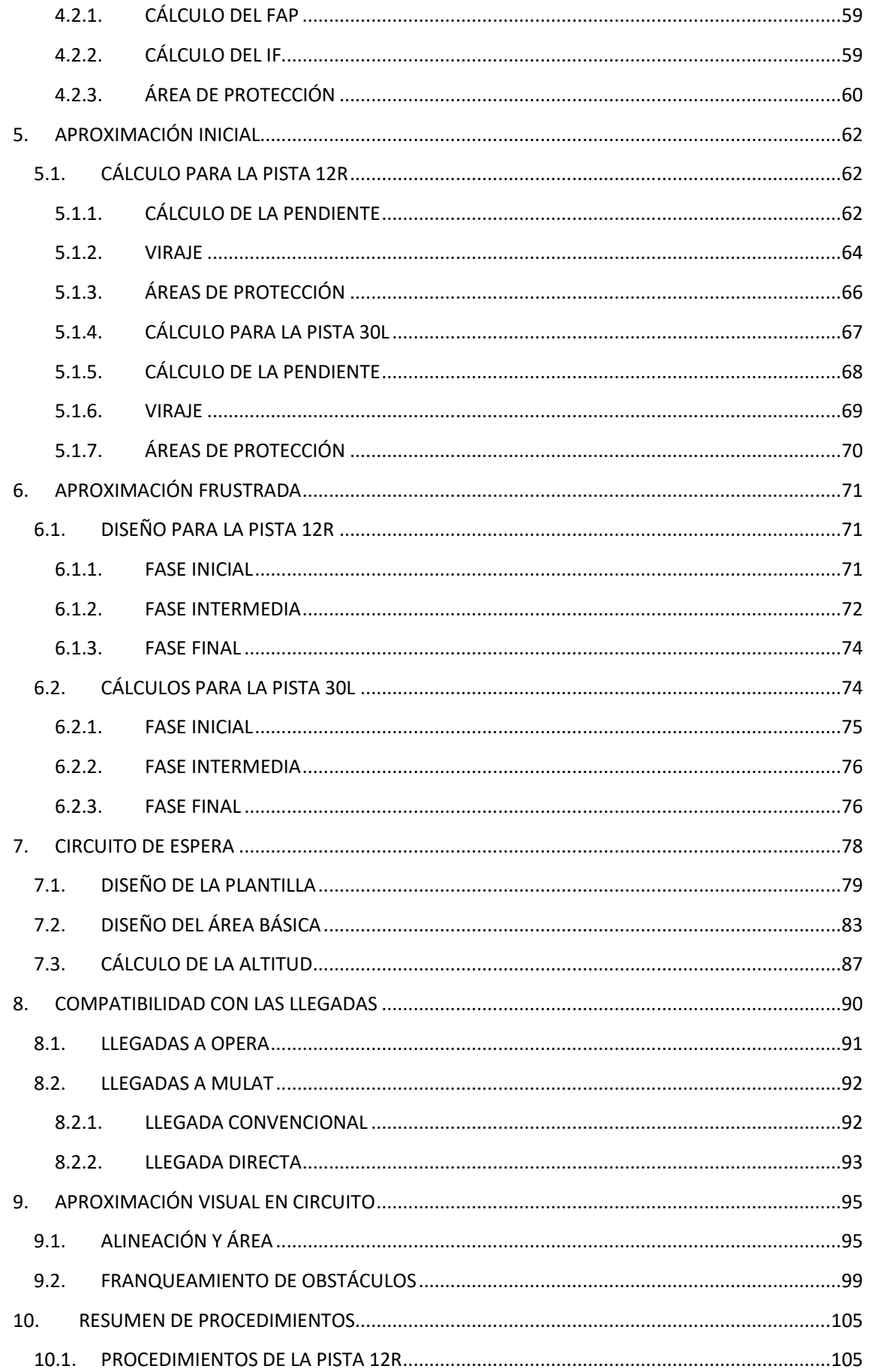

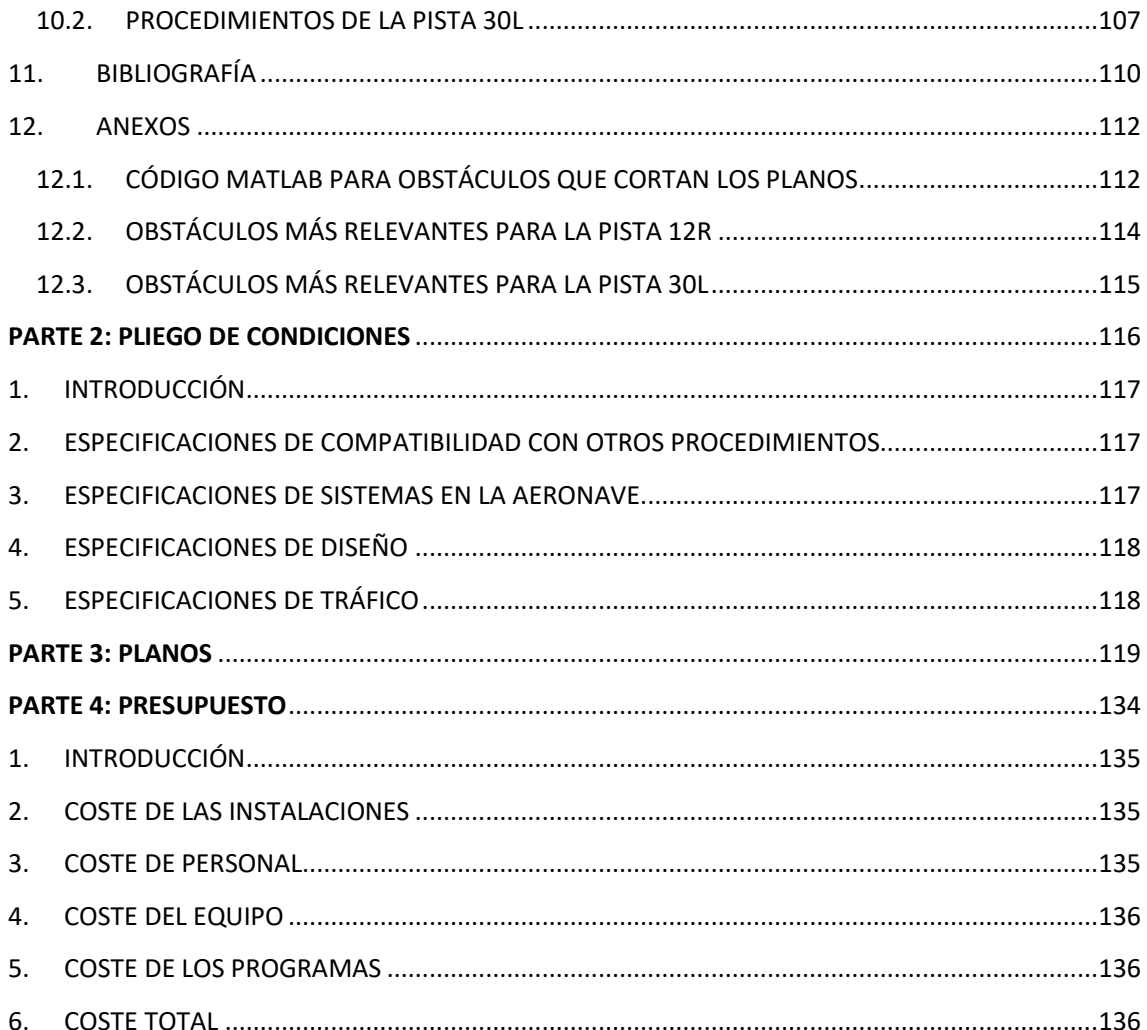

# <span id="page-8-0"></span>ÍNDICE DE ILUSTRACIONES

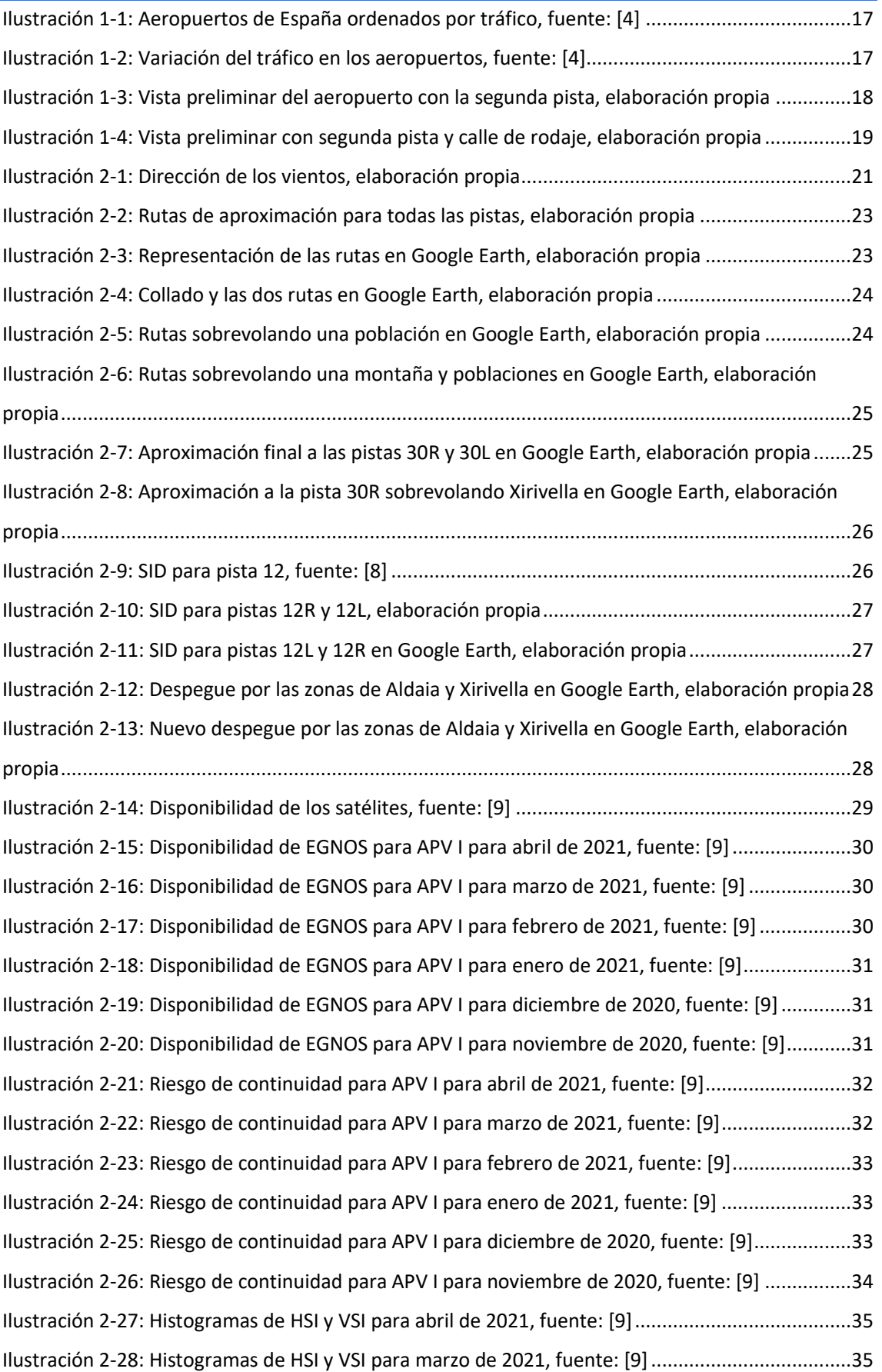

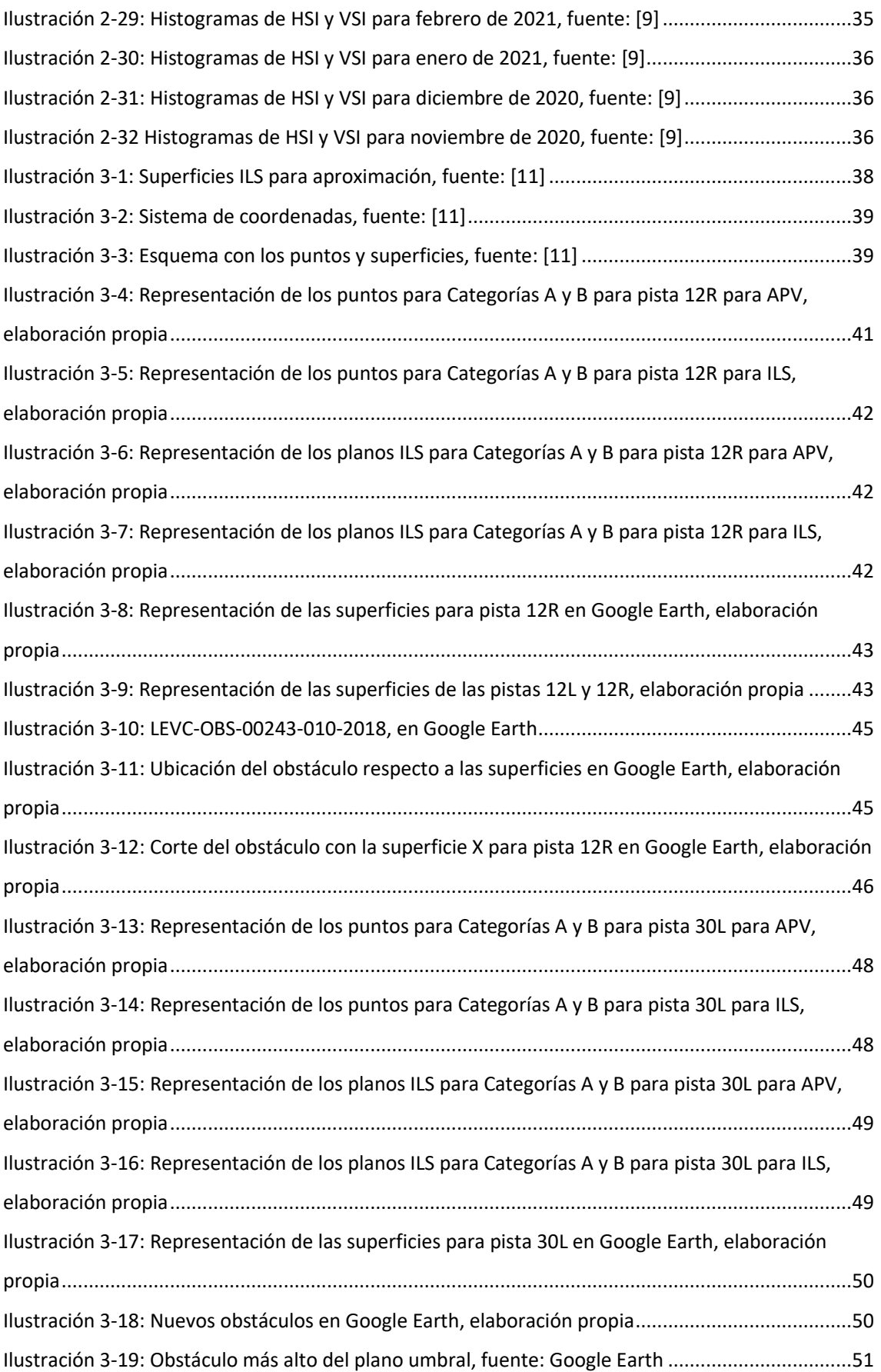

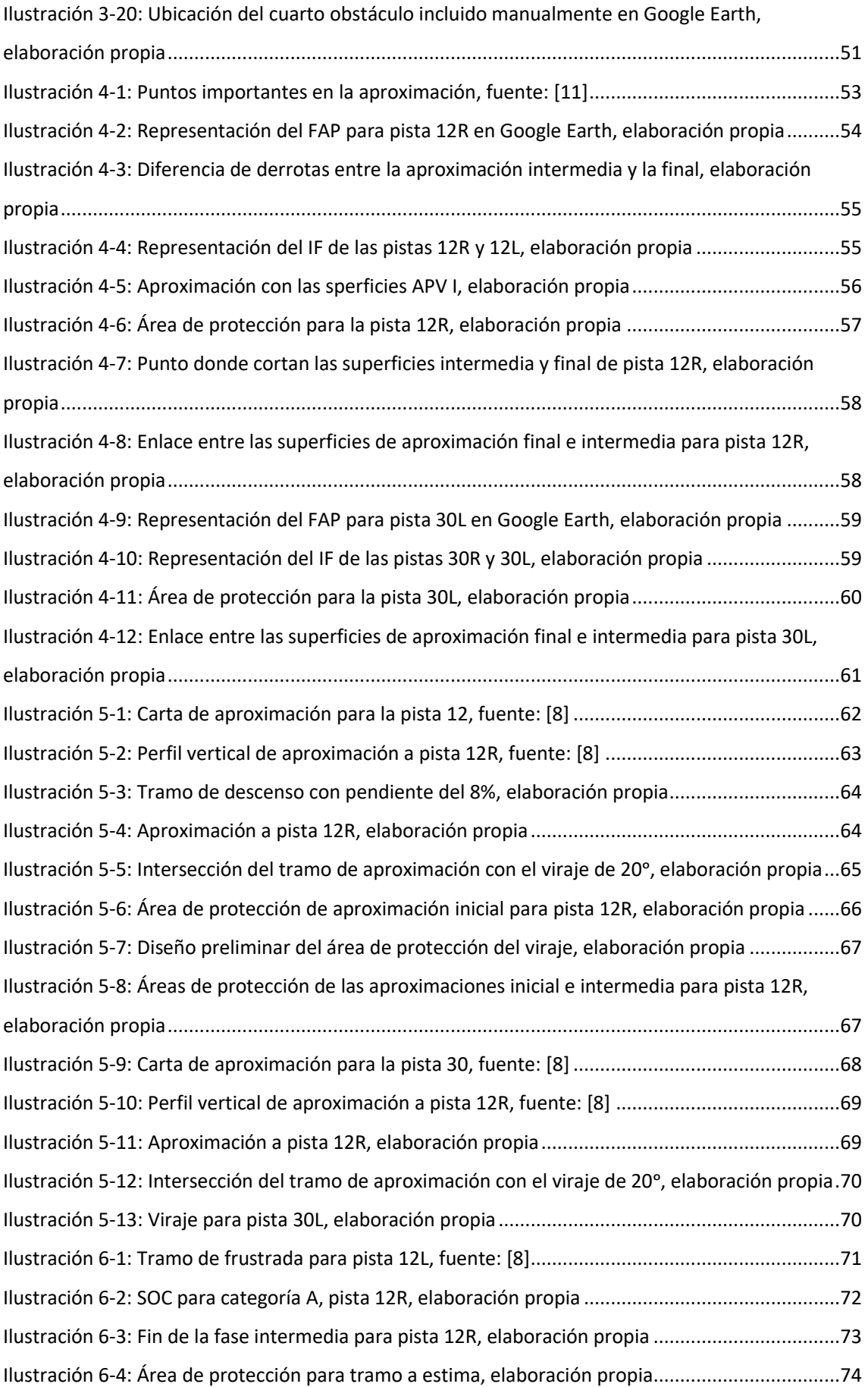

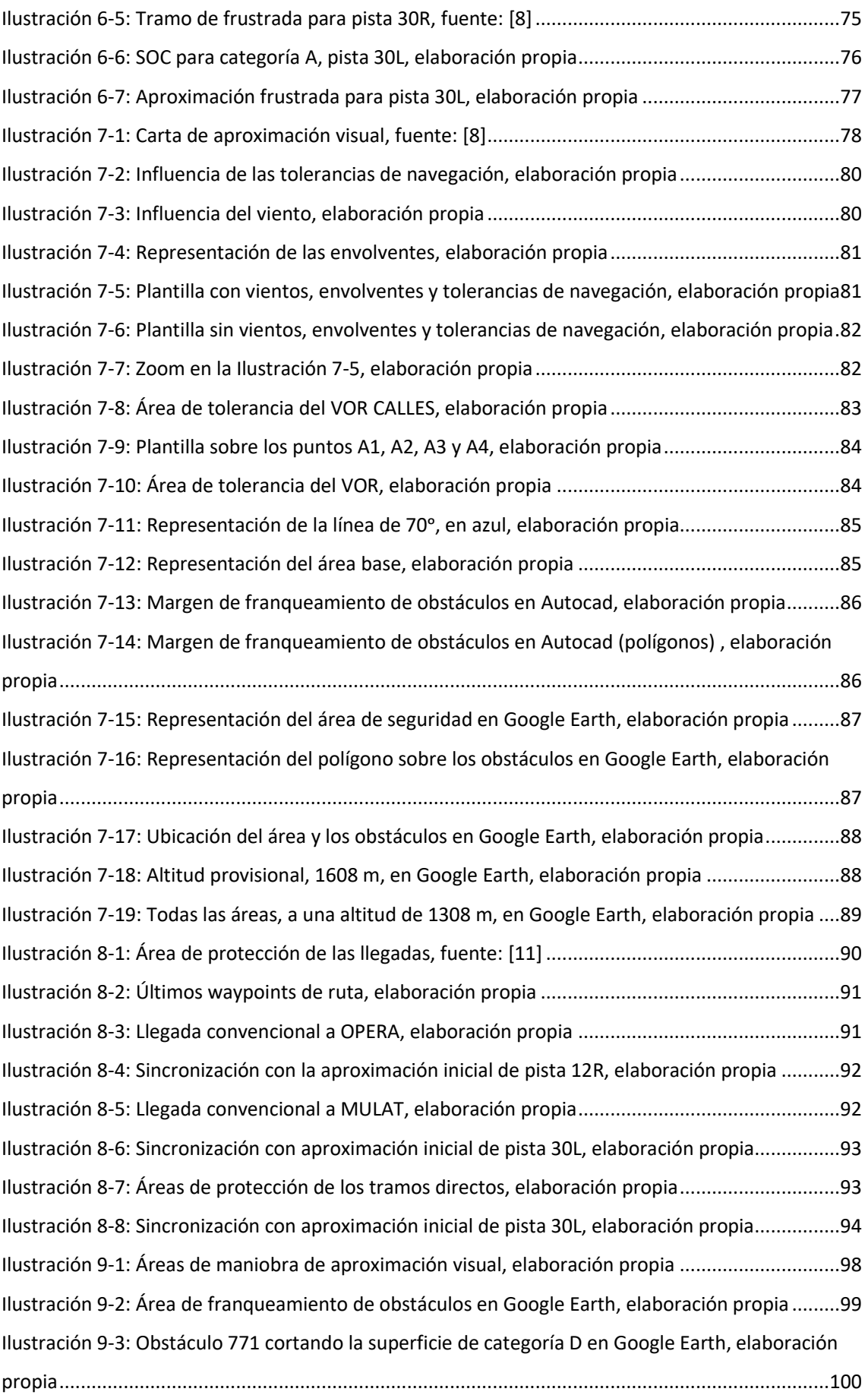

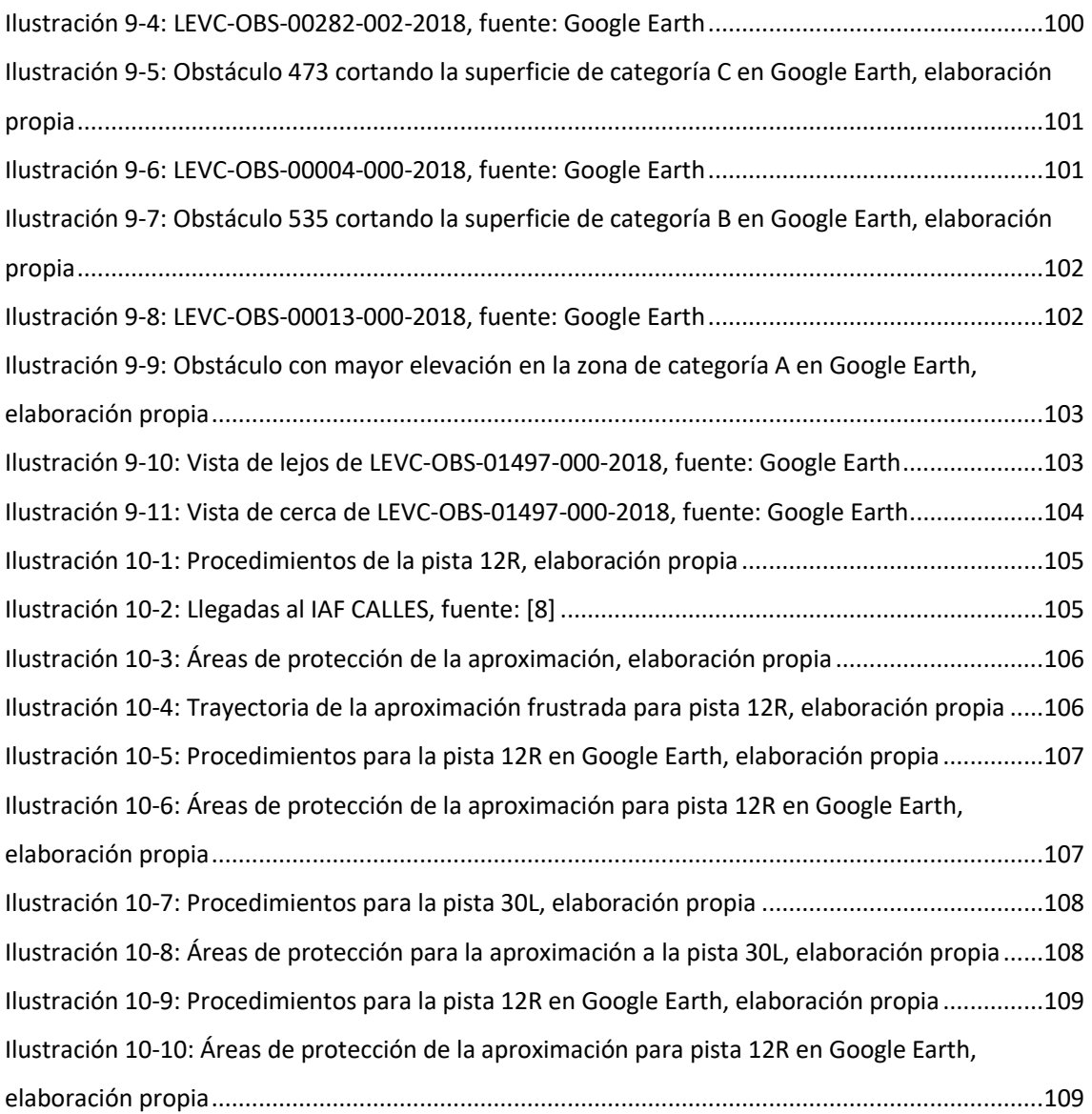

# <span id="page-13-0"></span>ÍNDICE DE TABLAS

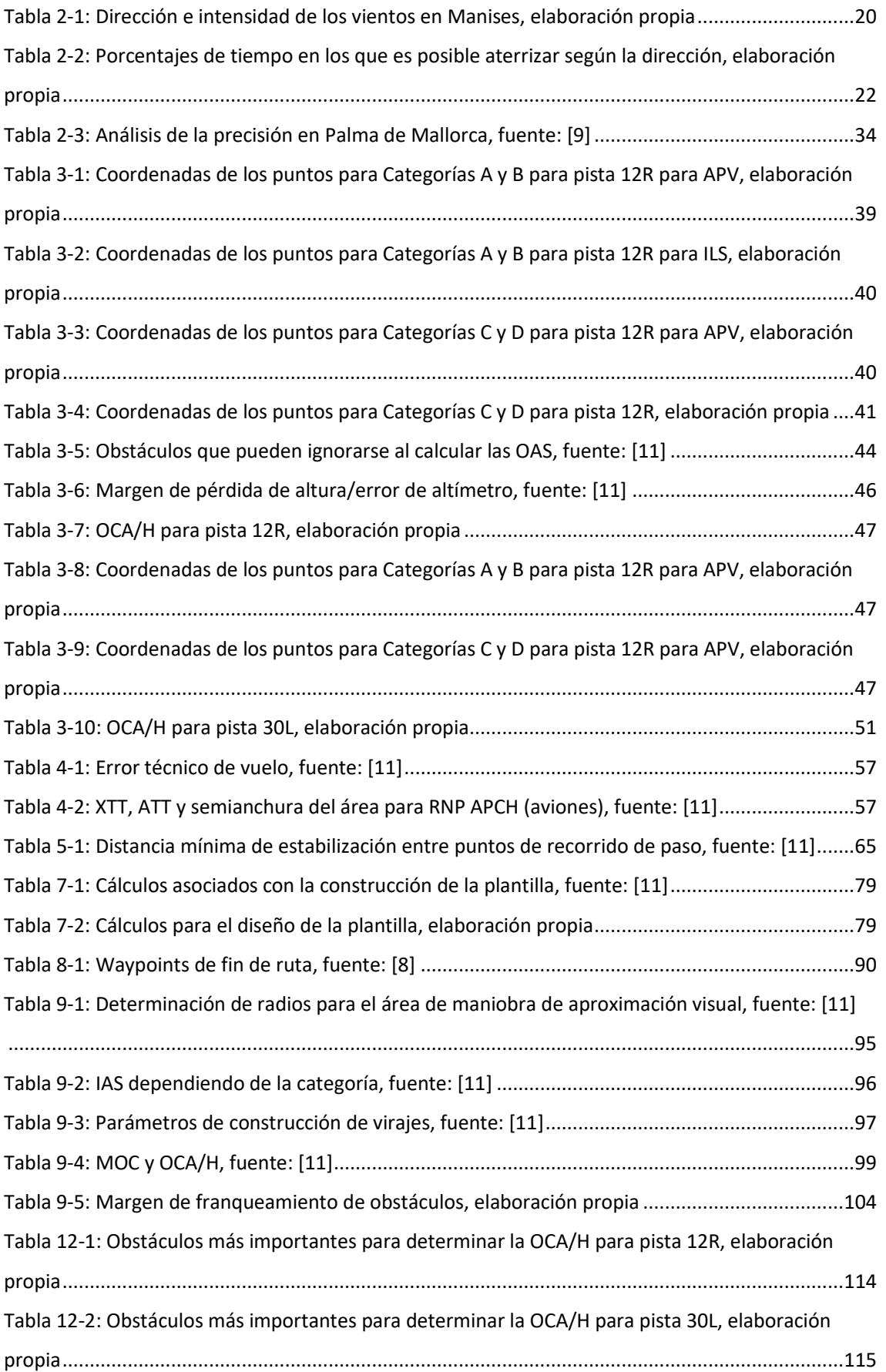

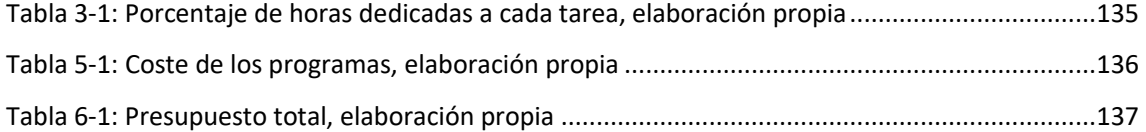

<span id="page-15-0"></span>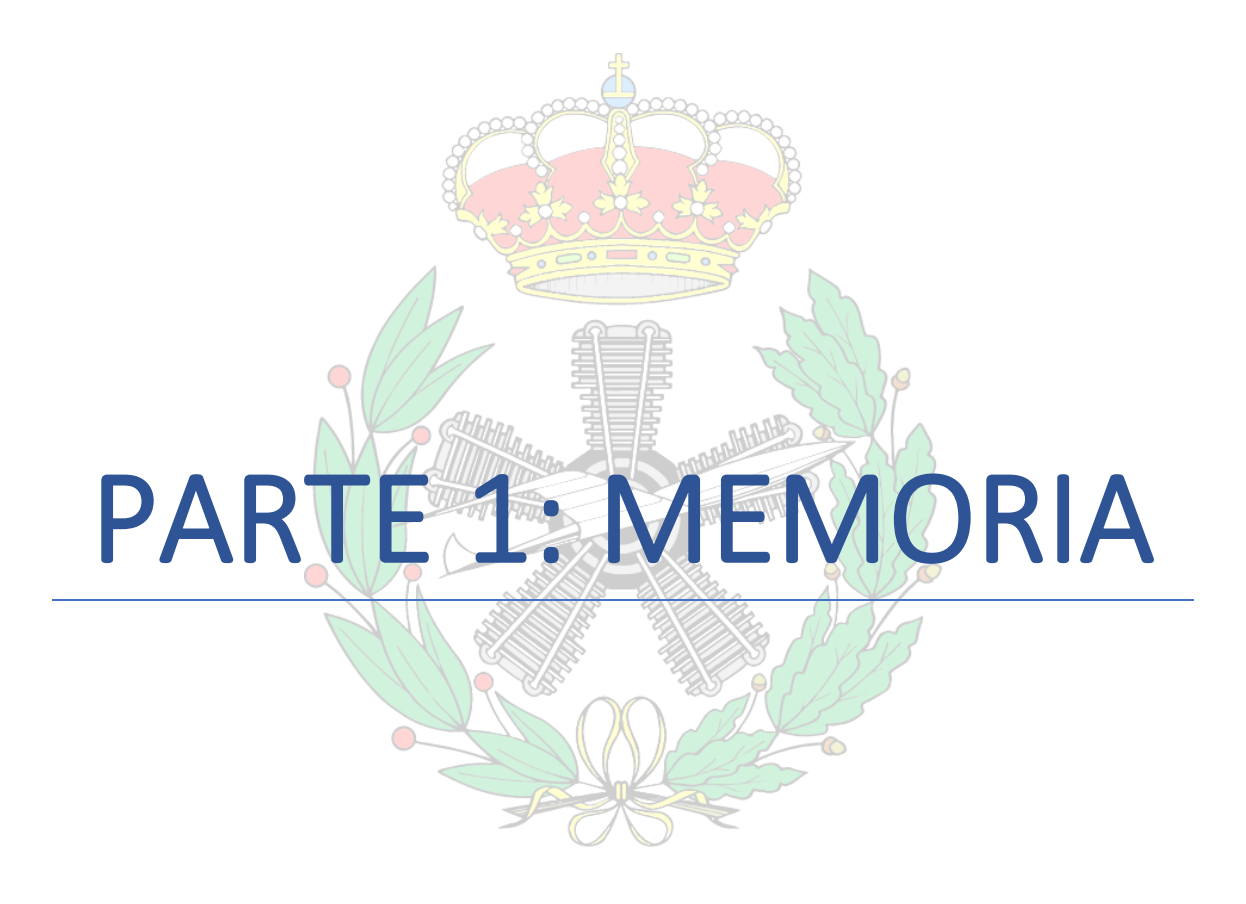

# <span id="page-16-0"></span>1. INTRODUCCIÓN

# <span id="page-16-1"></span>1.1. UBICACIÓN E HISTORIA

El Aeropuerto de Valencia, como se puede encontrar en [\[1\],](#page-110-1) está ubicado en la localidad valenciana Manises, y es también conocido por su código de aeropuerto de OACI: *LEVC*, o por su código de IATA: *VLC*. Está ubicado en la zona este de la Península Ibérica y a 7 km de la ciudad de Valencia. Los aeropuertos más cercanos, según [\[1\],](#page-110-1) son el de Albacete (133 km), Alicante (134 km), Ibiza (173 km), Murcia (193 km) y Reus (231 km).

La ubicación exacta del aeropuerto es en las coordenadas [39°29′22″](http://tools.wmflabs.org/geohack/geohack.php?language=es&pagename=Aeropuerto_de_Valencia¶ms=39.489444444444_N_-0.48166666666667_E_type:airport) N y 000°28′54″ W, situado en la Carretera del Aeropuerto, s/n, 46940. La elevación del aeropuerto es de 73 metros, es decir, 240 pies. Está ubicado en una llanura y, en cuanto al clima, los vientos tienen una intensidad media de 7 nudos con direcciones principales oeste, este y suroeste. Es de tipo público y está operado por Aena.

La temperatura de referencia del aeropuerto, como viene indicado en [\[2\],](#page-110-2) es de 30°C. Gracias a los altos índices de visibilidad de la zona, el aeropuerto cumple los mínimos para Categoría I en el 99.2% de los casos, al existir una visibilidad de más de 800 metros y un techo de nubes superior a los 60.

Como viene especificado en [\[3\],](#page-110-3) los orígenes del aeropuerto se remontan a julio de 1927, cuando se aprobó la *Ley de aeropuertos* que conllevó, entre otros, a la construcción del Aeropuerto de Valencia. En 1929 se constituyó la Junta del Aeropuerto de Valencia y se decidió ubicar el aeropuerto en la zona entre la Albufera y la costa, y en verano de ese mismo año comienzan las obras para la explanación del terreno. No obstante, tras un rápido crecimiento de la actividad aérea deportiva, se decidió trasladar la instalación del aeropuerto a Manises debido a la necesidad de más espacio. El 6 de noviembre de 1932 se realizó el primer aterrizaje y el 19 de marzo de 1933 se inauguró oficialmente el aeropuerto, realizándose el primer vuelo el 1 de septiembre de 1934, a Madrid.

En febrero de 1958 se aprueba la ampliación de la pista, alcanzando una longitud de 2700x45 metros, y a partir de enero de 1962 pasa a considerarse aeropuerto de primera categoría. En septiembre de 1965 pasa a denominarse oficialmente Aeropuerto de Valencia. Debido a la forma precaria en la que este atendía el creciente tráfico aéreo, en 1974 se decide sustituir la terminal construida en 1964 por una nueva, que se inauguró el 22 de diciembre de 1983, que fue pionero por el uso de la energía solar, obtenida mediante paneles solares ubicados en la terraza, con una superficie total de 500 metros cuadrados.

# <span id="page-16-2"></span>1.2. CONTEXTO

El aeropuerto de Valencia ha ido aumentando su tráfico a lo largo de los años y ha llegado a ser, como se puede comprobar en [\[4\],](#page-110-4) el décimo aeropuerto con más tráfico dentro de España:

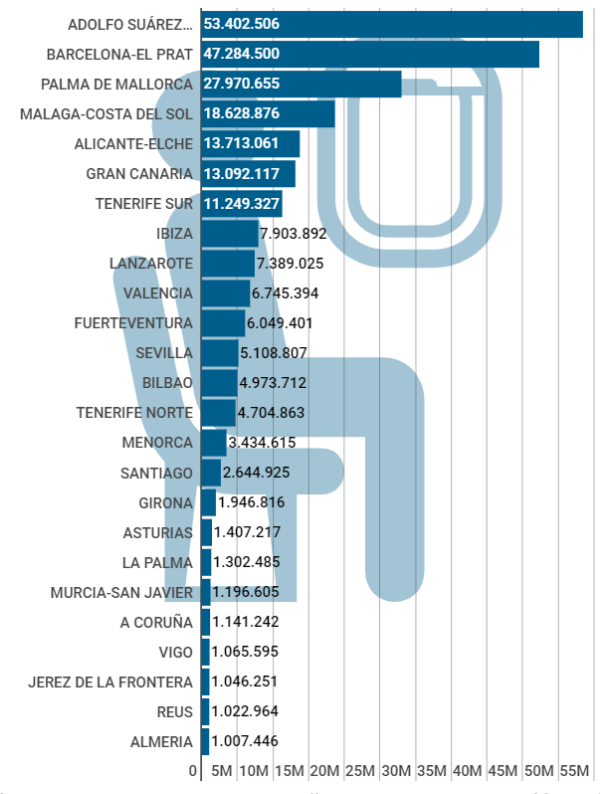

**Ilustración 1-1: Aeropuertos de España ordenados por tráfico, fuente: [\[4\]](#page-110-4)**

<span id="page-17-0"></span>Además, es el aeropuerto que presenta mayor crecimiento entre los 15 con mayores operaciones y entre todos los aeropuertos españoles con más de 2000000 de pasajeros, como se puede ver en la siguiente gráfica:

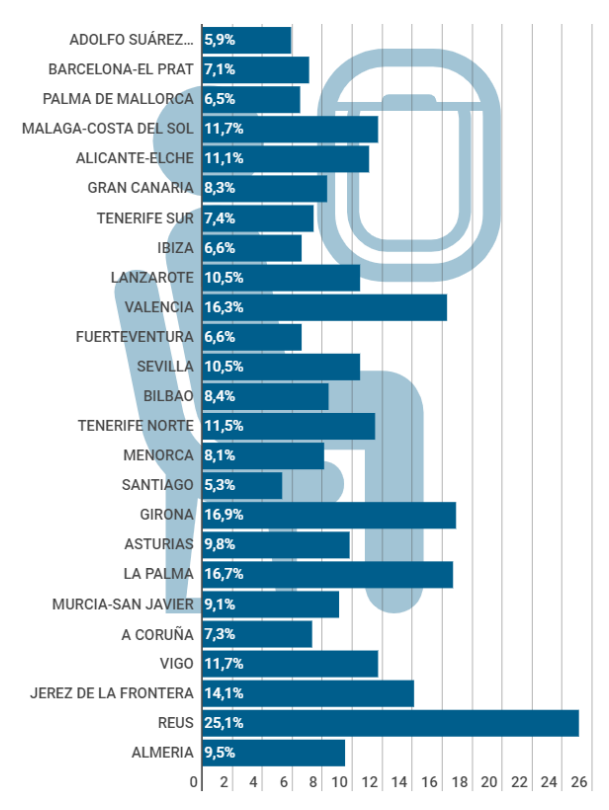

<span id="page-17-1"></span>**Ilustración 1-2: Variación del tráfico en los aeropuertos, fuente[: \[4\]](#page-110-4)**

A estos datos se les añaden ciertas problemáticas actuales de ordenación, como la necesidad de nuevos puestos de estacionamiento, la no conexión entre las semicalles de rodadura *N1* y *N2* o algunos problemas de seguridad con la calle de rodadura, la pista y algunos obstáculos como árboles y farolas. Por ello, en [3] se propusieron distintas alternativas para solucionar todos estos problemas. La solución dada para solucionar el problema del tráfico creciente y las previsiones futuras fue diseñar una segunda pisa al sur de la principal, paralela a esta y a una distancia de 1615 metros del eje. Tendría la misma longitud: 3215 metros.

A continuación, se adjunta un esbozo de la posición de esta pista, realizado con el programa *QGIS* y basándose en los datos y la imagen ilustrativa contenidos en el plan director:

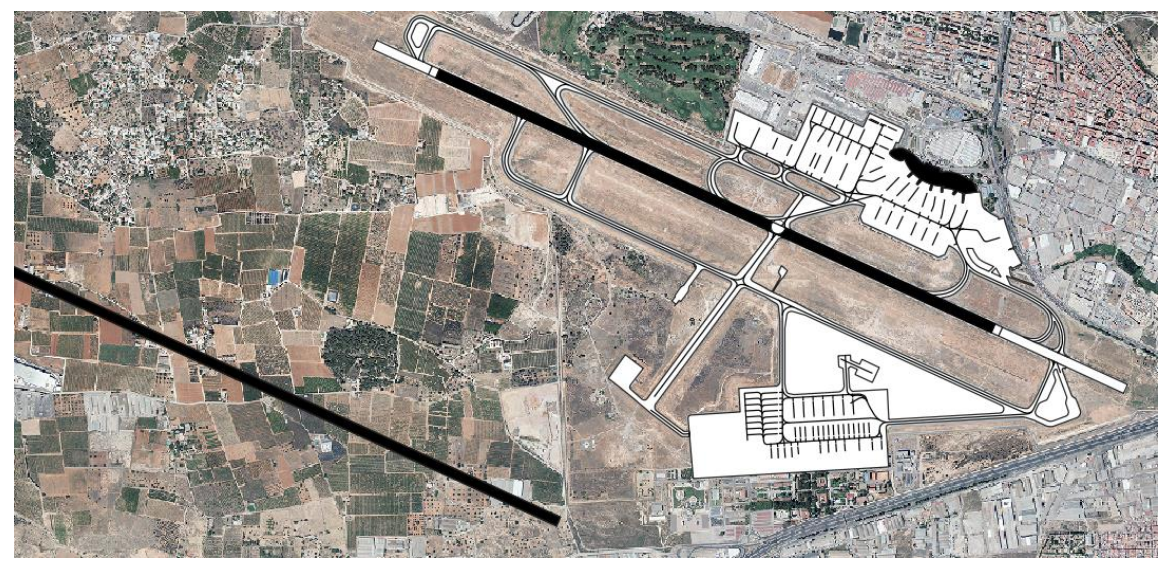

**Ilustración 1-3: Vista preliminar del aeropuerto con la segunda pista, elaboración propia**

<span id="page-18-0"></span>Además, esto plantea la posibilidad de situar una plataforma principal entre las dos pistas, simplificando y solucionando el problema del rodaje de las aeronaves y minimizando además las distancias de carreteo. Esta superficie, según se plantea en el plan director, sería de aproximadamente 830000 m<sup>2</sup>, lo que permitiría albergar aeronaves de todos los posibles tamaños, solucionando así otro de los problemas recientes del aeropuerto.

Un diseño provisional con las calles de rodaje sería el observable en la [Ilustración 1-4,](#page-19-1) donde se ve el gran espacio que queda entre las dos pistas para situar la plataforma principal nombrada en el párrafo anterior.

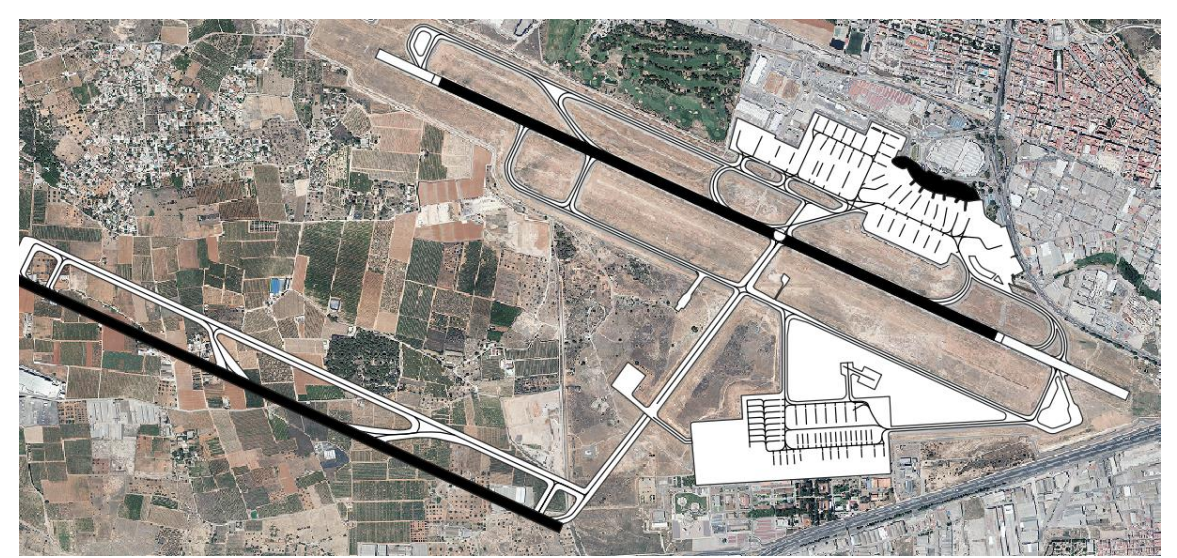

**Ilustración 1-4: Vista preliminar con segunda pista y calle de rodaje, elaboración propia**

## <span id="page-19-1"></span><span id="page-19-0"></span>1.3. OBJETIVOS

El objetivo de este trabajo de fin de grado es, como se ha podido comprobar, diseñar los procesos y requerimientos necesarios para una segunda pista en el Aeropuerto de Valencia. Esta segunda pista, a diferencia de como viene indicado en el plan director, serviría para aproximaciones *APV I* en vez de *Categoría I* de un *ILS*. Esta decisión se ha tomado debido a que un sistema de aproximación basado en satélites tiene mucha mejor relación calidad-precio que una aproximación por *ILS*, al ser la precisión muy parecida y el coste gratuito al no requerir de instalaciones. Por tanto, se van a diseñar los procedimientos de aproximación, incluyendo aproximación inicial, intermedia, final y frustrada, así como las llegadas, validación del circuito de espera de *CALLES* y la aproximación visual en circuito, para una aproximación *APV I* para las pistas 12R y 30L.

Para ello, se supondrán las mismas rutas de aproximación y los mismos *IAF* que para las pistas 12L y 30R, debido a la simplicidad que esto supone y a los problemas de coordinación de rutas y aeronaves que supondría añadir rutas de aproximación completamente independientes a las ya diseñadas.

# <span id="page-20-0"></span>2. VIABILIDAD OPERACIONAL

Previamente a la realización del proyecto, se ha estudiado la viabilidad del diseño de una segunda pista. Como se ha explicado en [CONTEXTO,](#page-16-2) los datos de crecimiento del tráfico del aeropuerto son los mejores de España y, como viene explicado en [\[3\],](#page-110-3) es factible el crecimiento del aeropuerto hacia el oeste y la adición de una nueva pista conllevaría un total de, aproximadamente, 80 operaciones por hora.

# <span id="page-20-1"></span>2.1. DIRECCIÓN DE LA PISTA

Una vez comprobada la viabilidad del proyecto en términos económicos y cartográficos, es necesario comprobar que la dirección idónea de la nueva pista, definida por la dirección de los vientos, es, como se dice en [\[3\],](#page-110-3) la misma que la primera pista. Esto es verídico en términos de sincronización de operaciones, ya que dos pistas paralelas no van a tener problemas de compatibilización de procedimientos. A continuación, se incluye la validación de la dirección 12-30 como la óptima para la pista según las condiciones meteorológicas.

Para obtener la dirección e intensidad de los vientos en Manises, se ha recogido información de [\[2\]](#page-110-2) y [\[5\],](#page-110-5) obteniéndose los siguientes datos:

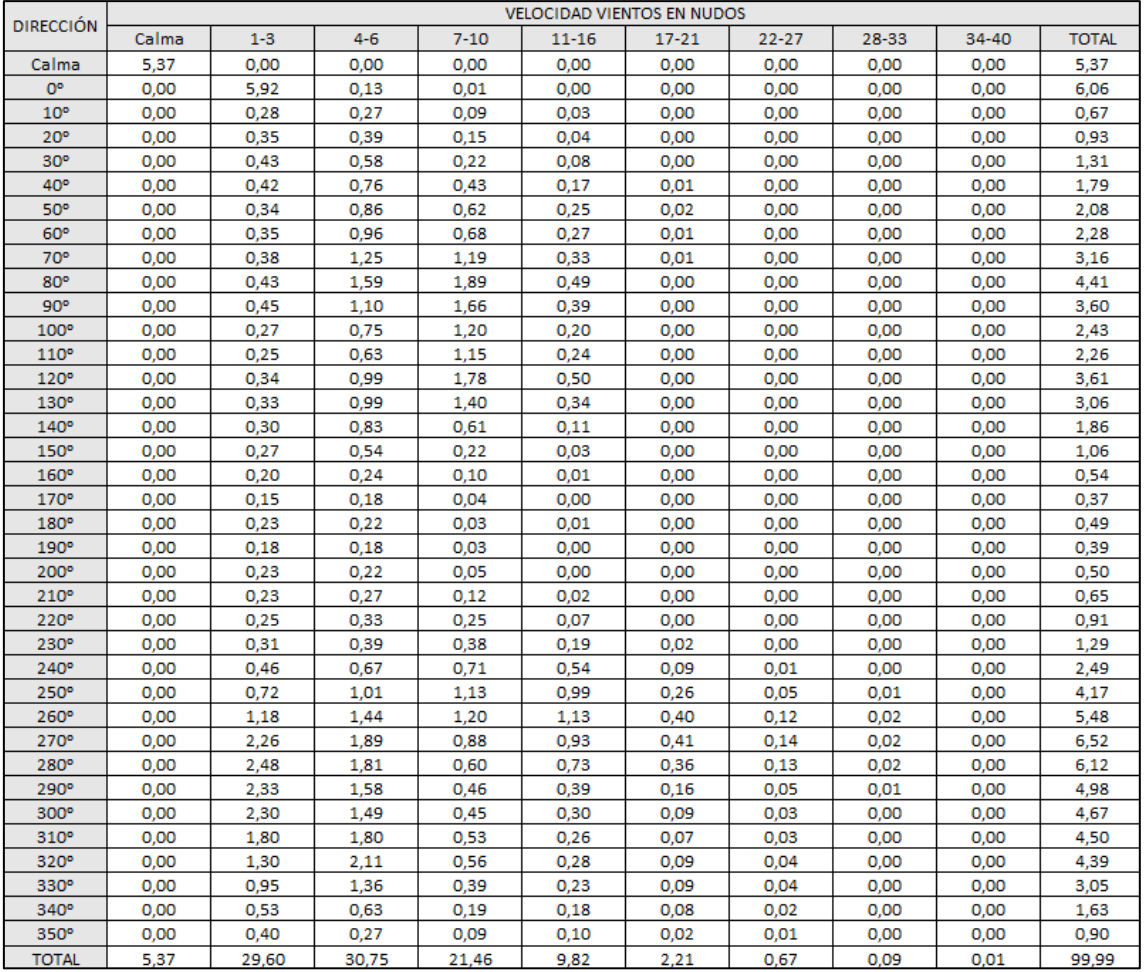

<span id="page-20-2"></span>**Tabla 2-1: Dirección e intensidad de los vientos en Manises, elaboración propia**

Para calcular la dirección de la pista, se han seguido las indicaciones de [\[6\].](#page-110-6) En primer lugar, se ha representado la velocidad total de los vientos en cada dirección en un gráfico, obteniéndose el siguiente resultado:

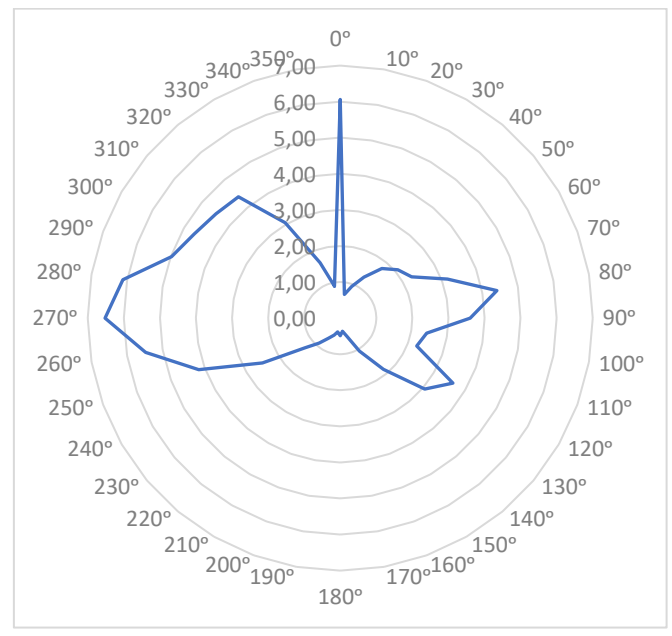

**Ilustración 2-1: Dirección de los vientos, elaboración propia**

<span id="page-21-0"></span>No obstante, este método solo indica dónde se concentran la mayor parte de los vientos, pero no la intensidad de estos. Por tanto, l[a Ilustración 2-1](#page-21-0) da una idea general de la dirección aproximada que tendrá la pista, pero al no incluir información de la intensidad puede ser errónea.

Por tanto, se ha realizado un estudio para comprobar qué parte de la componente transversal de los vientos afecta más: el *Método Valenzuela*. Siguiendo los criterios de la OACI, esto se ha estudiado para la longitud de campo de referencia de la flota de diseño, que en [\[2\]](#page-110-2) se indica que solo debe considerarse unas velocidades superiores a 20 nudos para referencia mayor a 1500 metros, superior a 13 nudos para referencia entre 1200 y 1500 metros y velocidad superior a 10 nudos para referencia menor de 1200 metros.

Realizando un estudio trigonométrico, como viene explicado e[n \[7\],](#page-110-7) se puede estudiar la influencia transversal de los vientos para todas las 36 posibles direcciones de la pista a estudiar, que vienen indicadas en la [Tabla 2-1.](#page-20-2) Así, se obtienen los porcentajes de tiempo en los que la flota puede aterrizar para cada dirección y según cada referencia, como viene indicado en l[a Tabla 2-2:](#page-22-1)

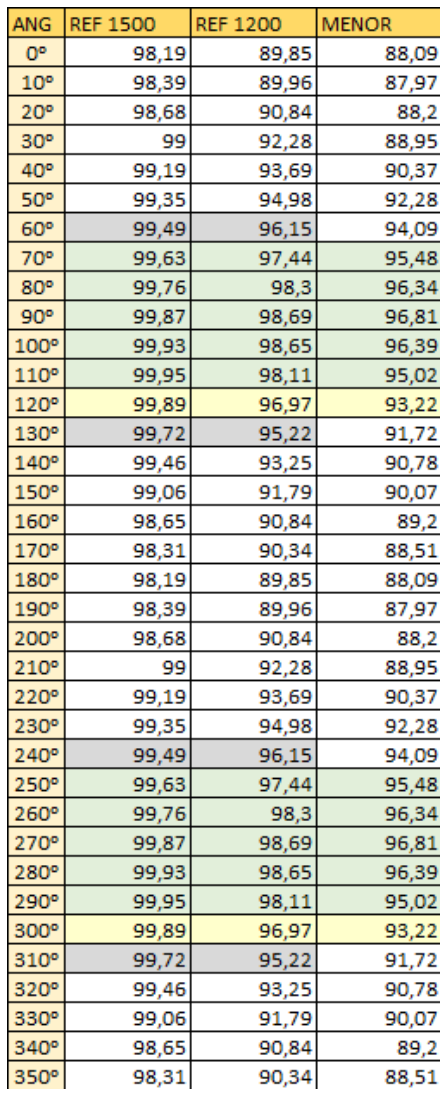

<span id="page-22-1"></span>**Tabla 2-2: Porcentajes de tiempo en los que es posible aterrizar según la dirección, elaboración propia**

Como se puede observar, las direcciones 7-25, 8-26, 9-27, 10-28 y 11-29 cumplen los mínimos establecidos por la OACI, que consisten en que la pista esté disponible más del 95% del tiempo, para las tres referencias. Por su parte, la dirección 12-30 (la de la pista del Aeropuerto de Valencia), no cumple los requerimientos para la referencia menor de 1200 metros para la flota de diseño por 2%. No obstante, debido a la gran desventaja que supone tener dos pistas con dos direcciones distintas, se considerará la dirección 12-30 como una dirección válida para la segunda pista.

# <span id="page-22-0"></span>2.2. ESTUDIO DEL RUIDO

El ruido y la contaminación acústica es uno de los factores más determinantes a la hora de construir un aeropuerto. Es por ello que, dentro de la viabilidad, se va a comprobar si existiese algún problema con el ruido al añadir una segunda pista. Para ello, se van a representar las rutas de llegada de todas las pistas (12R, 12L, 30R y 30L), como se puede ver en la [Ilustración 2-2.](#page-23-0)

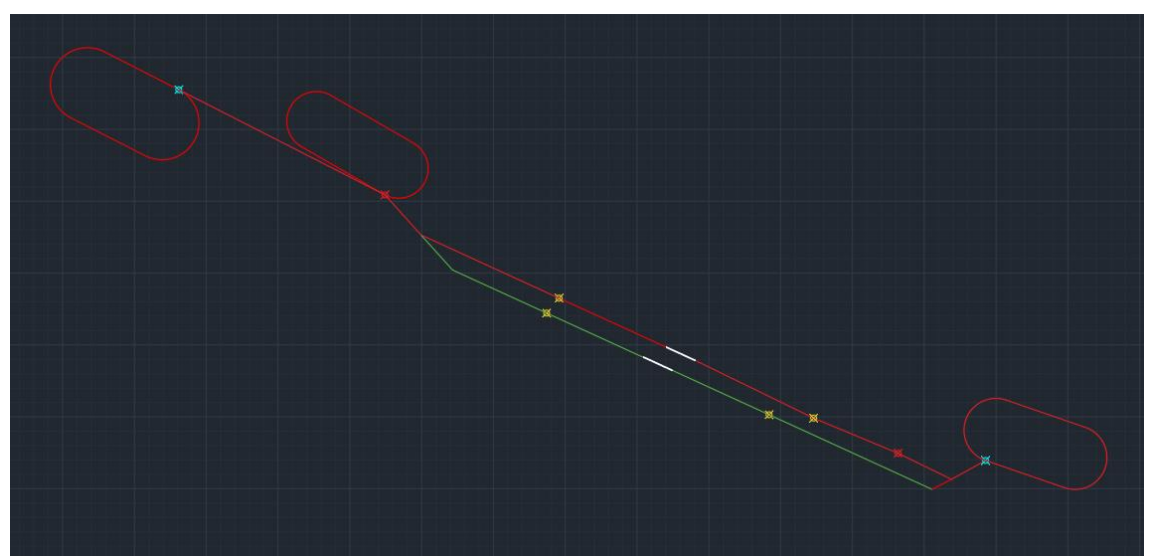

**Ilustración 2-2: Rutas de aproximación para todas las pistas, elaboración propia**

<span id="page-23-0"></span>Las rutas se han dibujado en primer lugar en rojo para las aproximaciones de la única pista actual del Aeropuerto de Valencia, representando las aproximaciones desde los hipódromos más lejanos, esto es, el definido por el *IAF CALLES* (aproximación a la pista 12L) y el definido por *MULAT* (aproximación a pista 30R). Estos *IAF* han están representados de color azul. Se ha representado también el circuito de espera del *IAF OPERA* puesto que es el más transitado. Los puntos amarillos representan los *FAP* para las cuatro posibles aproximaciones. Para la nueva pista se han calculado en este trabajo posteriormente, en el apartado [CÁLCULO DEL FAP.](#page-53-2) Se ha representado en verde la ruta que se tomaría en las aproximaciones a la pista 30L y 12R, diseñada de forma que coincidiese el máximo posible con las aproximaciones a las pistas 12L y 30R debido a las posibles incompatibilidades y carga extra a los controladores que supondría diseñar aproximaciones desde *IAF* distintos.

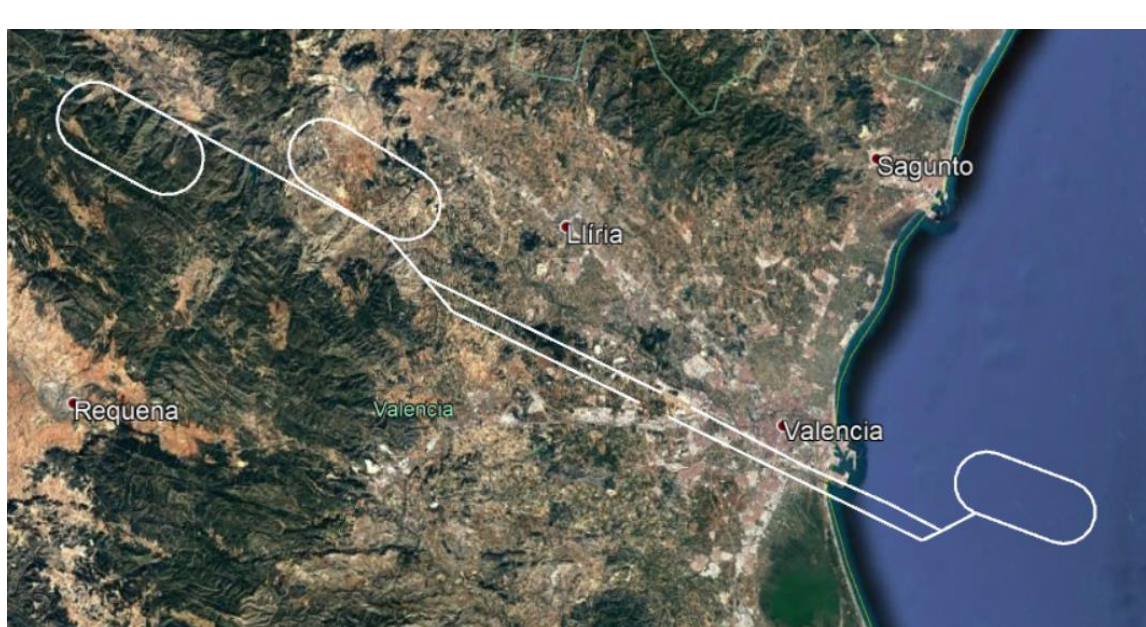

A continuación, se han exportado las rutas a *Google Earth* para observar los territorios que sobrevuelan. Se puede observar la representación en la [Ilustración 2-3:](#page-23-1)

<span id="page-23-1"></span>**Ilustración 2-3: Representación de las rutas en Google Earth, elaboración propia**

Finalmente, se procede a analizar el nivel de molestia que podría producir la adición de una nueva pista. Para ello se comprueba la distancia de la ruta de aproximación a poblaciones o edificaciones importantes. Comenzando con la aproximación a la pista 12R, en l[a Ilustración 2-4](#page-24-0) se puede observar cómo la ruta pasa cerca de Collado, una población cercana al aeropuerto. No obstante, pasa a mayor distancia que la aproximación a la pista 12L, por lo que no supondría mayor molestia de lo que ya supone la pista actual.

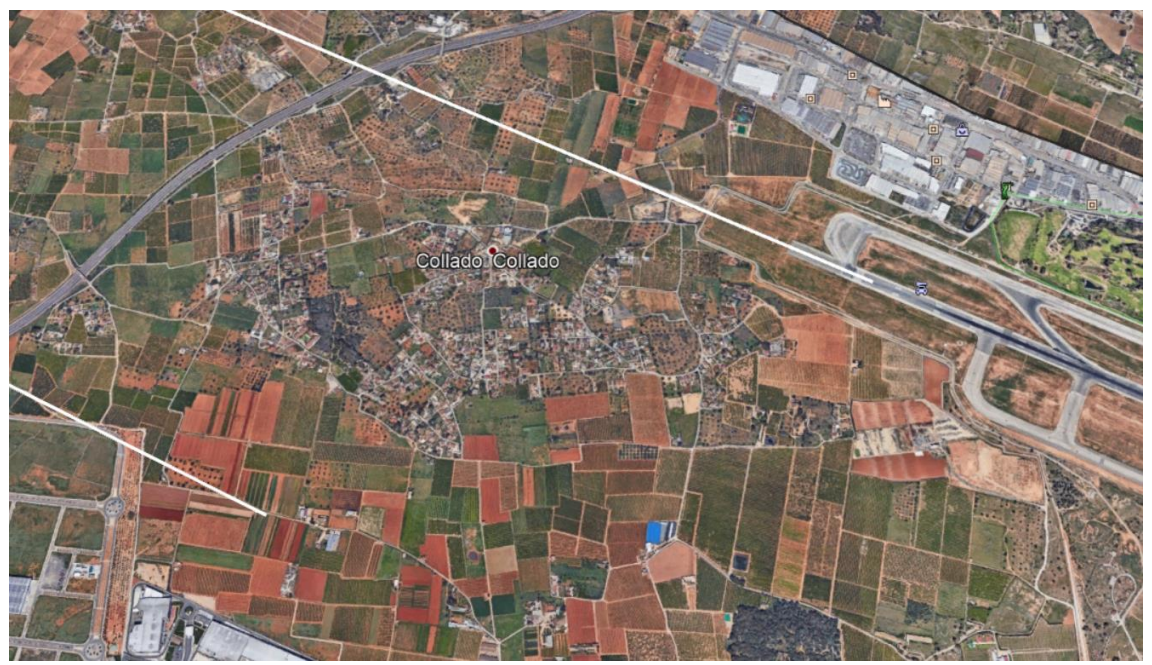

**Ilustración 2-4: Collado y las dos rutas en Google Earth, elaboración propia**

<span id="page-24-0"></span>En zonas de la aproximación más alejadas de las pistas, la nueva aproximación pasaría por encima de una población, como se puede ver en la [Ilustración 2-5,](#page-24-1) aunque de nuevo no provocando mayor molestia de la que provoca la primera pista. En la [Ilustración 2-6](#page-25-0) se puede observar cómo ambas rutas sobrevuelan un poblado en las montañas, haciéndolo la nueva aproximación justo por encima de la zona poblada. Aun así, puesto que esta zona pertenecería a la aproximación intermedia al estar entre el IF y el FAP, no supondría mucha molestia para los habitantes.

<span id="page-24-1"></span>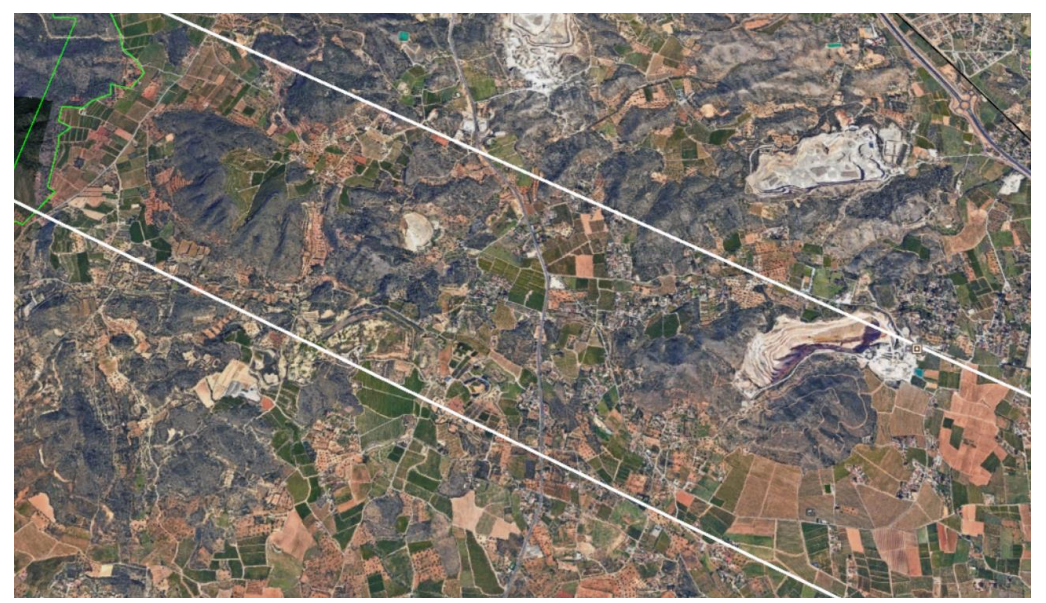

**Ilustración 2-5: Rutas sobrevolando una población en Google Earth, elaboración propia**

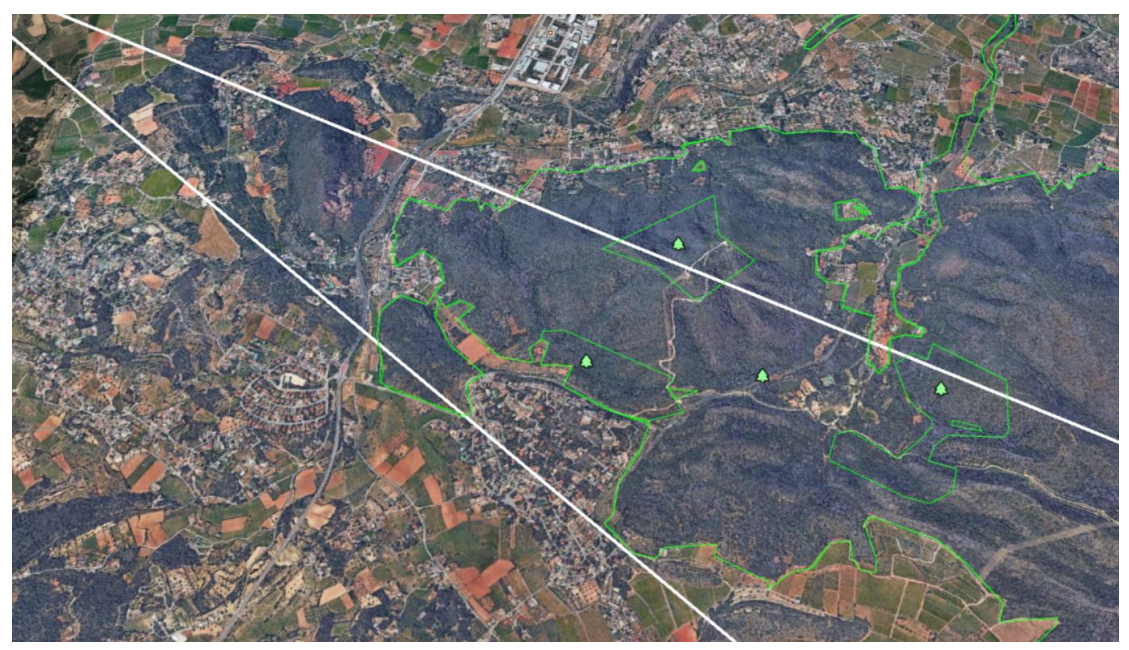

**Ilustración 2-6: Rutas sobrevolando una montaña y poblaciones en Google Earth, elaboración propia**

<span id="page-25-0"></span>Como se puede ver en la [Ilustración 2-7,](#page-25-1) en la recta final de la aproximación a la pista 30L se sobrevuela Aldaia justo por encima, lo que podría suponer un serio problema de contaminación acústica. No obstante, en l[a Ilustración 2-8](#page-26-0) se puede observar cómo la aproximación a la pista actual sobrevuela Xirivella de la misma forma que la aproximación a la nueva pista sobrevolaría Aldaia. Por tanto, se concluye que, al entrar el sobrevuelo de Xirivella dentro de los límites de máximo ruido, también lo haría el sobrevuelo de Aldaia.

<span id="page-25-1"></span>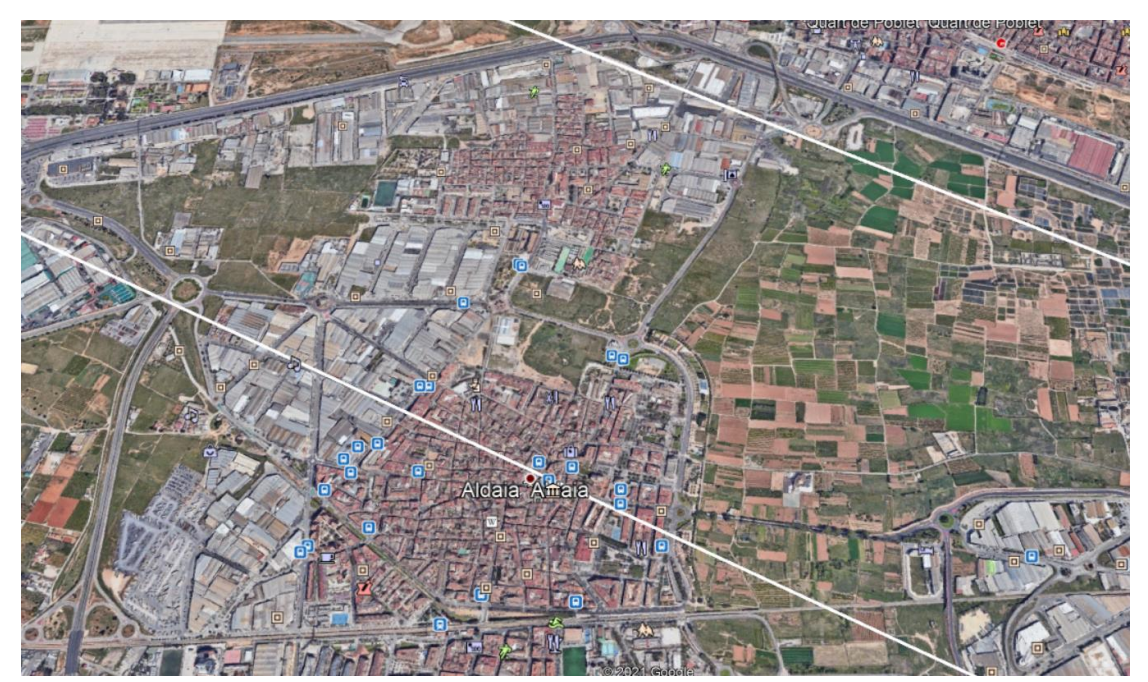

**Ilustración 2-7: Aproximación final a las pistas 30R y 30L en Google Earth, elaboración propia**

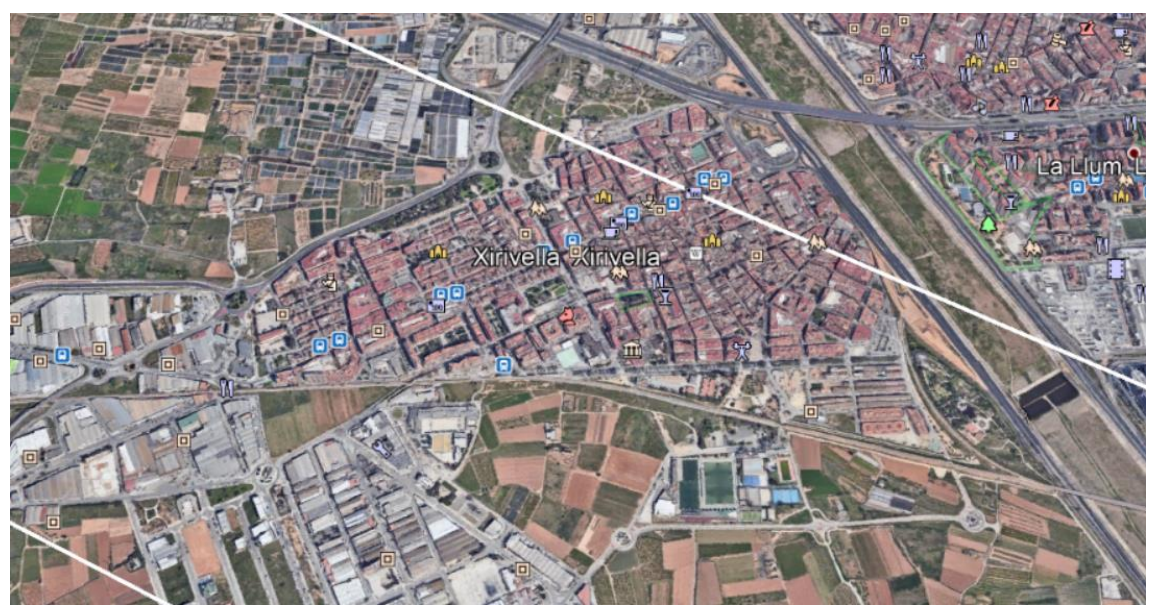

**Ilustración 2-8: Aproximación a la pista 30R sobrevolando Xirivella en Google Earth, elaboración propia**

<span id="page-26-0"></span>En el resto de la aproximación no se producen problemas, ya que la aproximación a la pista 30R sobrevuela Patraix y, a mayor altitud debido a la mayor lejanía de la pista, la aproximación a la pista 30L sobrevuela Horno de Alcedo y Castellar-Oliveral.

Por último, y puesto que es lo que más va a molestar a Xirivella y Aldaia, se representa el despegue en ambas pistas 12R y 12L. Para ello, se representa la *SID* de la pista 12L, obtenible en [\[8\],](#page-110-8) y una salida de la pista 12R adaptada a la de la pista 12L:

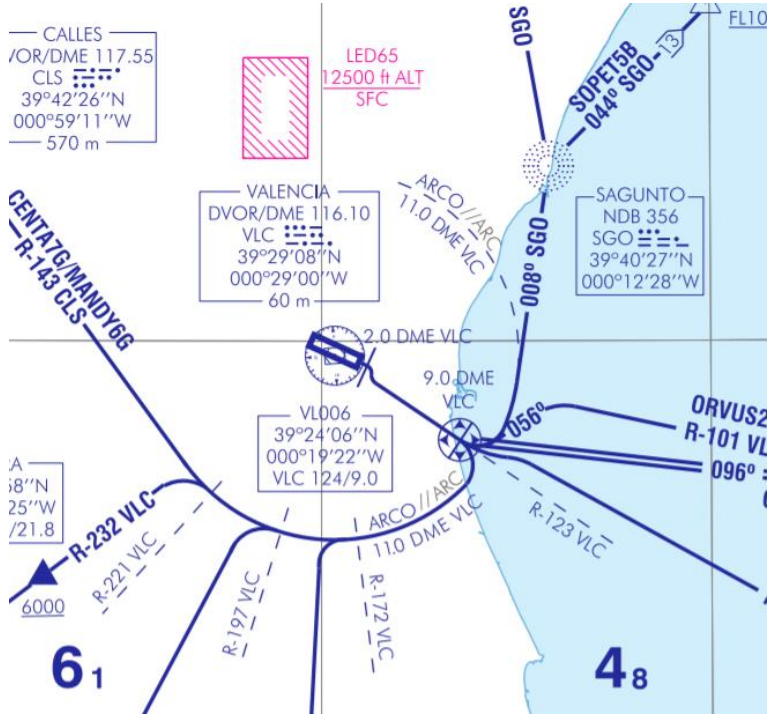

<span id="page-26-1"></span>**Ilustración 2-9: SID para pista 12, fuente[: \[8\]](#page-110-8)**

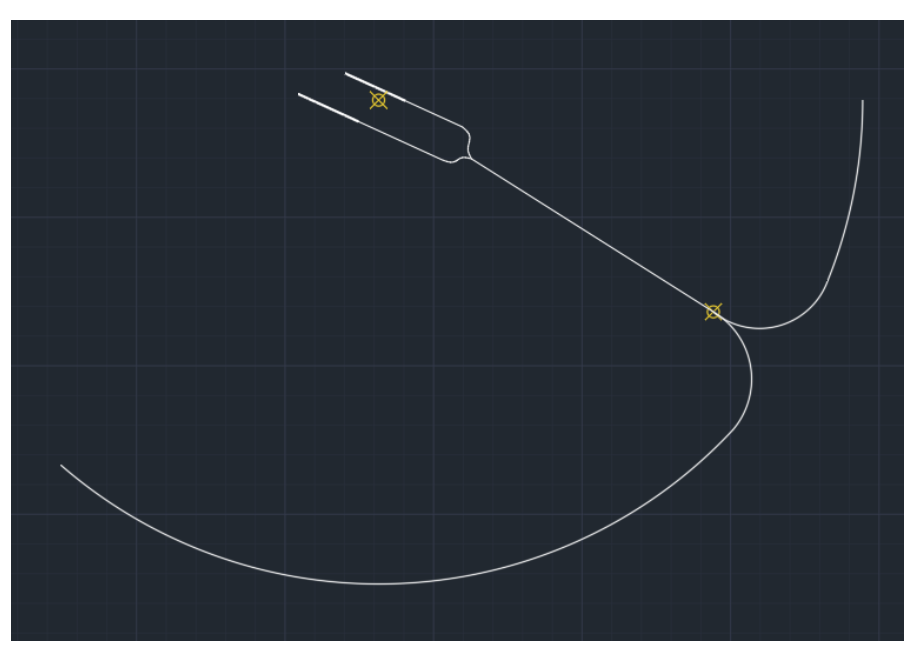

**Ilustración 2-10: SID para pistas 12R y 12L, elaboración propia**

<span id="page-27-0"></span>Los dos puntos amarillos son el *VOR/DME* y el punto a 9 NM del *DME* en el que se empieza el viraje. Exportando a *Google Earth*, se obtiene el siguiente recorrido:

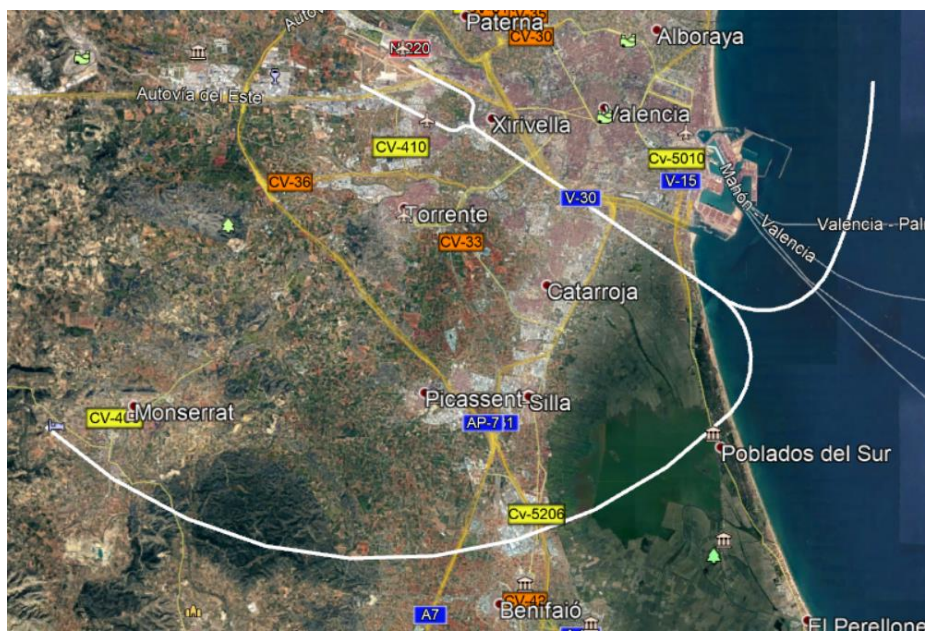

**Ilustración 2-11: SID para pistas 12L y 12R en Google Earth, elaboración propia**

<span id="page-27-1"></span>En l[a Ilustración 2-12](#page-28-1) se puede observar la trayectoria de salida de las pistas 12R y 12L en las cercanías de Aldaia y Xirivella. Como se puede observar, a diferencia de la aproximación, la salida no pasa por encima de Xirivella, aunque sí cerca de la misma. Sin embargo, sigue pasando por encima de Aldaia. La solución es que las salidas de la pista 12R se acoplen al radial 123 antes, como aparece en la [Ilustración 2-13,](#page-28-2) evitando así sobrevolar Aldaia pero no sobrevolar Barri del Crist, la pequeña población al norte de Aldaia. Esto se consigue indicando que la salida desde la pista 12R se acople al radial 123 a 1.3 NM del *VOR*.

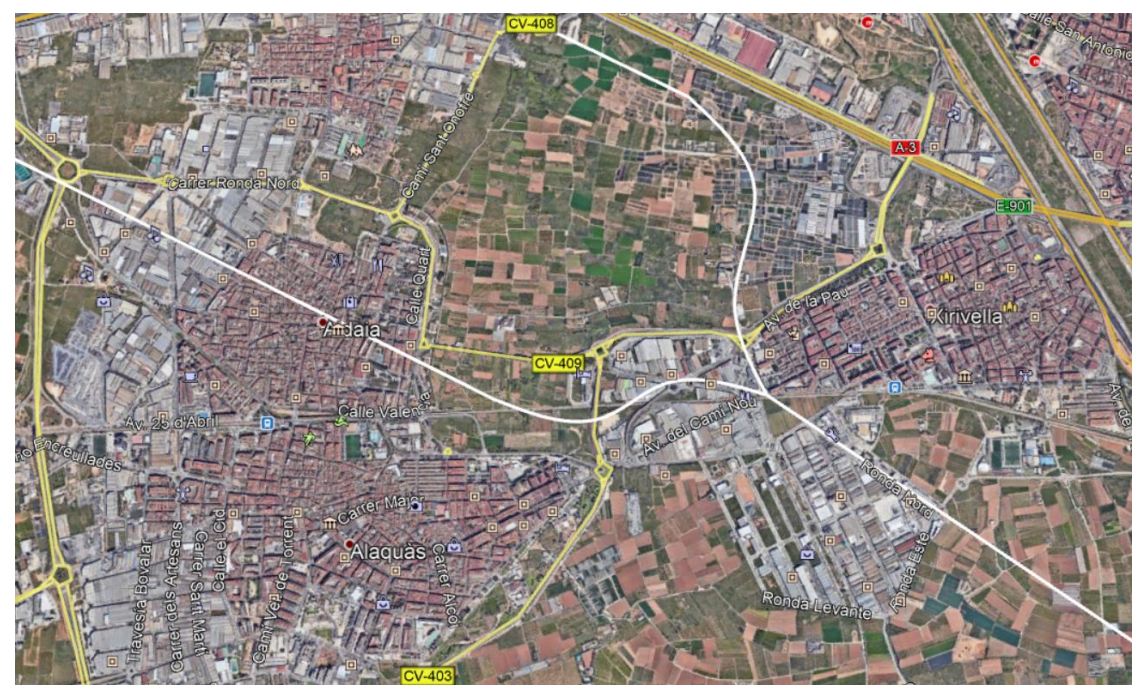

**Ilustración 2-12: Despegue por las zonas de Aldaia y Xirivella en Google Earth, elaboración propia**

<span id="page-28-1"></span>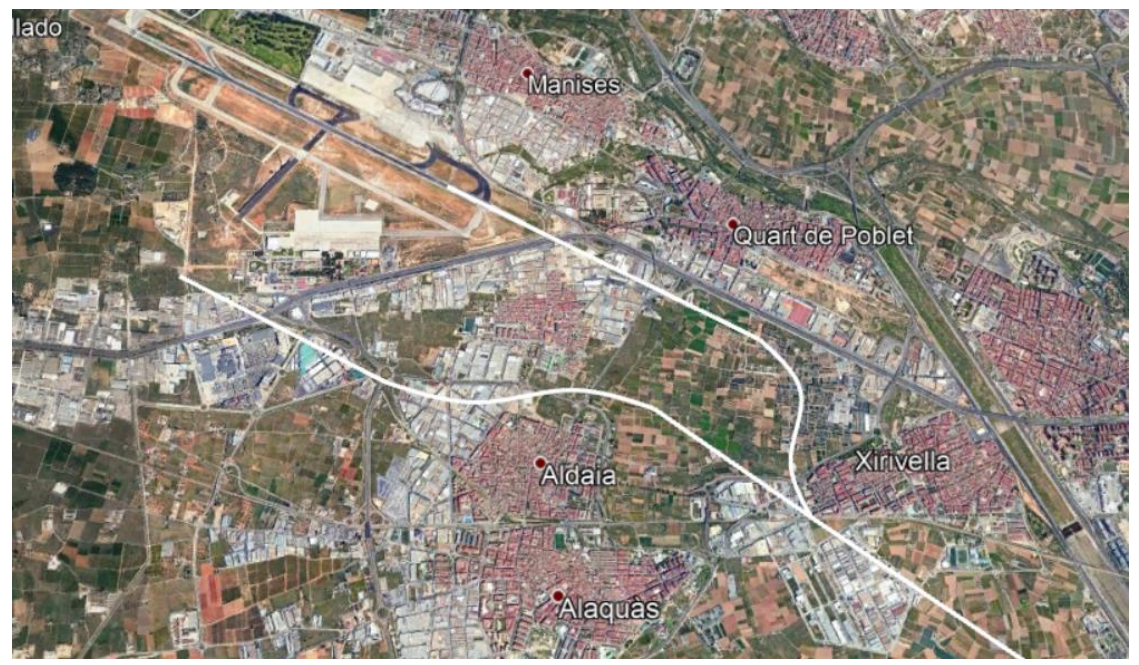

**Ilustración 2-13: Nuevo despegue por las zonas de Aldaia y Xirivella en Google Earth, elaboración propia**

# <span id="page-28-2"></span><span id="page-28-0"></span>2.3. VALIDACIÓN DEL SISTEMA SBAS

Se ha decidido que la aproximación a las nuevas pistas y el sistema para indicar las nuevas especificaciones para las pistas 12R y 30L sea un sistema *SBAS*, debido a su gran semejanza al sistema *ILS* a pesar de requerir de un poco más de tolerancia y, sobre todo, la gran cantidad de dinero que se ahorra debido a la no necesidad de construir un nuevo sistema de aproximación por instrumentos, como se ha comentado anteriormente. Además, como se ha estudiado a lo largo de la carrera, los aeropuertos están modernizándose a los sistemas de aproximación basados en satélites en vez de a los sistemas *ILS*.

Para poder instalar un sistema de aproximación *APV I*, en primer lugar, se debe validar el sistema SBAS, para lo que se requiere de un estudio de los últimos 6 meses, con datos obtenidos e[n \[9\].](#page-110-9) Para validar un sistema *SBAS*, se requiere comprobar que cumple todas las especificaciones necesarias, siendo estas disponibilidad, continuidad, precisión e integridad.

# <span id="page-29-0"></span>2.3.1. ANÁLISIS DE LA DISPONIBILIDAD

Como se ha aprendido a lo largo de la carrera, la disponibilidad es la capacidad que tiene un sistema de satélites de proveer al usuario de los otros tres requisitos: continuidad, precisión e integridad. Para realizar el estudio de la disponibilidad, se realizan dos análisis secundarios: de la disponibilidad SIS y de la disponibilidad de operación.

### 2.3.1.1. DISPONIBILIDAD SIS

La disponibilidad SIS se trata de la disponibilidad que ofrecen los satélites de EGNOS. Para que se cumpla el criterio, debe haber por lo menos un sistema operativo el 100% del tiempo. Del Informe de Rendimiento Mensual de abril de 2021 se obtiene la [Ilustración 2-14,](#page-29-1) donde se puede observar que hay dos satélites operativos: el *PRN136* y el *PRN123*. Puesto que el primero está disponible todo el tiempo, se puede concluir que la disponibilidad SIS cumple con los criterios.

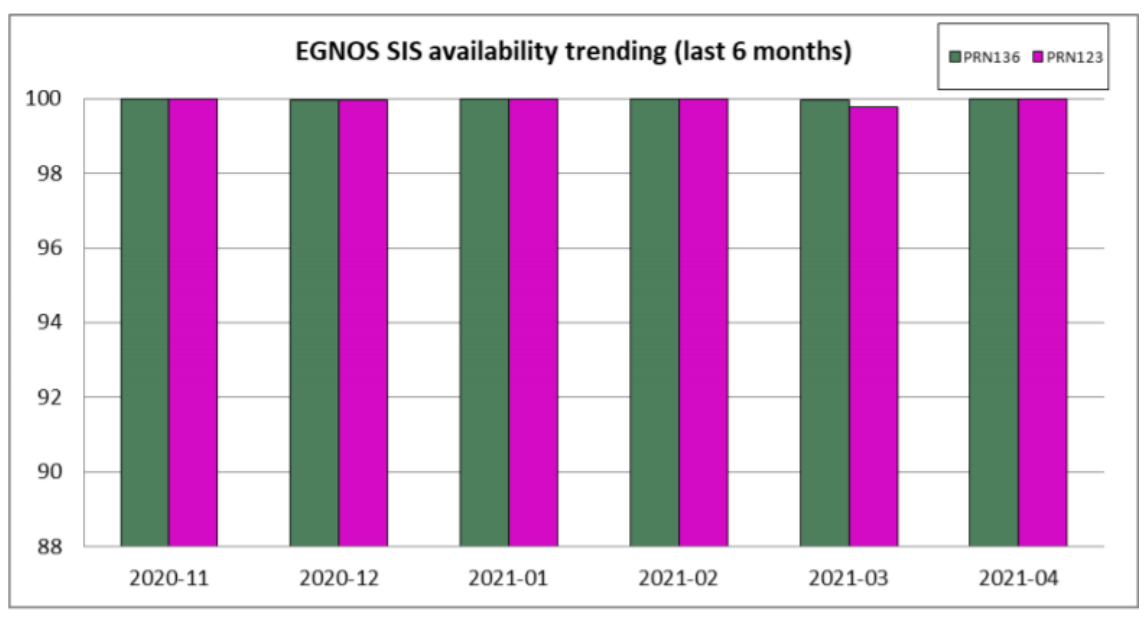

**Ilustración 2-14: Disponibilidad de los satélites, fuente: [\[9\]](#page-110-9)**

# <span id="page-29-1"></span>2.3.1.2. DISPONIBILIDAD DE OPERACIÓN

La disponibilidad de operación consiste en el porcentaje de épocas en un mes en el que el nivel de protección está por debajo del nivel de alerta para el servicio (en el caso de *APV I*, el requerimiento es que esté por encima del 99%). Para cumplir con los criterios, el nivel de protección debe de ser superior al 99% en los últimos 6 meses. Esta disponibilidad de operación se puede encontrar en los informes de rendimiento mensual desde noviembre de 2020 a abril de 2021:

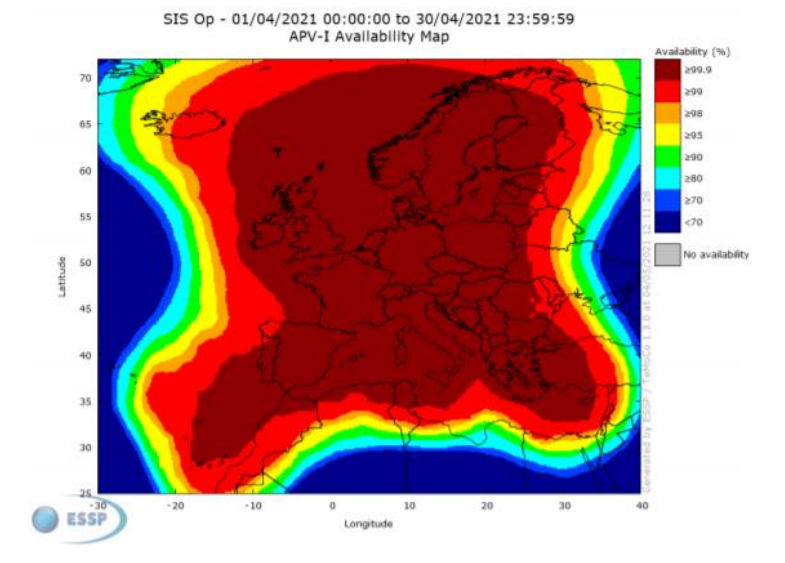

<span id="page-30-0"></span>**Ilustración 2-15: Disponibilidad de EGNOS para APV I para abril de 2021, fuente[: \[9\]](#page-110-9)**

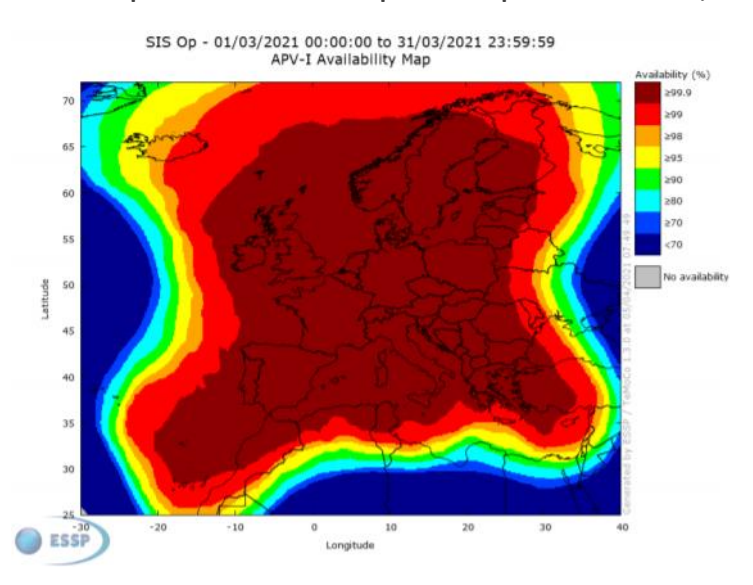

<span id="page-30-1"></span>**Ilustración 2-16: Disponibilidad de EGNOS para APV I para marzo de 2021, fuente: [\[9\]](#page-110-9)**

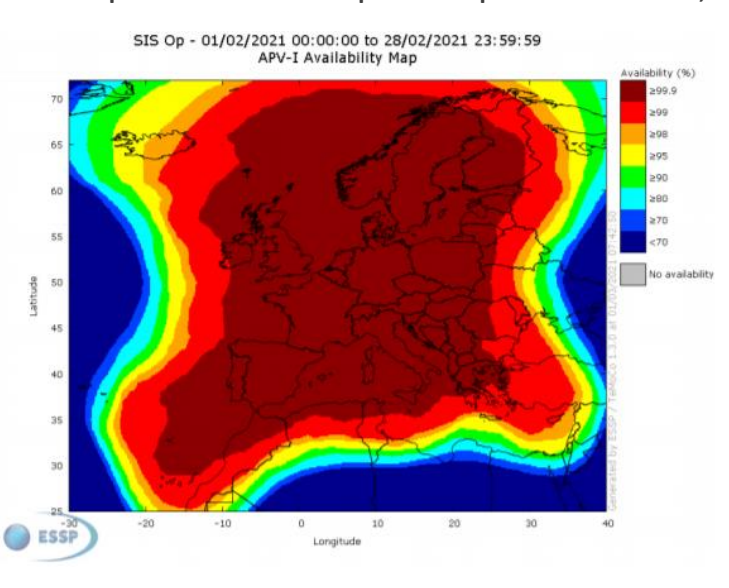

<span id="page-30-2"></span>**Ilustración 2-17: Disponibilidad de EGNOS para APV I para febrero de 2021, fuente[: \[9\]](#page-110-9)**

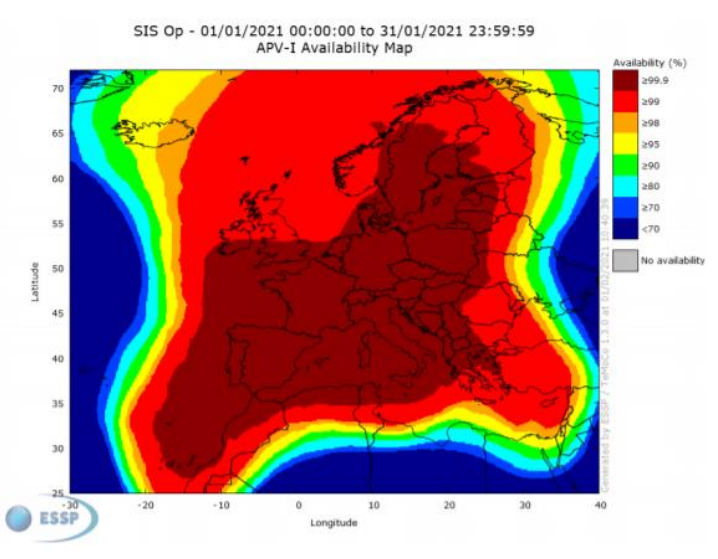

<span id="page-31-0"></span>**Ilustración 2-18: Disponibilidad de EGNOS para APV I para enero de 2021, fuente[: \[9\]](#page-110-9)**

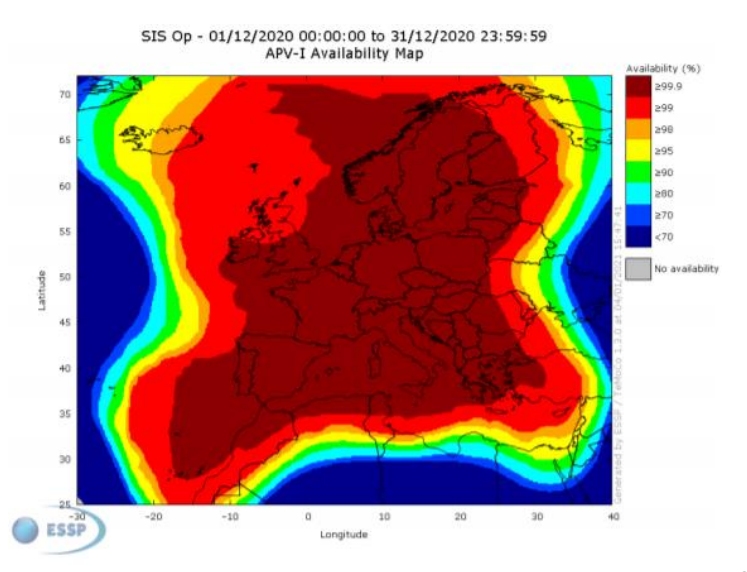

<span id="page-31-1"></span>**Ilustración 2-19: Disponibilidad de EGNOS para APV I para diciembre de 2020, fuente: [\[9\]](#page-110-9)**

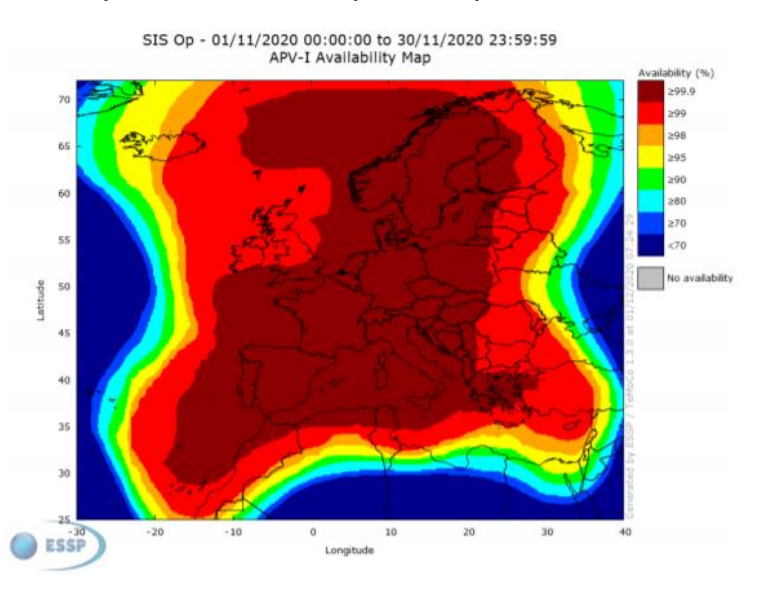

<span id="page-31-2"></span>**Ilustración 2-20: Disponibilidad de EGNOS para APV I para noviembre de 2020, fuente[: \[9\]](#page-110-9)**

Como se puede observar en las seis imágenes anteriores, el Aeropuerto de Manises está en la zona de disponibilidad superior al 99.9% del tiempo los seis últimos meses, por lo que cumple los criterios de disponibilidad de operación.

Al cumplir el aeropuerto las dos condiciones de disponibilidad SIS y de operación, se puede concluir que cumple con los criterios de disponibilidad.

# <span id="page-32-0"></span>2.3.2. ANÁLISIS DE LA CONTINUIDAD

El análisis de la continuidad está definido por el riesgo de continuidad de la operación, que en EGNOS es el resultado de dividir el número total de eventos de continuidad para ventanas temporales (en este caso del *APV I*, 15 segundos) entre el número de muestras con soluciones de navegación válidas para la próxima elegida. Por tanto, el número de eventos en estos 15 segundos debe ser menor de 1.2 · 10<sup>-4</sup>. Se pueden encontrar mapas con las zonas según el riesgo de continuidad en [\[9\]](#page-110-9) para los últimos seis meses:

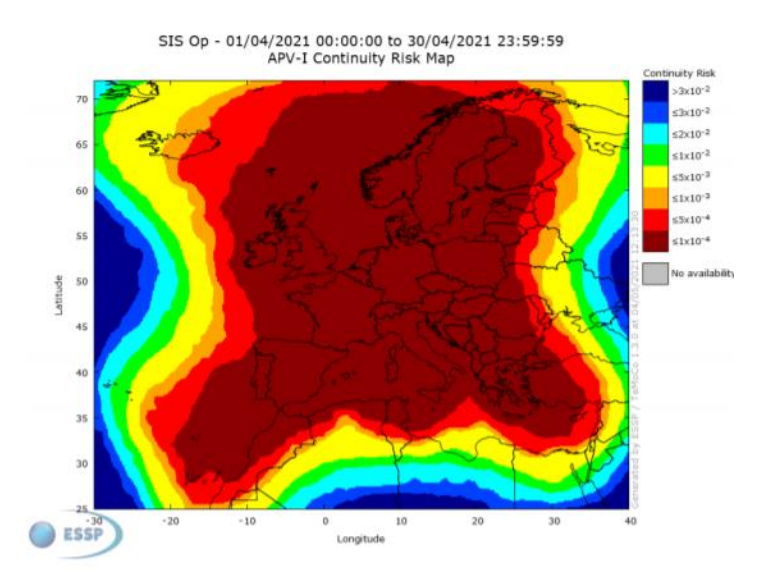

<span id="page-32-1"></span>**Ilustración 2-21: Riesgo de continuidad para APV I para abril de 2021, fuente[: \[9\]](#page-110-9)**

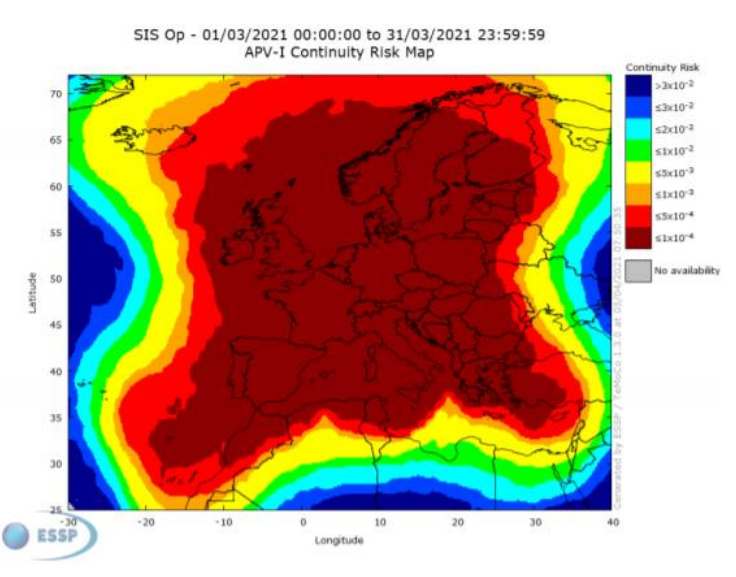

<span id="page-32-2"></span>**Ilustración 2-22: Riesgo de continuidad para APV I para marzo de 2021, fuente: [\[9\]](#page-110-9)**

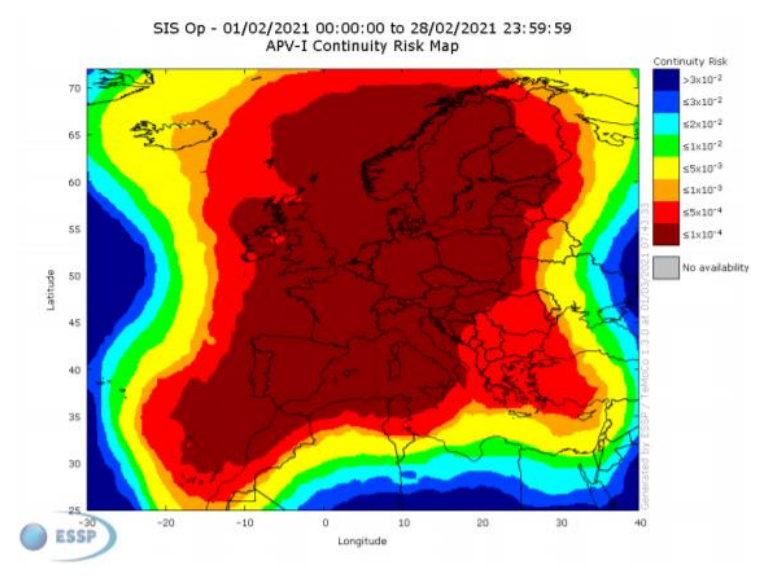

<span id="page-33-0"></span>**Ilustración 2-23: Riesgo de continuidad para APV I para febrero de 2021, fuente[: \[9\]](#page-110-9)**

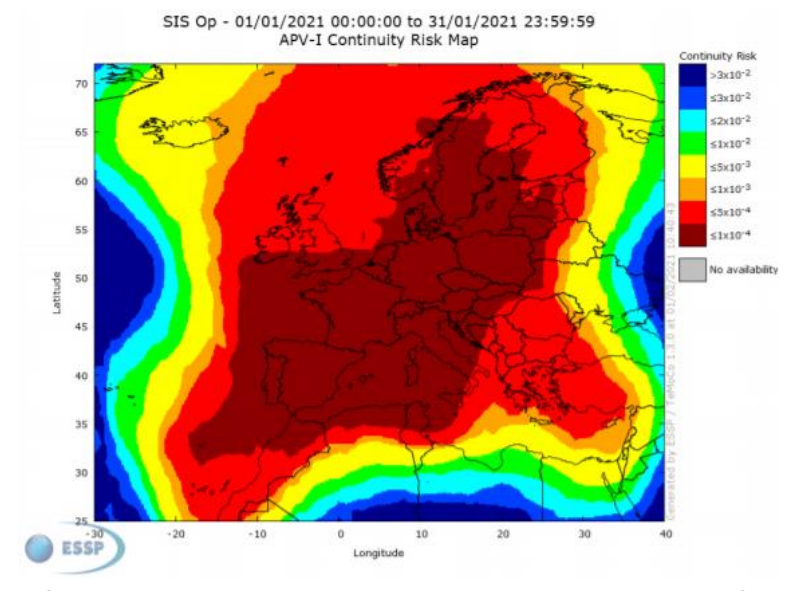

<span id="page-33-1"></span>**Ilustración 2-24: Riesgo de continuidad para APV I para enero de 2021, fuente: [\[9\]](#page-110-9)**

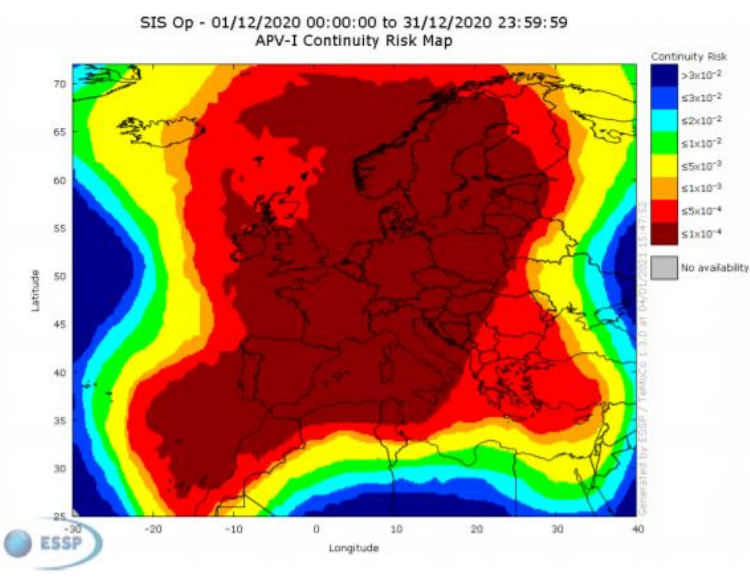

<span id="page-33-2"></span>**Ilustración 2-25: Riesgo de continuidad para APV I para diciembre de 2020, fuente: [\[9\]](#page-110-9)**

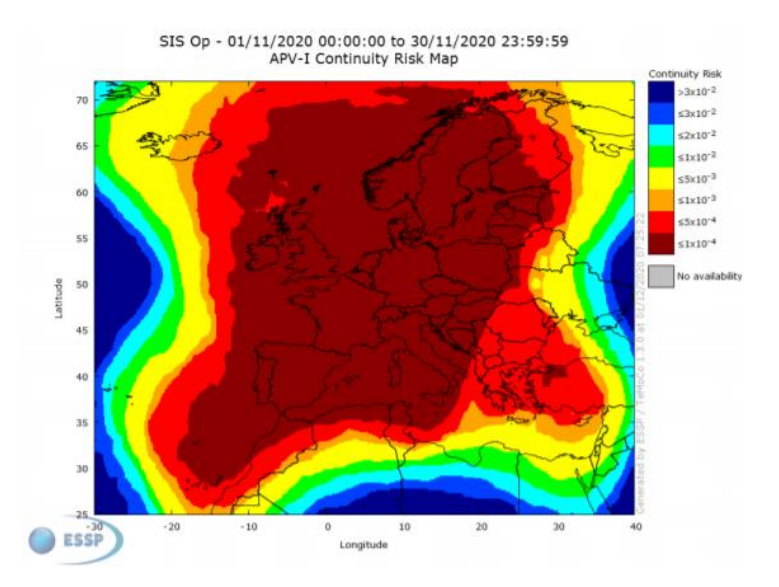

**Ilustración 2-26: Riesgo de continuidad para APV I para noviembre de 2020, fuente[: \[9\]](#page-110-9)**

<span id="page-34-1"></span>Como se puede comprobar, el Aeropuerto de Manises está en la zona con un riesgo de continuidad menor a  $1 \cdot 10^{-4}$ . Por tanto, puesto que el riesgo de continuidad debía ser menor a  $1.2 \cdot 10^{-4}$  los últimos 6 meses, se puede confirmar que también se cumple el criterio de continuidad.

# <span id="page-34-0"></span>2.3.3. ANÁLISIS DE LA PRECISIÓN

La precisión viene definida por el percentil 95% de los errores de navegación vertical y horizontal durante el mes, errores que según la OACI deberían ser de un máximo de 16 y 20 metros horizontal y verticalmente, respectivamente. Los valores de precisión se recogen en las estaciones RIMS que conforman la red de EGNOS en tierra. No hay una estación en Valencia, por lo que se debe coger los datos de la estación más cercana, que es Palma de Mallorca:

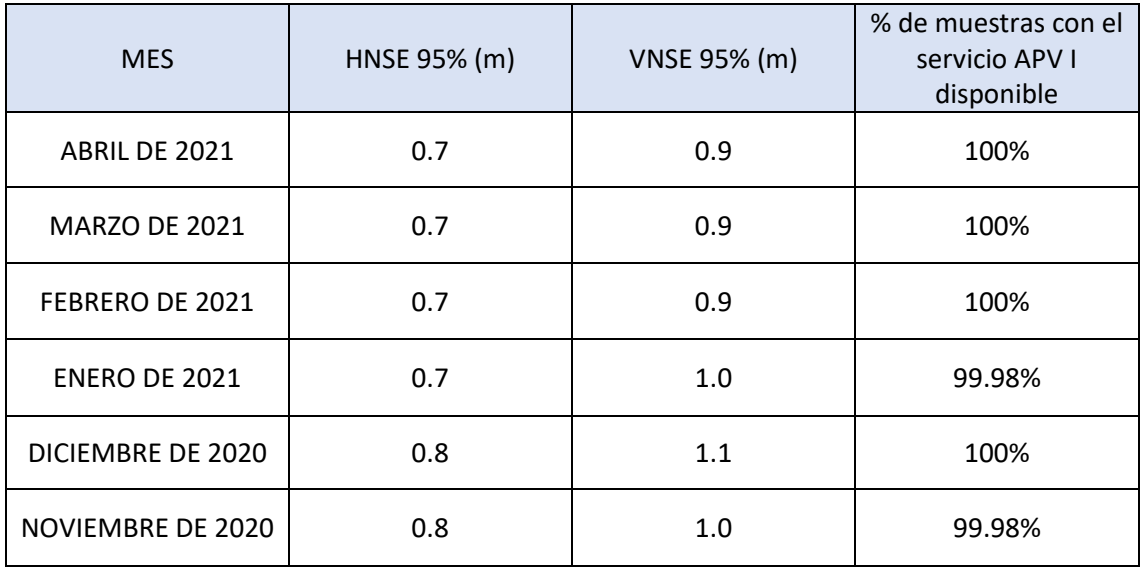

**Tabla 2-3: Análisis de la precisión en Palma de Mallorca, fuente: [\[9\]](#page-110-9)**

<span id="page-34-2"></span>Como se puede comprobar en l[a Tabla 2-3,](#page-34-2) los valores de precisión para Palma de Mallorca son muy buenos, por lo que se considera que se cumplen los requerimientos y, por tanto, también se cumplen para el Aeropuerto de Valencia.

### <span id="page-35-0"></span>2.3.4. ANÁLISIS DE LA INTEGRIDAD

La integridad se debe analizar a partir de los eventos de integridad producidos y a través de los *Índices de Seguridad* (*NSI*). Se entiende que sucede un evento de integridad cuando el *Error del Sistema de Navegación* (*NSE*, *Navigation System Error*) es mayor o igual que el Nivel de Protección (PL). Por otra parte, el *Índice de Seguridad* (SI) se define como la relación entre el Error del Sistema de Navegación con respecto al *Nivel de Protección* (asumiendo algoritmos de Aproximación para calcular el *xNSE* y el *xPL*) para cada segundo. Si el cociente *xPE*/*xPL* está por encima de 1, indica que se ha producido una situación de falta de información o engañosa. De nuevo, los datos para el análisis de integridad se obtienen d[e \[9\].](#page-110-9)

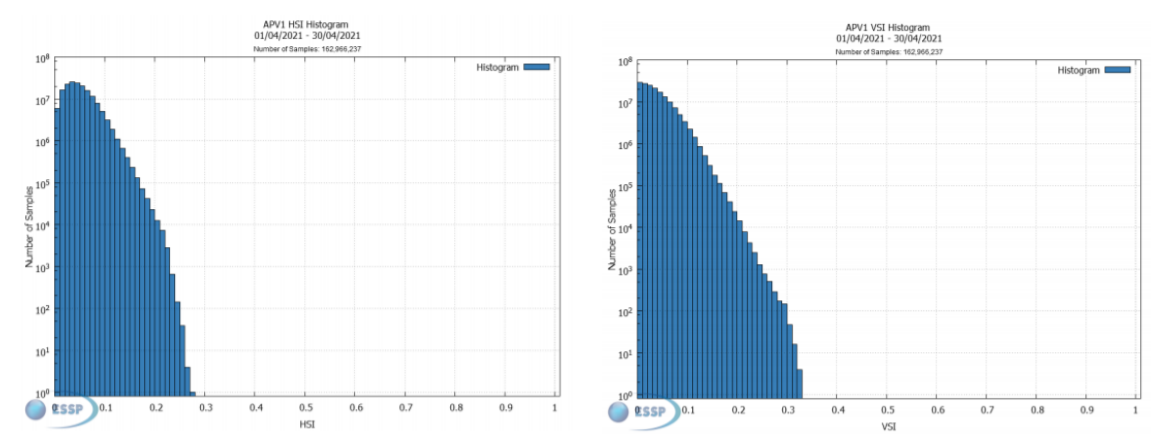

<span id="page-35-1"></span>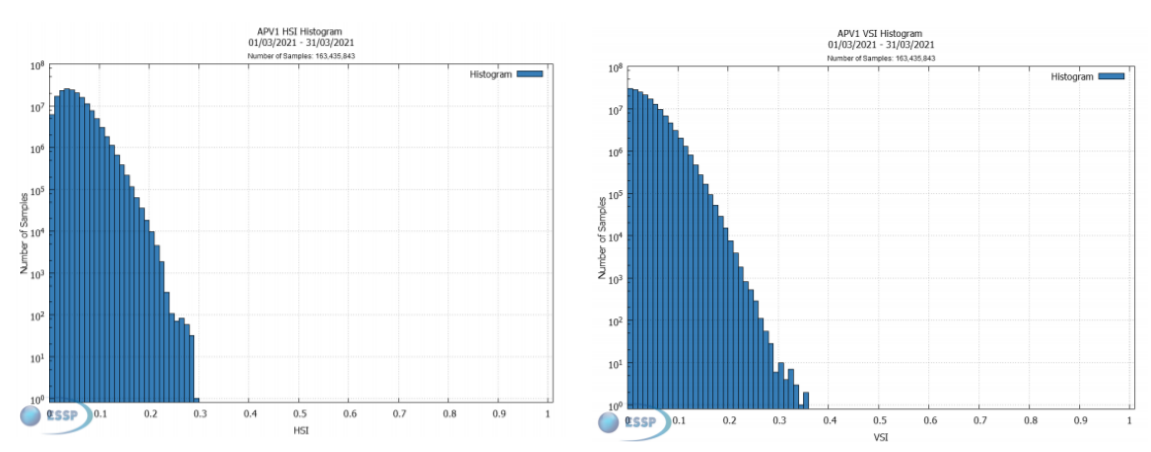

**Ilustración 2-27: Histogramas de HSI y VSI para abril de 2021, fuente: [\[9\]](#page-110-9)**

**Ilustración 2-28: Histogramas de HSI y VSI para marzo de 2021, fuente: [\[9\]](#page-110-9)**

<span id="page-35-3"></span><span id="page-35-2"></span>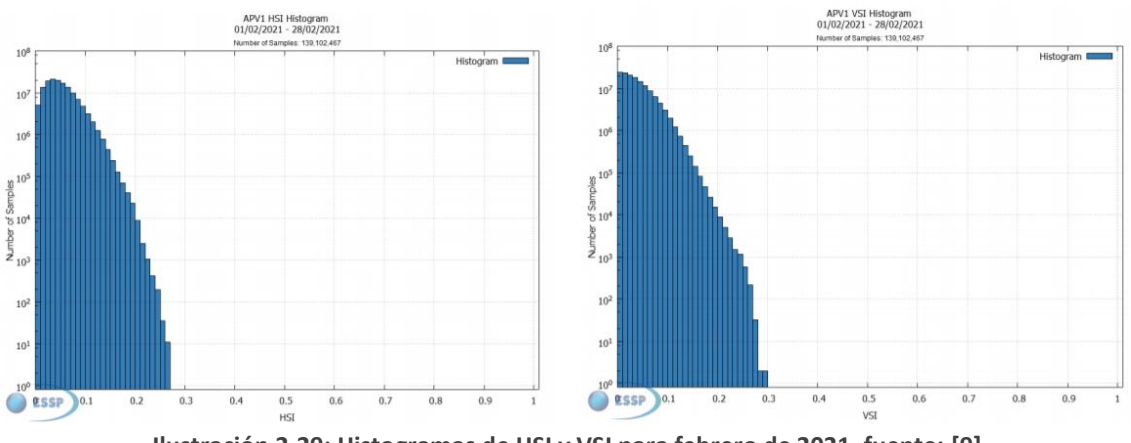
#### *TRABAJO DE FIN DE GRADO – JUAN FERRANDO SEGURA*

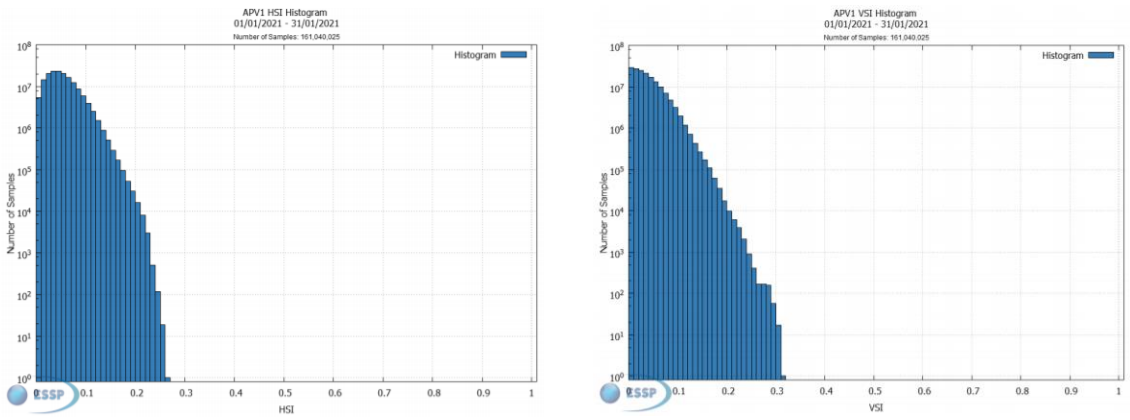

**Ilustración 2-30: Histogramas de HSI y VSI para enero de 2021, fuente: [\[9\]](#page-110-0)**

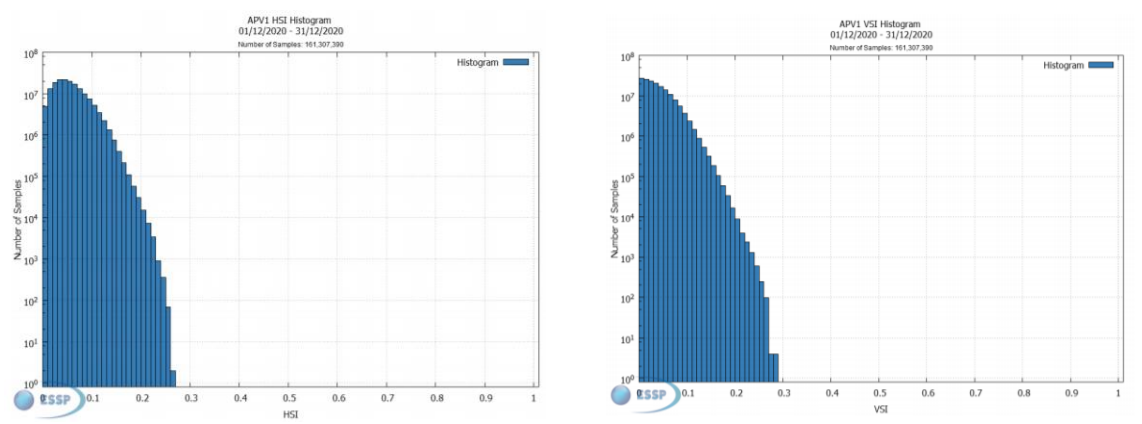

**Ilustración 2-31: Histogramas de HSI y VSI para diciembre de 2020, fuente: [\[9\]](#page-110-0)**

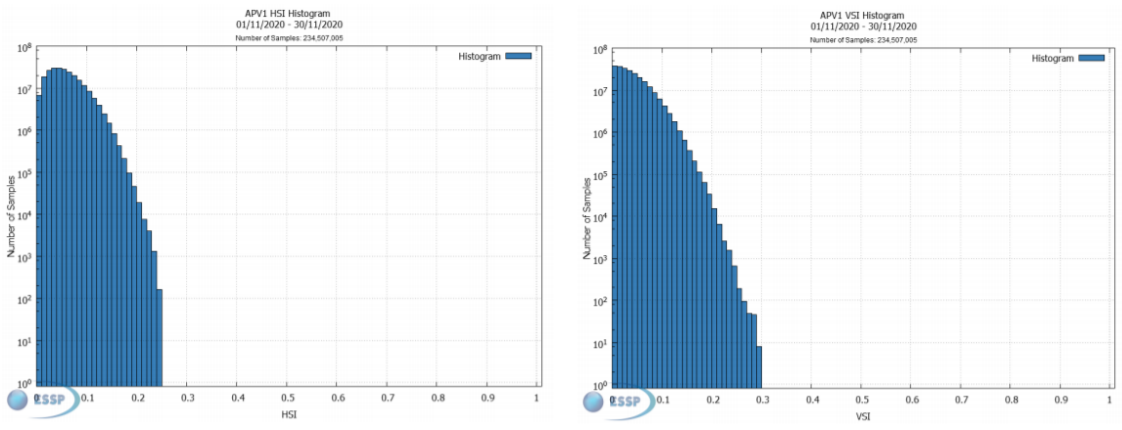

**Ilustración 2-32 Histogramas de HSI y VSI para noviembre de 2020, fuente: [\[9\]](#page-110-0)**

Se puede ver que el cociente máximo alcanzado en todos estos meses entre el índice horizontal y el vertical máximo es aproximadamente 0.4, muy lejos de ser igual a 1, por lo que no hay situación de falta de información o engañosa y, por tanto, el requisito de integridad se cumple.

Con todo esto, se concluye que el Aeropuerto de Valencia cumple con todos los requerimientos necesarios para pasar la fase 1 del validado *SBAS*. Se interpreta, por tanto, que la viabilidad operacional de la utilización del sistema SBAS para las pistas 12R y 30L es correcta.

# 2.4. CONCLUSIÓN DEL ESTUDIO DE VIABLIDAD

Tras el estudio para comprobar la viabilidad de construir una nueva pista en el Aeropuerto de Valencia, se concluye que la viabilidad del proyecto es correcta, ya que cumple todos los requisitos estudiados:

- 1. Como se ha comentado en [CONTEXTO,](#page-16-0) el Aeropuerto de Valencia es uno de los 10 aeropuertos con mayor tránsito de España, siendo el que más aumenta su tráfico en los últimos años de entre los 15 más transitados y entre todos los aeropuertos españoles con más de 2.000.000 de pasajeros, siendo el proyecto, por tanto, económicamente viable.
- 2. Como se ha estudiado e[n DIRECCIÓN DE LA PISTA,](#page-20-0) sería correcto en cuanto a requerimientos técnicos de vientos incluir una nueva pista con la misma dirección que la primera. Además, al compartir ambas pistas la misma dirección y tener un *FAP* distinto, no habría problemas de interferencia de procedimientos entre ambas.
- 3. Como se ha comprobado finalmente en [ESTUDIO DEL RUIDO,](#page-22-0) la adición de una nueva pista al Aeropuerto de Valencia no implicaría problemas de contaminación sonora y de ruido superiores a los que ya conlleva la única pista actual.
- 4. Por último, y como se ha comprobado en [VALIDACIÓN DEL SISTEMA SBAS,](#page-28-0) el sistema *SBAS* cumple todos los requisitos necesarios y, por tanto, es viable utilizar ese tipo de sistema para la nueva pista. Además, esto conlleva que el precio de construcción de la nueva pista disminuya en gran medida.

# <span id="page-38-1"></span>3. APROXIMACIÓN FINAL

# 3.1. DEFINICIÓN

La aproximación final es la parte de la aproximación que comprende desde el *Final Approach Point*  (*FAP*), normalmente no situado a más de 19 km (10 NM) del umbral, hasta el aterrizaje. Para las aproximaciones de vuelos por instrumentos, por *ILS*, se describe la *Aproximación de Precisión*, incluyendo tanto la aproximación final como la aproximación frustrada inicial o intermedia para los casos en los que sea necesario frustrar la aproximación, como viene descrito en [\[11\].](#page-110-1) Este tramo está alineado con el eje del rumbo del localizador.

Para definir el tramo de precisión, es necesario determinar el margen de franqueamiento de obstáculos, ya que este viene determinado y limitado por las superficies de franqueamiento de obstáculos. Se han representado las superficies *ILS* en la [Ilustración 3-1,](#page-38-0) extraída de [\[11\],](#page-110-1) aunque para la pista se va a diseñar un procedimiento de aproximación por *APV*:

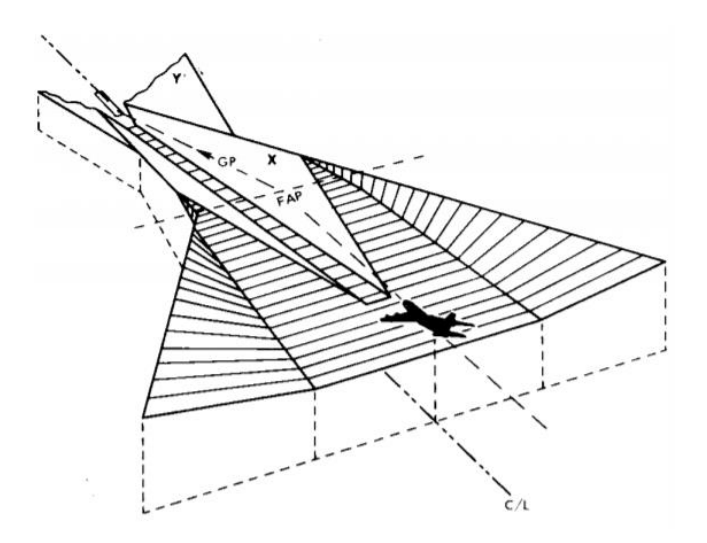

**Ilustración 3-1: Superficies ILS para aproximación, fuente: [\[11\]](#page-110-1)**

<span id="page-38-0"></span>Así pues, para realizar el cálculo de la OCA/H de aproximación, el procedimiento descrito por la OACI consiste en diseñar los planos de franqueamiento de obstáculos y evaluar su altitud necesaria en función de los obstáculos que penetren alguna de las superficies, añadiendo el margen necesario, indicado en [\[11\].](#page-110-1)

# 3.2. CÁLCULO PARA LA PISTA 12R

# <span id="page-38-2"></span>3.2.1. DETERMINACIÓN DE LAS SUPERFICIES

Las OAS están determinadas por seis superficies planas de distinta pendiente, denominadas W, X, Y y Z, siendo X e Y un conjunto de dos superficies simétricas respecto al eje de la pista. Para realizar el cálculo de estas superficies, se utiliza el programa *PANS-OPS\_OAS*.

Este programa determina las ecuaciones de las superficies en un sistema tridimensional, centrado en el umbral de la pista y con eje X en la dirección del eje de la pista y sentido noroeste (alejándose de la pista) y con eje Y perpendicular a este, como se puede observar en l[a Ilustración 3-2.](#page-39-0)

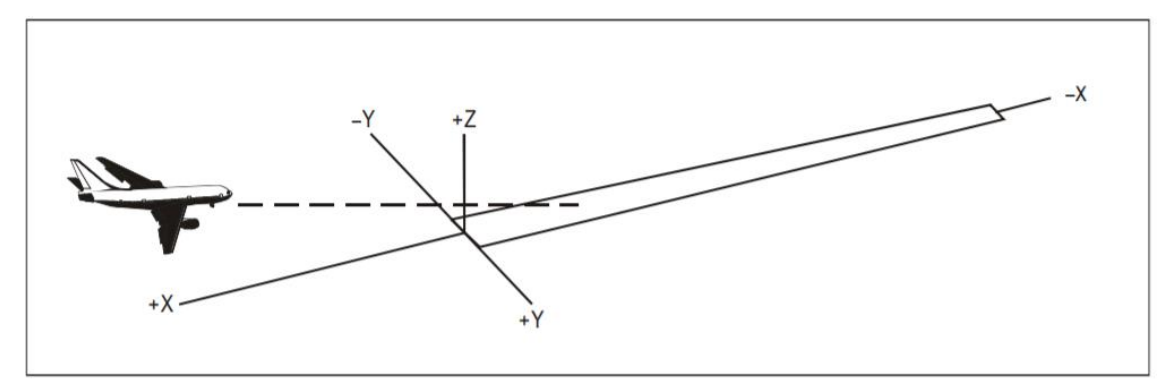

**Ilustración 3-2: Sistema de coordenadas, fuente[: \[11\]](#page-110-1)**

<span id="page-39-0"></span>Los datos a incluir en el programa para realizar el cálculo son la trayectoria de planeo (se ha elegido 3ᵒ, así como la primera pista) y la distancia del localizador al *THR* que, se ha decidido suponer igual al de la primera pista. Para esta primera pista, las coordenadas de ambos puntos son 39ᵒ28'55.30'' N y 000°27'45.00" W para el localizador, y las del THR 39°29'46.87" N y 000°30'00.41 W. Convirtiendo las coordenadas y realizando el cálculo de la distancia, se obtiene una distancia de 3600 metros.

Introduciendo estos datos, el programa proporciona las ecuaciones de los planos y los puntos C, C', D, D', E y E', que definen los planos como se ve en la [Ilustración 3-3:](#page-39-1)

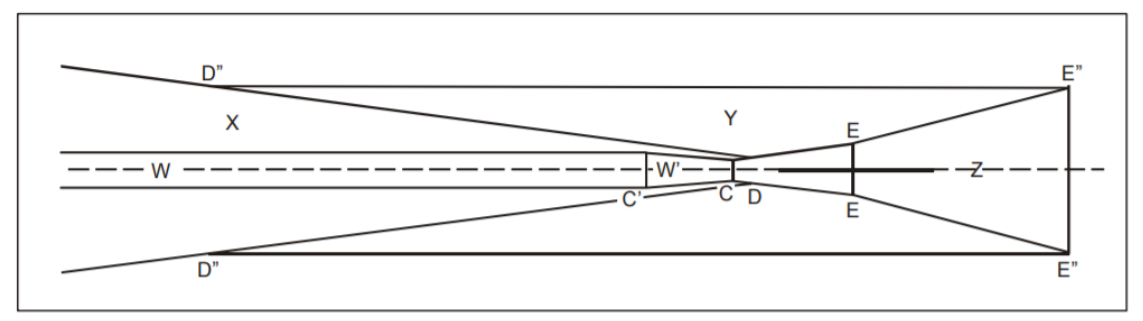

**Ilustración 3-3: Esquema con los puntos y superficies, fuente: [\[11\]](#page-110-1)**

<span id="page-39-1"></span>Se obtienen dos soluciones distintas con el *PANS-OPS\_OAS*, uno para aeronaves de Categorías A y B y otro para Categorías C y D. Para Categorías A y B, las coordenadas de los puntos son las siguientes:

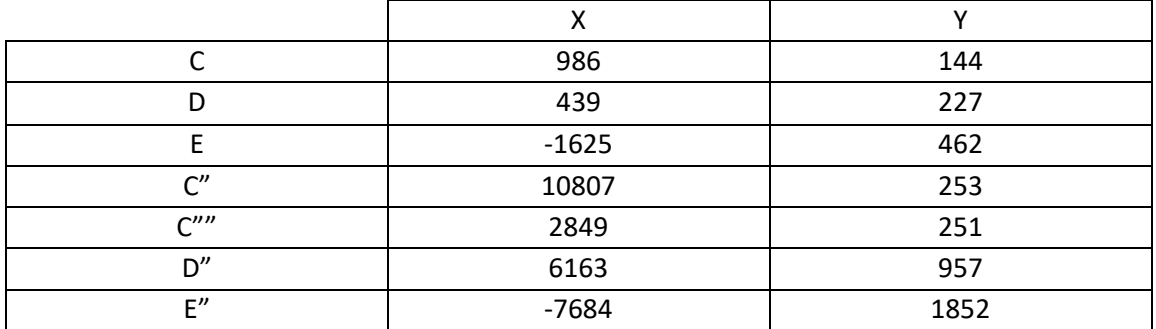

**Tabla 3-1: Coordenadas de los puntos para Categorías A y B para pista 12R para APV, elaboración propia**

Las ecuaciones de los planos, obtenidas también por el *PANS-OPS\_OAS*, son las siguientes:

 $W = 0.0285x - 8.01$ 

 $W'' = 0.03929x - 38.75$ 

- $X = 0.028466x + 0.18768y 55.2$
- $Y = 0.024733x + 0.216946y 60.21$
- $-Z = -0.025x 40.63$

Comparando estas superficies con las obtenidas del *PANS-OPS\_OAS* para una aproximación *ILS*, se puede comprobar que sólo cambia el término independiente, ya que las pendientes serían las mismas, pero se añade mayor tolerancia de error al no ser un sistema tan preciso. Los puntos y las ecuaciones de los planos para *ILS* eran los siguientes:

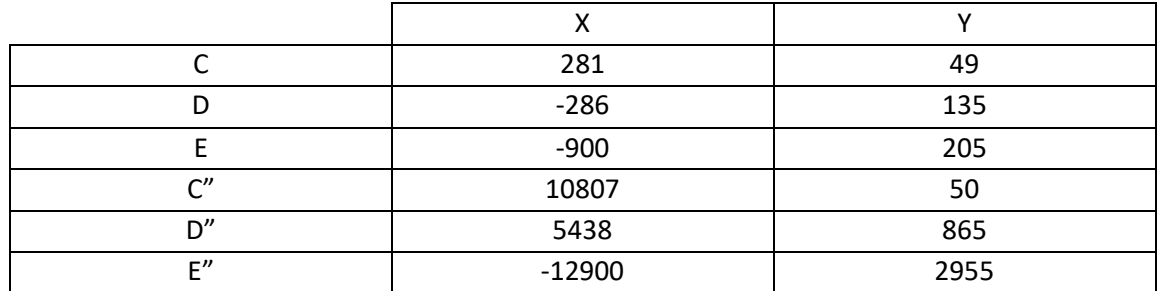

**Tabla 3-2: Coordenadas de los puntos para Categorías A y B para pista 12R para ILS, elaboración propia**

- $-W = 0.0285x 8.01$
- $X = 0.028466x + 0.18768y 17.2$
- $Y = 0.024733x + 0.216946y 22.21$
- $-Z = -0.025x 22.5$

Para las categorías C y D, los puntos obtenidos son:

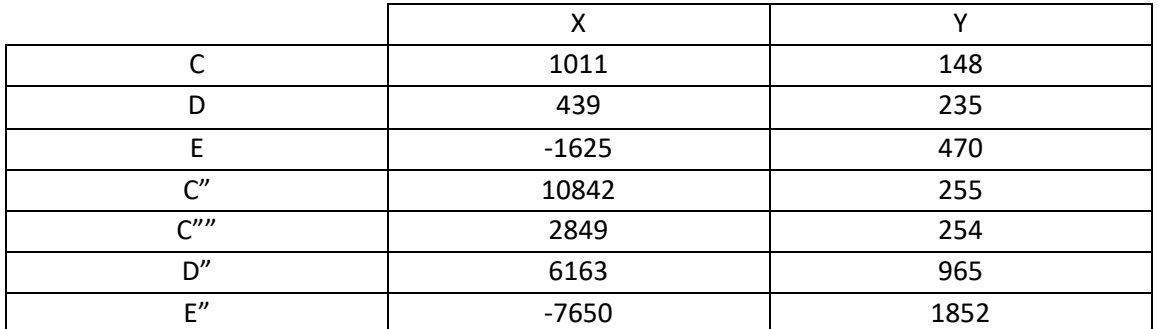

**Tabla 3-3: Coordenadas de los puntos para Categorías C y D para pista 12R para APV, elaboración propia**

Los planos que definen estas superficies son, por tanto:

- $-W = 0.0285x 9.01$
- $-W'' = 0.03929x 39.75$
- $X = 0.028466 + 0.18768y 56.66$
- $Y = 0.024733x + 0.216946y 61.91$
- $-Z = -0.025x 40.63$

De nuevo, para comparar, los puntos y superficies que se obtendrían para una aproximación *ILS* son:

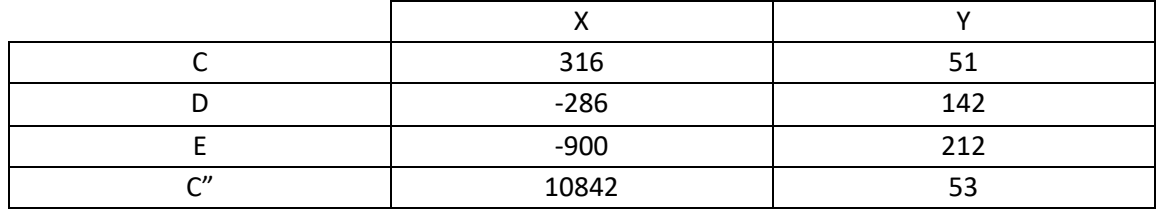

#### *TRABAJO DE FIN DE GRADO – JUAN FERRANDO SEGURA*

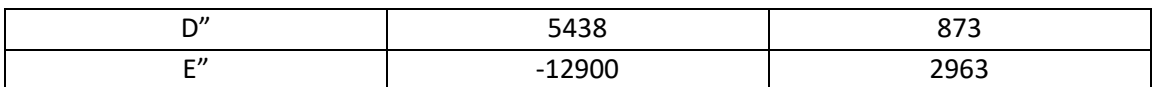

**Tabla 3-4: Coordenadas de los puntos para Categorías C y D para pista 12R, elaboración propia**

- $-W = 0.0285x 9.01$
- $X = 0.028466 + 0.18768y 18.66$
- $Y = 0.024733x + 0.216946y 23.91$
- $-Z = -0.025x 22.5$

Representando para Categorías A y B en *Autocad*, se obtiene lo siguiente. La representación de los puntos para estas categorías se puede observar en la [Ilustración 3-4,](#page-41-0) siendo los puntos C rojos, D naranjas, E amarillos, C' verdes, D' azules, E' morados y C" lilas. Por su parte, la representación de los planos, realizada uniendo los puntos de la forma que viene indicada en [\[11\],](#page-110-1) se puede observar en la [Ilustración 3-6.](#page-42-0) El plano W está representado con color morado mientras que el W" se representa con rosa, los planos X se representan con color azul, los Y con amarillo y el Z en verde. Se ha añadido también lo correspondiente a la aproximación ILS.

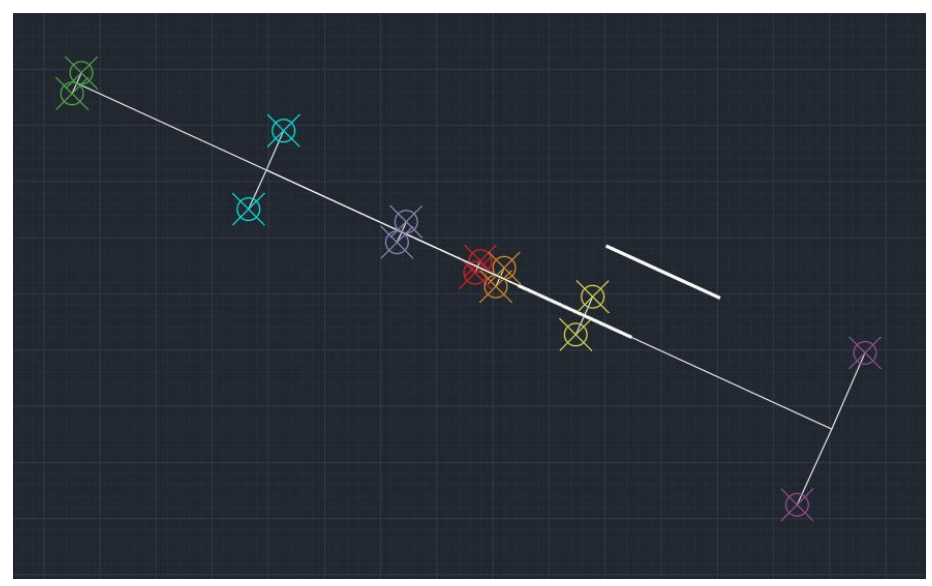

<span id="page-41-0"></span>**Ilustración 3-4: Representación de los puntos para Categorías A y B para pista 12R para APV, elaboración propia**

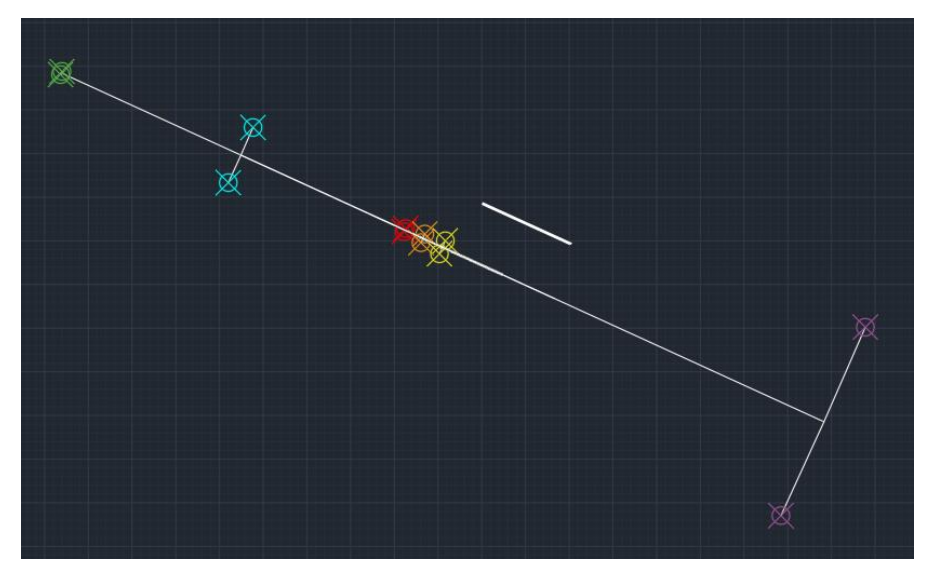

**Ilustración 3-5: Representación de los puntos para Categorías A y B para pista 12R para ILS, elaboración propia**

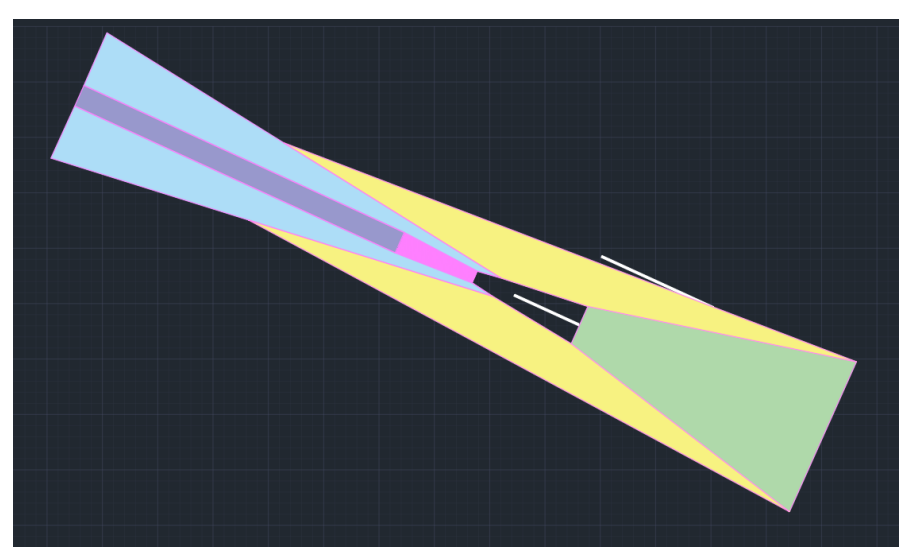

<span id="page-42-0"></span>**Ilustración 3-6: Representación de los planos ILS para Categorías A y B para pista 12R para APV, elaboración propia**

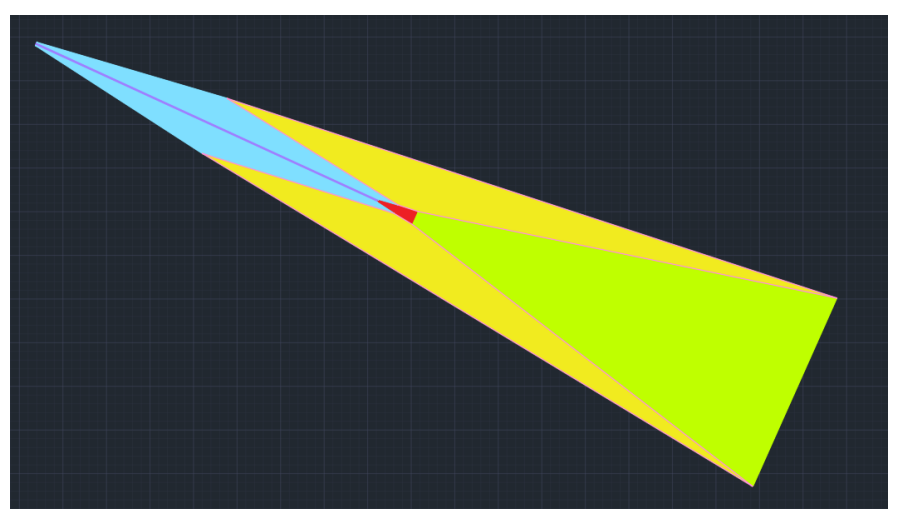

**Ilustración 3-7: Representación de los planos ILS para Categorías A y B para pista 12R para ILS, elaboración propia**

Este dibujo de las superficies se puede representar en *Google Earth* para tener una visión general de la zona que abarca. Para ello, se utiliza en primer lugar el programa *Civil 3D* para exportar el archivo. La representación se puede consultar en la [Ilustración 3-8.](#page-43-0) Además, en la [Ilustración 3-9](#page-43-1) se representa el área de franqueamiento de obstáculos de la nueva pista (*APV*) junto con la de la otra (*ILS*).

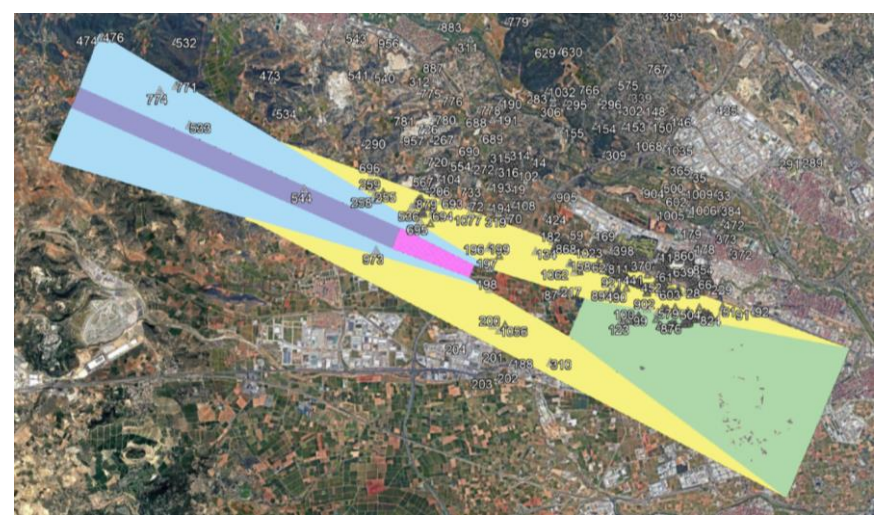

**Ilustración 3-8: Representación de las superficies para pista 12R en Google Earth, elaboración propia**

<span id="page-43-0"></span>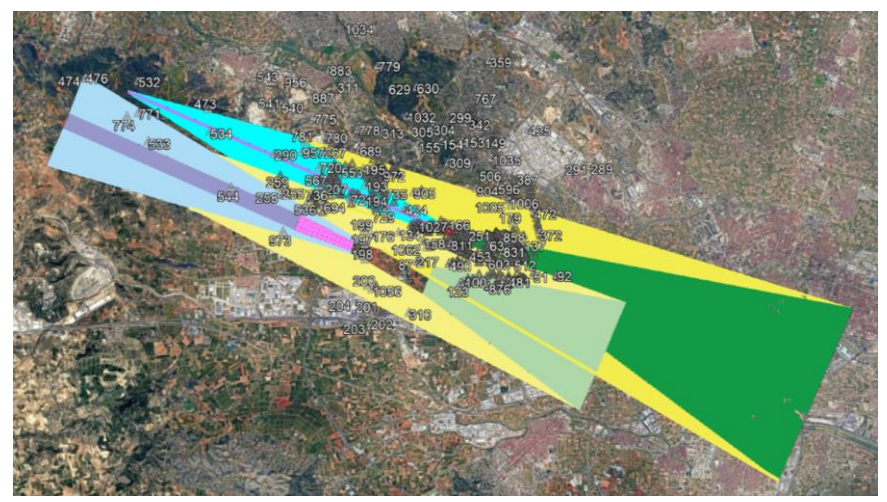

**Ilustración 3-9: Representación de las superficies de las pistas 12L y 12R, elaboración propia**

### <span id="page-43-2"></span><span id="page-43-1"></span>3.2.2. OBTENCIÓN DE LA OCA/H

A continuación, el paso a realizar consiste en averiguar cuál es el punto de mayor altitud que penetra la superficie de franqueamiento de obstáculos. Para ello, se utiliza un código *Matlab*, valiéndose del *Excel LE\_AD\_2\_10\_LEVC\_en* disponible en la AIP de OACI, que incluye posiciones, altitudes, tipos y más características de todos los obstáculos del aeródromo y se siguen las indicaciones de [\[11\].](#page-110-1)

Se ha utilizado la función *lla2flat* y se ha utilizado para obtener los datos del *Excel*. Posteriormente, se han trasladado las coordenadas al sistema de referencia fijado y descrito anteriormente, con el eje X en la dirección de la pista y sentido NW y el eje Y en dirección perpendicular a la pista.

Se ha diferenciado entre obstáculos de aproximación y de frustrada. Los primeros son los que se encuentran entre el *FAP* y el punto a 900 metros del umbral de la pista, en sentido negativo del eje X. El resto de los obstáculos han sido considerados obstáculos de frustrada, y su altura se ha reducido a las alturas de los obstáculos equivalentes mediante la siguiente fórmula:

$$
h_a = \frac{h_{ma} \cdot \cot(Z) + (900 + x)}{\cot(Z) + \cot(\theta)}
$$

Donde  $h_q$  es la altura del obstáculo equivalente de aproximación,  $h_{mq}$  la altura del obstáculo de aproximación frustrada,  $\theta$  el ángulo de la trayectoria de planeo (3°, como viene indicado en la carta para la pista 12L), Z el ángulo de la superficie de la aproximación frustrada (2.5°, de las condiciones normalizadas) y  $x$  la distancia del obstáculo al umbral.

Con estas alturas calculadas y sabiendo que las coordenadas del umbral de la pista son 39°29'19.266" N y 000ᵒ31'21.0798'' W, se han introducido las ecuaciones de los planos en *Matlab* y se ha comprobado uno a uno con un bucle cuáles de los obstáculos interceptaban la superficie. Además, se ha creado una variable *maxoas* que incluye la máxima altura con la que se supera a los planos ILS, y una variable *altmax* que almacena la altitud del obstáculo con mayor elevación de los que penetran las superficies. Todo esto se ha realizado en el fichero *obsAPV12R.m*, que se encuentra expresado en [CÓDIGO MATLAB PARA OBSTÁCULOS QUE CORTAN LOS PLANOS.](#page-112-0) La distancia al *FAP* es de 5 NM, es decir, 9260 metros, como se ha calculado en [CÁLCULO DEL FAP.](#page-53-0)

Ejecutando el programa, se obtiene que la elevación del objeto con mayor altitud que corta las superficies es 129.901 metros. El obstáculo con esta altitud es el 197: *LEVC-OBS-00243-010-2018*. Se trata de un tendido eléctrico y se encuentra en las coordenadas 39°29'34.9149" N 000ᵒ31'40.9236'' W, por lo que se trata de un obstáculo de aproximación. En la [Tabla 3-5](#page-44-0) se puede comprobar que este obstáculo no entra dentro de las excepciones de la OACI, por lo que se considera válido. La [Ilustración 3-10](#page-45-0) es una captura de la vista desde *Google Earth* del obstáculo, en la [Ilustración 3-11](#page-45-1) su ubicación con respecto a las superficies y en la [Ilustración 3-12](#page-46-0) su corte con el plano X.

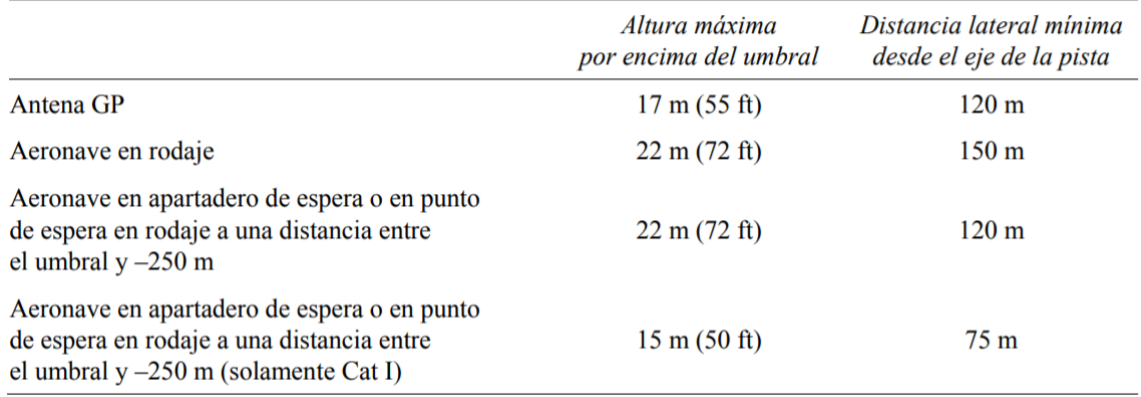

<span id="page-44-0"></span>**Tabla 3-5: Obstáculos que pueden ignorarse al calcular las OAS, fuente: [\[11\]](#page-110-1)**

#### *TRABAJO DE FIN DE GRADO – JUAN FERRANDO SEGURA*

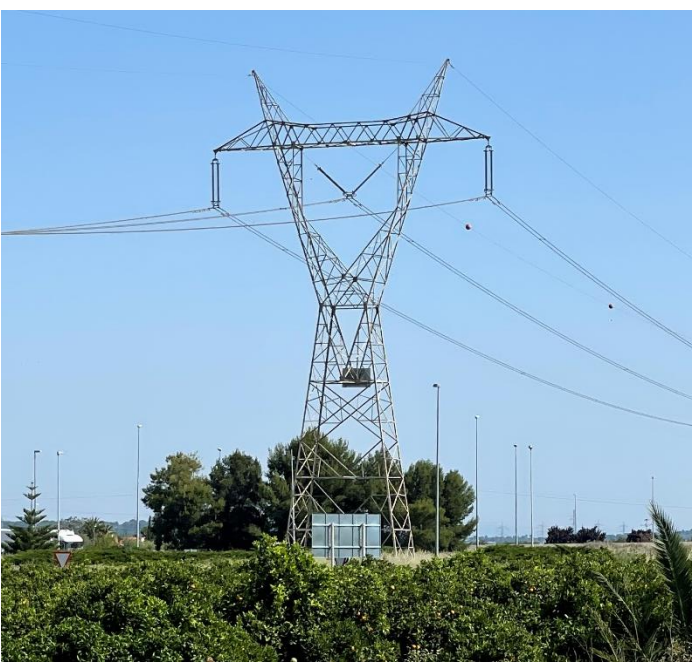

**Ilustración 3-10: LEVC-OBS-00243-010-2018, elaboración propia**

<span id="page-45-1"></span><span id="page-45-0"></span>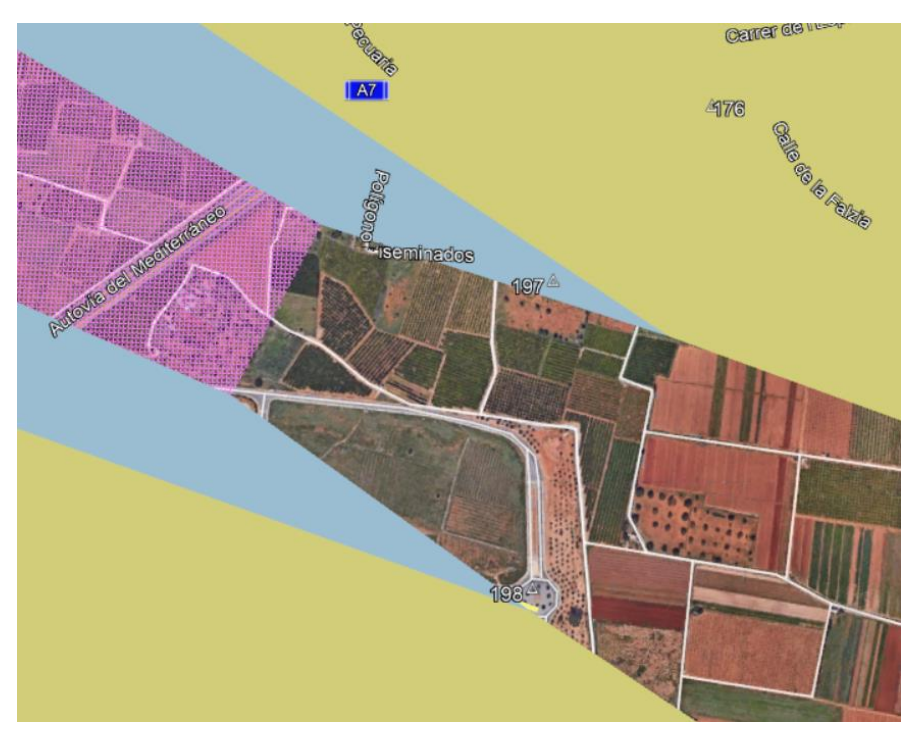

**Ilustración 3-11: Ubicación del obstáculo respecto a las superficies en Google Earth, elaboración propia**

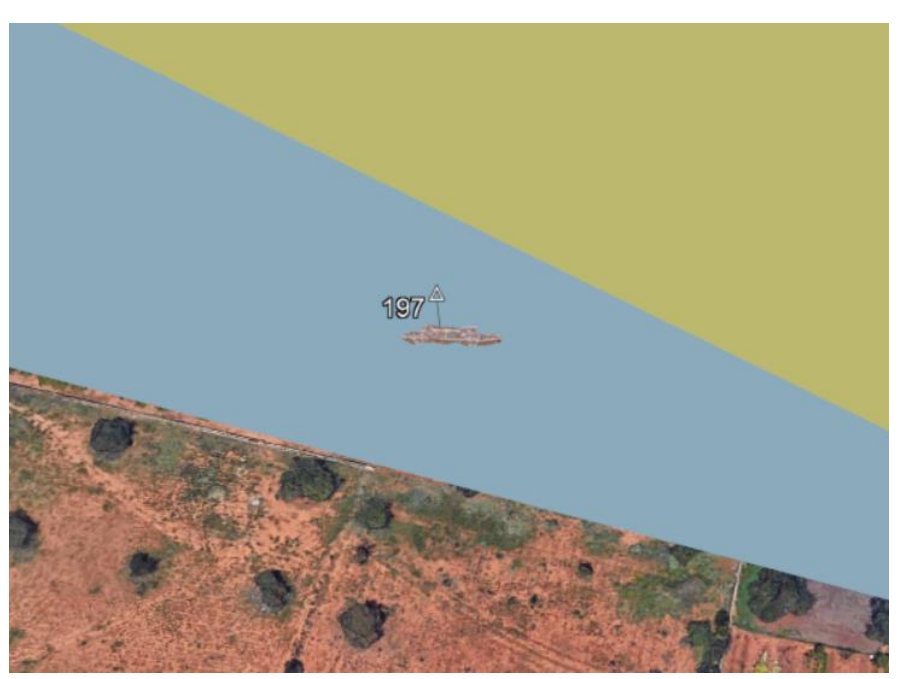

**Ilustración 3-12: Corte del obstáculo con la superficie X<sup>1</sup> para pista 12R en Google Earth, elaboración propia**

<span id="page-46-0"></span>Con el obstáculo identificado, se puede calcular finalmente la altitud de las OCA/H. Según [\[11\]](#page-110-1), los márgenes que hay que dejar entre el obstáculo más alto y la superficie de franqueamiento de obstáculos viene indicado en la [Tabla 3-6](#page-46-1).

|                                   | Margen utlizando radioaltimetro |      | Margen utilizando baroaltimetro |      |
|-----------------------------------|---------------------------------|------|---------------------------------|------|
| Categoría de aeronaves $(V_{ab})$ | Metros                          | Pies | Metros                          | Pies |
| $A - 169$ km/h (90 kt)            | 13                              | 42   | 40                              | 130  |
| $B - 223$ km/h (120 kt)           | 18                              | 59   | 43                              | 142  |
| $C - 260$ km/h (140 kt)           | 22                              | 71   | 46                              | 150  |
| $D - 306$ km/h (165 kt)           | 26                              | 85   | 49                              | 161  |
| $H - 167$ km/h (90 kt)            | 8                               | 25   | 35                              | 115  |

Nota 1.— La velocidad para Cat H es la velocidad máxima en aproximación final, no  $V_{at}$ .

Nota 2.— Para aeronaves de Cat E, consultar las ecuaciones de 1.4.8.8.3.4.

**Tabla 3-6: Margen de pérdida de altura/error de altímetro, fuente[: \[11\]](#page-110-1)**

<span id="page-46-1"></span>La determinación de la altitud se hace considerando que la medida de la altura se realiza con un baroaltímetro, ya que necesita mayores márgenes y por tanto proporciona el margen de seguridad necesario para cumplir las especificaciones tanto con radioaltímetro como con baroaltímetro. Por tanto, la OCA/H es la siguiente:

| CATEGORÍA AERONAVE |         |          |         |         |
|--------------------|---------|----------|---------|---------|
| $OCA/H$ (m)        | 169.901 | 172.901  | 175.901 | 178.901 |
| $OCA/H$ (ft)       | 557.418 | 567.2605 | 577.103 | 586.946 |

<sup>&</sup>lt;sup>1</sup> La altitud con la que sobrepasa el obstáculo al plano X no es exacta puesto que la altitud de los planos no ha sido realizada, es una modificación manual de la altitud del plano para mostrar que ese es plano penetrado por el obstáculo. La altitud exacta es 54.901, obtenida en *Matlab* con cartesian.overOAS(197).

**Tabla 3-7: OCA/H para pista 12R, elaboración propia**

En [OBSTÁCULOS MÁS RELEVANTES PARA LA PISTA 12R](#page-114-0) se incluye una table con los obstáculos más importantes y cómo se han obtenido. Además, como sugerencia, se propone mover los postes eléctricos hacia el oeste, ya que los dos obstáculos que cortan las superficies son postes eléctricos que pasan cerca de esta pista. De esta forma, se podría reducir la OCA/H.

# 3.3. CÁLCULO PARA LA PISTA 30L

### 3.3.1. DETERMINACIÓN DE LAS SUPERFICIES

De la misma forma que se ha realizado el estudio para la pista 12R, se obtienen dos soluciones distintas con el *PANS-OPS\_OAS*, uno para aeronaves de Categorías A y B y otro para Categorías C y D. Los resultados obtenidos son iguales, ya que se considera misma senda de planeo y misma distancia entre el localizador y el THR, y las distancias son relativas al umbral. Las coordenadas de los puntos, por tanto, son:

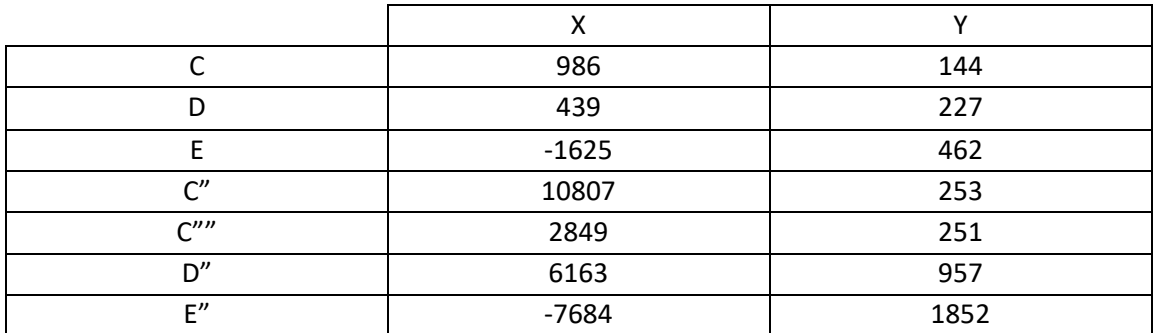

**Tabla 3-8: Coordenadas de los puntos para Categorías A y B para pista 12R para APV, elaboración propia**

Las ecuaciones de los planos, obtenidas también por el *PANS-OPS\_OAS*, vuelven a ser las siguientes:

- $-W = 0.0285x 8.01$
- $-W'' = 0.03929x 38.75$
- $\lambda = X = 0.028466x + 0.18768y 55.2$
- $Y = 0.024733x + 0.216946y 60.21$
- $-Z = -0.025x 40.63$

Para las categorías C y D, los puntos obtenidos vuelven a ser los de la [Tabla 3-9:](#page-47-0)

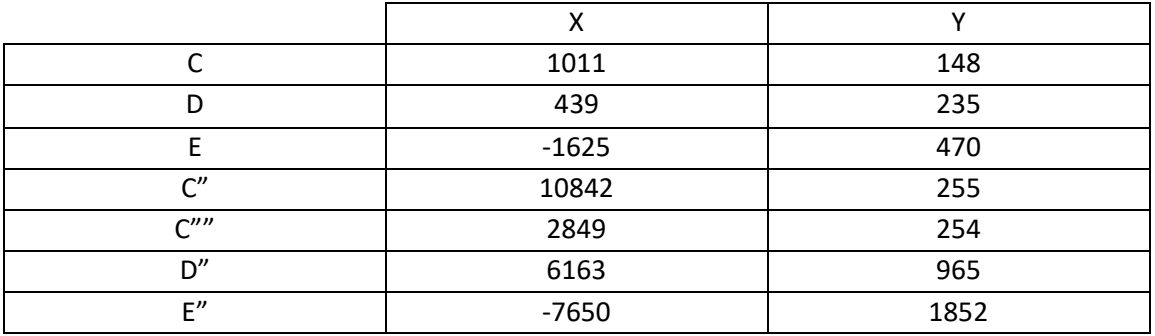

<span id="page-47-0"></span>**Tabla 3-9: Coordenadas de los puntos para Categorías C y D para pista 12R para APV, elaboración propia**

Los planos que definen estas superficies son, de nuevo:

- $W = 0.0285x 9.01$
- $W'' = 0.03929x 39.75$
- $X = 0.028466 + 0.18768y 56.66$
- $Y = 0.024733x + 0.216946y 61.91$
- $-Z = -0.025x 40.63$

Representando para Categorías A y B en *Autocad*, l[a Ilustración 3-13,](#page-48-0) representa los puntos con los mismos colores que para la pista 12R: C rojos, D naranjas, E amarillos, C' verdes, D' azules, E' morados y C" lilas. Por su parte, la representación de los planos se puede observar en la [Ilustración 3-15,](#page-49-0) con los mismos colores que el apartado anterior. Se ha añadido también lo correspondiente a la aproximación ILS, al igual que para la otra dirección.

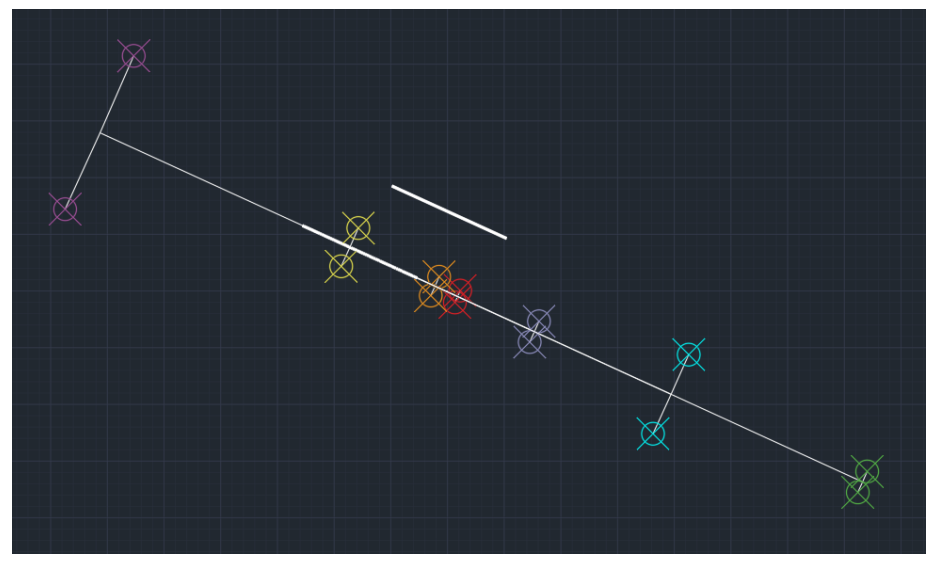

<span id="page-48-0"></span>**Ilustración 3-13: Representación de los puntos para Categorías A y B para pista 30L para APV, elaboración propia**

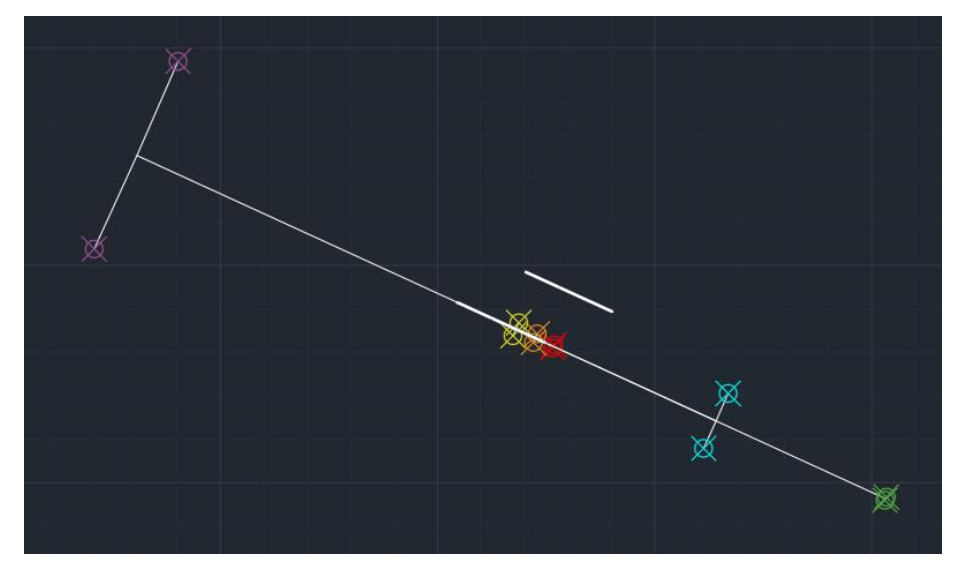

**Ilustración 3-14: Representación de los puntos para Categorías A y B para pista 30L para ILS, elaboración propia**

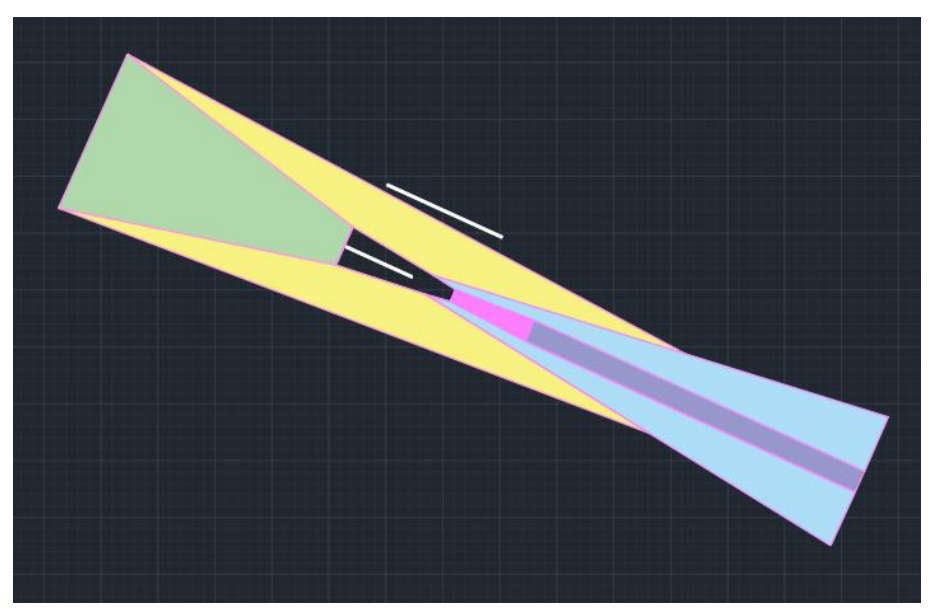

**Ilustración 3-15: Representación de los planos ILS para Categorías A y B para pista 30L para APV, elaboración propia**

<span id="page-49-0"></span>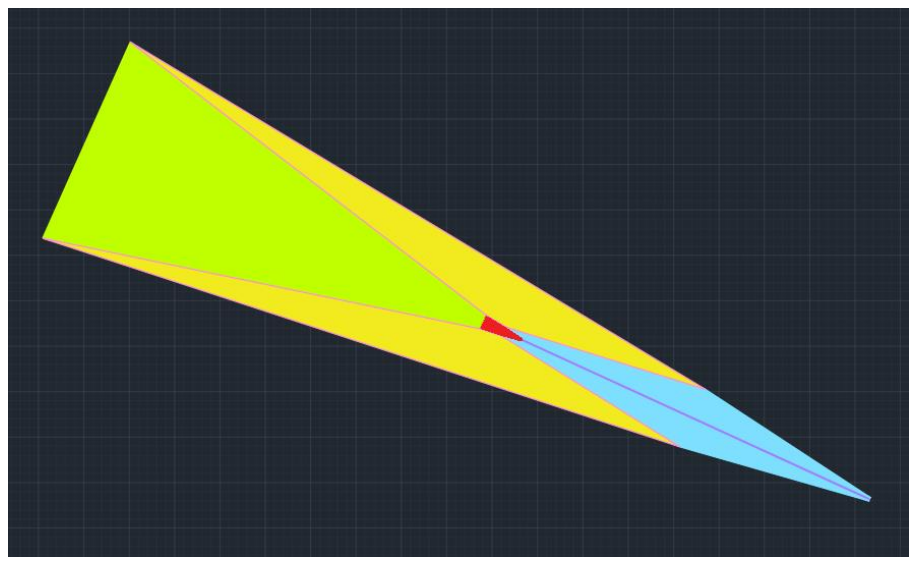

**Ilustración 3-16: Representación de los planos ILS para Categorías A y B para pista 30L para ILS, elaboración propia**

A continuación, y al igual que con la pista 12R, se utiliza el programa *Civil 3D* para exportar el archivo a *Google Earth*, en la [Ilustración 3-17:](#page-50-0)

#### *TRABAJO DE FIN DE GRADO – JUAN FERRANDO SEGURA*

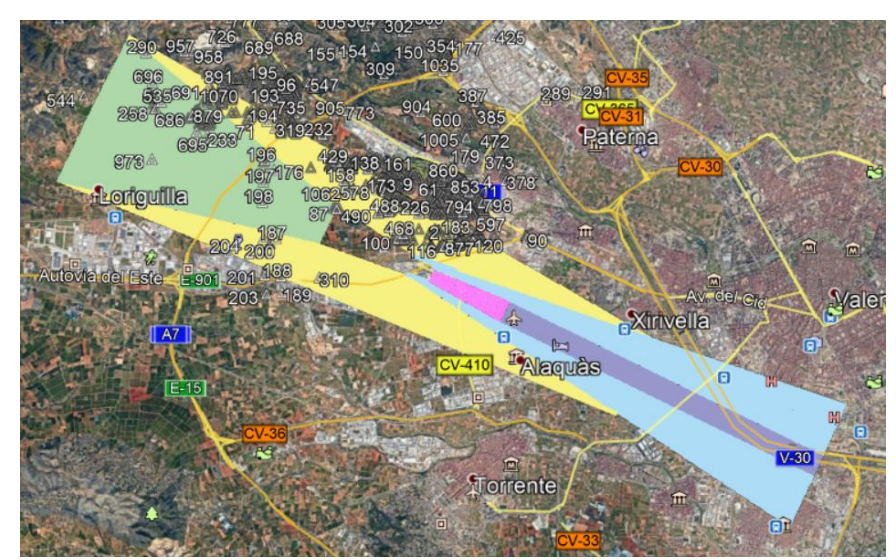

<span id="page-50-0"></span>**Ilustración 3-17: Representación de las superficies para pista 30L en Google Earth, elaboración propia**

### 3.3.2. OBTENCIÓN DE LA OCA/H

La obtención de la OCA/H se hace de la misma forma con la que se ha hecho para la pista 12R, por lo que el procedimiento está explicado en [OBTENCIÓN DE LA OCA/H.](#page-43-2) El código es muy similar al del apartado anterior, por lo que también se puede consultar el código de *Matlab* para este apartado en [CÓDIGO MATLAB PARA OBSTÁCULOS QUE CORTAN LOS PLANOS,](#page-112-0) con las únicas diferencias de que las coordenadas del umbral de la pista serían 39°26'23.6" N y 000°21'77" W, y por tanto, *umbral=[39.43988888 -0.35213888888]*. La dirección positiva del eje X, además, ya no será 293.6, sino 113.6, en sentido contrario.

Al ejecutar el programa no se obtiene ningún obstáculo que corte las superficies, lo que tiene sentido puesto que la mayoría de los obstáculos se sitúan por la zona oeste. Aun así, se deciden incluir los siguientes tres obstáculos, que podrían suponer un problema debido a su proximidad a la pista y que no están recogidos en [\[8\]](#page-110-2) debido a su lejanía con la primera:

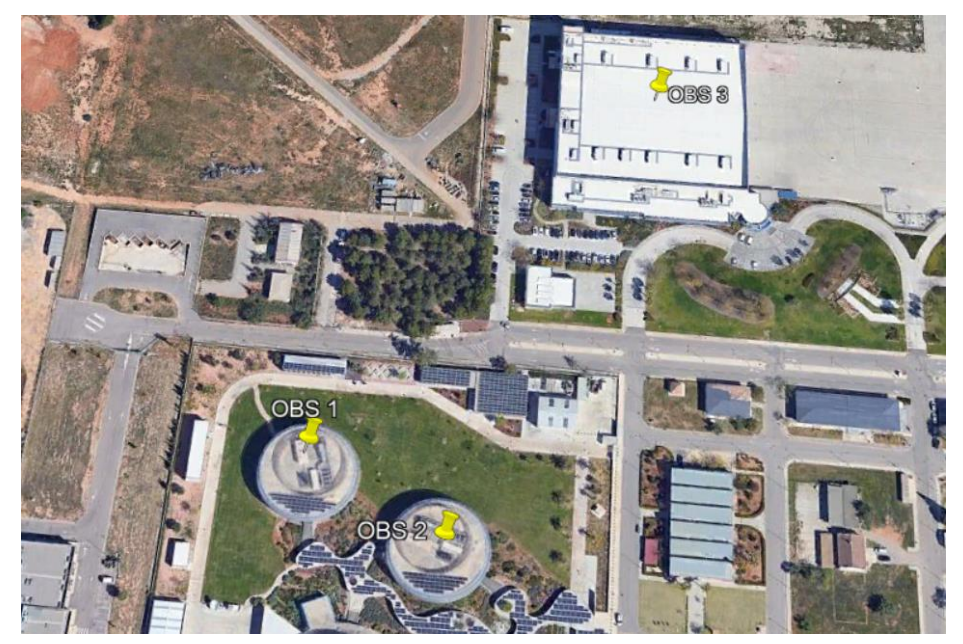

**Ilustración 3-18: Nuevos obstáculos en Google Earth, elaboración propia**

Estos obstáculos se suponen con una altura aproximada de 10 metros. Aun así, el programa sigue sin dar ningún obstáculo. Observando el plano umbral, se encuentra un cartel publicitario, no incluido en los obstáculos del aeródromo, que cortaría las superficies, ya que el plano umbral está a altitud del umbral. El obstáculo en cuestión es el siguiente:

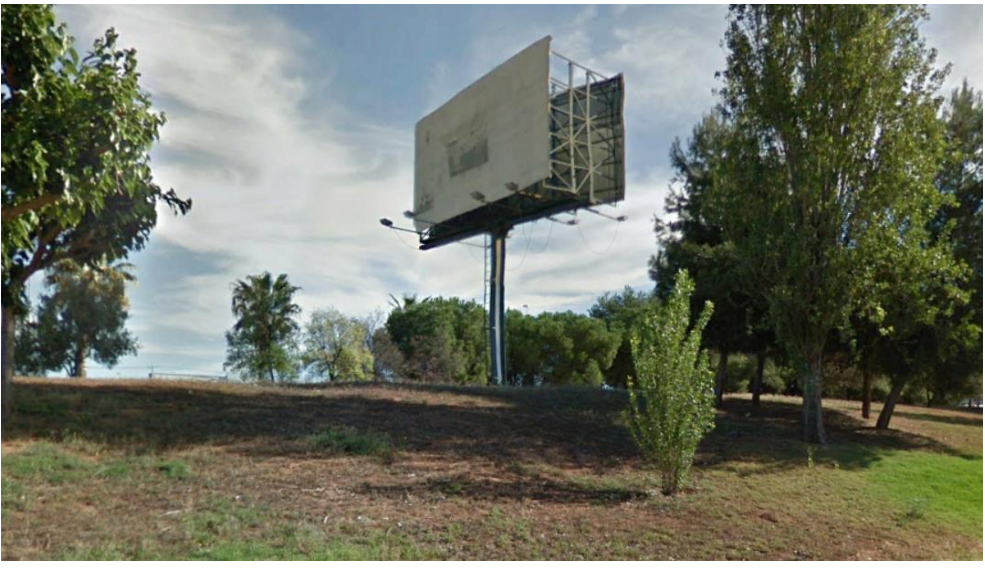

**Ilustración 3-19: Obstáculo más alto del plano umbral, fuente: Google Earth**

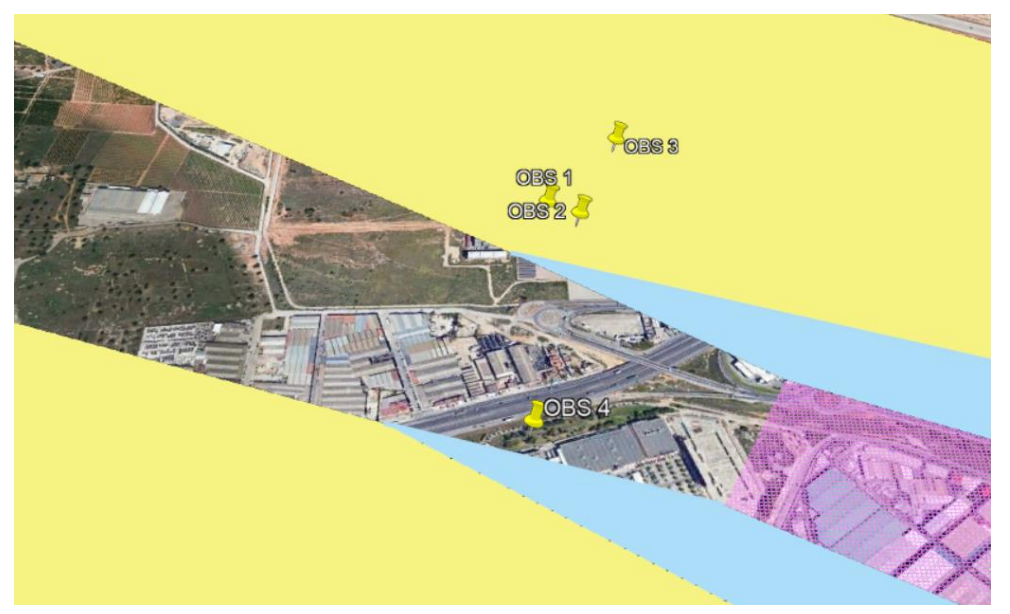

**Ilustración 3-20: Ubicación del cuarto obstáculo incluido manualmente en Google Earth, elaboración propia**

No obstante, al ser un poste de publicidad, se puede apartar o retirar y por tanto no suponer ningún problema. Al no haber, pues, ningún obstáculo, la OCA/H será la mínima, es decir, la altitud del aeródromo (75 metros) más los límites por baroaltímetro, de la [Tabla 3-6.](#page-46-1) Por tanto:

| CATEGORÍA AERONAVE |         |         |         |         |
|--------------------|---------|---------|---------|---------|
| $OCA/H$ (m)        | 115     | 118     | 1 7 1   | 124     |
| $OCA/H$ (ft)       | 377.297 | 387.139 | 396.982 | 406.824 |

**Tabla 3-10: OCA/H para pista 30L, elaboración propia**

#### *TRABAJO DE FIN DE GRADO – JUAN FERRANDO SEGURA*

En [OBSTÁCULOS MÁS RELEVANTES PARA LA PISTA 30L](#page-115-0) se incluye una table con los obstáculos más importantes. Como se puede observar, los 15 mostrados son de frustrada, ya que se encuentran más lejos que la posición del *FAP*. Como ya se ha explicado en [OBTENCIÓN DE LA OCA/H,](#page-43-2) todos los obstáculos situados entre el *FAP* y 900 metros desde el umbral en dirección negativa del eje X (hacia dentro de la pista) son considerados obstáculos de aproximación y, el resto, obstáculos de frustrada, siendo que la única diferencia entre estos es que la altitud para obstáculos de frustrada es una altitud equivalente, calculada con la fórmula indicada en el apartado para la pista 12R.

# <span id="page-53-3"></span>4. APROXIMACIÓN INTERMEDIA

Como se explica e[n \[11\],](#page-110-1) concretamente en la *Parte I, Sección 4, Capítulo 4*, el tramo de aproximación intermedia es el tramo situado entre la aproximación inicial y la final en la que se toman los ajustes de configuración, velocidad y posicionamiento de la aeronave para entrar en el tramo de la aproximación final. Es, por tanto, el tramo que recorre la aeronave entre el *IF* y el *FAP*, determinado a continuación e[n CÁLCULO DEL FAP.](#page-53-0)

A diferencia de como ocurre en [APROXIMACIÓN FINAL,](#page-38-1) la aproximación intermedia no suele tener pendiente, ya que se vuela a la misma altitud para poder así configurar la aeronave. Existen, además, como se describe e[n \[11\],](#page-110-1) dos tipos de aproximación intermedia:

- El que comienza en el *IF* definido.
- El que comienza al acabar un procedimiento de derrota de navegación a estima, procedimiento de inversión o procedimiento de hipódromo.

En el caso de estudio, la aproximación intermedia va a comenzar en un punto de referencia IF, al no ser ninguno de los otros casos. La aproximación intermedia, además, va a estar protegida por dos áreas: área primaria y área secundaria, que se estudiarán a continuación para cada una de las dos direcciones de la nueva pista.

# <span id="page-53-2"></span>4.1. CÁLCULO PARA LA PISTA 12R

### <span id="page-53-0"></span>4.1.1. CÁLCULO DEL FAP

El punto de aproximación final (*FAP*) es el punto en el que acaba la aproximación intermedia y comienza la aproximación final, como se puede observar en la [Ilustración 4-1.](#page-53-1)

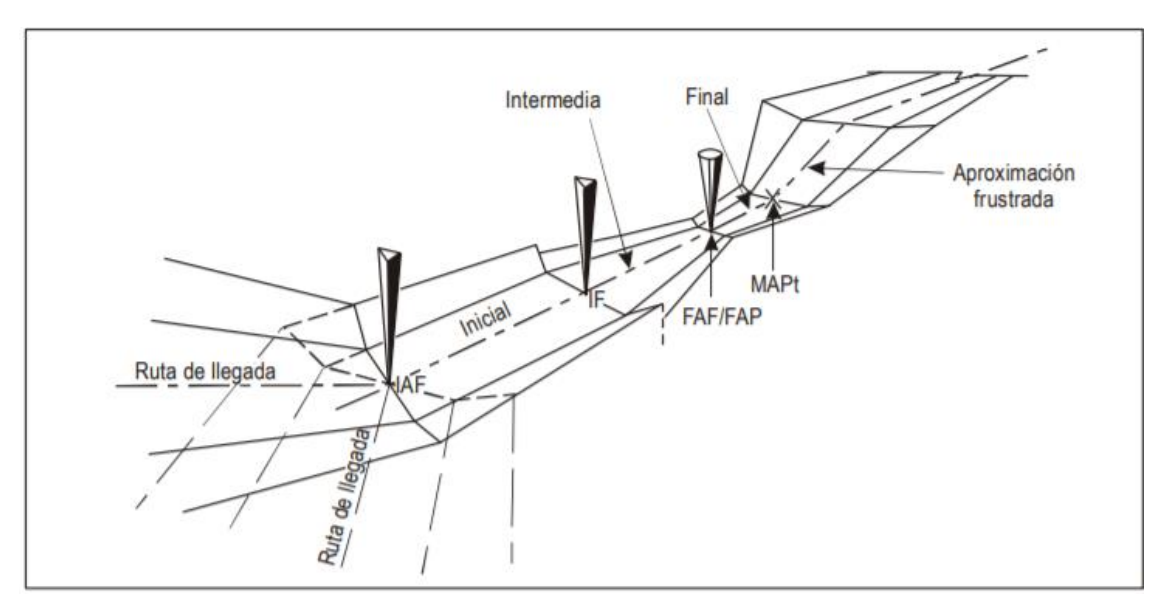

**Ilustración 4-1: Puntos importantes en la aproximación, fuente: [\[11\]](#page-110-1)**

<span id="page-53-1"></span>Es el punto de intersección entre la trayectoria nominal de planeo y la altitud mínima especificada para el tramo precedente, y normalmente no debería estar situado a más de 10 NM (unos 18.5 km) del umbral de la pista. A menos que haya restricciones, la posición del *FAP* recomendada por la OACI en [\[11\]](#page-110-1) es a 5 NM (9.3 km, aproximadamente) del umbral de la pista. Cogiendo esta distancia, la

ubicación del FAP debería ser en las coordenadas 39°31'31.5588" N y 000°37'8.9768" W. Representando en *Google Earth*, su localización es la siguiente:

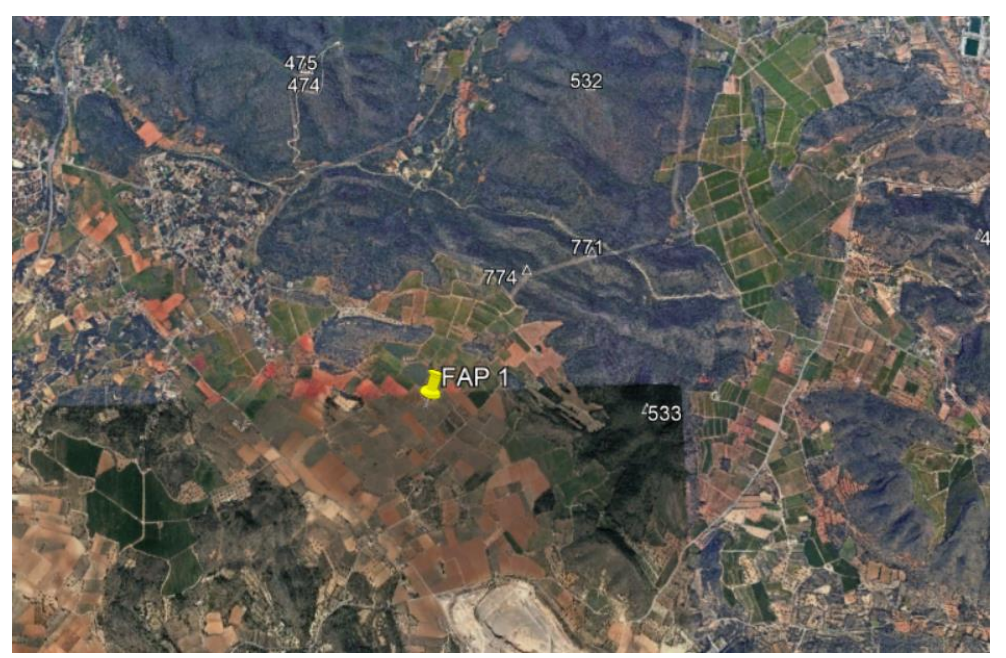

**Ilustración 4-2: Representación del FAP para pista 12R en Google Earth, elaboración propia**

En el *Apéndice C del Capítulo 1 de la Parte II* de [\[11\]](#page-110-1) se indica la siguiente fórmula para calcular las alturas que debería tener cada punto en la trayectoria de planeo:

$$
H = h + 1000 \cdot D \cdot \tan(\theta)
$$

Donde H es la altura en metros, h la altura de referencia en metros (en el caso del Aeropuerto de Valencia es 75 metros, dato extraído de [\[3\]\)](#page-110-3), D la distancia a partir del umbral en kilómetros (9.3, como se ha comentado anteriormente) y θ el ángulo de la trayectoria de planeo en grados, que se toma igual al de la primera pista, por lo que sería 3ᵒ. Por tanto, la altitud del *FAP* sería 562.39 metros.

#### 4.1.2. DETERMINACIÓN DEL IF

Según [\[11\],](#page-110-1) el tramo de aproximación intermedia debe tener la misma dirección que el tramo de aproximación final o, en su defecto, menor de 30°. Como se podía comprobar en la [Ilustración 2-2](#page-23-0) y en l[a Ilustración 4-3,](#page-55-0) la pista 12R, ya viniera desde *CALLES* o desde *OPERA*, la aproximación intermedia acaba en un tramo con la misma derrota que la aproximación final.

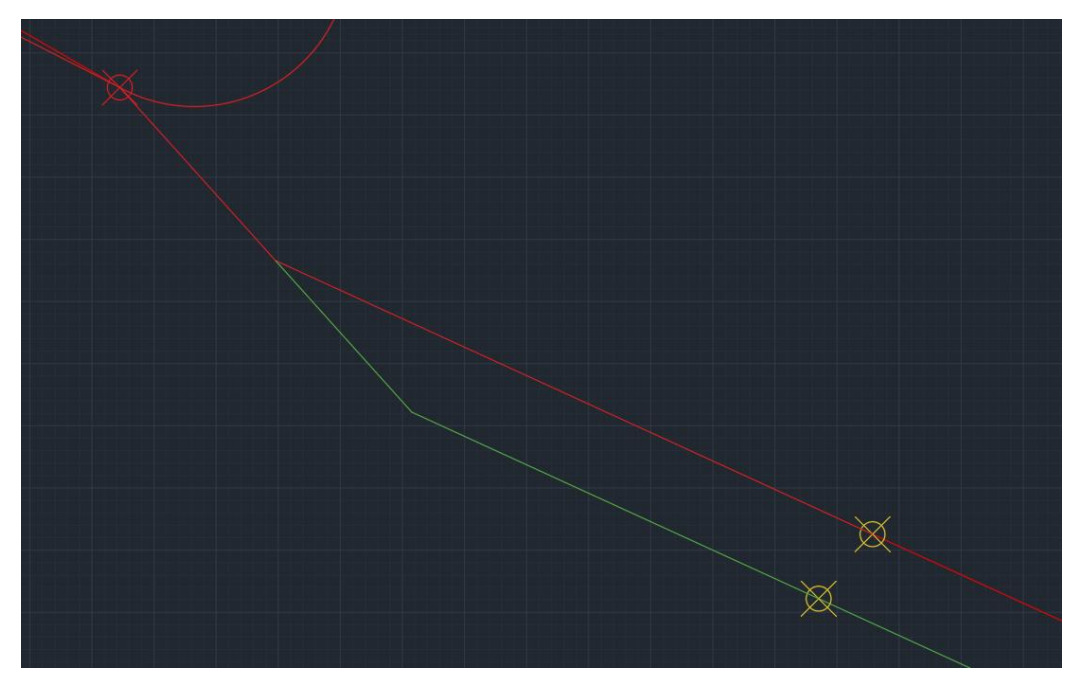

<span id="page-55-0"></span>**Ilustración 4-3: Diferencia de derrotas entre la aproximación intermedia y la final, elaboración propia**

Además, [\[11\]](#page-110-1) también especifica que la distancia del tramo de aproximación intermedia no deberá ser mayor que 15 NM (28 km) ni menor que 5NM (9.3 km), aunque apunta que la distancia óptima es de 10 NM (19 km) y que, de ser posible, no se debería superar esa distancia. El *IF* se fija, como aparece en l[a Ilustración 4-4,](#page-55-1) en el punto exacto de viraje en el tramo prediseñado, con coordenadas 39ᵒ33'43.506'' N y 000ᵒ42'59.1274'' W. Esto se debe a que cumple los mínimos (la distancia es de 9.3 km) y que, en caso de ampliarse, sería imposible la incorporación del circuito de espera ubicado en CALLES, que es el más transitado, debido a que el tramo de aproximación intermedia conviene que sea a derrota constante.

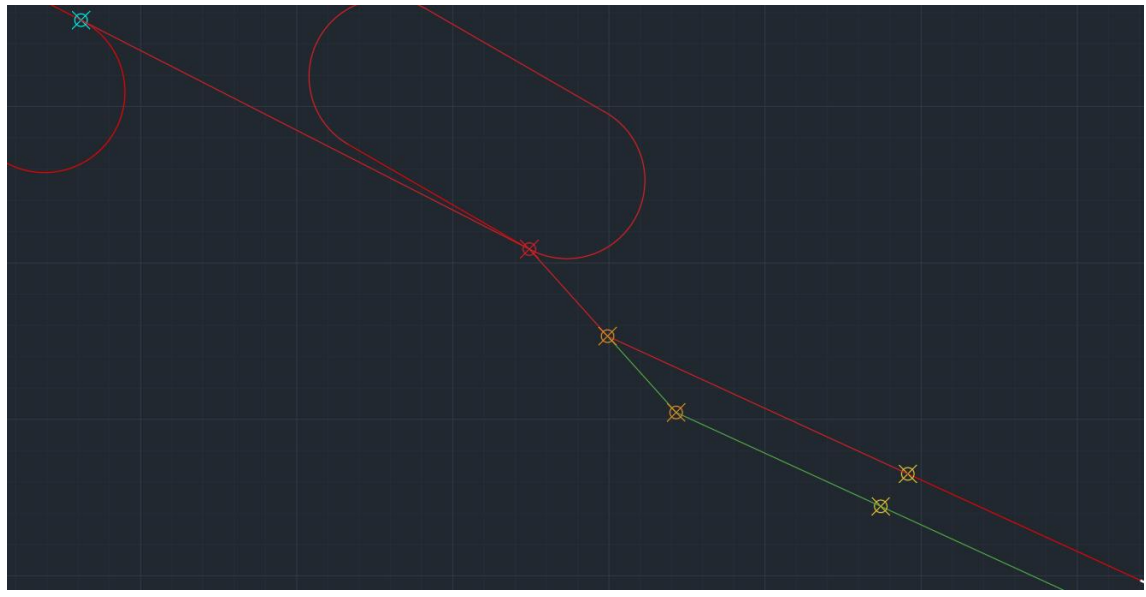

**Ilustración 4-4: Representación del IF de las pistas 12R y 12L, elaboración propia**

<span id="page-55-1"></span>La representación junto con las superficies de franqueamiento de obstáculos, diseñadas en [DETERMINACIÓN DE LAS SUPERFICIES,](#page-38-2) es la siguiente:

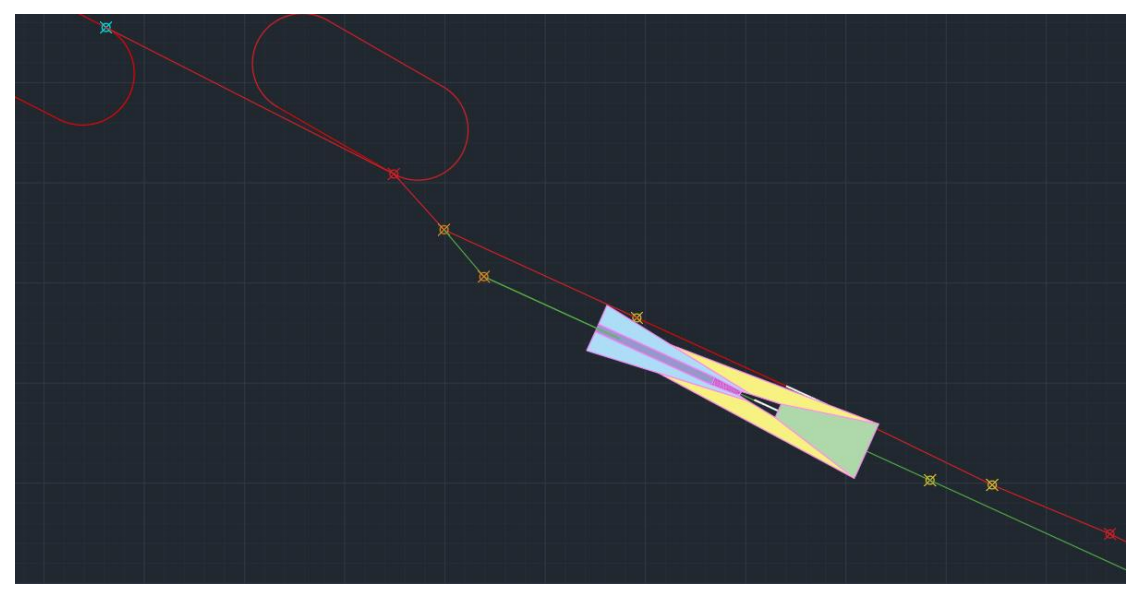

**Ilustración 4-5: Aproximación con las sperficies APV I, elaboración propia**

Como se puede observar, las superficies sobrepasan el *IF*. Esto no implica ningún problema, ya que dichas superficies se habían diseñado siguiendo los criterios d[e \[11\]](#page-110-1) y el diseño en *Autocad* era visual, ya que para determinar los obstáculos que cortan esas superficies se ha utilizado el programa *PANS-OPS\_OAS* y el código de *Matlab* incluido en [CÓDIGO MATLAB PARA OBSTÁCULOS QUE CORTAN LOS](#page-112-0)  [PLANOS.](#page-112-0) Además, los obstáculos que cortaban las superficies se encontraban en las zonas más cercanas a la pista, como se podía ver en [Ilustración 3-11,](#page-45-1) por lo que delimitar estas superficies en el IF no supone ningún cambio.

# 4.1.3. ÁREA DE PROTECCIÓN

Por su parte, el área de protección de la aproximación intermedia, como se explica en [\[11\],](#page-110-1) está constituida por una superficie principal y otra secundaria. La principal tiene una distancia vertical de franqueamiento de obstáculos constante de 150 metros, mientras que la horizontal es variable, desde 150 metros en su límite con la primaria a 0 en el extremo.

Para calcular el tamaño de ambas superficies, se hace uso de la *Parte III, Sección 1, Capítulo 2* d[e \[11\],](#page-110-1) donde se indican las siguientes fórmulas para calcular la semianchura:

$$
1/2 A/W_{IF} = 1.5 \cdot XTT_{IF} + BV
$$
  

$$
1/2 A/W_{FAP} = 1.5 \cdot XTT_{FAP} + BV
$$

BV se trata del error técnico de vuelo. Como se puede observar en la [Tabla 4-1,](#page-57-0) para *RNP APCH* en aproximación inicial es de 926 metros (0.5 NM).

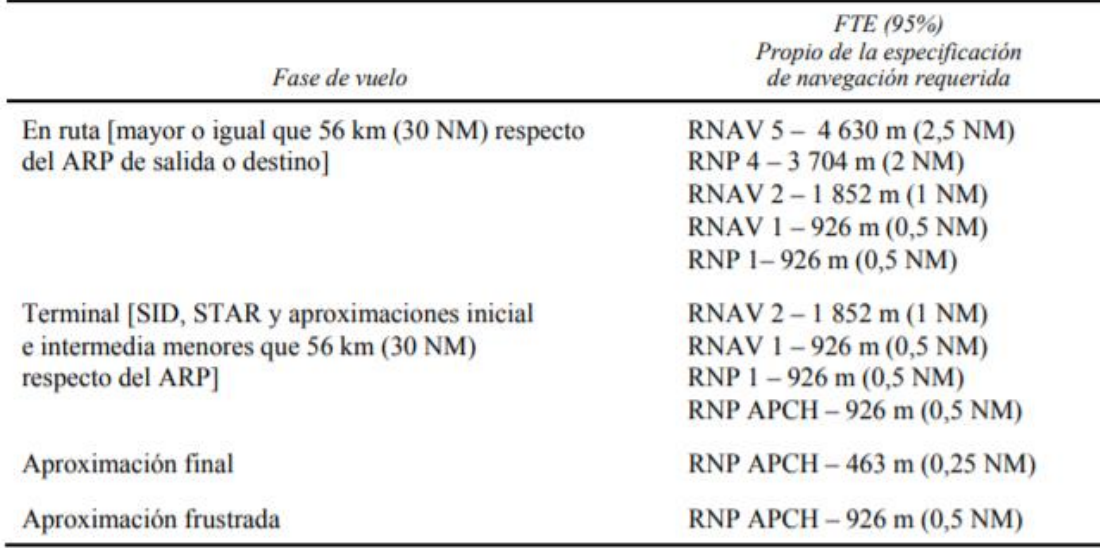

**Tabla 4-1: Error técnico de vuelo, fuente: [\[11\]](#page-110-1)**

<span id="page-57-0"></span>En la [Tabla 4-2](#page-57-1) se puede observar la *XTT* y la semianchura del área de protección. Para el *IF*, la semianchura es de 4630 m, siendo por tanto el área a cada lado que incluye el área principal y la secundaria. El ancho total será 9260 m (el doble). Dentro del área, el área principal será 1852 metros (el *XTT*), y la secundaria 2778 (la diferencia) En el *FAP*, la semianchura será 2685 metros, con un área principal con semianchura de 556 metros y una secundaria de 2129 m.

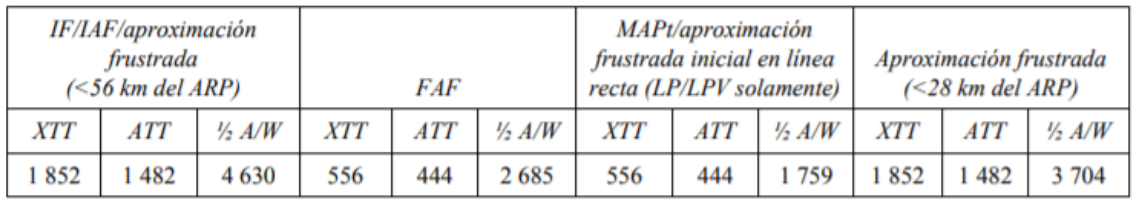

**Tabla 4-2: XTT, ATT y semianchura del área para RNP APCH (aviones), fuente: [\[11\]](#page-110-1)**

<span id="page-57-1"></span>Con estas medidas, el área de protección se puede observar aislada en la [Ilustración 4-6.](#page-57-2)

<span id="page-57-2"></span>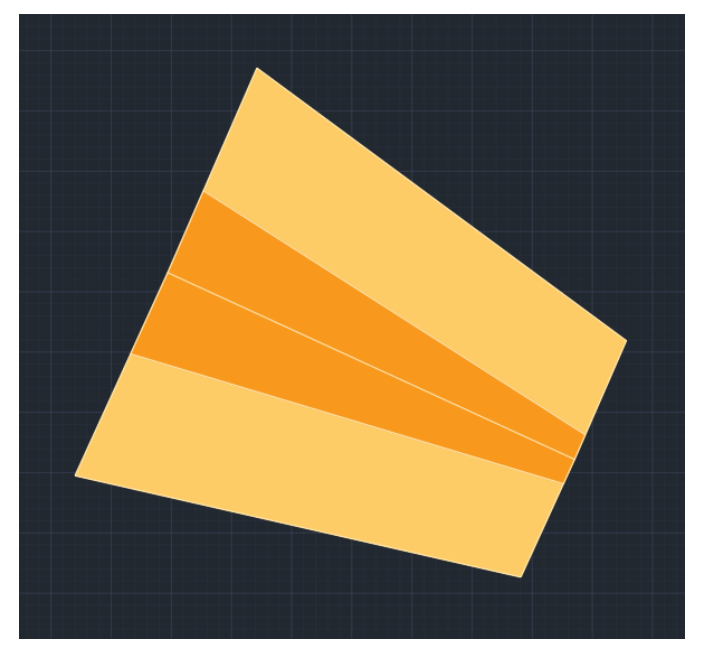

**Ilustración 4-6: Área de protección para la pista 12R, elaboración propia**

Para realizar el enlace, como aparece en [\[11\],](#page-110-1) se deben alargar ambas superficies hasta que corte una con la otra. Como se ha comentado, la altura del área de protección se encuentra a la altura del *FAP* menos 150, es decir, a 412.39 metros de altitud. Esto, llevado al sistema de coordenadas utilizado para determinar las superficies para aproximación final, es 337.39 metros. El plano con el que va a cortar es el  $W = 0.0285x - 8.01$ . Por tanto, para una altitud final de 337.39 metros, la distancia en el eje X es 12119.30 metros. Se puede ubicar este punto en la [Ilustración 4-7,](#page-58-0) definido por una línea blanca que une ese punto con el umbral.

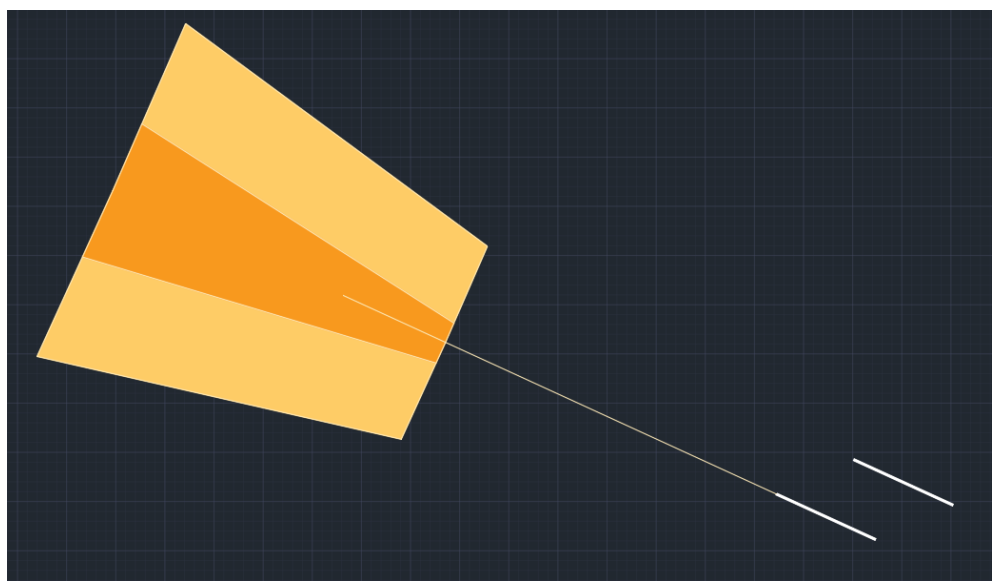

**Ilustración 4-7: Punto donde cortan las superficies intermedia y final de pista 12R, elaboración propia**

<span id="page-58-0"></span>Por tanto, el área primaria se extenderá hasta esa distancia, mientras que el área secundaria se extenderá hasta el FAP y a continuación se enlazará con la superficie X. Todo esto viene explicado en [\[11\]](#page-110-1) y se podía observar en la [Ilustración 4-8.](#page-58-1) El resultado final es el siguiente:

<span id="page-58-1"></span>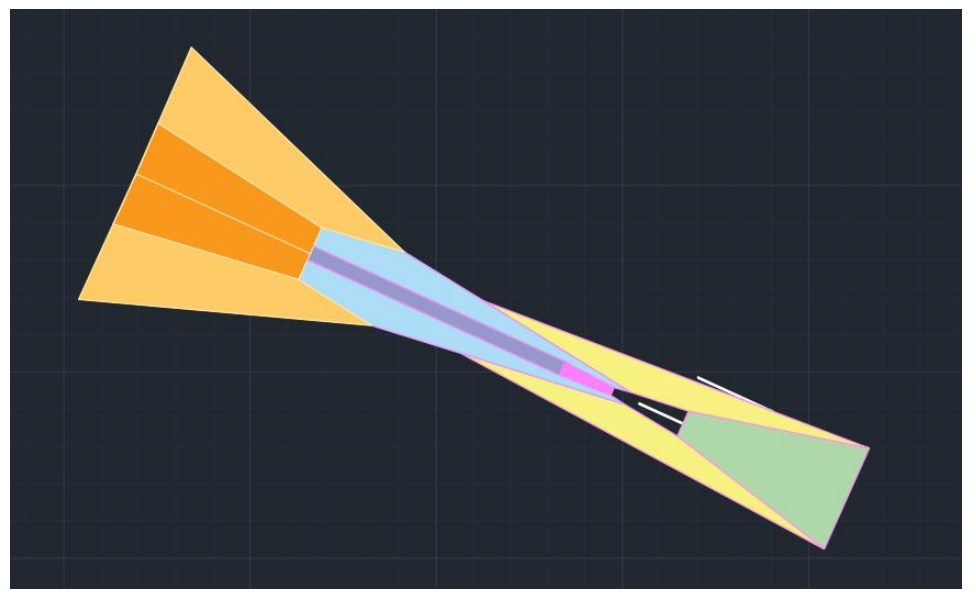

**Ilustración 4-8: Enlace entre las superficies de aproximación final e intermedia para pista 12R, elaboración propia**

# 4.2. CÁLCULO PARA LA PISTA 30L

### 4.2.1. CÁLCULO DEL FAP

Al igual que se ha realizado para la pista 12R, se sitúa el *FAP* en la posición óptima, a 5 NM (9260 metros) del umbral en dirección de la pista. Las coordenadas del punto son 39°26'27.0564" N y 000ᵒ23'49.7141'' W. La representación en *Google Earth* es la siguiente:

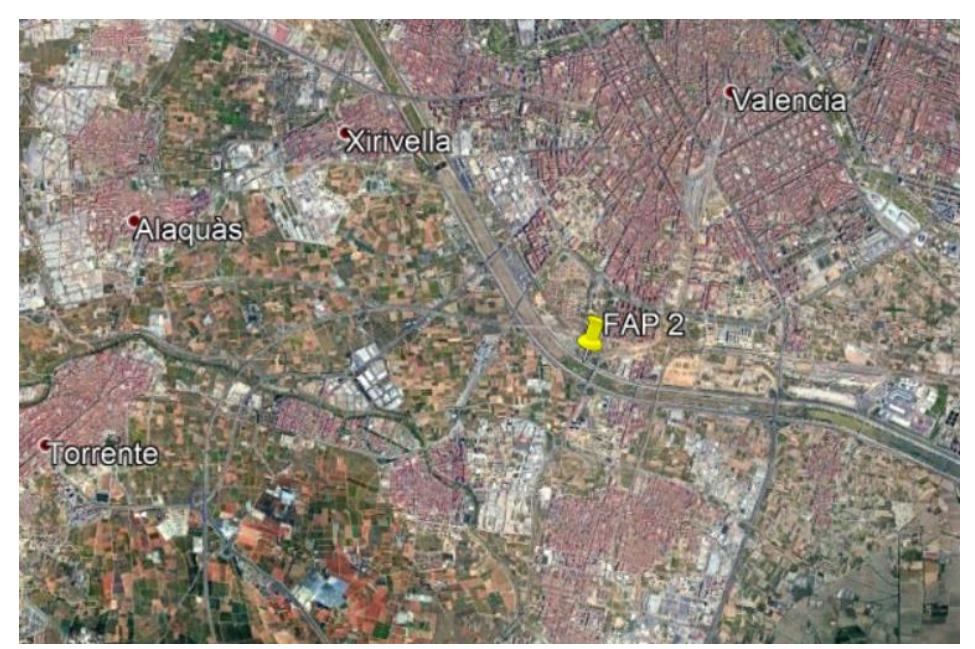

**Ilustración 4-9: Representación del FAP para pista 30L en Google Earth, elaboración propia**

La altitud del punto, calculada con la misma fórmula que para el *FAP* de la pista 12R, es 562.39 metros, la misma ya que la distancia, altura de referencia y ángulo de la senda de planeo coinciden.

# 4.2.2. CÁLCULO DEL IF

Siguiendo las indicaciones para el cálculo del *IF* para la pista 12R, se decide ubicar el *IF* en la posición observable en la [Ilustración 4-10,](#page-59-0) en naranja. Las coordenadas del punto son 39°24'13.7484" N y 000ᵒ18'01.7027'' W.

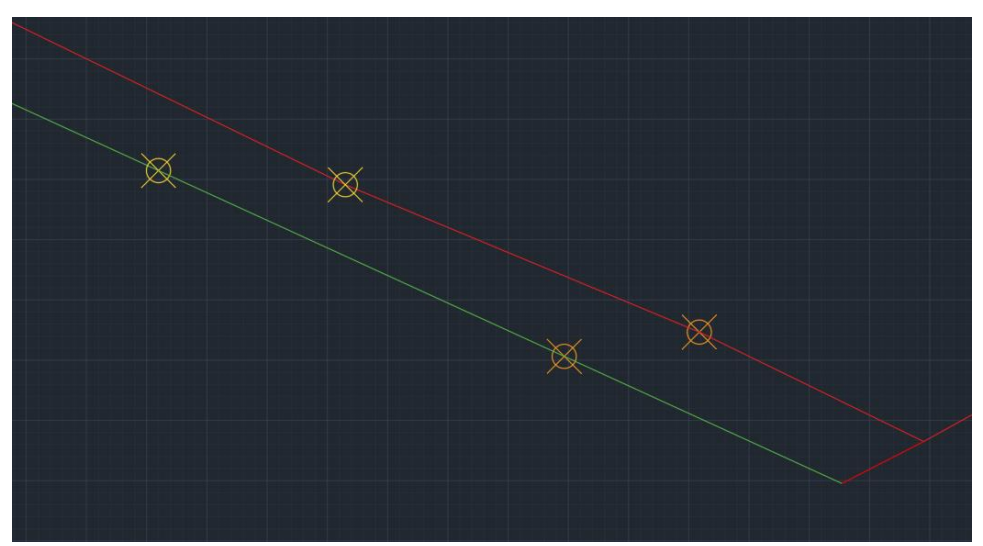

<span id="page-59-0"></span>**Ilustración 4-10: Representación del IF de las pistas 30R y 30L, elaboración propia**

Como se puede observar, no está a la distancia máxima a la que podría estar. Se encuentra a 5 NM del *FAP*, ya que se ha tomado como referencia la distancia del *FAP* al *IF* de la pista 30R. Por tanto, la longitud del tramo de aproximación intermedia para la pista 30L es de 5 NM. Esto se debe a que se toman como referencia las medidas elegidas para la pista paralela en caso de ser posible, para así evitar problemas que podrían haber surgido alargando el tramo intermedio. En este caso, se intuye que la razón por la que la aproximación intermedia no mide más de 5 NM es para poder alargar la aproximación inicial y, por tanto, no exceder los límites máximos de pendiente. Esto se explica más en profundidad e[n APROXIMACIÓN INICIAL.](#page-62-0)

### 4.2.3. ÁREA DE PROTECCIÓN

El último paso para terminar de diseñar la aproximación intermedia es el área de protección. Puesto que cumple las mismas características que la pista 12R, las medidas serán también las obtenidas en la [Tabla 4-2,](#page-57-1) siendo por tanto la semianchura en el *IF* de 4630 metros y de 2685 en el *FAP*. La representación en la [Ilustración 4-11.](#page-60-0)

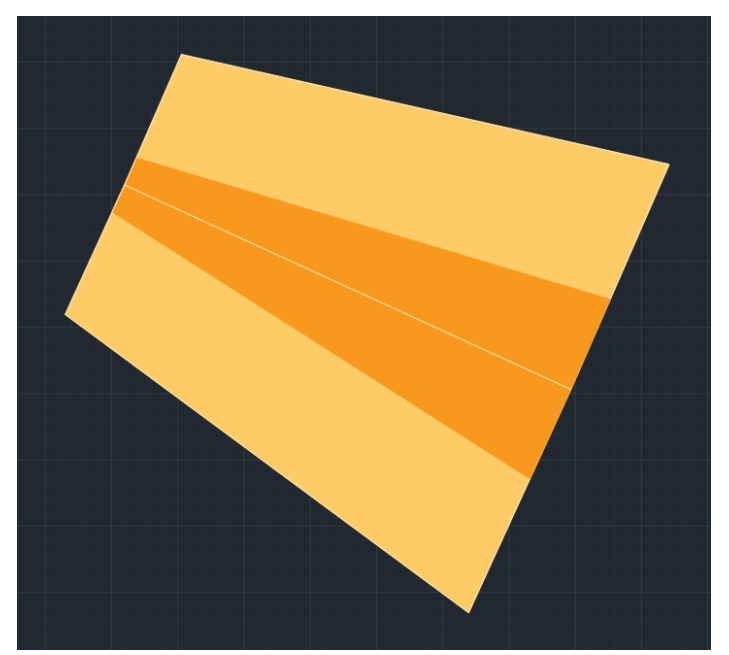

**Ilustración 4-11: Área de protección para la pista 30L, elaboración propia**

<span id="page-60-0"></span>Para diseñar la fusión entre la aproximación final y la intermedia, de nuevo, se calcularía el punto en el que cortan. Al ser las mismas superficies, pero giradas 180<sup>°</sup> respecto a la pista, este punto se encuentra a la misma distancia: 12119.30 metros. El resultado final, siguiendo los mismos pasos que en [CÁLCULO PARA LA PISTA 12R,](#page-53-2) se obtiene el resultado de l[a Ilustración 4-12.](#page-61-0)

<span id="page-61-0"></span>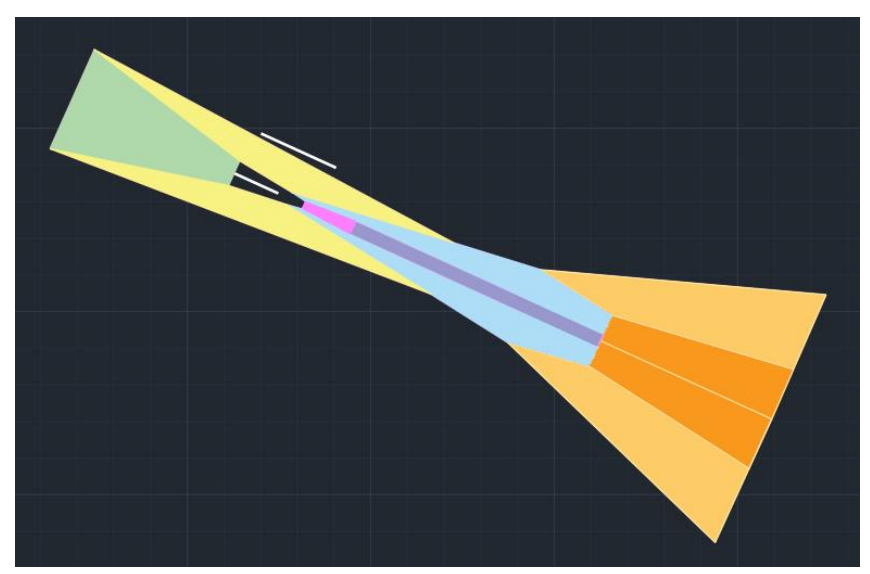

**Ilustración 4-12: Enlace entre las superficies de aproximación final e intermedia para pista 30L, elaboración propia**

# <span id="page-62-0"></span>5. APROXIMACIÓN INICIAL

Como se define en la *Parte I, Sección 4, Capítulo 3* de [\[11\],](#page-110-1) la aproximación inicial es el tramo contenido entre el IAF y el IF, calculado en [APROXIMACIÓN INTERMEDIA.](#page-53-3) Por su parte, para la nueva pista, se van a tomar los IAF ya existentes para las pistas 12L y 30R, simplificando así la operación y evitando problemas de compatibilidad.

# <span id="page-62-2"></span>5.1. CÁLCULO PARA LA PISTA 12R

Existen dos tipos de aproximación a la pista 12, como se podía comprobar en la [Ilustración 5-1:](#page-62-1) aproximación con *IAF* en *CALLES* y con *IAF* en *OPERA*. El diseño de la aproximación inicial se va a realizar tomando como referencia el *IAF CALLES*, ya que una aproximación desde este *IAF* incluye también la aproximación por *OPERA*.

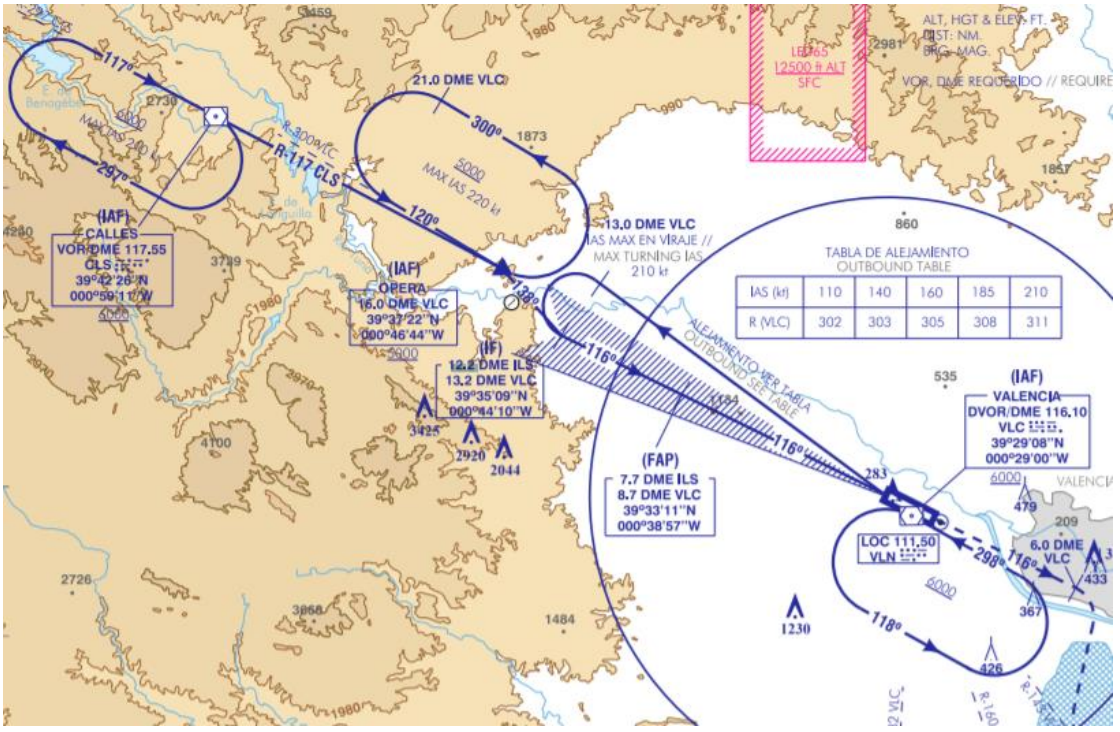

**Ilustración 5-1: Carta de aproximación para la pista 12, fuente: [\[8\]](#page-110-2)**

# <span id="page-62-1"></span>5.1.1. CÁLCULO DE LA PENDIENTE

A diferencia de la aproximación intermedia, la aproximación inicial tiene pendiente. El cálculo de la pendiente se ha realizado en dos tramos: uno que va de *CALLES* a *OPERA* y otro que va de *OPERA* al *IF*. De esta forma, se consigue que la aproximación inicial desde *CALLES* sea aplicable a la aproximación desde *OPERA*.

Para averiguar la pendiente, se hace uso de la siguiente fórmula:

$$
Pendiente [\%] = \frac{distanceia vertical}{distanceia horizontal} \cdot 100
$$

Como se puede observar en la [Ilustración 5-1](#page-62-1) y como posteriormente se comprueba e[n CIRCUITO DE](#page-78-0)  [ESPERA,](#page-78-0) la altitud de *CALLES* es 6000 ft, es decir, 1828.8 metros. Por su parte, la altitud de *OPERA* es 5000 ft (1524 m). La distancia vertical es, por tanto, 304.8 m. La distancia horizontal entre ellos, calculada con las coordenadas de ambos puntos, disponibles en la *Carta de aproximación visual*, en [\[8\],](#page-110-2) es 20022.8 metros. Por tanto, la pendiente para el primer tramo es la siguiente:

$$
Pendiente_{Tramo 1} [\%] = \frac{304.8}{20022.8} \cdot 100 = 1.52 \%
$$

El segundo tramo tiene una distancia horizontal de 8513.38 m, la distancia entre *OPERA* y el *FAP*. La altitud del *FAP*, calculada e[n CÁLCULO DEL FAP,](#page-53-0) es de 562.39 metros, lo que implica que la distancia vertical es de 961.61 m. La pendiente es, consecuentemente:

$$
Pendiente_{Tramo 2} [\%] = \frac{961.61}{8513.38} \cdot 100 = 11.30 \%
$$

El valor óptimo de la pendiente de la aproximación inicial, según [\[11\],](#page-110-1) es 4%, siendo 8% el valor máximo aceptable. Por tanto, en el segundo tramo se supera. Para evitar una pendiente tan inclinada, existen tres posibilidades, comentadas en el *Documento 8168*:

- 1. Alargar el tramo de aproximación inicial reduciendo el tramo de aproximación intermedia. Esta propuesta no es aplicable al caso de estudio puesto que la aproximación intermedia dura 5 NM, el mínimo establecido por la OACI.
- 2. Alargar el tramo de aproximación inicial alejando el *IAF*. Esta propuesta tampoco es posible, debido a que el IAF es el punto de referencia de un circuito de espera, por lo que implicaría inutilizar el circuito de espera de *OPERA*, que es el circuito de espera más transitado. Se descarta, por tanto, esta opción.
- 3. Incluir pendiente en la aproximación intermedia. Esta opción no es recomendable, ya que incluir pendiente supone añadir trabas a la hora de ajustar la velocidad para iniciar la aproximación final. No obstante, se elige esta opción al ser la única factible.

Como se puede observar también en la *Carta de Aproximación Visual* a la pista 12 e[n \[8\],](#page-110-2) para la pista 12L también ocurre el mismo problema y se soluciona con la tercera opción, como se puede comprobar en l[a Ilustración 5-2.](#page-63-0)

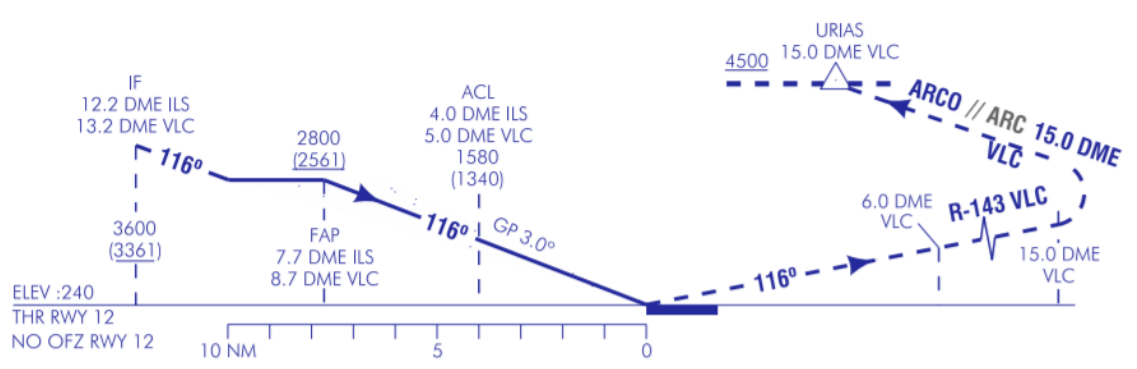

**Ilustración 5-2: Perfil vertical de aproximación a pista 12R, fuente: [\[8\]](#page-110-2)**

<span id="page-63-0"></span>Se decide realizar el descenso con una pendiente del 8% para tener espacio restante en la aproximación intermedia para regular los parámetros necesarios antes de la aproximación final, que, como se ha comentado antes, interesa que se haga con altitud constante. Por tanto, despejando de la ecuación anterior se obtiene la longitud del tramo 2 para realizar un descenso con pendiente del 8%:

$$
Distance = \frac{961.61}{8} \cdot 100 = 12020.125 \, m
$$

Esto implica que, puesto que la distancia del tramo 2 perteneciente a la aproximación inicial era de 8513.38 metros, el tramo que se debe recorrer con pendiente en la aproximación intermedia es de 3506.745 metros. Como se puede comprobar en la [Ilustración 5-3,](#page-64-0) este procedimiento no supone ninguna incompatibilidad con los procedimientos diseñados anteriormente, ya que el fin del tramo de pendiente ocurre antes que el fin de la aproximación intermedia.

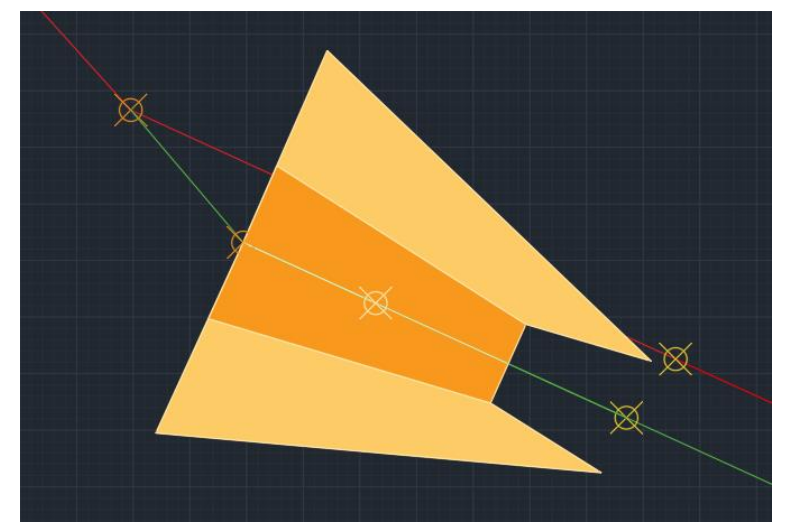

**Ilustración 5-3: Tramo de descenso con pendiente del 8%, elaboración propia**

#### <span id="page-64-0"></span>5.1.2. VIRAJE

Es necesario realizar un viraje, ya que los dos tramos descritos anteriormente tienen una distinta derrota. El tramo que se debe virar se encuentra en la [Ilustración 5-4,](#page-64-1) que representa de forma simplificada la ruta a recorrer para realizar la aproximación, con el *IAF CALLES* en azul y el *IF* en naranja.

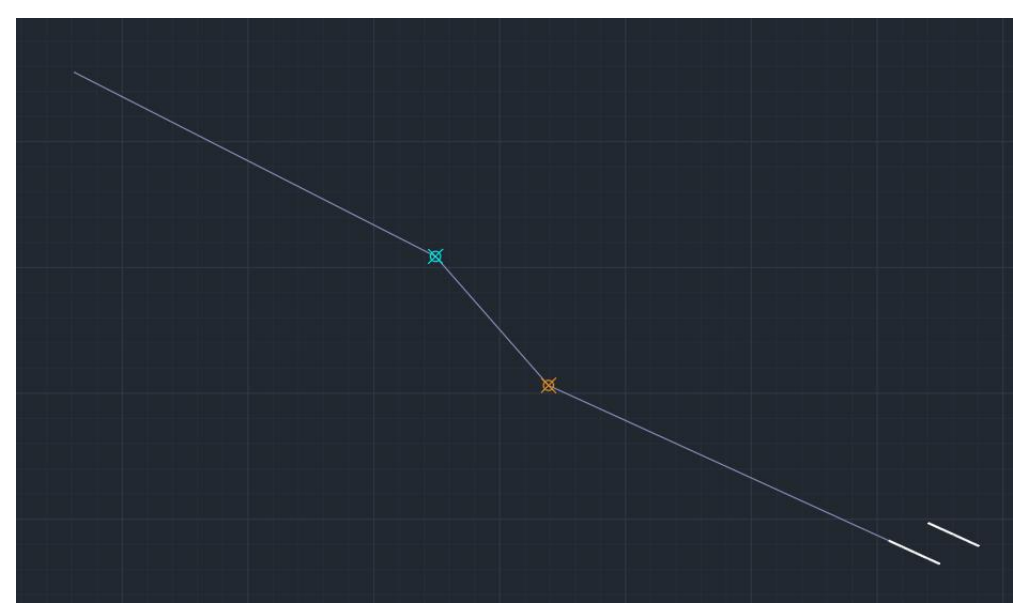

<span id="page-64-1"></span>**Ilustración 5-4: Aproximación a pista 12R, elaboración propia**

Para realizar este viraje, se ha determinado un rumbo de viraje que haga 20° con el rumbo de aproximación intermedia y final. Esto se debe a que seleccionar un ángulo de viraje igual o superior a 20<sup>°</sup> implica un método más simple de determinar las áreas de protección del procedimiento, como bien viene explicado en [\[11\].](#page-110-1) Realizando la intersección de este nuevo rumbo con una prolongación de la aproximación final, el punto obtenido es el siguiente:

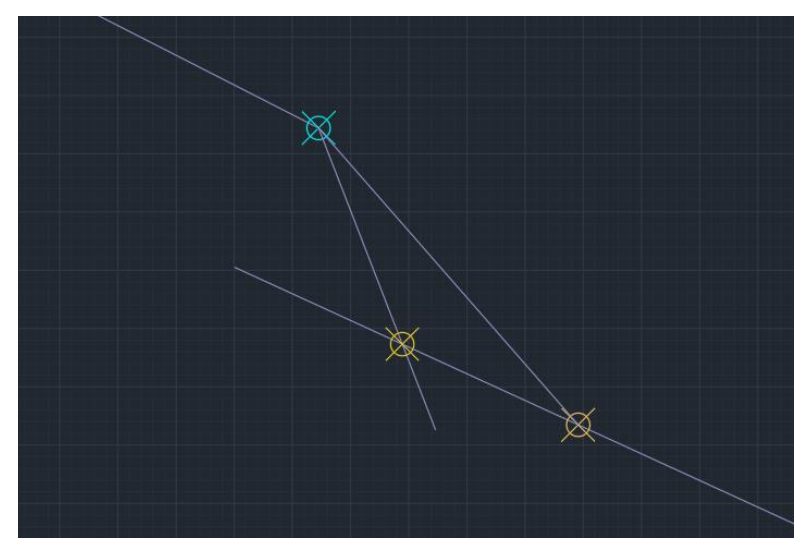

**Ilustración 5-5: Intersección del tramo de aproximación con el viraje de 20ᵒ, elaboración propia**

<span id="page-65-0"></span>El punto amarillo de l[a Ilustración 5-5](#page-65-0) representa la intersección nombrada anteriormente, y va a ser un *Waypoint Fly-By*. Para validar que este procedimiento sea realizable, se debe calcular la distancia mínima de estabilización, es decir, la distancia mínima que necesita la aeronave para estabilizarse tras el viraje. Esta distancia se obtiene de [\[11\]](#page-110-1) y depende de la *TAS* para el viraje, el ángulo de inclinación lateral (que es 25°, al considerar la OACI que, cualquier ángulo menor a este, toma los criterios del mismo, por seguridad) y del tipo de viraje, que se ha elegido que sea *Fly-By*. Se puede obtener esta distancia de estabilización en l[a Tabla 5-1.](#page-65-1)

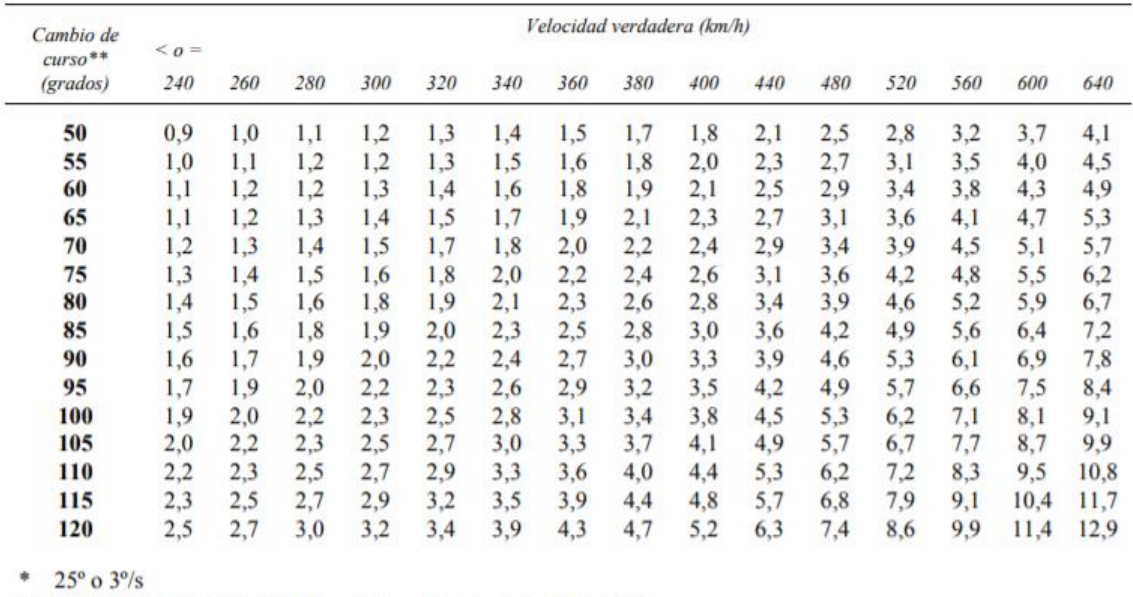

\*\* Utilicese el valor de 50° para cambios de curso inferiores a 50°.

<span id="page-65-1"></span>**Tabla 5-1: Distancia mínima de estabilización entre puntos de recorrido de paso, fuente[: \[11\]](#page-110-1)**

Como se puede observar, el cambio de curso no recoge valores menores a 50°, pero en el pie de la [Tabla 5-1](#page-65-1) se indica que, para ángulos menores a 50°, se tome este valor. Se toma 640 km/h como valor de la *TAS*, ya que es el valor más grande de la misma en la tabla y supone, por tanto, mayor seguridad operacional y garantía de que, si esa velocidad cumple los requisitos, las velocidades inferiores también los cumplirán. Por tanto, el valor de la distancia mínima de estabilización es de 4.1 km. La distancia entre el *waypoint* y el IF es de 4156.3225 metros, por lo que se cumplen los requisitos.

### 5.1.3. ÁREAS DE PROTECCIÓN

Al igual que en la aproximación intermedia, la aproximación inicial tiene un área de protección. Según [\[11\],](#page-110-1) esta área está también compuesta por un área primaria y un área secundaria, que tienen las mismas medidas que la aproximación intermedia a la altura del *IF*, es decir, 4630 metros para la semianchura total y 1852 m para la semianchura del área principal. Se puede observar el resultado en la [Ilustración 5-6:](#page-66-0)

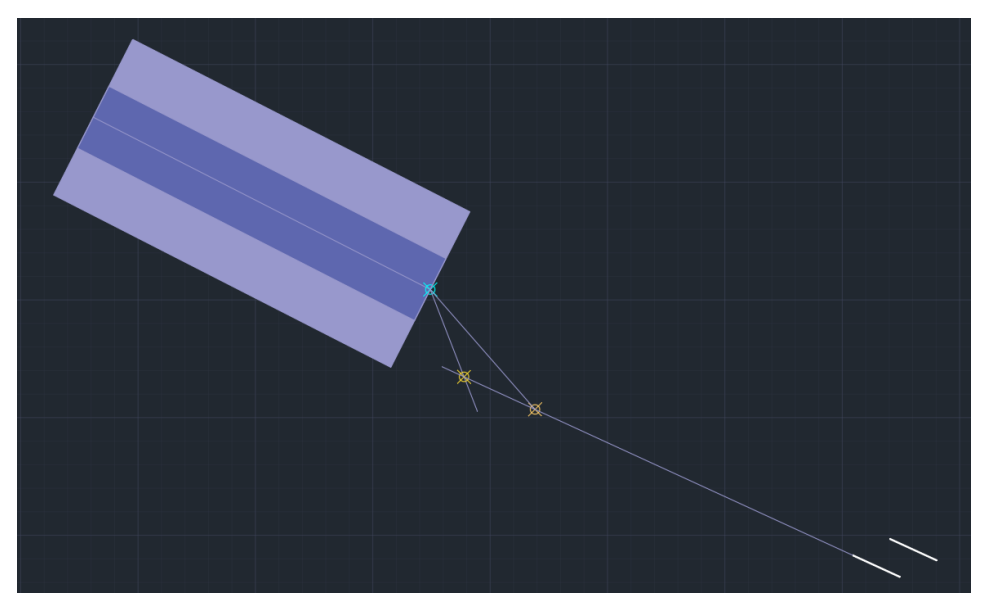

**Ilustración 5-6: Área de protección de aproximación inicial para pista 12R, elaboración propia**

<span id="page-66-0"></span>Para realizar la unión del área de protección de la aproximación inicial con la secundaria, se realizaría una unión con línea recta. No obstante, en el diseño de *Autocad* se ha hecho con un trazado curvo para acercarse más a la realidad del viraje, siguiendo las indicaciones de [\[11\]](#page-110-1) para las áreas de protección de virajes.

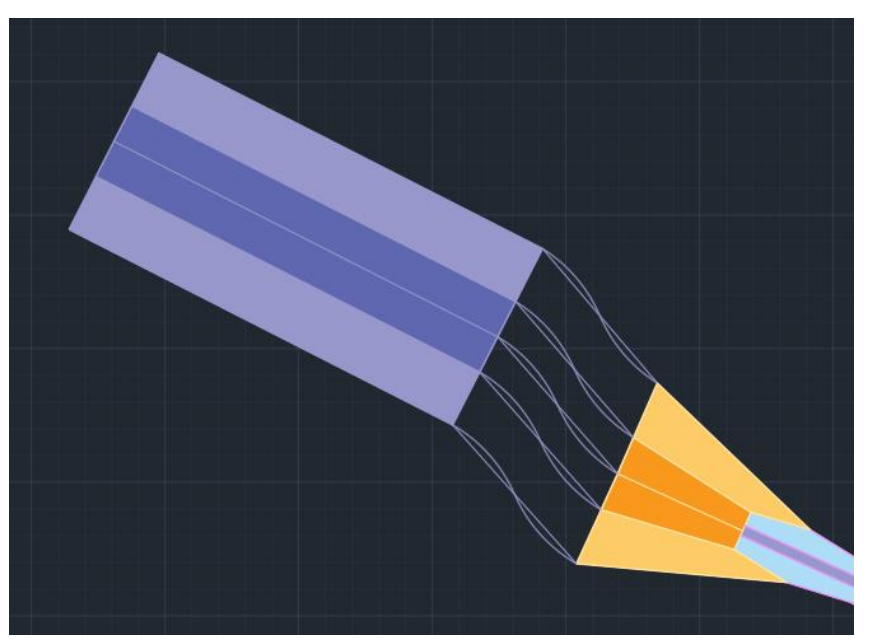

**Ilustración 5-7: Diseño preliminar del área de protección del viraje, elaboración propia**

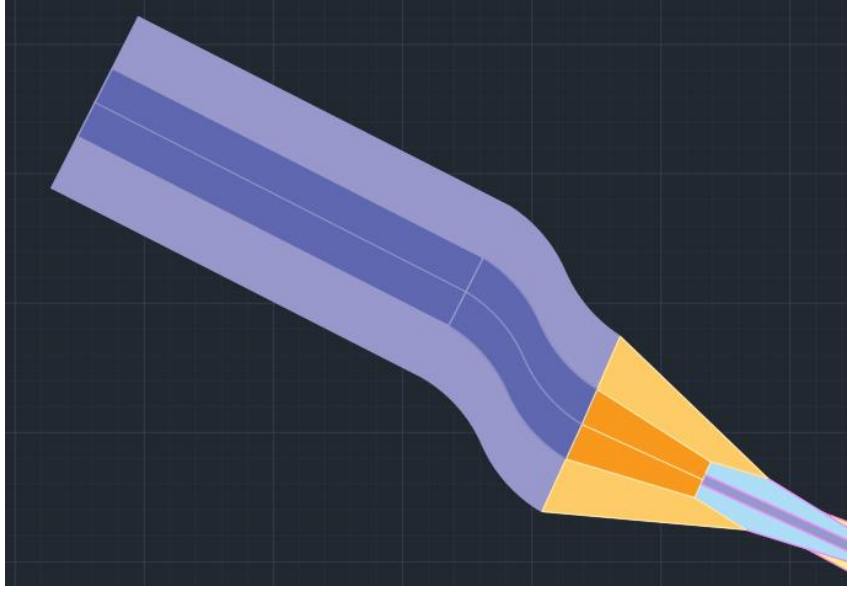

**Ilustración 5-8: Áreas de protección de las aproximaciones inicial e intermedia para pista 12R, elaboración propia**

# 5.1.4. CÁLCULO PARA LA PISTA 30L

Como se puede observar en la [Ilustración 5-9,](#page-68-0) existe un único procedimiento de aproximación a la pista 30R, el estudiado en [ESTUDIO DEL RUIDO,](#page-22-0) procedente el *IAF MULAT*.

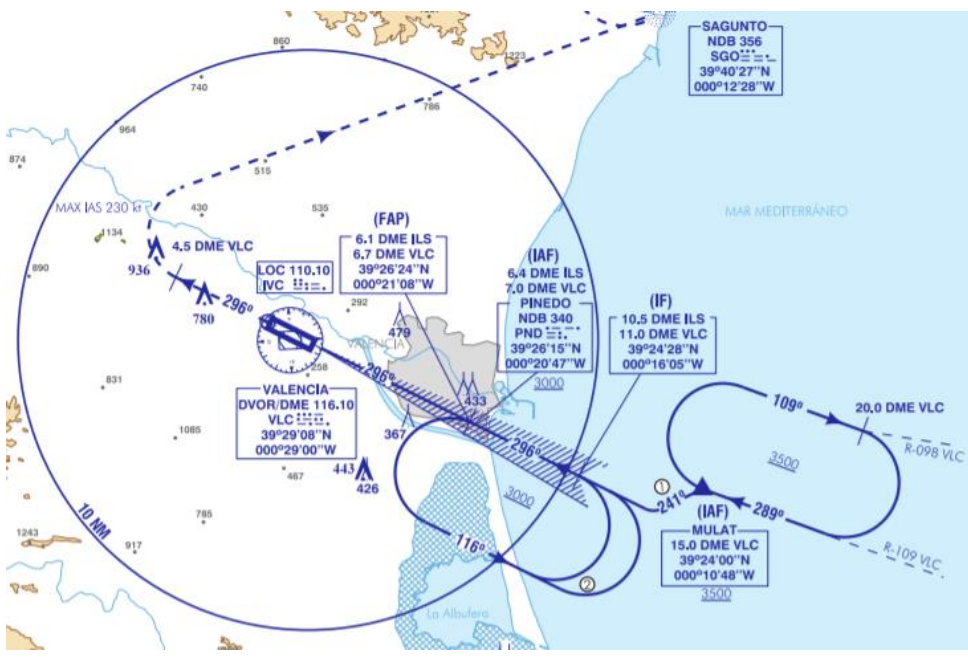

**Ilustración 5-9: Carta de aproximación para la pista 30, fuente: [\[8\]](#page-110-2)**

### <span id="page-68-0"></span>5.1.5. CÁLCULO DE LA PENDIENTE

Para calcular la pendiente de la aproximación inicial se va a hacer uso de la ecuación presentada en el estudio para la pista 12R. En este caso, a pesar de haber un viraje, sólo hay un tramo, que incluye desde *MULAT* hasta el IF. El tramo desde *MULAT* hasta el punto de viraje es de 5292.49 m, y desde ahí hasta el *IF* hay una longitud de 6335.41. Por tanto, la distancia horizontal es de 11627.90 m. La distancia vertical es la diferencia entre la altitud del *IAF*, 3500 ft (1066.8 m), y la altitud del *FAP*, 562.39 m, por lo que la distancia vertical es de 504.41 m. La pendiente, por tanto, valdrá:

$$
Pendiente [\%] = \frac{504.41}{11627.9} \cdot 100 = 4.34 \%
$$

El valor de la pendiente es correcto, al ser menor de 8%, y además se acerca bastante al valor óptimo, 4%, aunque sin ser menor, por lo que está pendiente cumple los criterios establecidos por la OACI.

Como se puede observar también en la *Carta de Aproximación Visual* a la pista 30 en [\[8\],](#page-110-2) la aproximación a la pista 30R requiere descender al inicio de la aproximación intermedia, como aparece en la [Ilustración 5-2.](#page-63-0) Esto se deberá a que, al igual que ha pasado con el cálculo de la aproximación inicial para la pista 12R, la pendiente era excesiva, debido a que la longitud de la aproximación inicial a la pista 30R es menor que para la pista 30L. Aun así, puesto que es conveniente que la aproximación intermedia se realice a altitud constante, la aproximación inicial para la pista 30L se configura como se ha explicado anteriormente.

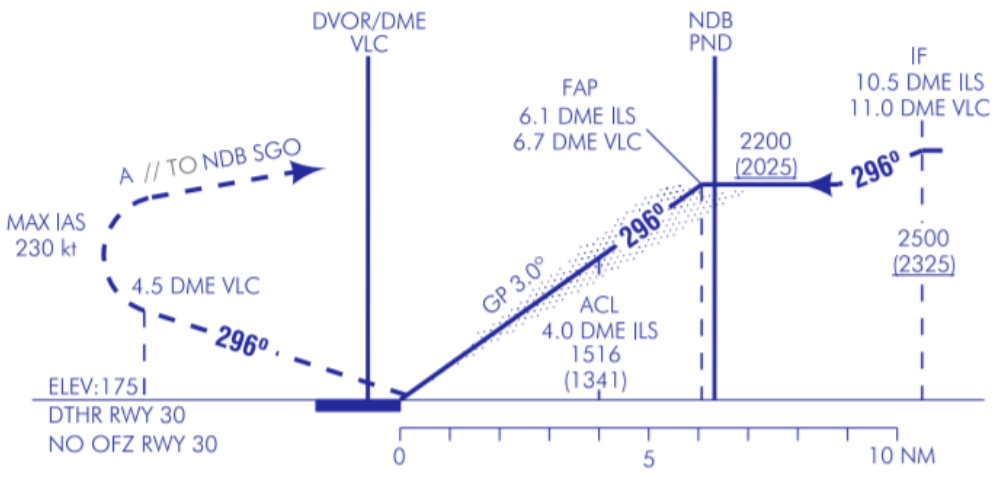

**Ilustración 5-10: Perfil vertical de aproximación a pista 12R, fuente: [\[8\]](#page-110-2)**

#### 5.1.6. VIRAJE

De nuevo, es necesario realizar un viraje. El tramo que se debe virar se encuentra en la [Ilustración](#page-69-0)  [5-11,](#page-69-0) que es un esquema simplificado del procedimiento de aproximación.

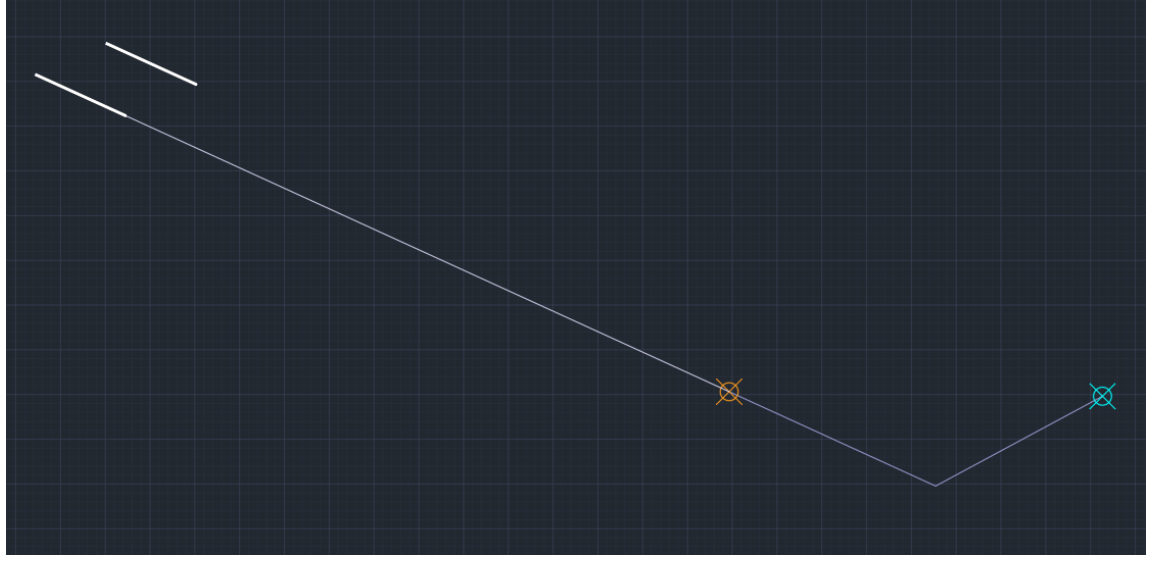

**Ilustración 5-11: Aproximación a pista 12R, elaboración propia**

<span id="page-69-0"></span>La solución para este viraje es la misma que para el viraje de la pista 12R: un rumbo de viraje que haga 20ᵒ con el rumbo de aproximación intermedia y final. Realizando la intersección de este nuevo rumbo con una prolongación de la aproximación final, el punto obtenido es el siguiente:

#### *TRABAJO DE FIN DE GRADO – JUAN FERRANDO SEGURA*

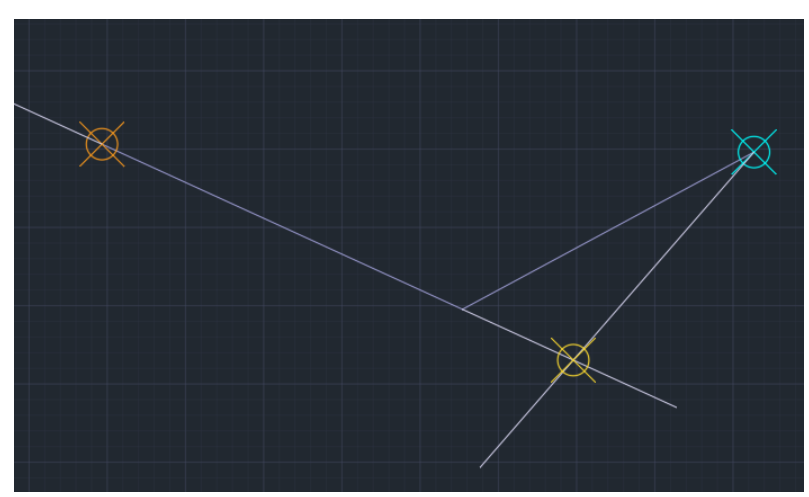

**Ilustración 5-12: Intersección del tramo de aproximación con el viraje de 20ᵒ, elaboración propia**

El punto amarillo es, nuevamente, un *Waypoint Fly-By*. Para validar este procedimiento, la distancia mínima de estabilización es de 4.1 km, igual que para el cálculo anterior, al ser los mismos datos. La distancia entre el *waypoint* y el IF es de 8283.64 metros, por lo que se cumplen los requisitos.

# 5.1.7. ÁREAS DE PROTECCIÓN

Siguiendo los mismos procedimientos que en [CÁLCULO PARA LA PISTA 12R,](#page-62-2) la semianchura es de 4630 m para el área secundaria y 1852 m para el área principal. En primer lugar, se deberá calcular el área de protección de viraje, ya que, a diferencia de la aproximación para la otra dirección, en esta existe tramo recto después del viraje. Además, habrá que añadirle el resto de tramo que falte hasta el *FAP* como área de protección de aproximación inicial. Se puede observar el resultado en la [Ilustración 5-13:](#page-70-0)

<span id="page-70-0"></span>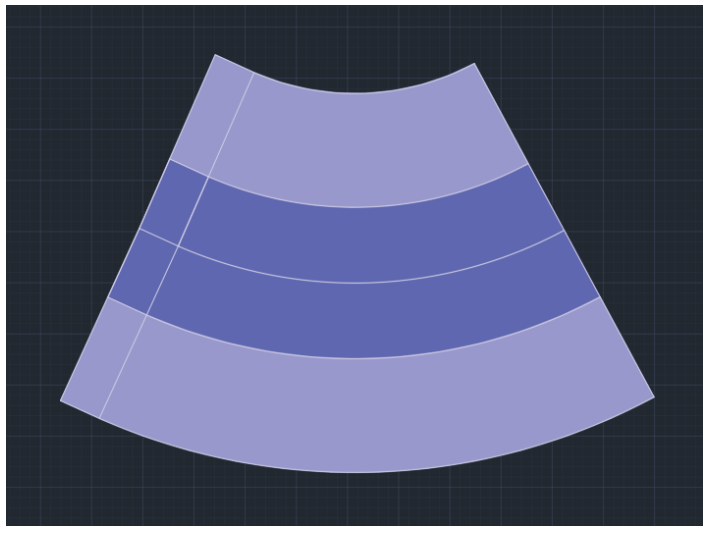

**Ilustración 5-13: Viraje para pista 30L, elaboración propia**

# 6. APROXIMACIÓN FRUSTRADA

El procedimiento de aproximación frustrada es un procedimiento diseñado para que la aeronave pueda frustrar el aterrizaje en caso de complicación, como se explica e[n \[11\].](#page-110-1) En los procedimientos de aproximación por guía vertical (*APV*), el procedimiento de aproximación frustrada comienza en la altitud o altura de decisión (*DA/H*) y terminará a una altitud suficiente como para poder iniciar otra aproximación, volver al circuito de espera designado o continuar una ruta. La aproximación frustrada se divide en tres fases: inicial, intermedia y final.

# 6.1. DISEÑO PARA LA PISTA 12R

La aproximación frustrada para la pista 12R va a ser muy similar a la de la 12L, adaptándose a su recorrido a partir de la fase final, en la que se pueden comenzar a hacer virajes. Esta ruta de frustrada está descrita en l[a Ilustración 6-1.](#page-71-0)

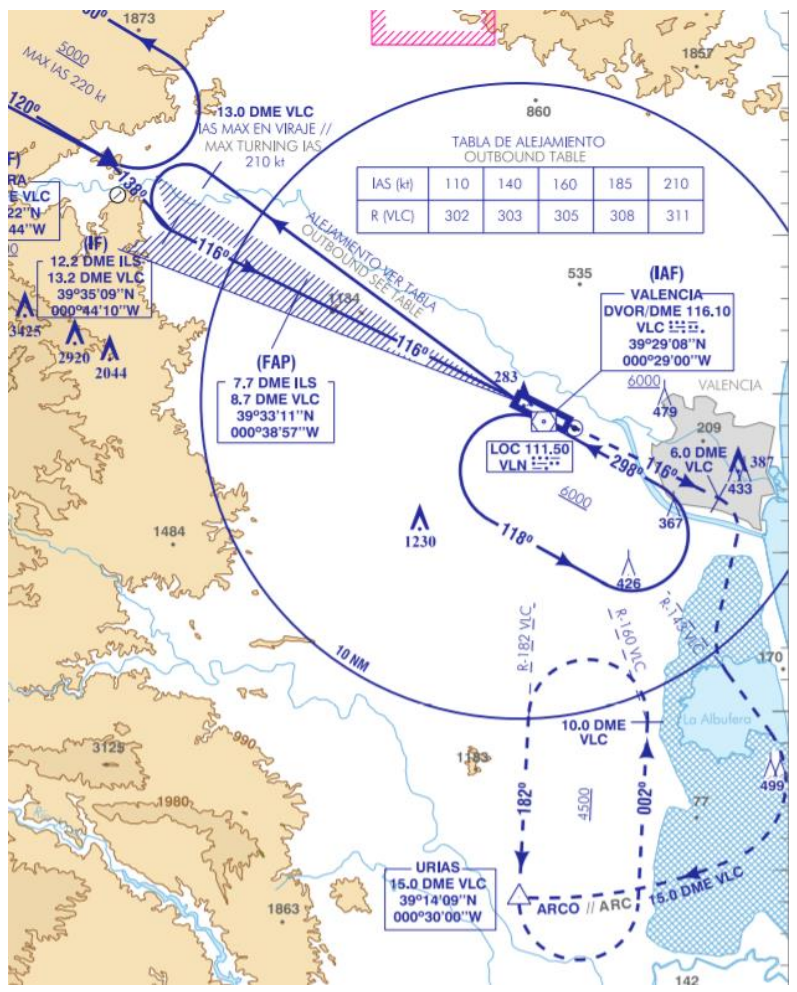

**Ilustración 6-1: Tramo de frustrada para pista 12L, fuente: [\[8\]](#page-110-2)**

### <span id="page-71-0"></span>6.1.1. FASE INICIAL

El tramo de aproximación frustrada inicial comienza en el *MAPt*, es decir, el punto en el que se decide frustrar la aproximación, y se expande hasta el comienzo del ascenso, denominado *SOC*. Este tramo se realiza a altitud constante y está protegido por las superficies de aproximación final, concretamente por la superficie Z. La posición del *SOC* se calcula realizando la intersección entre un
plano paralelo a la senda de descenso y desplazado 900 m en dirección positiva del eje X y un plano horizontal con la altitud de la OCA. Por tanto, la distancia desde el umbral de pista hasta el *SOC* es la siguiente:

$$
xSOC = \frac{OCA}{\tan(GP)} - 900
$$

La posición del *SOC*, al depender de la OCA, depende también de la categoría, por lo que habrán cuatro posiciones distintas:

$$
xSOC_A = \frac{OCA_A}{\tan(GP)} - 900 = \frac{169.901}{\tan(3^\circ)} - 900 = 2341.9 \, m
$$
\n
$$
xSOC_B = \frac{OCA_B}{\tan(GP)} - 900 = \frac{172.901}{\tan(3^\circ)} - 900 = 2399.15 \, m
$$
\n
$$
xSOC_C = \frac{OCA_C}{\tan(GP)} - 900 = \frac{175.901}{\tan(3^\circ)} - 900 = 2456.39 \, m
$$
\n
$$
xSOC_D = \frac{OCA_D}{\tan(GP)} - 900 = \frac{178.901}{\tan(3^\circ)} - 900 = 2513.63 \, m
$$

La representación del *SOC* para *categoría A*, junto con las superficies de aproximación final, es la siguiente:

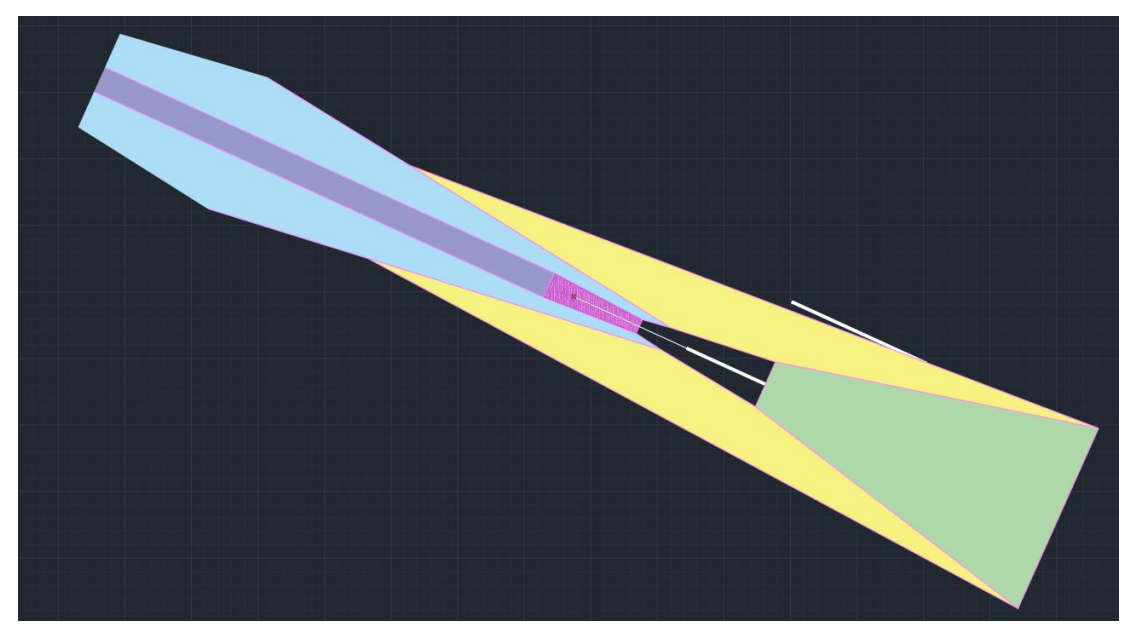

**Ilustración 6-2: SOC para categoría A, pista 12R, elaboración propia**

#### 6.1.2. FASE INTERMEDIA

Según [\[11\],](#page-110-0) la fase intermedia incluye todo el recorrido de la aproximación frustrada desde el *SOC* hasta el punto en el que se alcanzan y se pueden mantener 50 metros para franqueamiento de obstáculos. La derrota se puede modificar un máximo de 15º respecto a la derrota de la fase inicial, aunque no se va a modificar para simplificar los cálculos y el proceso de frustrada. La pendiente nominal de ascenso es de 2.5%, al igual que la superficie Z.

Para averiguar a partir de qué punto se puede mantener una distancia de 50 metros de franqueamiento de obstáculos, se ha hecho uso de [CÓDIGO MATLAB PARA OBSTÁCULOS QUE](#page-112-0)  [CORTAN LOS PLANOS](#page-112-0) con algunas ligeras variaciones:

- Se han eliminado los planos W, W", X e Y, puesto que lo que nos interesa es averiguar cuál es el punto más alejado del umbral (en dirección X) que corta al plano Z.
- Al definir las coordenadas de origen con la función *lla2flat*, se ha corregido la altitud con -25 en vez de -75, ya que así se obtendrán todos los puntos que están a menos de 50 metros del recorrido de frustrada.
- Se ha creado una variable *xmax* que, recoge los valores de la coordenada x de los puntos que cortan al plano Z y se queda con el valor del que tiene mayor valor negativo, ya que la dirección de frustrada es en el sentido negativo del eje X.

Ejecutando el fichero, se obtiene que el punto más alejado que está a menos de 50 metros de altitud de la ruta de frustrada tiene un valor x de -10627.74 m, es decir, se encuentra a 10627.74 metros del umbral de la pista. Por tanto, la longitud de la fase intermedia será de 12969.64 metros (para categoría A, sumando la distancia del SOC al umbral con la distancia del umbral al punto calculado).

Dado que la altitud del SOC era la de la OCA, 169.901 metros, la altitud a la que se pasa de fase intermedia a final será:

$$
h = 169.901 + 0.025 \cdot 12969.64 = 494.142 m
$$

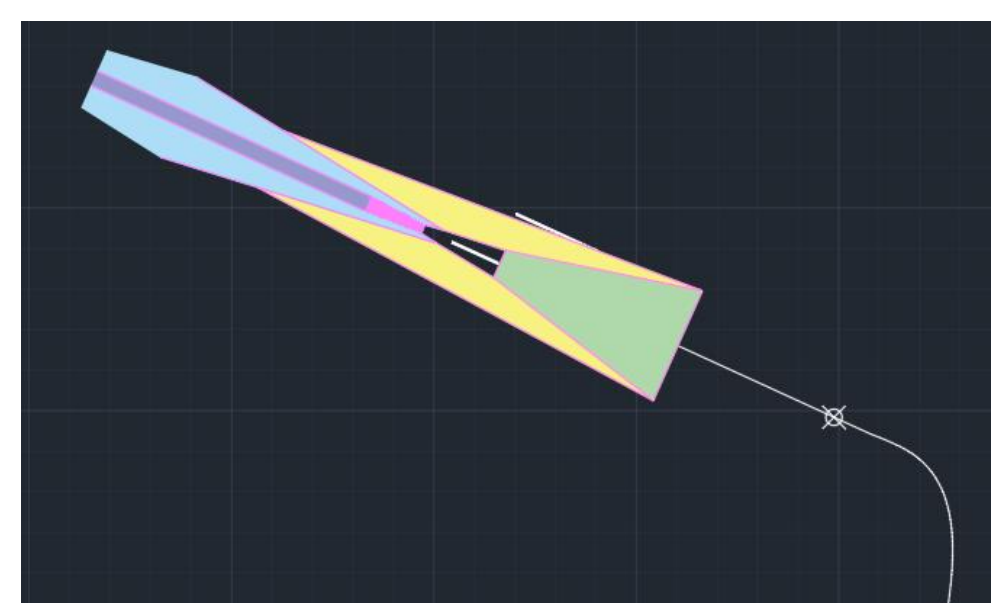

El punto final de la fase intermedia, como se puede observar en l[a Ilustración 6-3,](#page-73-0) se encuentra antes del viraje, como era de esperar, por lo que se puede realizar esta aproximación frustrada:

**Ilustración 6-3: Fin de la fase intermedia para pista 12R, elaboración propia**

<span id="page-73-0"></span>El área de protección que debe tener este tramo es, al ser un tramo de navegación a estima, un área que se extiende con 15° de divergencia a cada lado desde el fin de la superficie Z:

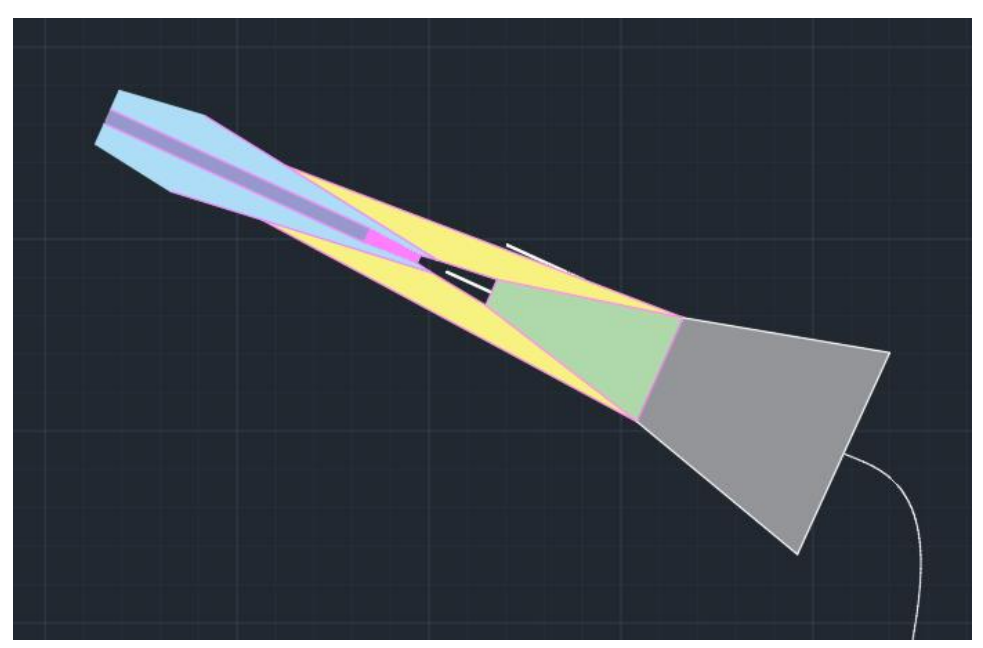

**Ilustración 6-4: Área de protección para tramo a estima, elaboración propia**

### 6.1.3. FASE FINAL

La fase final de la aproximación frustrada parte desde el punto en el que acaba la fase intermedia, cuando la altitud de franqueamiento de obstáculos supera los 50 metros, y se alarga hasta el *IAF* para volver a intentar la aproximación. En el caso de la pista 12R, puesto que se va a seguir la aproximación frustrada de la pista 12L, el *IAF* de destino será *URIAS*. Una vez la aeronave llegue, esperará indicaciones del controlador aéreo.

En la fase final, por tanto, se deberá seguir ascendiendo hasta los 4500 ft (1371.6 m) a los que se encuentra el *IAF*, aunque se podrán realizar giros, a diferencia de en las otras dos fases anteriores. Puesto que sigue siendo un tramo a estima, no se determina la pendiente que deberá llevar la aeronave durante el ascenso. No es necesario estimar las áreas de protección, ya que, a partir de la fase final, coinciden con las de la pista 12L, que ya está validada, por lo que el procedimiento es correcto.

# 6.2. CÁLCULOS PARA LA PISTA 30L

Al igual que para la pista 12R, la aproximación frustrada de la pista 30L va a coincidir con la de la pista 30R, que es la siguiente:

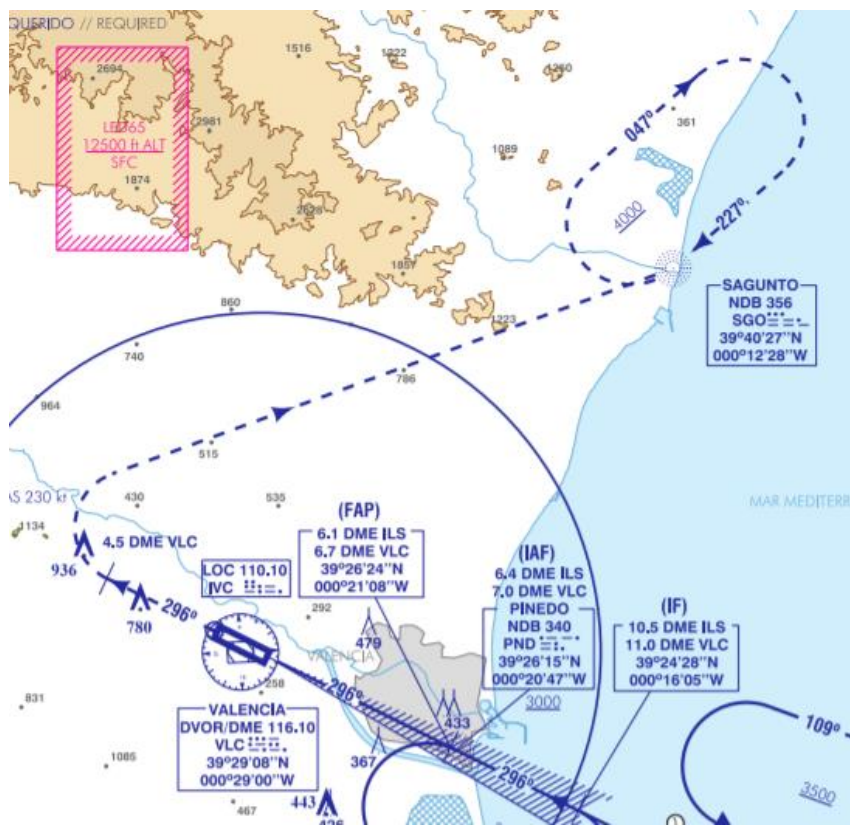

**Ilustración 6-5: Tramo de frustrada para pista 30R, fuente[: \[8\]](#page-110-1)**

#### 6.2.1. FASE INICIAL

Al igual que para la pista 12R, la distanciad desde el umbral hasta el *SOC* se calcula realizando la intersección entre la senda de planeo desplazada 900 m en dirección positiva del eje X y un plano horizontal con la altitud de la OCA. Por tanto, la distancia desde el umbral de pista hasta el *SOC*, dependiente también de la categoría, es:

$$
xSOC_A = \frac{OCA_A}{\tan(GP)} - 900 = \frac{115}{\tan(3^\circ)} - 900 = 1294.33 \ m
$$
  

$$
xSOC_B = \frac{OCA_B}{\tan(GP)} - 900 = \frac{118}{\tan(3^\circ)} - 900 = 1351.57 \ m
$$
  

$$
xSOC_C = \frac{OCA_C}{\tan(GP)} - 900 = \frac{121}{\tan(3^\circ)} - 900 = 1408.82 \ m
$$
  

$$
xSOC_D = \frac{OCA_D}{\tan(GP)} - 900 = \frac{124}{\tan(3^\circ)} - 900 = 1466.06 \ m
$$

Como se puede comprobar, en el caso de la pista 30L las distancias al *SOC* son casi la mitad. La representación del *SOC* para *categoría A*, junto con las superficies de aproximación final, es la siguiente:

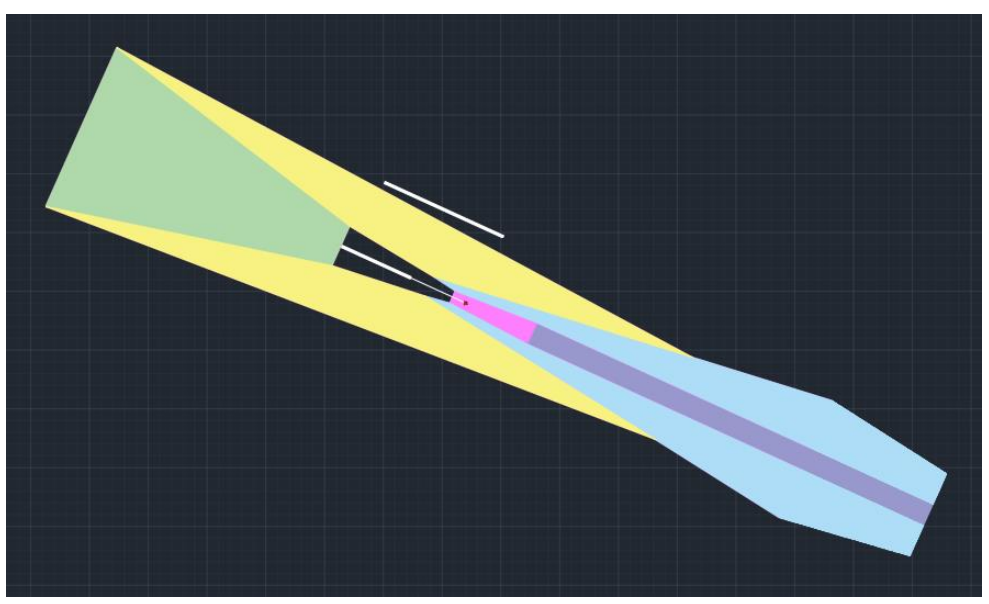

**Ilustración 6-6: SOC para categoría A, pista 30L, elaboración propia**

### <span id="page-76-0"></span>6.2.2. FASE INTERMEDIA

Siguiendo los mismos pasos que para la pista 12R y ejecutando el fichero de *Matlab* para averiguar cuál es el obstáculo más alejado del *SOC* que cortaría la superficie 50 metros inferior al vuelo de frustrada, no se obtiene ningún resultado. Esto quiere decir, por tanto, que ya en el *SOC* se mantiene esa distancia mínima de 50 metros verticalmente respecto a cualquier obstáculo, por lo que no habría fase intermedia en la aproximación frustrada para la pista 30L.

### 6.2.3. FASE FINAL

La fase final, debido a los resultados obtenidos en [FASE INTERMEDIA,](#page-76-0) se alarga desde el *SOC* hasta *SAGUNTO*. El área de protección a diseñar es, por tanto, desde el fin del plano Z hasta el inicio del viraje, a partir del cuál ya está validado para la pista 30L. Como se puede ver en l[a Ilustración 6-7,](#page-77-0) el plano Z se alarga hasta el principio del viraje, por lo que no es necesario diseñar una nueva área de protección. Ocurre, por tanto, al igual que para la pista 12R: el área de protección de la fase final coincide con la de la pista paralela.

<span id="page-77-0"></span>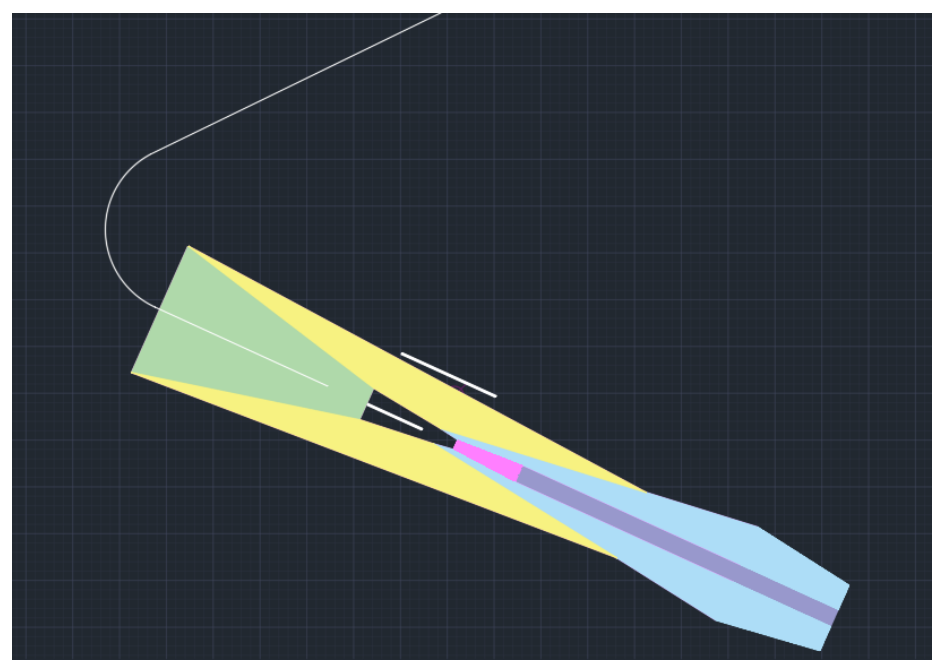

**Ilustración 6-7: Aproximación frustrada para pista 30L, elaboración propia**

# 7. CIRCUITO DE ESPERA

Un circuito de espera es, como está definido en [\[11\],](#page-110-0) una maniobra predeterminada cuya función es mantener a la aeronave dentro de un espacio aéreo especificado, durante el tiempo de espera hasta recibir una autorización para comenzar la aproximación. Se encuentra, por tanto, definido por la posición de un fijo de aproximación inicial (*IAF*). Para construir un circuito de espera se requiere seguir los siguientes pasos:

- 1. Construir la plantilla de espera: se trata de una plantilla en la que se contienen todos los factores que pueden desviar a la aeronave del circuito nominal, salvo los factores relacionados con el área de tolerancia del punto de referencia.
- 2. Construir el área básica de espera: se debe aplicar la tolerancia de la instalación y construir el área de entrada omnidireccional. El área básica se traza desplazando el origen de la plantilla alrededor del área de tolerancia del punto de referencia para los procedimientos de sobrevuelo de una instalación o en la intersección de radiales *VOR*, o *VOR/DME* y agregando las áreas para proteger las entradas según sea necesario.
- 3. Añadir el área tope: alrededor del área básica, se debe añadir un área secundaria de 2.5 NM para el hipódromo o un margen de 5 NM para la espera.

El circuito de espera a diseñar va a ser un circuito de espera ya diseñado para aproximaciones a la primera pista, concretamente el definido por el *IAF CLS*, observable en l[a Ilustración 7-1.](#page-78-0) Por tanto, este estudio va a consistir en una validación de la altitud necesaria de este circuito de espera para poder realizar el vuelo con el margen necesario de franqueamiento de obstáculos. Para los circuitos de espera de las pistas 30L y 30R no se realiza el estudio puesto que el hipódromo, como se puede observar en la [Ilustración 2-3,](#page-23-0) se encuentra sobre el mar.

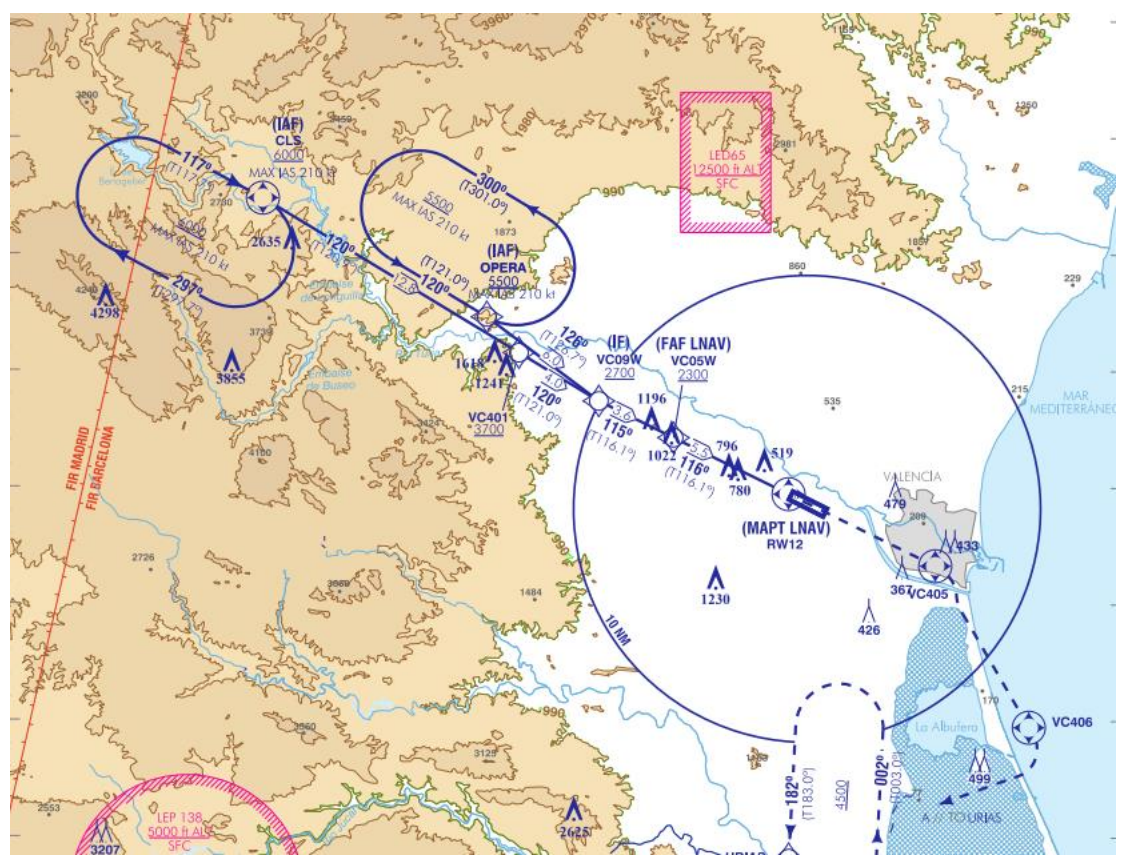

<span id="page-78-0"></span>**Ilustración 7-1: Carta de aproximación visual, fuente[: \[8\]](#page-110-1)**

## 7.1. DISEÑO DE LA PLANTILLA

Para diseñar la plantilla de espera, se siguen los pasos descritos e[n \[11\],](#page-110-0) concretamente en la *Parte I, Sección 4, Capítulo 3*. En primer lugar, se deberán realizar los 33 cálculos indicados en l[a Tabla 7-1,](#page-79-0) que se corresponde a la *Tabla I-4-3-Ap C-4* e[n \[11\].](#page-110-0) Para ello, los datos propuestos por la OACI en la misma tabla son una IAS de 405 km/h (220 kt), una altitud de 3050 m (10000 ft), un tiempo de un minuto y una temperatura ISA+15°. No obstante, y debido a las limitaciones indicadas en la carta de aproximación por instrumentos para el circuito de espera, la *IAS* será de 210 kt (389 km/h) y la altitud de 6000 ft (1828.8 m), ya que son la *IAS* y altitud indicadas para el *IAF CLS*.

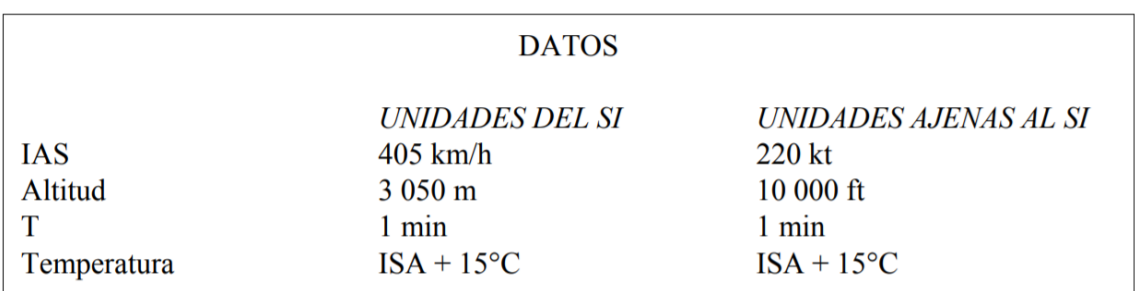

**Tabla 7-1: Cálculos asociados con la construcción de la plantilla, fuente: [\[11\]](#page-110-0)**

<span id="page-79-0"></span>Una vez realizados todos estos cálculos en una hoja de *Excel*, el resultado está indicado en la [Tabla](#page-79-1)  [7-2:](#page-79-1)

| К           | $1,123$ [-]             | ab                | $0,607$ km | $W_{\alpha}$      | 3,305 km   |
|-------------|-------------------------|-------------------|------------|-------------------|------------|
| v           | 436,886 km/h            | ac                | 1,335 km   | $W_p$             | 3,936 km   |
| $\mathbf v$ | $0,121$ km/s            | $g_{i1} = g_{i3}$ | $6,675$ km | $W_{i1} = W_{i3}$ | 4,520 km   |
| R           | $2,159$ <sup>o</sup> /s | $g_{i2} = g_{i4}$ | 9,830 km   | $W_{i2} = W_{i4}$ | 4,944 km   |
|             | $3,221$ km              | $W_b$             | $0,151$ km | $W_i$             | 5,575 km   |
| h           | 1,829 km                | $W_c$             | 0,333 km   | $W_k = W_l$       | 6,205 km   |
| W           | 108,946 km/h            | $W_d$             | $0,964$ km | $W_m$             | 6,836 km   |
| w'          | $0,030$ km/s            | $W_e$             | 1,594 km   | $W_{n3}$          | 7,043 km   |
| $E_{45}$    | $0,631$ km              | $W_f$             | 2,225 km   | $W_{n4}$          | 7,467 km   |
|             | $60,000$ s              | $W_g$             | $2,856$ km | <b>XE</b>         | 20,879 km  |
|             | 7,281 km                | $W_h$             | 2,674 km   | <b>XY</b>         | 150,298 km |

**Tabla 7-2: Cálculos para el diseño de la plantilla, elaboración propia**

<span id="page-79-1"></span>Para realizar el diseño de la plantilla de espera, se ha hecho uso del programa *Autocad*. En primer lugar, se dibuja la ruta de aproximación<sup>2</sup>, incluyendo el circuito de espera. Siguiendo las indicaciones de *3.3.2.2.2 Influencia de las tolerancias de navegación*, e[n \[11\],](#page-110-0) se han situado los puntos *a, b, c, d, e, f, g, h, o, p, i1, i2, i3, i4, j, k, l, m, n1, n2, n3* y *n4*, como se puede observar en la siguiente imagen:

<sup>2</sup> Esta ruta ha sido dibujada para la 12L debido a que esta aproximación está diseñada y validada, a diferencia de la ruta para la pista 12R, y a que la ruta es meramente contextual, sin afectar al diseño de la plantilla o los cálculos del circuito de espera.

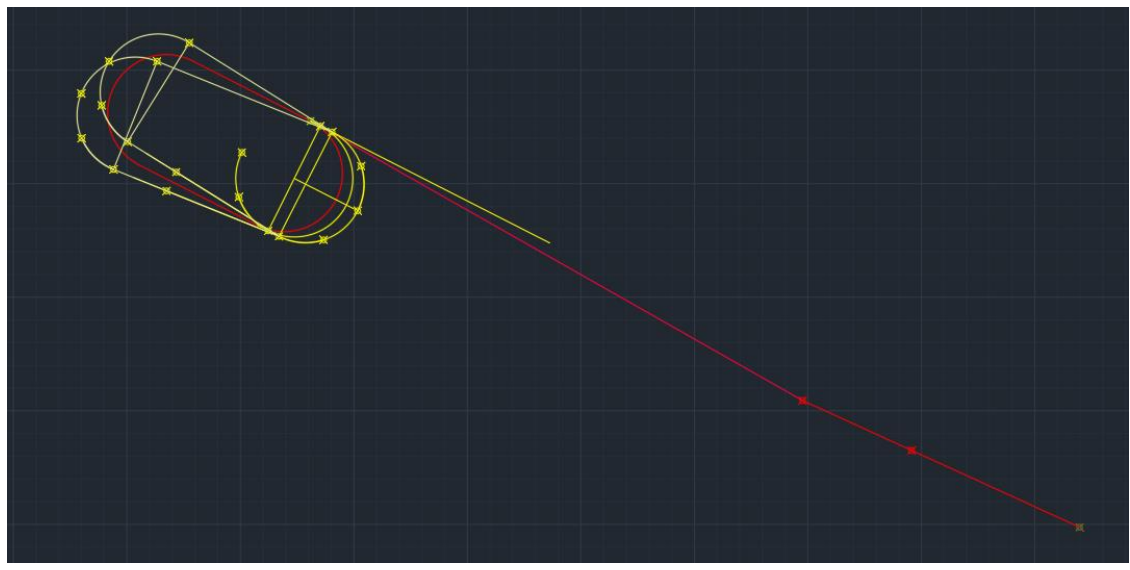

**Ilustración 7-2: Influencia de las tolerancias de navegación, elaboración propia**

Según los radios (*W*) calculados en la [Tabla 7-2](#page-79-1) y siguiendo las instrucciones de *3.3.2.2.3 Influencia del viento*, en [\[11\],](#page-110-0) se dibujan los radios que representan el máximo desplazamiento de error que puede tener el avión debido a la influencia de los vientos, en cada punto:

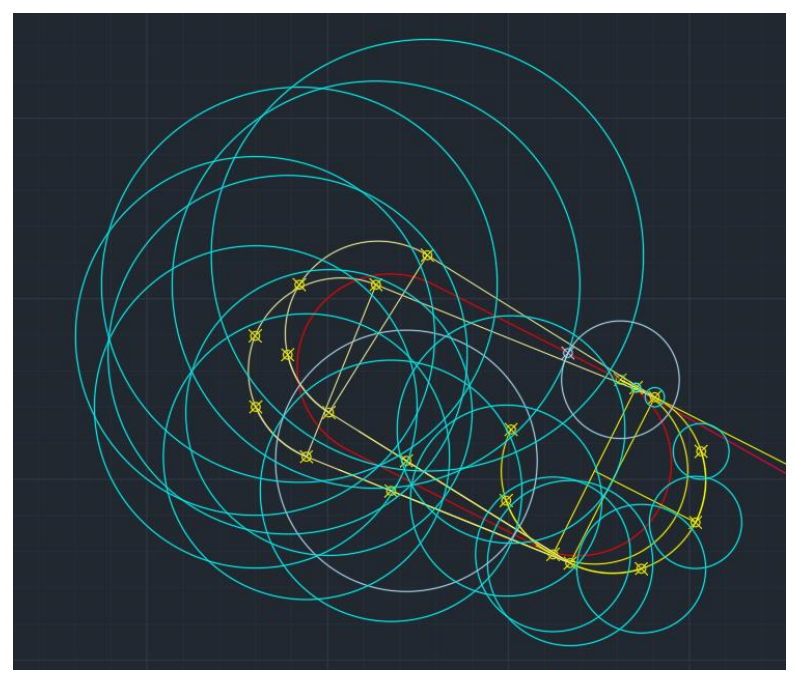

**Ilustración 7-3: Influencia del viento, elaboración propia**

Finalmente, se traza la plantilla dibujando primero las envolventes indicadas en *3.3.2.2.4 Trazado de la plantilla*, en [\[11\],](#page-110-0) como se puede observar en la [Ilustración 7-4,](#page-81-0) y posteriormente dibujando la envolvente que contiene a todas estas, en la [Ilustración 7-5](#page-81-1)*.* Además, se ha incluido la envolvente con la ruta y el circuito de espera sin el resto de los trazos en la [Ilustración 7-6](#page-82-0) para facilitar la visualización de la forma de la plantilla.

*TRABAJO DE FIN DE GRADO – JUAN FERRANDO SEGURA*

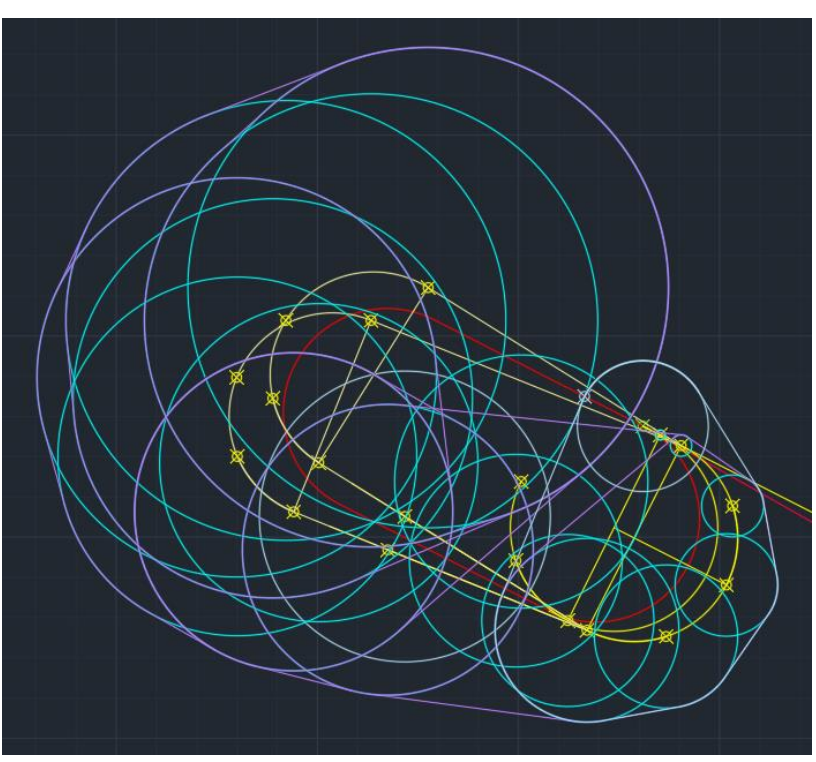

**Ilustración 7-4: Representación de las envolventes, elaboración propia**

<span id="page-81-0"></span>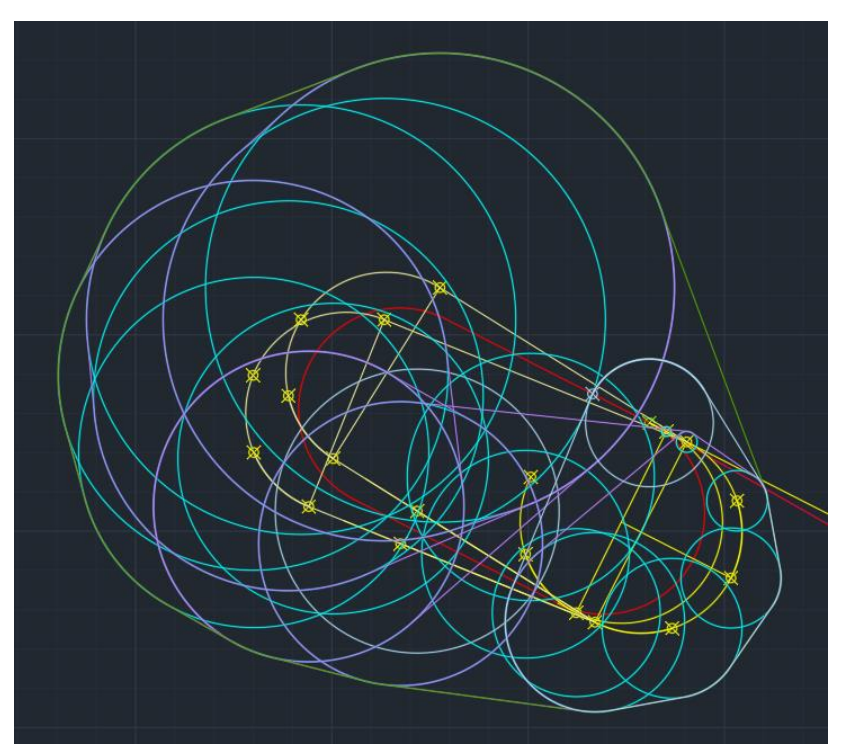

<span id="page-81-1"></span>**Ilustración 7-5: Plantilla con vientos, envolventes y tolerancias de navegación, elaboración propia**

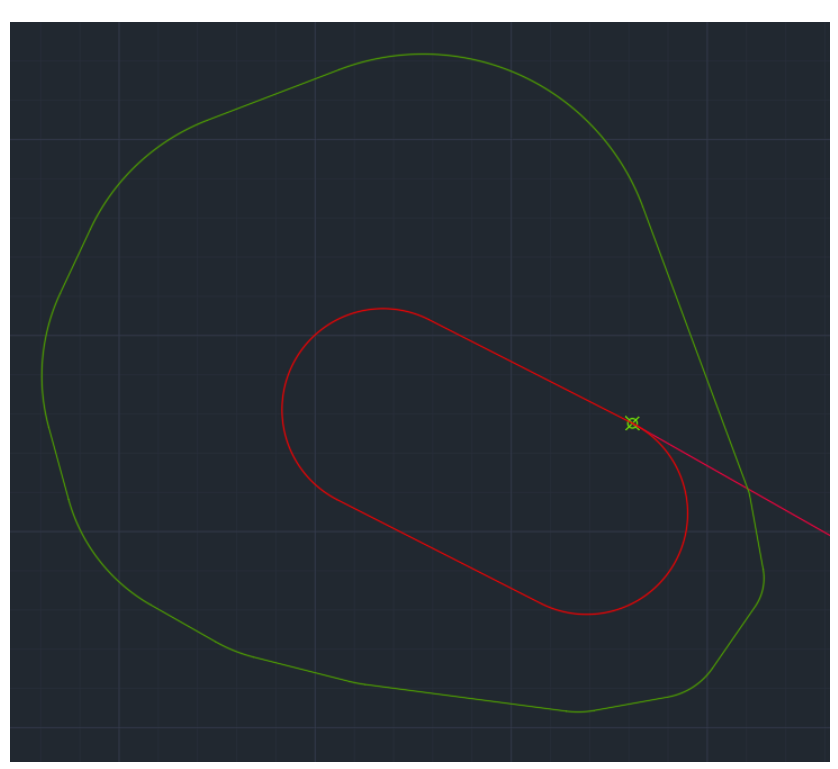

<span id="page-82-0"></span>**Ilustración 7-6: Plantilla sin vientos, envolventes y tolerancias de navegación, elaboración propia**

El dibujo en color azul claro (círculo con centro en *a* y radio hasta la intersección de la influencia del viento de *n3* con el eje *AC*) se ha realizado siguiendo el procedimiento *3.3.2.2.4.1 f)*, en [\[11\],](#page-110-0) aunque finalmente se ha ignorado y se ha realizado la tangencia de la influencia del viento en *d* con la influencia en *n4* para dar a la plantilla una forma más ovalada, lo que no supone un error puesto que se añade más zona de seguridad a la plantilla, no generando ningún riesgo y simplificando el diseño. Se puede observar en l[a Ilustración 7-7:](#page-82-1)

<span id="page-82-1"></span>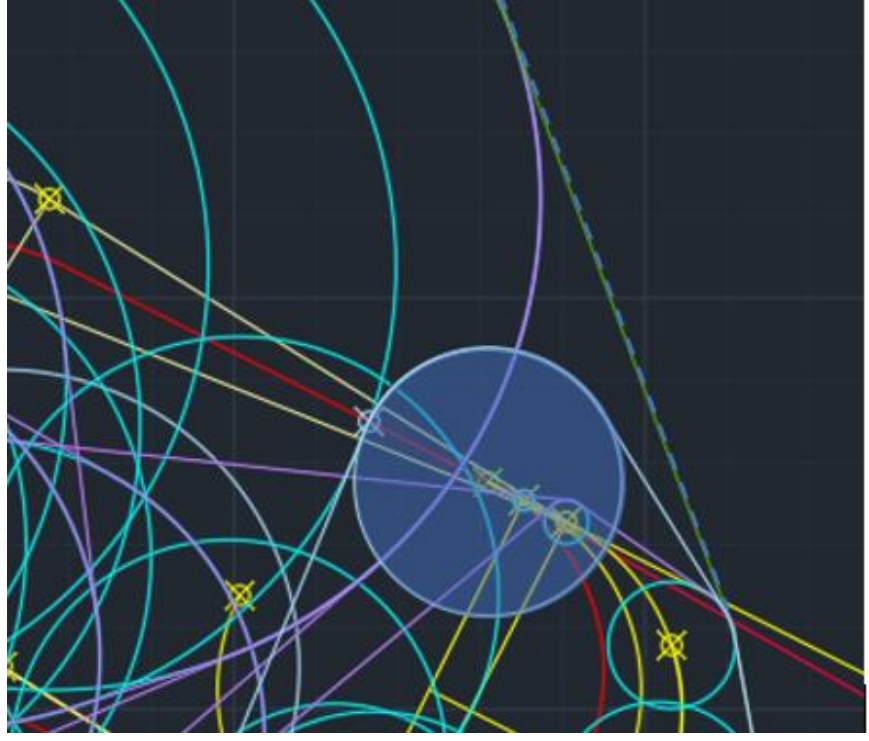

**Ilustración 7-7: Zoom en l[a Ilustración 7-5,](#page-81-1) elaboración propia**

A continuación, puesto que el procedimiento está marcado por un punto de referencia situado en la vertical sobre un *VOR*, se deberá seguir este tipo de procedimiento. Siguiendo la *Sección 2, Capítulo 2, 2.5.1* d[e \[11\],](#page-110-0) se construye el área de tolerancia del punto de referencia de la posición del *VOR*. En *AD 2 LEVC – Datos del aeródromo*, se obtiene que la altitud a la que está situado el *VOR CALLES* es de 570 m. Sabiendo que la altitud es de 1829 m y que el ángulo del efecto cono en un *VOR* es de 50ᵒ:

 $zV = h \cdot \tan(\alpha) = (1829 - 570) \cdot \tan(50^\circ) = 1500.42 \ m$ 

 $qV = zV \cdot \sin(5^\circ) = 1500.42 \cdot \sin(5^\circ) = 130.77$  m

Así, y siguiendo los pasos indicados en [\[11\],](#page-110-0) el área de tolerancia queda definida de la forma siguiente, donde los puntos se denominan, en sentido horario desde el norte: *V1, V3, V4* y *V2*, como se observa en la [Ilustración 7-8.](#page-83-0)

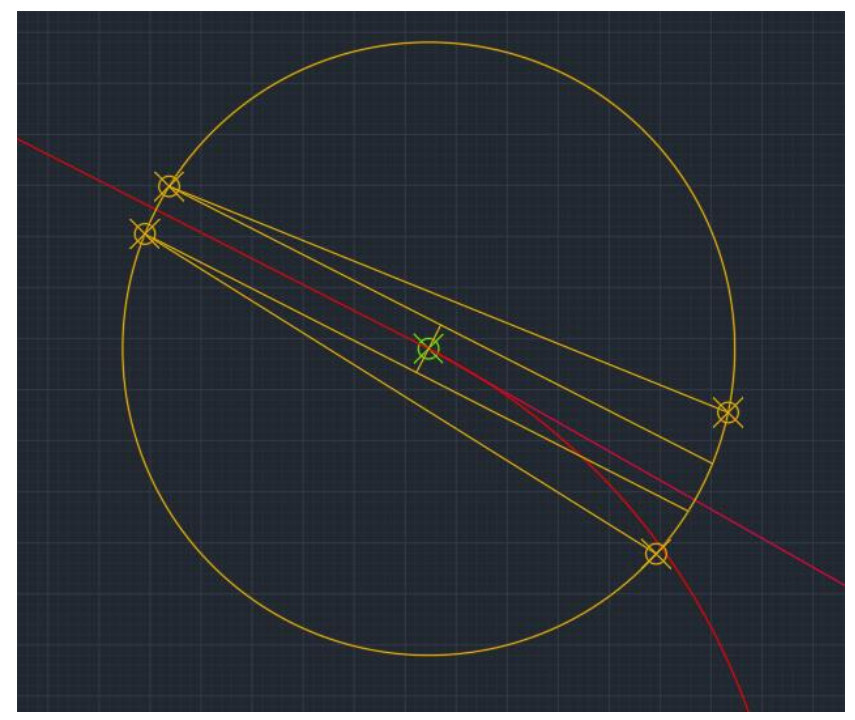

**Ilustración 7-8: Área de tolerancia del VOR CALLES, elaboración propia**

## <span id="page-83-0"></span>7.2. DISEÑO DEL ÁREA BÁSICA

Para realizar los cálculos del área básica, se siguen los procedimientos de *3.3.3 Segunda etapa: construcción del área básica y de la correspondiente área de entrada omnidireccional en la vertical de un VOR o un NDB o en la intersección de radiales VOR*, en [\[11\]](#page-110-0)*.* Como se ha mencionado antes, de este apartado solo se hará uso de los procedimientos en la vertical de un *VOR*.

Sobre *V1, V2, V3* y *V4* se sitúan respectivamente los puntos *A1, A2, A3* y *A4*, y sobre ellos se ubica la plantilla calculada en el apartado anterior, obteniéndose el resultado mostrado en l[a Ilustración 7-9:](#page-84-0)

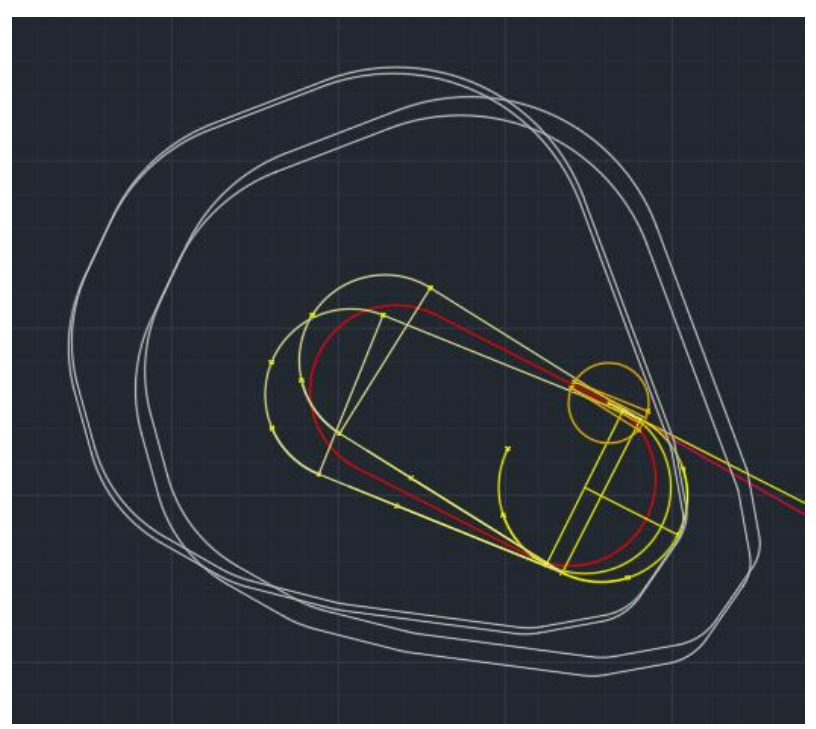

**Ilustración 7-9: Plantilla sobre los puntos A1, A2, A3 y A4, elaboración propia**

<span id="page-84-0"></span>A continuación, se traza la envolvente común a las cuatro plantillas, obteniéndose finalmente el área de tolerancia del VOR como aparece en l[a Ilustración 7-10:](#page-84-1)

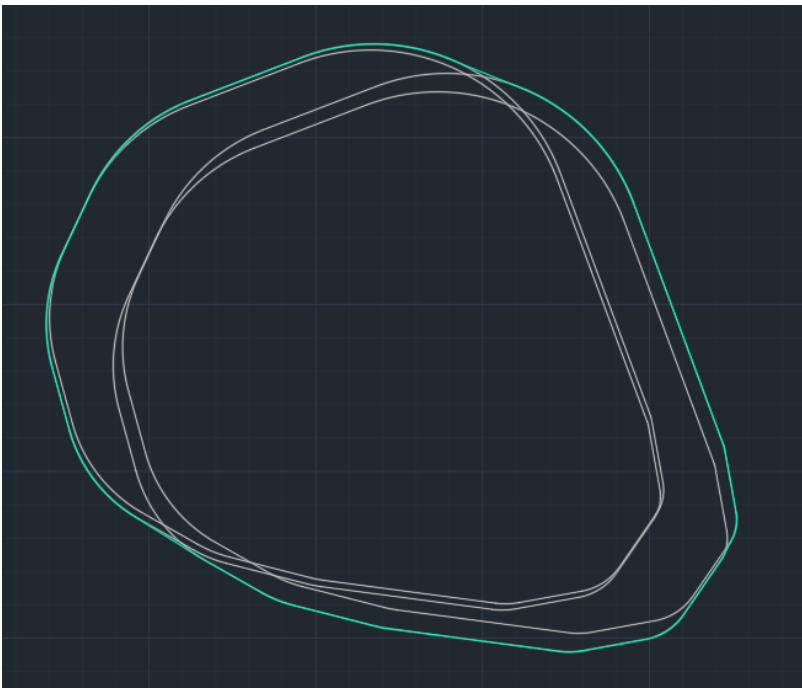

**Ilustración 7-10: Área de tolerancia del VOR, elaboración propia**

<span id="page-84-1"></span>El siguiente paso es construir el área de entrada al circuito de espera. Para ello, como se indica en [\[11\],](#page-110-0) se coge la plantilla y se coloca sobre los puntos *A1* y *A3*, girando 70ᵒ. Se representan sus simétricos respecto a la línea que pasa por el VOR y determina las secciones de entrada (la línea a 70ᵒ), que es la observable en la [Ilustración 7-11:](#page-85-0)

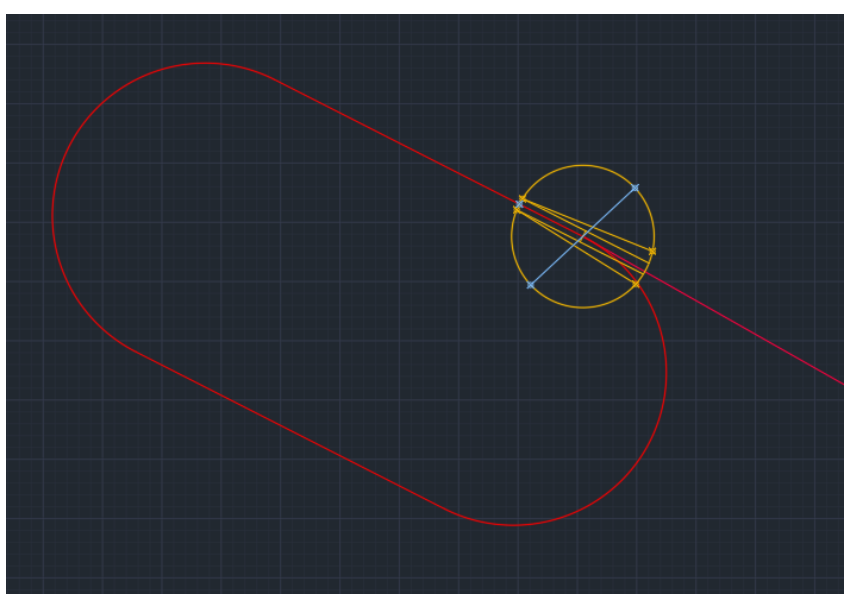

**Ilustración 7-11: Representación de la línea de 70ᵒ, en azul, elaboración propia**

<span id="page-85-0"></span>Haciendo la simetría y dibujando la envolvente de la plantilla básica (turquesa) y las cuatro nuevas (naranja) obtenidas, se obtiene finalmente el área base. Se puede observar su forma en l[a Ilustración](#page-85-1)  [7-12.](#page-85-1)

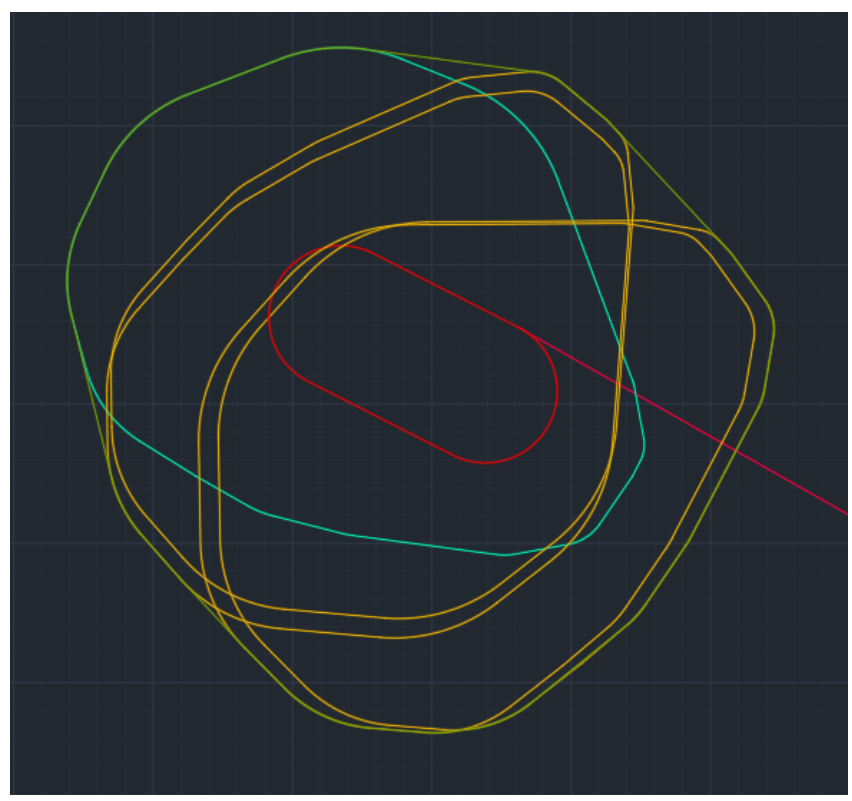

**Ilustración 7-12: Representación del área base, elaboración propia**

<span id="page-85-1"></span>Una vez definida el área base, se escala con el comando *scale* de *Autocad* para obtener la misma área cinco veces más, cada una abarcando una milla náutica más en todas las direcciones, como se puede ver en la [Ilustración 7-13,](#page-86-0) obteniéndose así el área para el franqueamiento de obstáculos:

#### *TRABAJO DE FIN DE GRADO – JUAN FERRANDO SEGURA*

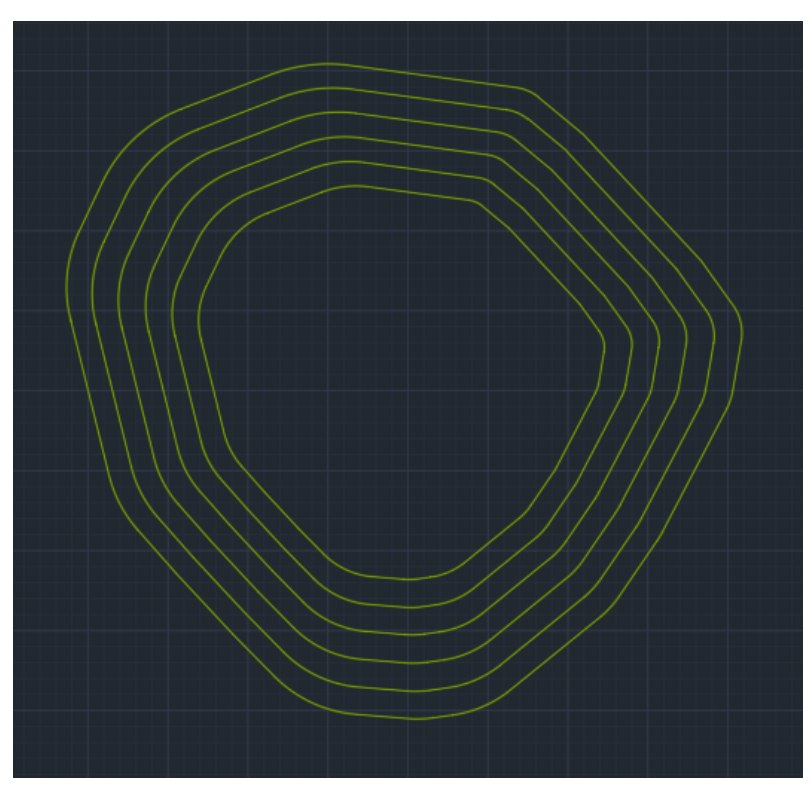

**Ilustración 7-13: Margen de franqueamiento de obstáculos en Autocad, elaboración propia**

<span id="page-86-0"></span>A continuación, hay que convertir estas áreas en polígonos. Eso se consigue con el comando *Hatch*. Se obtiene el siguiente resultado:

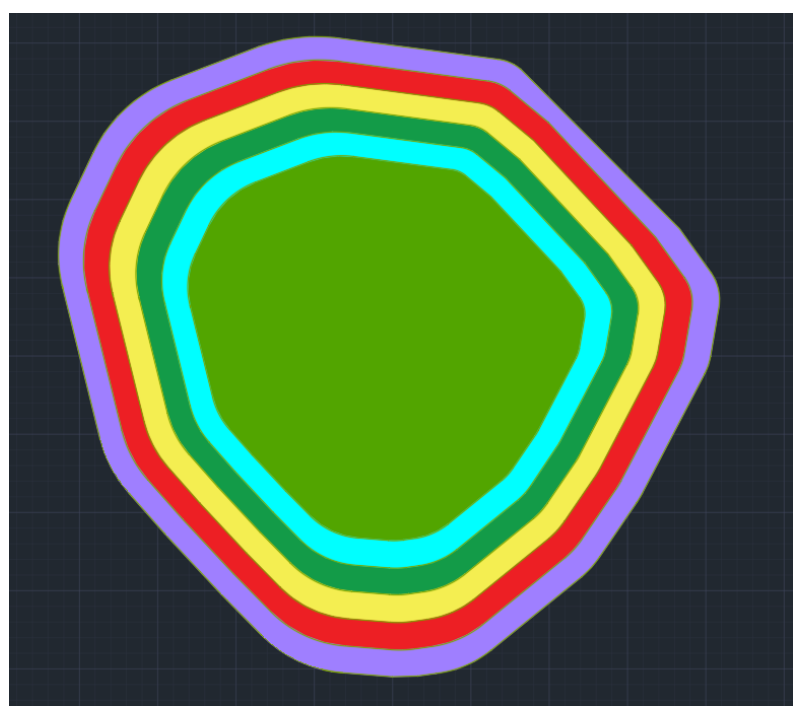

**Ilustración 7-14: Margen de franqueamiento de obstáculos en Autocad (polígonos) , elaboración propia**

# 7.3. CÁLCULO DE LA ALTITUD

Para obtener finalmente la altitud necesaria para evitar obstáculos, se exportan las áreas a *Google Earth* convirtiendo el archivo de *Autocad* en un *KML* con el programa *Civil 3D*, complementario al *Autocad*. El resultado, situando el área dibujada, puede observarse en l[a Ilustración 7-15.](#page-87-0)

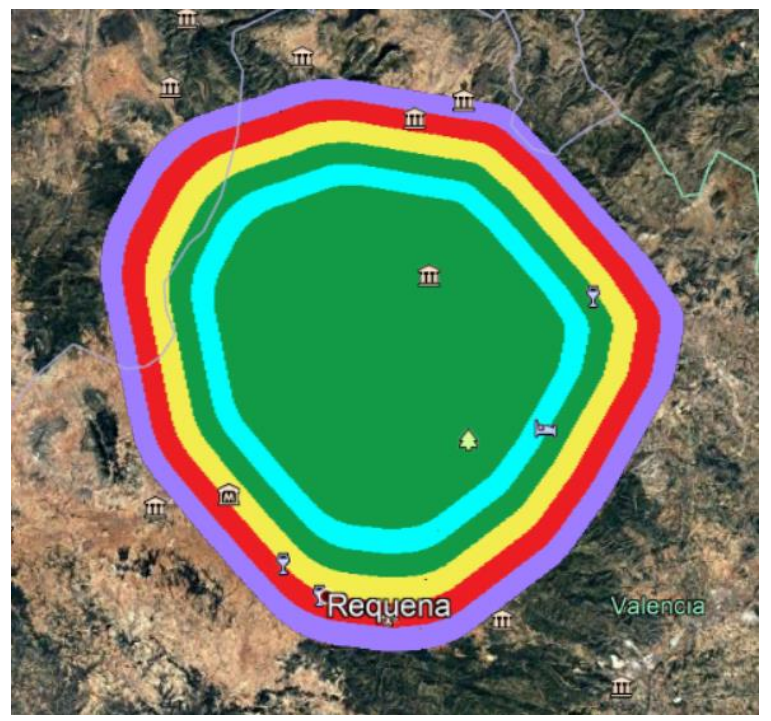

**Ilustración 7-15: Representación del área de seguridad en Google Earth, elaboración propia**

<span id="page-87-0"></span>Una vez diseñada y exportada al *Google Earth*, se procede a averiguar la altitud a la que se debería realizar el circuito de espera. Para ello, se selecciona únicamente el área central (sin añadir el resto con 1 NM más de alcance) y se va iterando para averiguar la altitud máxima de los obstáculos. En la [Ilustración 7-16](#page-87-1) se puede observar el área junto con los obstáculos que la rodean.

<span id="page-87-1"></span>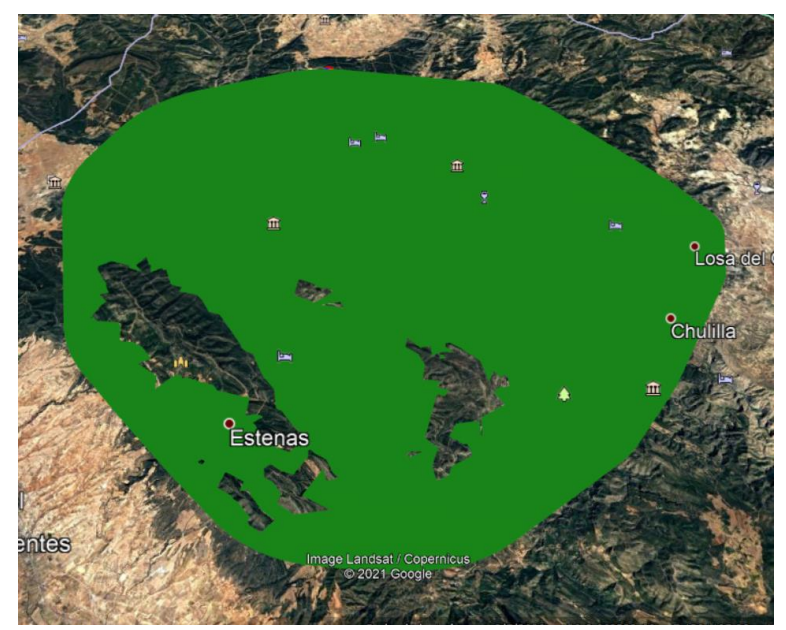

**Ilustración 7-16: Representación del polígono sobre los obstáculos en Google Earth, elaboración propia**

#### *TRABAJO DE FIN DE GRADO – JUAN FERRANDO SEGURA*

Como se puede observar en l[a Ilustración 7-16,](#page-87-1) los obstáculos más altos se encuentran en el sudoeste del área. Esta zona, como se puede observar en la [Ilustración 7-17,](#page-88-0) el área está demasiado alejada de los obstáculos incluidos en el *Excel LE\_AD\_2\_10\_LEVC\_en*, ya que este, disponible en [\[8\],](#page-110-1) solo incluye los obstáculos cercanos al aeródromo y no para zonas alejadas. No obstante, debido a que se encuentra en una zona montañosa, se puede averiguar la altitud del máximo variando manualmente la altitud del área con el *Google Earth*.

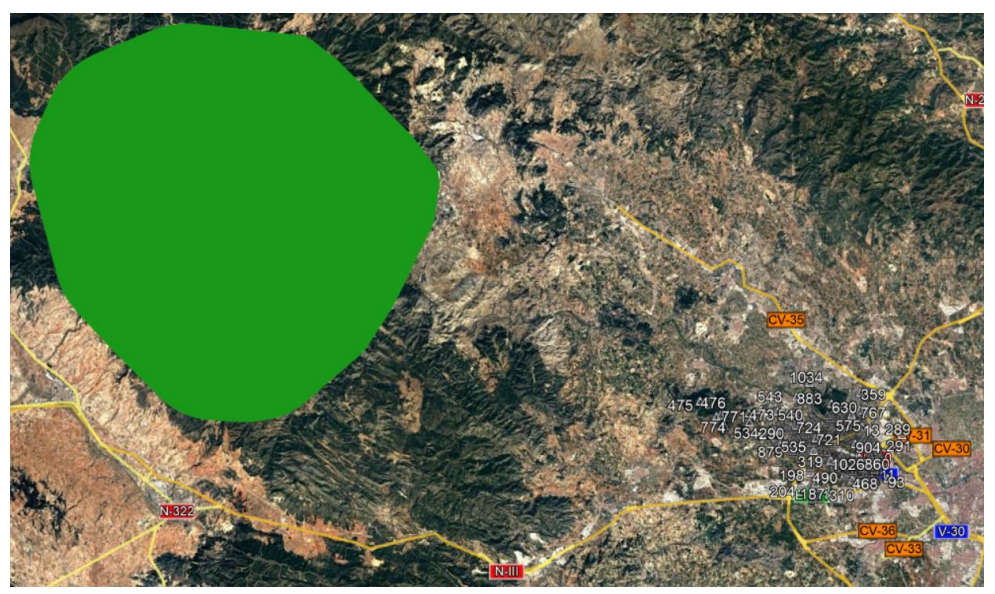

**Ilustración 7-17: Ubicación del área y los obstáculos en Google Earth, elaboración propia**

<span id="page-88-0"></span>Variando la altitud del polígono hasta que no es atravesado en ningún punto, se obtiene que la máxima altitud de los obstáculos en el área base es de 1308 m. Segú[n \[11\],](#page-110-0) el área base deberá estar a una altitud 300 m mayor que la del obstáculo con mayor altitud. Por tanto, el área base provisional deberá encontrarse a 1608 m de altitud, como se puede observar en la [Ilustración 7-18:](#page-88-1)

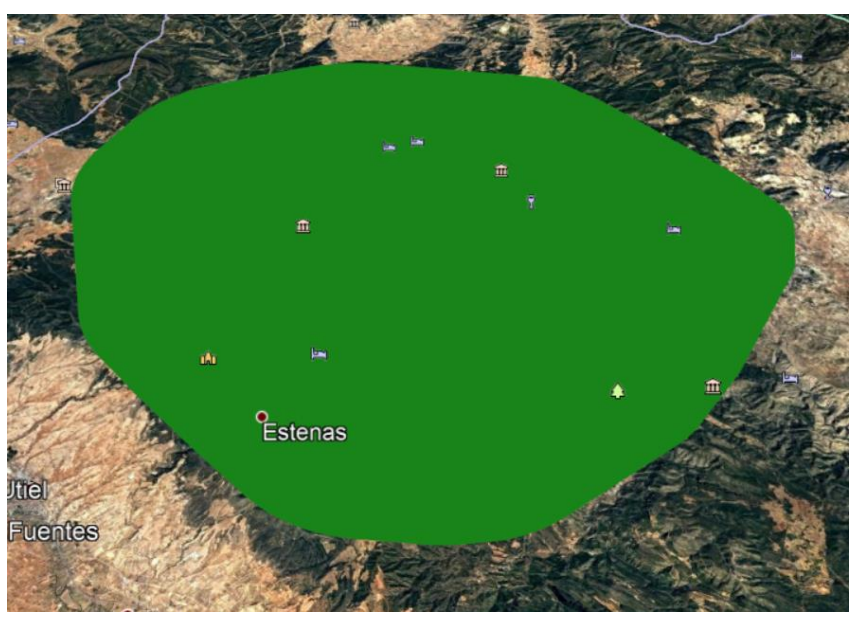

**Ilustración 7-18: Altitud provisional, 1608 m, en Google Earth, elaboración propia**

<span id="page-88-1"></span>A continuación, hay que comprobar que para el resto de las áreas tampoco hay intersección contra ningún obstáculo a esa altitud. Como se puede observar en la [Ilustración 7-19,](#page-89-0) poniendo el resto de áreas a la altura de 1608 metros, donde estaba el máximo obstáculo del área interior, no hay intersección.

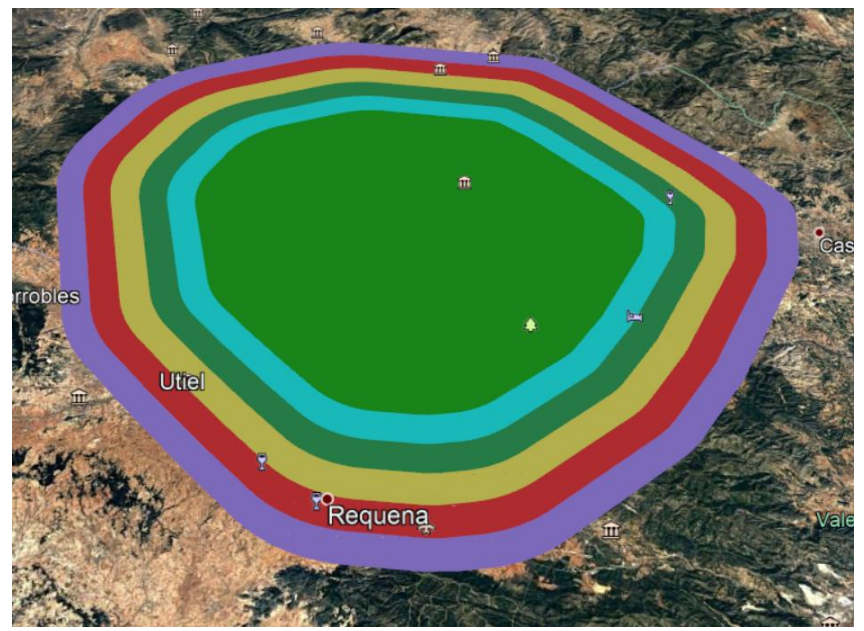

**Ilustración 7-19: Todas las áreas, a una altitud de 1308 m, en Google Earth, elaboración propia**

<span id="page-89-0"></span>Finalmente, e[n \[11\]](#page-110-0) viene indicado que, para zonas montañosas, el margen de altitud respecto a los obstáculos se puede elevar a 600 metros por seguridad. Por tanto, la altitud final a la que debería estar este circuito de espera debería ser entre 1608 y 1908 metros. La altura indicada en la carta, como se puede comprobar en la [Ilustración 7-1](#page-78-0) era de 6000 ft, lo que equivale a 1828.8 metros. Por tanto, se puede considerar el cálculo como correcto.

# <span id="page-90-2"></span>8. COMPATIBILIDAD CON LAS LLEGADAS

La llegada es, como se describe en [\[11\],](#page-110-0) el tramo recorrido entre el último *waypoint* de la ruta y el *IAF*. Para averiguar los últimos *waypoints* de ruta, se debe buscar información en las cartas *STAR* de las pistas 12 y 30, en [\[8\].](#page-110-1) Estos puntos de fin de ruta aparecen indicados en l[a Tabla 8-1:](#page-90-0)

| <b>PUNTOS DE RECORRIDO // WAYPOINTS</b> |                 |                  |  |  |  |  |
|-----------------------------------------|-----------------|------------------|--|--|--|--|
| ARGOR                                   | 39° 32' 19.1" N | 000° 17' 55.4" E |  |  |  |  |
| <b>ASTRO</b>                            | 39° 01' 27.8" N | 001° 15' 46.8" W |  |  |  |  |
| MABUX                                   | 39° 32' 57.1" N | 001° 08' 59.1" W |  |  |  |  |
| <b>NARGO</b>                            | 38° 44' 17.9" N | 000° 59' 55.2" W |  |  |  |  |
| <b>URIAS</b>                            | 39° 14' 09.0" N | 000° 25' 59.6" W |  |  |  |  |

**Tabla 8-1: Waypoints de fin de ruta, fuente[: \[8\]](#page-110-1)**

<span id="page-90-0"></span>Por tanto, el tramo de llegada va a ser el tramo que incluya el recorrido desde cada uno de estos *waypoints* hasta el *IAF*. Existen dos tipos de llegadas, la directa y la convencional. La primera tiene como beneficios que supone menor carga de trabajo para el controlador, mientras que la segunda supone menor tiempo de vuelo y, por tanto, menor consumo de combustible. En la *STAR* de la pista 30 se contemplan las dos, mientras que en la de la pista 12 sólo se contempla la convencional. Esto puede deberse a incompatibilidades al cortar una zona de aproximación frustrada, por ejemplo. Por tanto, en este apartado se va a realizar el estudio de las áreas de protección. Como se puede ver en la [Ilustración 8-1,](#page-90-1) el área de protección es la misma que para la aproximación inicial, a menos que la distancia entre el *waypoint* y la ruta sea superior a 46 km.

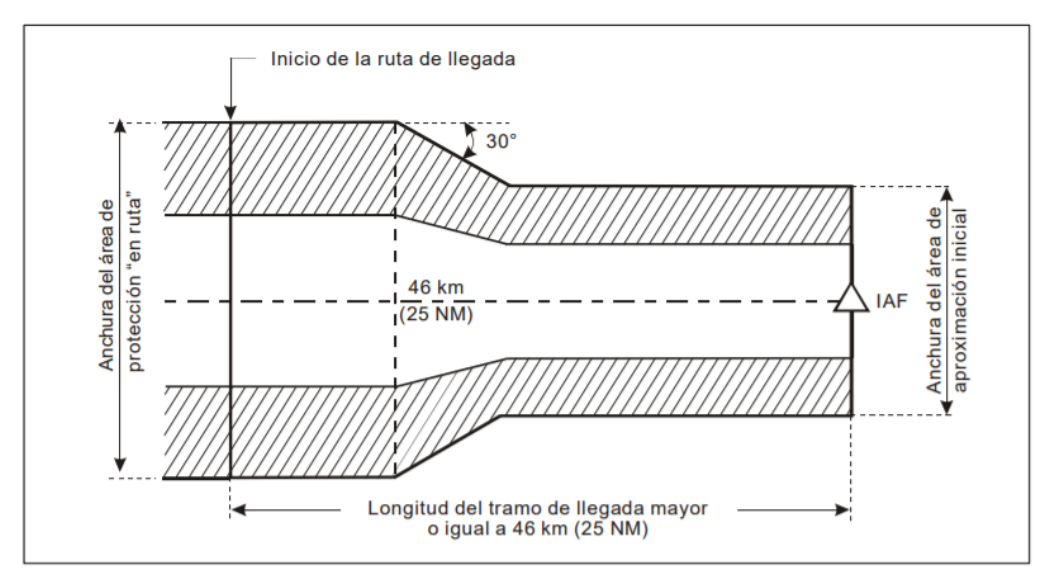

**Ilustración 8-1: Área de protección de las llegadas, fuente: [\[11\]](#page-110-0)**

<span id="page-90-1"></span>Los *waypoints*, representados de color amarillo, y los *IAF*, representados de color azul, están representados junto con las pistas en la [Ilustración 8-2.](#page-91-0)

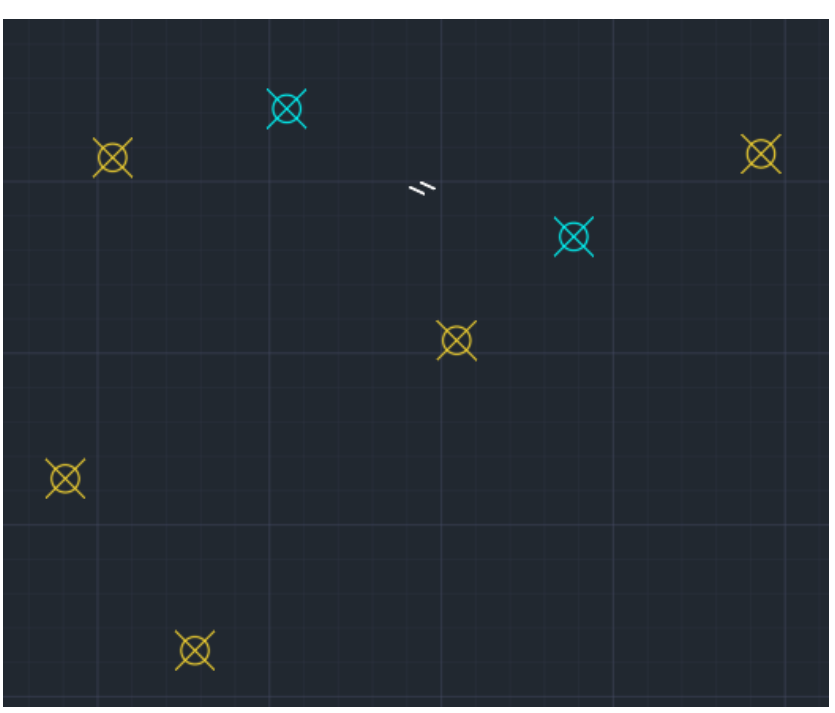

**Ilustración 8-2: Últimos waypoints de ruta, elaboración propia**

<span id="page-91-0"></span>Se va a estudiar, por proximidad, las llegadas de *los waypoints MABUX*, *ASTRO* Y *NARGO* al *IAF OPERA* (pistas 12) y de *ARGOR* y *URIAS* al *IAF MULAT* (pistas 30).

## 8.1. LLEGADAS A OPERA

Como se ha comentado anteriormente, la *STAR* no contempla las llegadas directas a *OPERA*. Por tanto, se va a realizar únicamente el estudio de las llegadas convencionales. Representando las llegadas convencionales que aparecen en la *STAR* de la pista 12, el resultado es el siguiente:

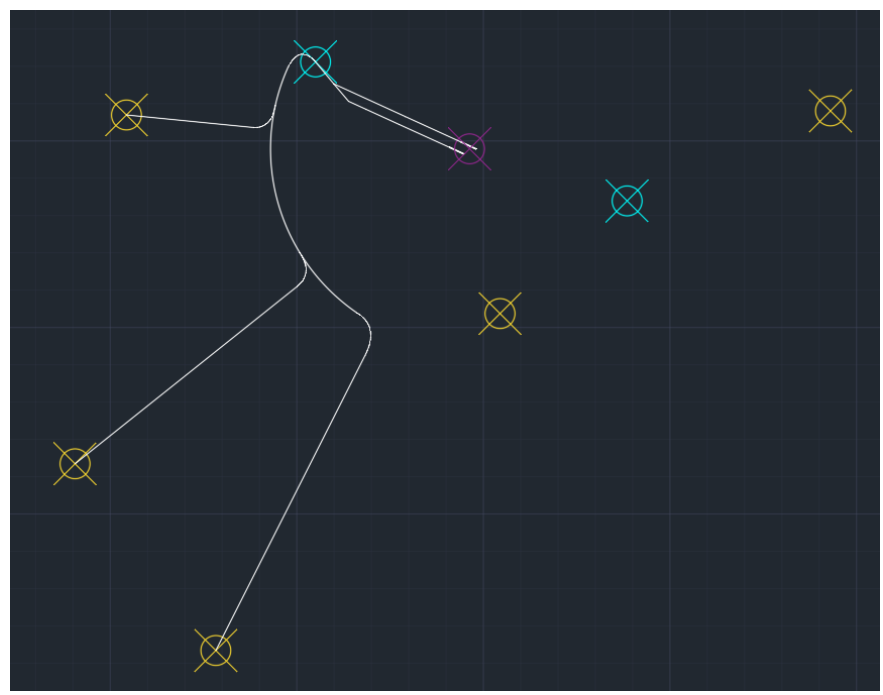

**Ilustración 8-3: Llegada convencional a OPERA, elaboración propia**

Como se puede comprobar en la [Ilustración 8-4,](#page-92-0) no supone ningún problema de compatibilidad para las aproximaciones intermedia e inicial desde *OPERA*. Tampoco lo supondría con otras aproximaciones que vengan desde el *IAF CALLES*, puesto que hay dos hipódromos en *OPERA* y *CALLES*, que facilitarían la labor el controlador aéreo en el caso de que ocurrieran esas dos aproximaciones de forma simultánea.

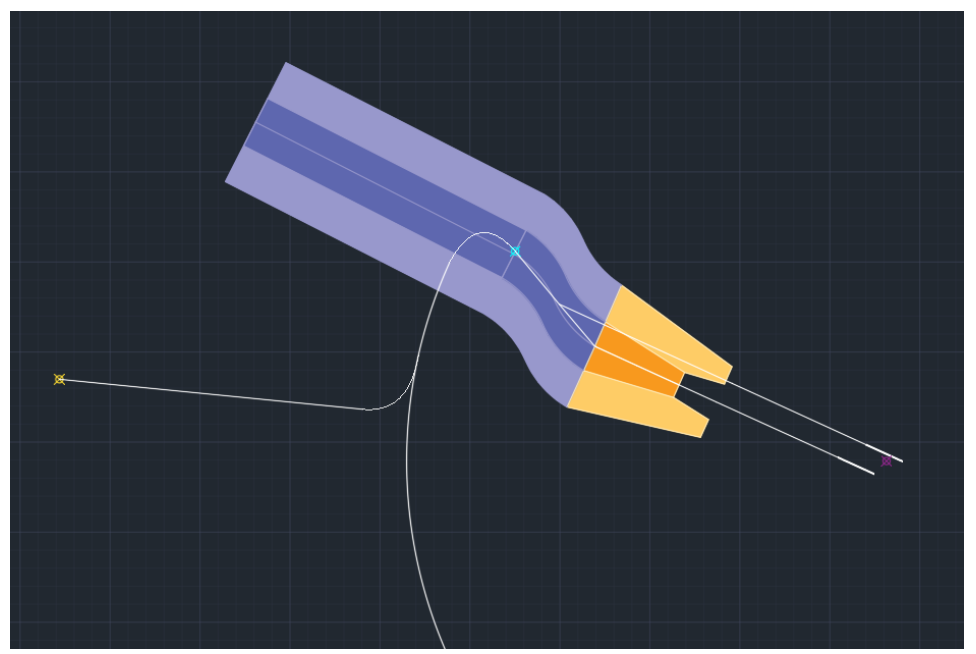

**Ilustración 8-4: Sincronización con la aproximación inicial de pista 12R, elaboración propia**

### <span id="page-92-0"></span>8.2. LLEGADAS A MULAT

En las llegadas a *MULAT*, la carta *STAR* sí recoge la posibilidad de realizar llegadas directas, por lo que también se va a estudiar esa posibilidad.

### 8.2.1. LLEGADA CONVENCIONAL

La llegada convencional diseñada en la *STAR* para los dos *waypoints* situados al este de las pistas es la siguiente:

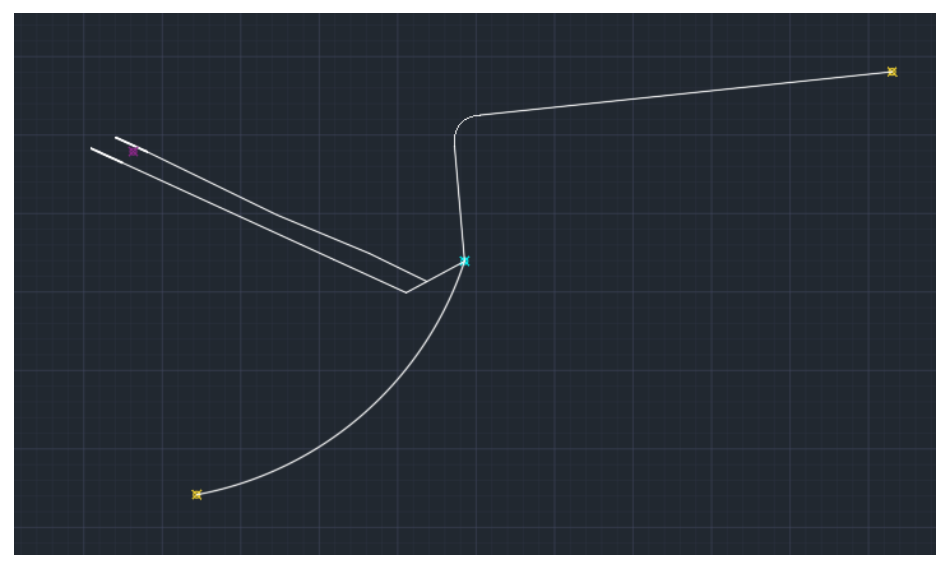

**Ilustración 8-5: Llegada convencional a MULAT, elaboración propia**

#### *TRABAJO DE FIN DE GRADO – JUAN FERRANDO SEGURA*

En l[a Ilustración 8-6](#page-93-0) se puede observar cómo en la llegada desde *URIAS* (el *waypoint* del sur) se pasa por encima del área de protección de la aproximación inicial. No obstante, no ocurre ningún problema puesto que, al igual que ocurría con la llegada a *OPERA*, hay un circuito de espera definido por *MULAT*, lo que facilitaría la solución del tráfico para los controladores aéreos. Además, tanto la aproximación inicial como la llegada desde *URIAS* han sido validadas para la pista 30R, lo que supone que para la pista 30L no va a haber problemas, ya que ambas pistas comparten la aproximación inicial, como se comenta en [APROXIMACIÓN INICIAL.](#page-62-0)

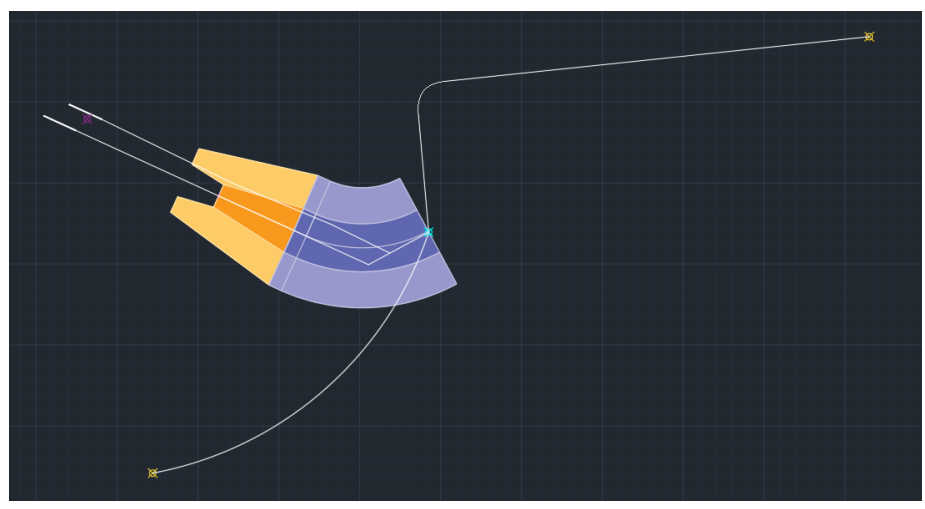

**Ilustración 8-6: Sincronización con aproximación inicial de pista 30L, elaboración propia**

### <span id="page-93-0"></span>8.2.2. LLEGADA DIRECTA

La llegada directa consiste en, como su nombre indica, un tramo con derrota constante que une el último *waypoint* de la ruta con el *IAF*. Como viene indicado e[n \[11\],](#page-110-0) el área de protección de estos tramos tiene las mismas medidas que el de la aproximación inicial.

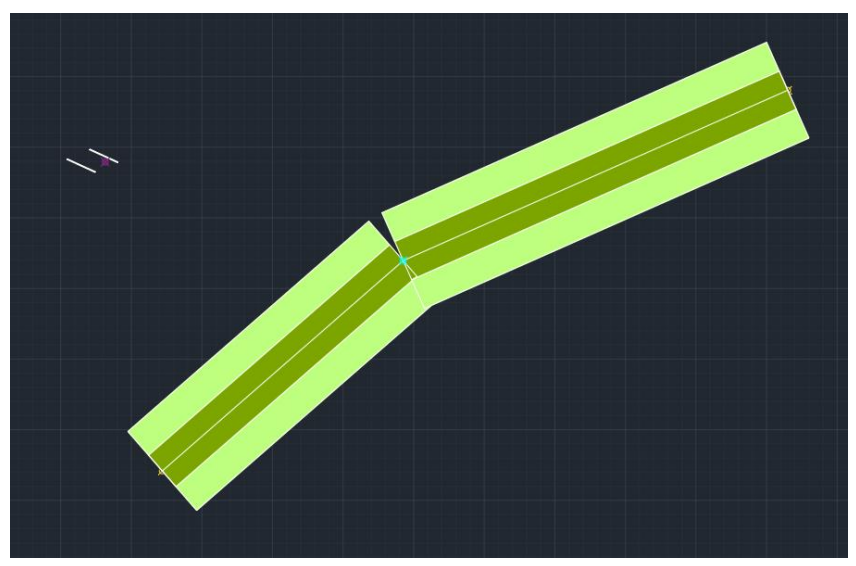

**Ilustración 8-7: Áreas de protección de los tramos directos, elaboración propia**

En la [Ilustración 8-8](#page-94-0) se han representado las áreas de protección junto con el área de protección de la aproximación inicial. Se observa que la llegada desde *ARGOR* (el del este) no va a suponer ninguna incompatibilidad, mientras que la de *URIAS* sí podría. Aun así, puesto que este procedimiento ya está validado y que hay un hipódromo en *MULAT* que simplifica la operación, se considera que esta es correcta.

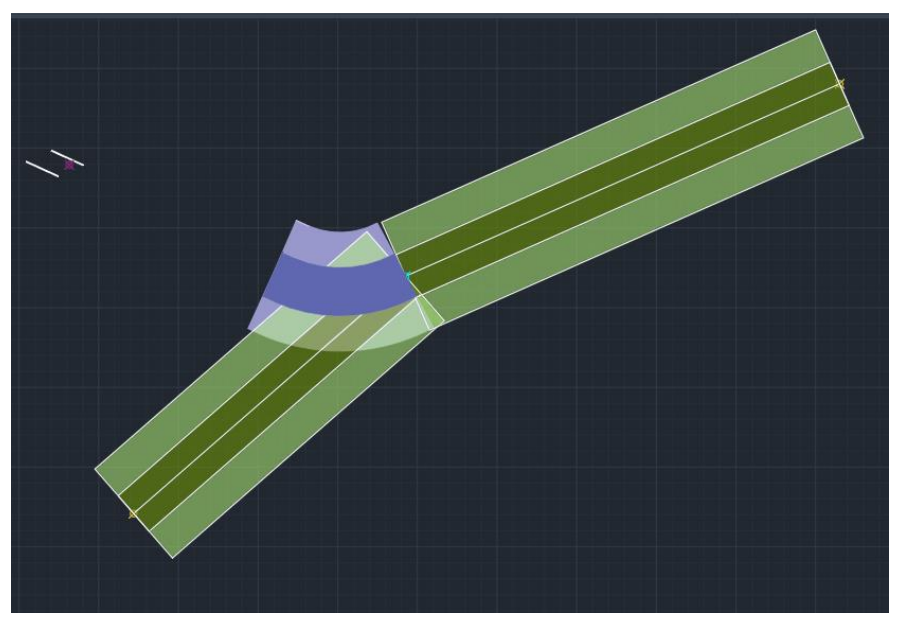

**Ilustración 8-8: Sincronización con aproximación inicial de pista 30L, elaboración propia**

<span id="page-94-0"></span>Como se ha podido comprobar a lo largo de este apartado y en cada uno en el que se ha añadido una nueva superficie de protección, se puede concluir que el proceso diseñado para las pistas 12R y 30L es compatible con el resto de los procesos. Además, no se dará sobresaturación en ninguno de los IAF a causa de que ambas pistas compartan los mismos, ya que, como se hace en otros aeropuertos con dos o más pistas, una se utilizaría para despegues y una segunda para aterrizajes. Esto implica que añadir una segunda pista al aeropuerto no duplica su capacidad, pero sí la mejora significativamente al tener cada pista dedicada específicamente a una operación (despegue o aterrizaje) en vez de estar continuamente cambiando y manteniendo mayores tiempos de separación.

# 9. APROXIMACIÓN VISUAL EN CIRCUITO

La maniobra de aproximación visual (en circuito) se refiere a, como se explica en [\[11\],](#page-110-0) la fase visual del vuelo tras completar una aproximación por instrumentos, que pone a la aeronave en posición para el aterrizaje en una pista que no está adecuadamente situada para aproximaciones directas, es decir, una pista en la que no pueden cumplirse los criterios de alineación o de pendiente de descenso.

Para diseñar una aproximación visual en circuito para las nuevas pistas 12R y 30L, se elaboran los cálculos de la línea de mínimos siguiendo los criterios de franqueamiento de obstáculos en aproximaciones visuales en circuito, siguiendo las directrices indicadas en [\[11\],](#page-110-0) concretamente la *Parte 1, Sección 4, Capítulo 7: Área de maniobra de aproximación visual (en circuito).*

## 9.1. ALINEACIÓN Y ÁREA

Las dimensiones del área de maniobra variarán para el aeropuerto dependiendo del tipo de aeronave de diseño como se puede observar en la [Tabla 9-1,](#page-95-0) que es un ejemplo perteneciente a [\[11\]](#page-110-0)*:*

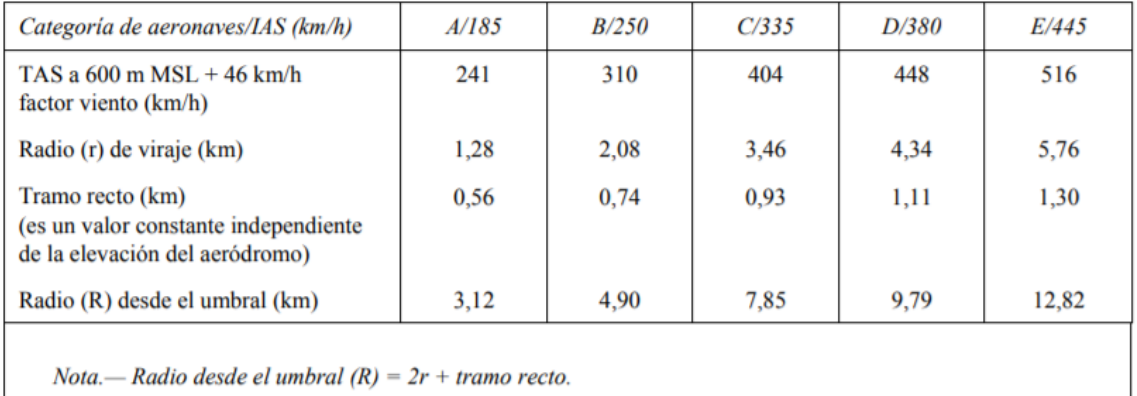

<span id="page-95-0"></span>**Tabla 9-1: Determinación de radios para el área de maniobra de aproximación visual, fuente: [\[11\]](#page-110-0)**

Como viene explicado en [\[11\],](#page-110-0) la TAS se calcula a partir de la velocidad indicada máxima para la aproximación visual. Su valor se puede extraer de la siguiente tabla:

#### *TRABAJO DE FIN DE GRADO – JUAN FERRANDO SEGURA*

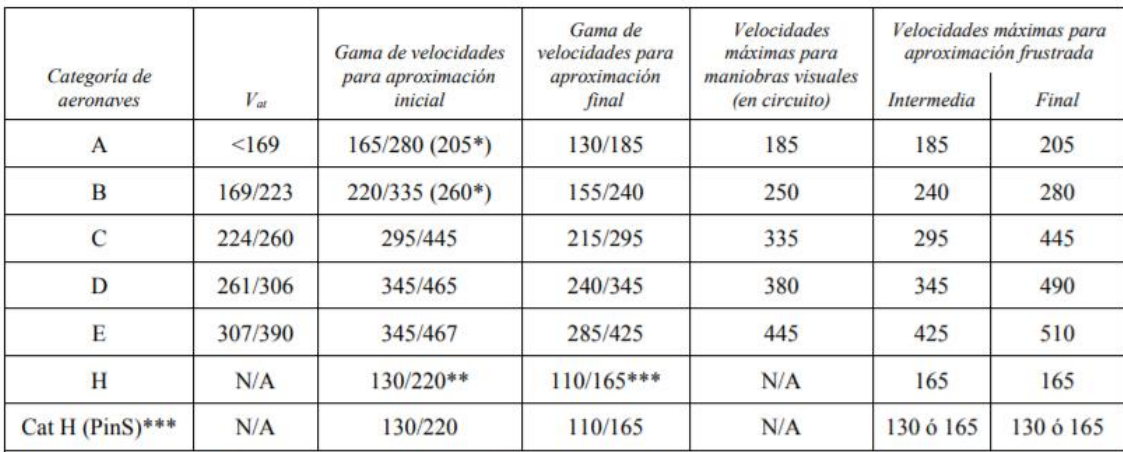

Velocidad en umbral  $V_{at}$  basada en 1,3 veces la velocidad de pérdida  $V_{so}$  o en 1,23 veces la velocidad de pérdida  $V_{slg}$  en configuración de aterrizaje con masa máxima certificada. (No aplicable a helicópteros).

Velocidad máxima para procedimientos de inversión e hipódromo.

\*\* La velocidad máxima para procedimientos de inversión e hipódromo hasta 6 000 ft inclusive es de 185 km/h, y de 205 km/h por encima de 6 000 ft.

Los procedimientos de aproximación a un punto en el espacio para helicópteros basados en GNSS básico se podrán diseñar con velocidades máximas de 220 km/h para los tramos de aproximación inicial e intermedia, y de 165 km/h para los tramos de aproximación final y frustrada o de 165 km/h para los tramos de aproximación inicial e intermedio y de 130 km/h para los tramos de aproximación final y frustrada dependiendo de las necesidades operacionales. Véase la Parte IV, Capítulo 2.

Las velocidades V<sub>at</sub> de la columna 2 de esta tabla son la conversión exacta de los valores de la Tabla 1-4-1-2, puesto que Nota.aquellos valores determinan la categoría de las aeronaves. Las velocidades de las columnas restantes se han convertido y redondeado al múltiplo de cinco más próximo por razones operacionales y, desde una óptica de seguridad operacional, se consideran equivalentes.

**Tabla 9-2: IAS dependiendo de la categoría, fuente[: \[11\]](#page-110-0)**

<span id="page-96-0"></span>Como se puede observar, la *IAS* depende de la categoría. La *TAS* se calcula a partir de la velocidad indicada máxima para la aproximación visual. Como se puede observar en la [Tabla 9-2,](#page-96-0) las IAS para *categorías A*, *B*, *C* y *D* son, respectivamente, 185, 250, 335 y 380. La altitud a la que se ejecutará este procedimiento es la elevación del aeródromo (240 ft) más 1000 pies. Por tanto, para obtener la *TAS* a partir de la *IAS* a una altitud de 1240 ft sobre el nivel medio del mar se hace de la siguiente forma, sumando 46 km/h por la influencia del viento durante el viraje:

$$
TAS = IAS + 2\% \cdot h + 46
$$

Siendo h la altitud en miles de pies. Por tanto:

$$
TAS_A = 185 + 2\% \cdot 1.24 + 46 = 231.0248 \, km/h = 64.17 \, m/s
$$
\n
$$
TAS_B = 250 + 2\% \cdot 1.24 + 46 = 296.0248 \, km/h = 82.23 \, m/s
$$
\n
$$
TAS_C = 335 + 2\% \cdot 1.24 + 46 = 381.0248 \, km/h = 105.84 \, m/s
$$
\n
$$
TAS_D = 380 + 2\% \cdot 1.24 + 46 = 426.0248 \, km/h = 118.34 \, m/s
$$

El cálculo del radio de viraje se realiza siguiendo la siguiente fórmula:

$$
r = \frac{0.18 \cdot TAS}{\pi R}
$$

Para realizar este cálculo, es necesario primero obtener el régimen de viraje (R), en grados/s. Se obtiene con la fórmula expresada a continuación de l[a Tabla 9-3,](#page-97-0) donde α es el ángulo de inclinación

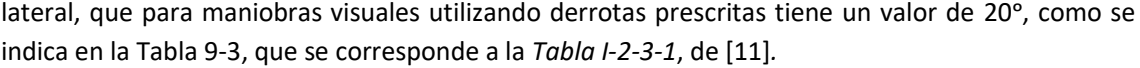

|                                                                              |                                                                                                    |                                                                                                    |                                                                       |                                                                                                    | FTT (segundos)                                         |                                     |                                                          |                                          |
|------------------------------------------------------------------------------|----------------------------------------------------------------------------------------------------|----------------------------------------------------------------------------------------------------|-----------------------------------------------------------------------|----------------------------------------------------------------------------------------------------|--------------------------------------------------------|-------------------------------------|----------------------------------------------------------|------------------------------------------|
|                                                                              |                                                                                                    |                                                                                                    |                                                                       |                                                                                                    | c (segundos)                                           |                                     |                                                          |                                          |
| Tramo o punto de<br>referencia de<br>situación de un<br>viraje               | Velocidad (IAS) <sup>1</sup>                                                                                                    | Altitud/altura                                                                                                    | Viento                                                                | Ángulo de<br>inclinación<br>lateral <sup>2</sup>                                                                                                    | Tiempo para<br>establecer la<br>inclinación<br>lateral | Tiempo de<br>reacción<br>del piloto | Tolerancia en<br>el cronome-<br>traie del<br>alejamiento | Tolerancia de<br>rumbo de la<br>aeronave |
| Salida                                                                       | Aproximación<br>frustrada final<br>$IAS + 10\%$ , véase                                                                                        | Viraje a una altitud/altura:<br>altitud/altura especificada                                                        | 95% de viento<br>omnidireccional<br>o 56 m/h (30 kt)                  | Para calcular el área<br>de viraje: 15°                                                                                                    | 3                                                      | 3                                   | N/A                                                      | N/A                                      |
|                                                                              | Tabla I-4-1-1 o<br>Tabla I-4-1-2 $3$                                                                                                    | Viraje en el punto de<br>viraje: elevación del<br>$A/D$ + una altura basada<br>en el 10% de subida<br>desde el DER | para espirales<br>de viento                                           | Para establecer la<br>trayectoria de vuelo<br>promedio únicamente:<br>15° hasta 305 m<br>(1000 ft)<br>$20^{\circ}$ entre 305 m<br>$(1000 \text{ ft}) y$<br>915 m (3 000 ft) |                                                        |                                     |                                                          |                                          |
|                                                                              |                                                                                                    |                                                                                                    |                                                                       | 25° por encima de<br>$915 \text{ m}$ (3 000 ft)                                                                                                    |                                                        |                                     |                                                          |                                          |
| En ruta                                                                      | 585 km/h (315 kt)                                                                                                    | Altitud especificada                                                                                               | 95% viento<br>probable o viento<br>normalizado<br>OACI <sup>4</sup>   | 15 <sup>o</sup>                                                                                                    | 5                                                      | 10                                  | N/A                                                      | N/A                                      |
| <b>Espera</b>                                                                | Tabla II-4-1- $1^2$                                                                                                    | Altitud especificada                                                                                               | Viento<br>normalizado<br>OACI <sup>4</sup>                            | Para convencional y<br><b>RNAV</b> salvo<br><b>RNP</b> : 25°<br>Para RNP: 23° para<br>$FL < 245$ y 15 $^{\circ}$ para<br>FL > 245                                           | 5<br>N/A                                               | 6<br>N/A                            | 10<br>N/A                                                | $5^\circ$                                |
| Aproximación<br>inicial-<br>Procedimientos de<br>inversión y de<br>hipódromo | Tabla I-4-1-1 o<br>Tabla I-4-1-2                                                                                                    | Altitud especificada                                                                                               | Viento<br>normalizado<br>$OACI4$ o viento<br>estadístico <sup>4</sup> | $25^\circ$                                                                                                    | 5                                                      | 6                                   | 10                                                       | 5                                        |
| Aproximación<br>inicial —<br>Procedimientos de                               | CAT A, B - 165 a<br>335 km/h (90 a 180 kt)                                                                                                    | CAT A, B 1 500 m<br>$(5000 \text{ ft})$                                                                            | Viento<br>normalizado OACI <sup>4</sup>                               | $25^{\circ}$                                                                                                    | 5                                                      | 6                                   | N/A                                                      | 5                                        |
| navegación a estima                                                          | CAT C, D, E - 335 a<br>465 km/h (180 a 250 kt)                                                                                                 | CAT C, D, E 3 000 m<br>$(10\ 000\ \text{ft})$                                                                      | Tramo de derrota<br>a estima:<br>56 km/h (30 kt)                      |                                                                                                    |                                                        |                                     |                                                          |                                          |
| IAF, IF, FAF                                                                 | Véanse las Tablas<br>$I-4-1-1$ y $I-4-1-2$<br>Utilizar la velocidad                                                                            | Altitud especificada                                                                                               | 95% de viento<br>omnidireccional o<br>56 km/h (30 kt)                 | $25^{\circ}$                                                                                                    | 5                                                      | 6                                   | N/A                                                      | N/A                                      |
|                                                                              | de aproximación inicial<br>para virar en el IAF<br>o IF<br>Utilizar la velocidad<br>máxima de<br>aproximación<br>final para virar<br>en el FAF |                                                                                                    |                                                                       |                                                                                                    |                                                        |                                     |                                                          |                                          |
| Aproximación<br>frustrada                                                    | Tablas I-4-1-1 o<br>$I-4-1-2$ <sup>1</sup>                                                                                                    | Elevación del A/D +<br>300 m (1 000 ft)                                                                            | 56 km/h (30 kt)                                                       | 15 <sup>o</sup>                                                                                                    | $\overline{3}$                                         | 3                                   | N/A                                                      | N/A                                      |
| Maniobra visual<br>utilizando derrotas<br>prescritas                         | Véanse las Tablas<br>$I-4-1-1$ y $I-4-1-2$                                                                                                    | Elevación del A/D +<br>$300 \text{ m} (1 000 \text{ ft})$                                                          | 46 km/h (25 kt)                                                       | $25^{\circ}$                                                                                                    | N/A                                                    | N/A                                 | N/A                                                      | N/A                                      |
| <b>Circuitos</b>                                                             | Véanse las Tablas<br>$I-4-1-1$ y $I-4-1-2$                                                                                                    | Elevación del A/D +<br>$300 \text{ m} (1 000 \text{ ft})$                                                          | 46 km/h (25 kt)                                                       | $20^{\circ}$                                                                                                    | N/A                                                    | N/A                                 | N/A                                                      | N/A                                      |

**Tabla 9-3: Parámetros de construcción de virajes, fuente[: \[11\]](#page-110-0)**

<span id="page-97-0"></span>El régimen de viraje es, por tanto, el siguiente:

$$
R_A = \frac{6355 \cdot \tan{(\alpha)}}{\pi \cdot 7AS_A} = \frac{6355 \cdot \tan{(20)}}{\pi \cdot 231.0248} = 3.187 \text{ }^{\circ}/\text{s}
$$
\n
$$
R_B = \frac{6355 \cdot \tan{(\alpha)}}{\pi \cdot 7AS_B} = \frac{6355 \cdot \tan{(20)}}{\pi \cdot 296.0248} = 2.487 \text{ }^{\circ}/\text{s}
$$
\n
$$
R_C = \frac{6355 \cdot \tan{(\alpha)}}{\pi \cdot 7AS_C} = \frac{6355 \cdot \tan{(20)}}{\pi \cdot 381.0248} = 1.932 \text{ }^{\circ}/\text{s}
$$

*TRABAJO DE FIN DE GRADO – JUAN FERRANDO SEGURA*

$$
R_D = \frac{6355 \cdot \tan{(\alpha)}}{\pi \cdot 7AS_D} = \frac{6355 \cdot \tan{(20)}}{\pi \cdot 426.0248} = 1.728 \text{°/s}
$$

Con las fórmulas extraídas de *Parte II — Sección 4, Capítulo 1, Apéndice A*, e[n \[11\],](#page-110-0) se puede calcular el radio de viraje, cuya fórmula se ha expresado anteriormente. El resultado obtenido es el siguiente:

$$
r_A = \frac{0.18 \cdot TAS_A}{\pi R_A} = \frac{0.18 \cdot 64.17}{\pi \cdot 3.187} = 1.15365 \text{ km}
$$

$$
r_B = \frac{0.18 \cdot TAS_B}{\pi R_B} = \frac{0.18 \cdot 82.23}{\pi \cdot 2.487} = 1.8944 \text{ km}
$$

$$
r_C = \frac{0.18 \cdot TAS_C}{\pi R_C} = \frac{0.18 \cdot 105.84}{\pi \cdot 1.932} = 3.1388 \text{ km}
$$

$$
r_D = \frac{0.18 \cdot TAS_D}{\pi R_D} = \frac{0.18 \cdot 118.34}{\pi \cdot 1.728} = 3.9238 \text{ km}
$$

El tramo recto se obtiene a partir de la clave de la aeronave. Como se puede observar en la [Tabla](#page-95-0)  [9-1,](#page-95-0) los tramos rectos para *claves A*, *B*, *C* y *D* son, respectivamente, 0.56 km, 0.74 km, 0.93 km y 1.11 km. Con esto, se puede calcular finalmente el radio desde el umbral:

$$
R_A = 2r_A + tramo\,recto = 2 \cdot 1.15365 + 0.56 = 2.8673 \, km
$$
\n
$$
R_B = 2r_B + tramo\,recto = 2 \cdot 1.8944 + 0.74 = 4.5288 \, km
$$
\n
$$
R_C = 2r_C + tramo\,recto = 2 \cdot 3.1388 + 0.93 = 7.2076 \, km
$$
\n
$$
R_D = 2r_D + tramo\,recto = 2 \cdot 3.9238 + 1.11 = 8.9576 \, km
$$

Con este dato, y basándose en *7.2.1 Método para definir el área*, d[e \[11\],](#page-110-0) se puede dibujar el área de maniobra de aproximación visual, clave A en lila, B en azul, C en naranja, D en verde y las pistas en blanco, como se puede observar en l[a Ilustración 9-1.](#page-98-0)

<span id="page-98-0"></span>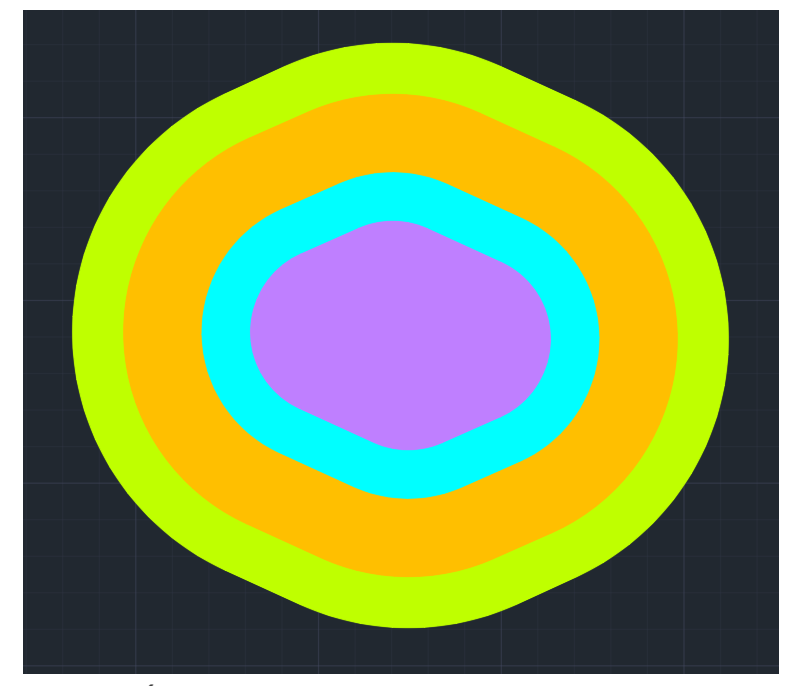

**Ilustración 9-1: Áreas de maniobra de aproximación visual, elaboración propia**

# 9.2. FRANQUEAMIENTO DE OBSTÁCULOS

La OCA/H para maniobras visuales en circuito proporciona el MOC mínimo por encima del obstáculo con mayor altitud dentro del área de maniobras, como se explica en [\[11\].](#page-110-0) Este valor se obtiene de la *Tabla I-4-7-3* del *Capítulo 7* de [\[11\],](#page-110-0) que corresponde a la [Tabla 9-4:](#page-99-0)

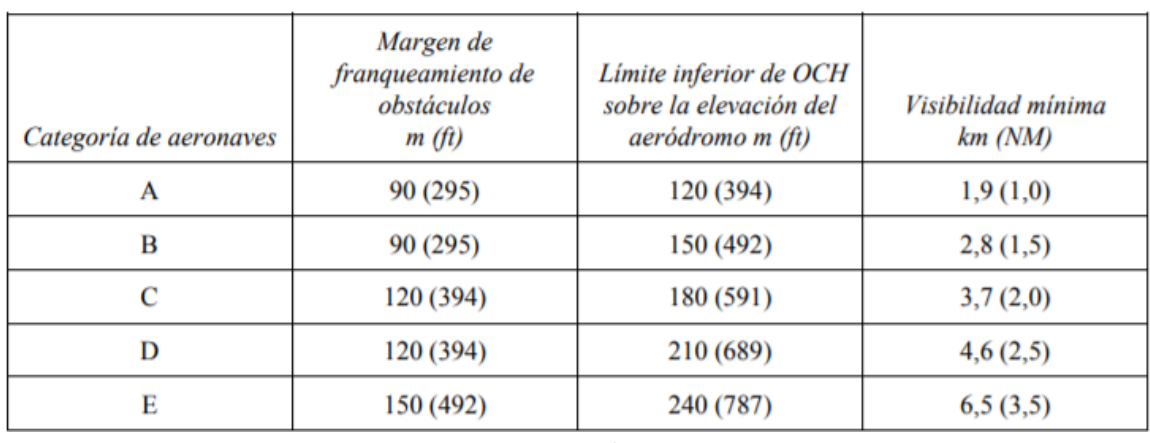

**Tabla 9-4: MOC y OCA/H, fuente: [\[11\]](#page-110-0)**

<span id="page-99-0"></span>Para realizar el cálculo de la altitud mínima de franqueamiento de obstáculos, se exporta dicha área a *Google Earth,* donde se puede aproximar la altitud máxima de los obstáculos. Como se puede observar en l[a Ilustración 9-2,](#page-99-1) y como era previsible al estar localizada sobre el aeropuerto, las áreas caen donde se concentran la mayor parte de los obstáculos. La altitud mínima se calcula, en primer lugar, localizando el obstáculo más alto comprendido dentro del área.

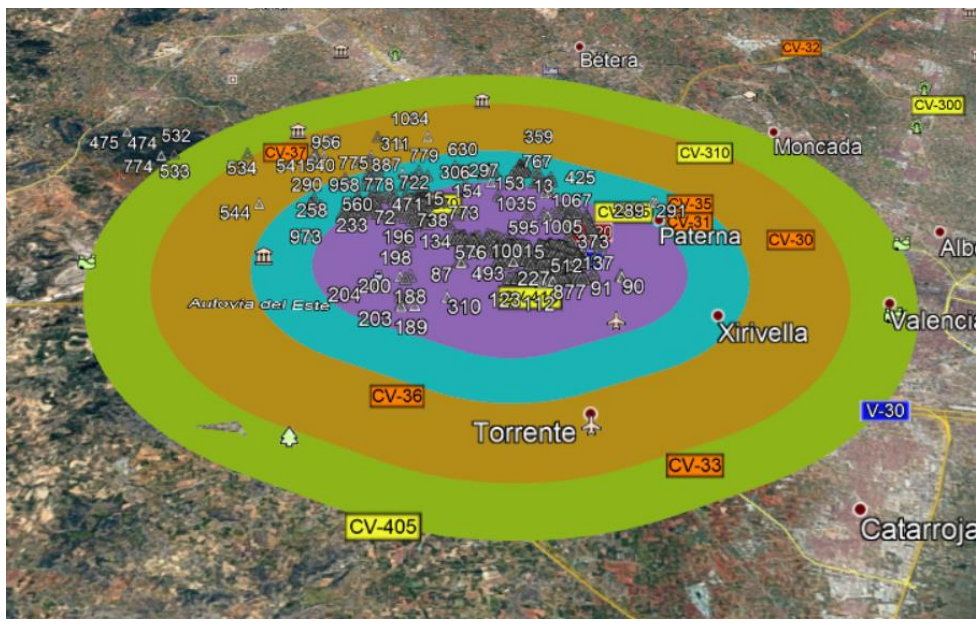

**Ilustración 9-2: Área de franqueamiento de obstáculos en Google Earth, elaboración propia**

<span id="page-99-1"></span>Utilizando el *Excel LE\_AD\_2\_10\_LEVC\_en*, extraído de [\[8\],](#page-110-1) se tienen recogidos todos los obstáculos del aeródromo. El obstáculo con mayor altitud que corta alguna de las cuatro superficies es el 771, como se puede observar en la [Ilustración 9-3.](#page-100-0) Se trata de un tendido eléctrico, cuyo nombre es *LEVC-OBS-00282-002-2018*, que se encuentra en las coordenadas 39ᵒ31'57.9459'' N y 000ᵒ36'29'.056" W y su altitud es 311.467 metros. Se puede observar el obstáculo en la [Ilustración 9-4](#page-100-1).

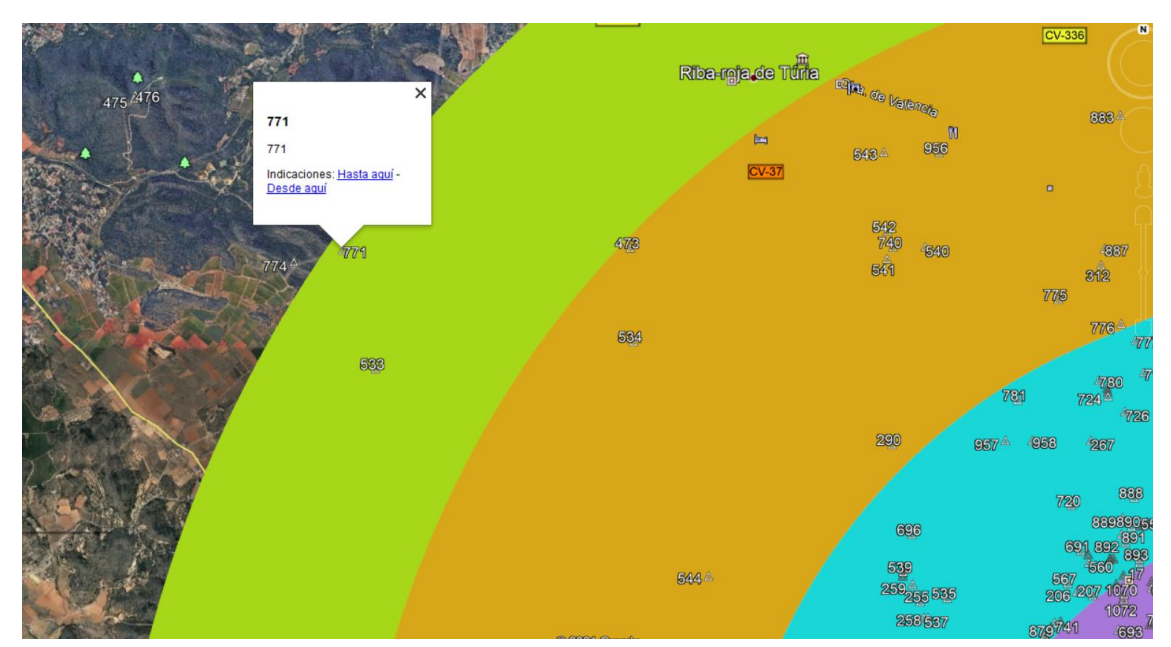

<span id="page-100-0"></span>**Ilustración 9-3: Obstáculo 771 cortando la superficie de categoría D en Google Earth, elaboración propia**

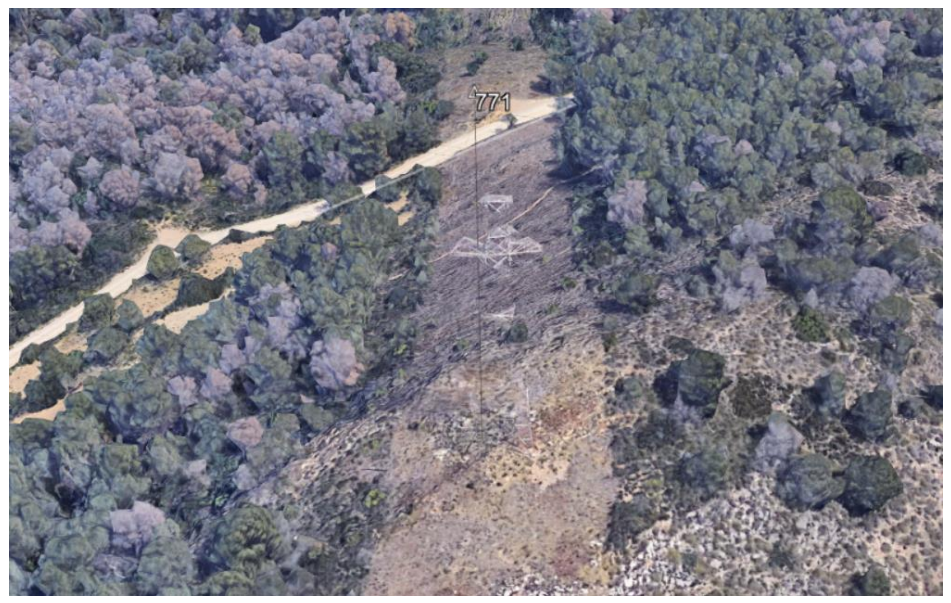

**Ilustración 9-4: LEVC-OBS-00282-002-2018, fuente: Google Earth**

<span id="page-100-1"></span>El obstáculo con mayor altitud que corte alguna de las superficies para categorías A, B o C es el 473. Se trata de un árbol y se denomina *LEVC-OBS-00004-000-2018*. Se encuentra en las coordenadas 39°31'59.002" N y 000°34'57.7435" W y su altitud es 286.814 metros. Se puede observar en la [Ilustración 9-5](#page-101-0) cómo corta el plano de categoría C, y en la [Ilustración 9-6](#page-101-1) una imagen de *Google Earth* del mismo obstáculo.

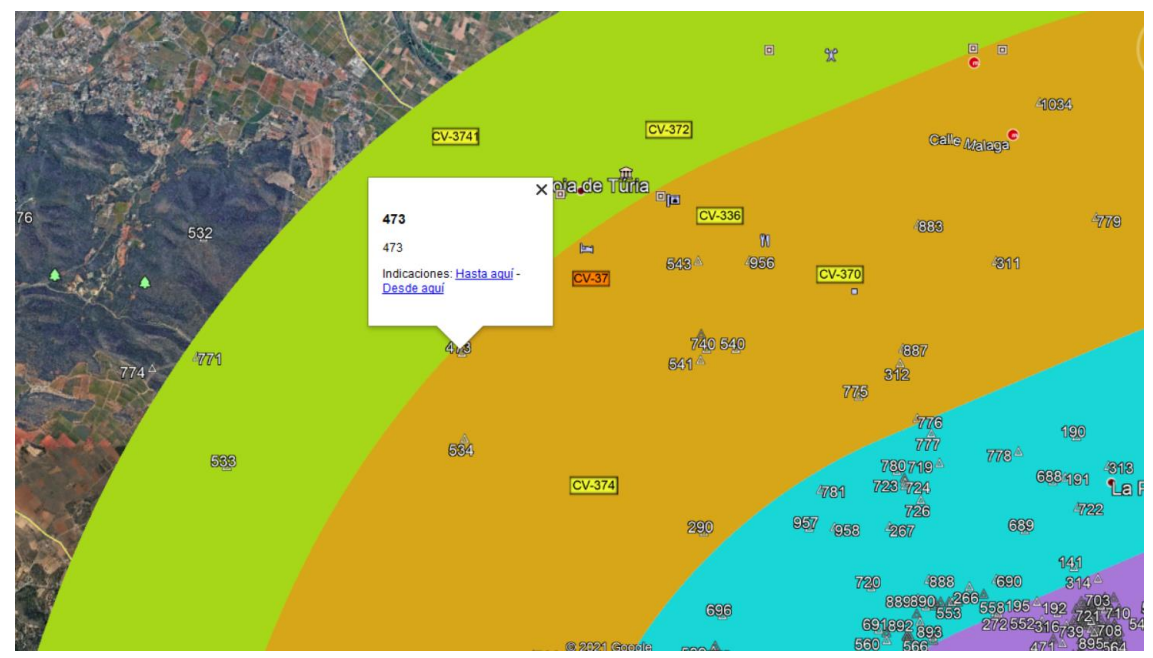

<span id="page-101-0"></span>**Ilustración 9-5: Obstáculo 473 cortando la superficie de categoría C en Google Earth, elaboración propia**

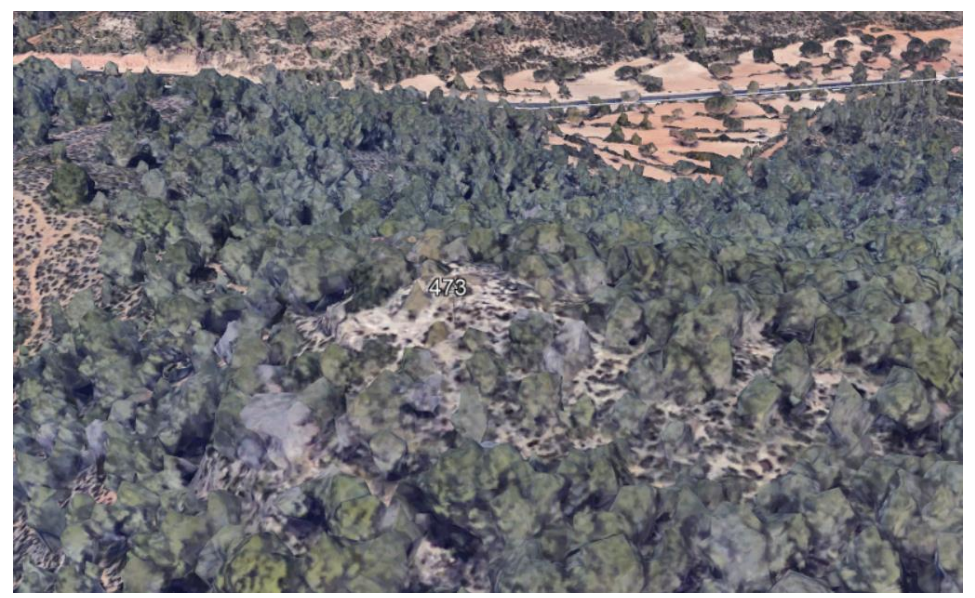

**Ilustración 9-6: LEVC-OBS-00004-000-2018, fuente: Google Earth**

<span id="page-101-1"></span>El obstáculo con mayor altitud que corta el plano de categoría A o B, como aparece en l[a Ilustración](#page-102-0)  [9-7,](#page-102-0) es el 535. Este obstáculo se denomina *LEVC-OBS-00013-000-2018* y se ubica en las coordenadas 39°30'34,3307" N y 000°33'18,3225" W. Se trata de vegetación y se encuentra a una altitud de 243.731 metros. En la [Ilustración 9-8](#page-102-1) se puede observar una imagen del obstáculo.

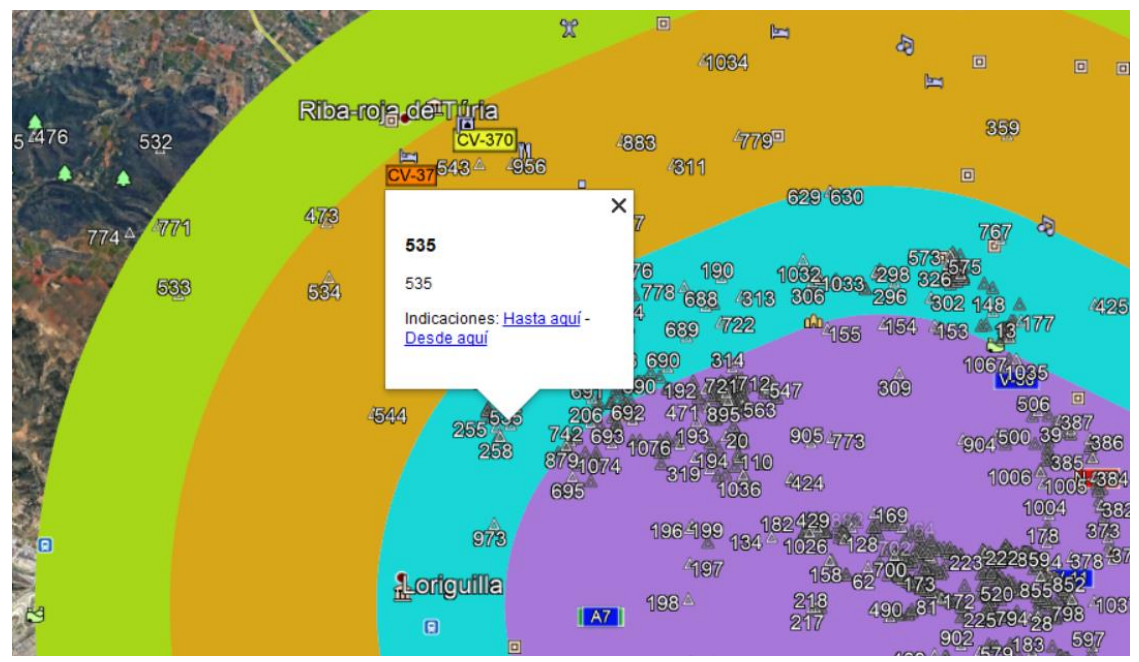

<span id="page-102-0"></span>**Ilustración 9-7: Obstáculo 535 cortando la superficie de categoría B en Google Earth, elaboración propia**

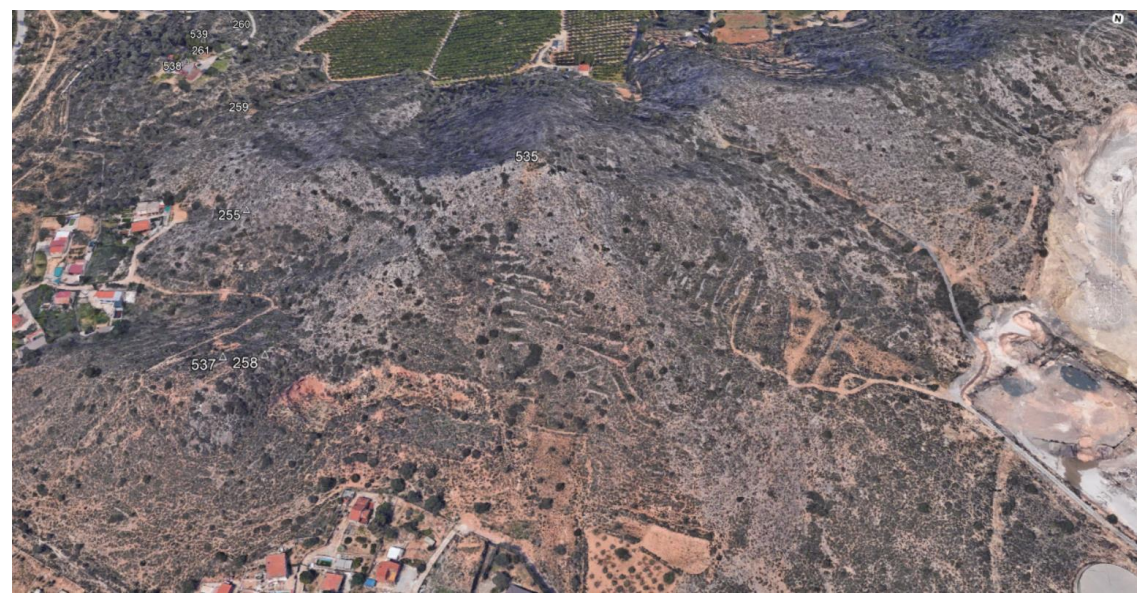

**Ilustración 9-8: LEVC-OBS-00013-000-2018, fuente: Google Earth**

<span id="page-102-1"></span>El obstáculo de mayor altitud que se encuentra en el área de categoría A es el 879, como se puede observar en la [Ilustración 9-9.](#page-103-0) Se denomina *LEVC-OBS-01497-000-2018* y es un árbol, ubicado en las coordenadas 39°30'24.8522" N y 000°32'47.9363" W. Tiene una elevación de 238.18 metros. Se puede observar en la [Ilustración 9-10](#page-103-1) y la [Ilustración 9-11](#page-104-0).

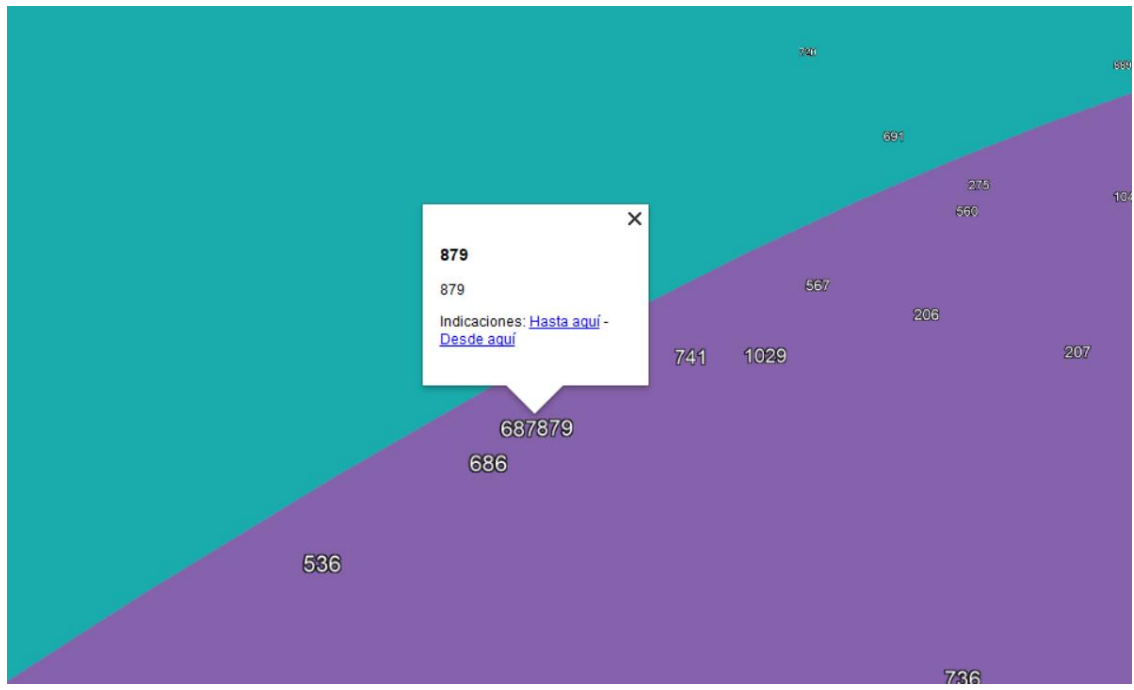

<span id="page-103-0"></span>**Ilustración 9-9: Obstáculo con mayor elevación en la zona de categoría A en Google Earth, elaboración propia**

<span id="page-103-1"></span>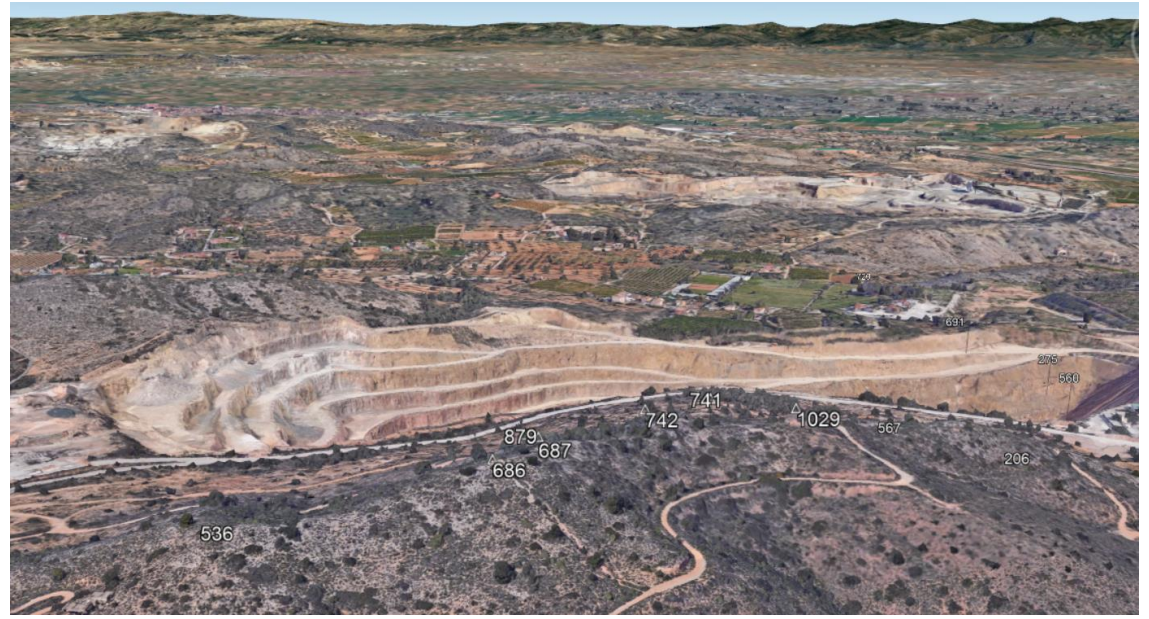

**Ilustración 9-10: Vista de lejos de LEVC-OBS-01497-000-2018, fuente: Google Earth**

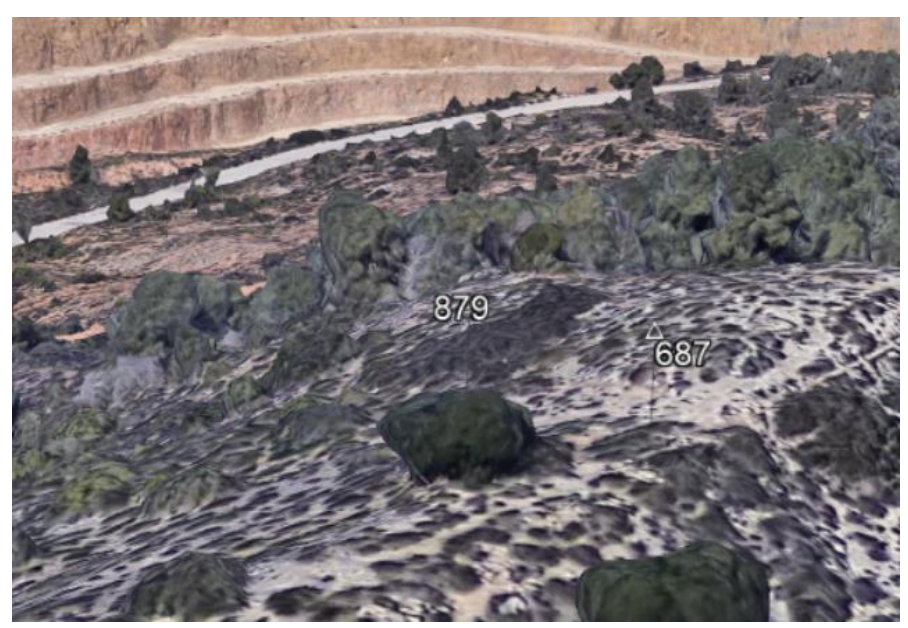

**Ilustración 9-11: Vista de cerca de LEVC-OBS-01497-000-2018, fuente: Google Earth**

<span id="page-104-0"></span>Siguiendo las indicaciones de la [Tabla 9-4,](#page-99-0) la altitud mínima de esta área será, por tanto, la que se puede observar en l[a Tabla 9-5,](#page-104-1) tomando en cuenta la altitud del obstáculo 897 para la *categoría A*, la del 535 para *categoría B*, la del 473 para *categoría C* y la del 771 para *categoría D*.

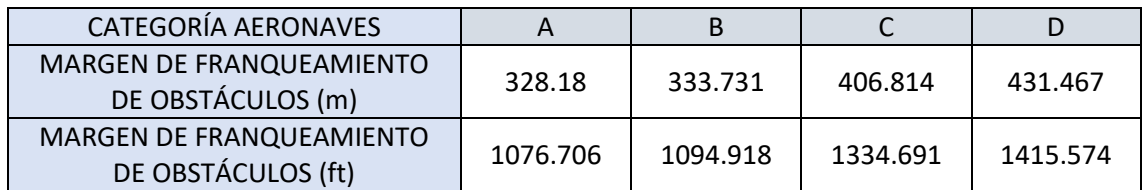

**Tabla 9-5: Margen de franqueamiento de obstáculos, elaboración propia**

<span id="page-104-1"></span>La elevación del aeródromo es de 73 metros, lo que supone un límite inferior de OCH de 283 metros para clave D según [\[11\],](#page-110-0) por lo que el margen de franqueamiento de obstáculos supera los límites mínimos. Comprobando en la carta de aproximación del aeródromo, incluida en [\[8\],](#page-110-1) la altitud de franqueamiento de obstáculos indicada para el estudio con una única pista, esta es 1300 ft, lo que supone ligeramente superior a los resultados obtenidos durante este estudio. Por consecuente, se tomará esa altitud mínima de franqueamiento de obstáculos como válida para *categorías A* y *B*, al ser la más restrictiva.

# 10. RESUMEN DE PROCEDIMIENTOS

## 10.1. PROCEDIMIENTOS DE LA PISTA 12R

Como se puede observar en la [Ilustración 10-1,](#page-105-0) las llegadas a la pista 12R se realizarán desde los *waypoints MABUX*, *ASTRO* y *NARGO*, ordenados de norte a sur. Desde ahí se realiza la llegada, siguiendo el recorrido descrito en la carta *STAR* de la pista 12 para evitar incompatibilidades con estos procedimientos, hasta llegar al IAF *OPERA*, representado con un punto azul. Existen otras llegadas al *IAF CALLES*, como aparece en la [Ilustración 10-2,](#page-105-1) aunque no se han comentado en [COMPATIBILIDAD CON LAS LLEGADAS](#page-90-2) debido a su poca frecuencia.

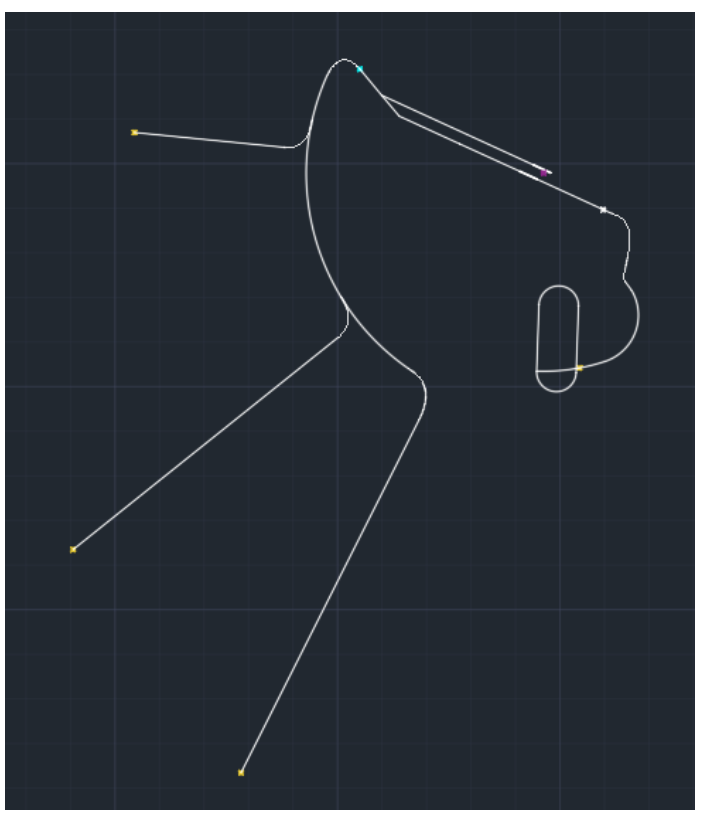

**Ilustración 10-1: Procedimientos de la pista 12R, elaboración propia**

<span id="page-105-0"></span>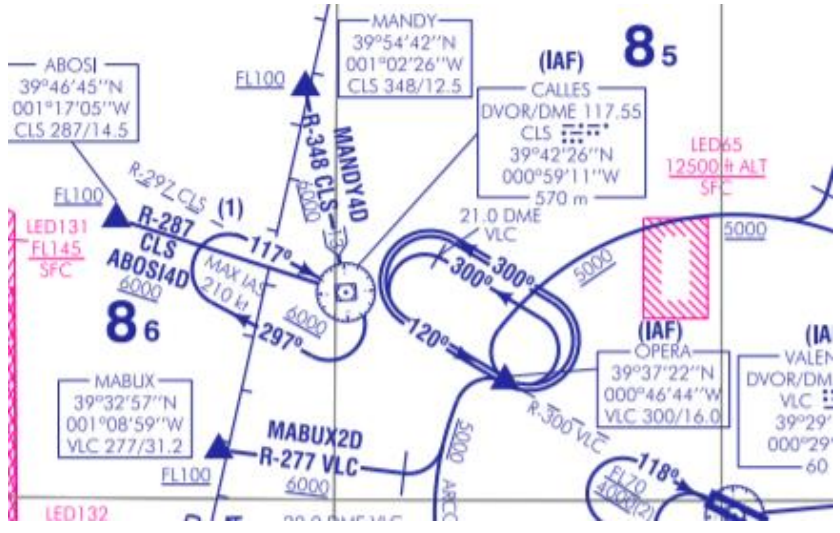

<span id="page-105-1"></span>**Ilustración 10-2: Llegadas al IAF CALLES, fuente[: \[8\]](#page-110-1)**

A partir del IAF comienza la aproximación inicial, en la que se desciende de altitud y se coloca la aeronave en la dirección de la pista, seguida de la intermedia y la aproximación final, cuyas áreas de protección se pueden observar en l[a Ilustración 10-3.](#page-106-0)

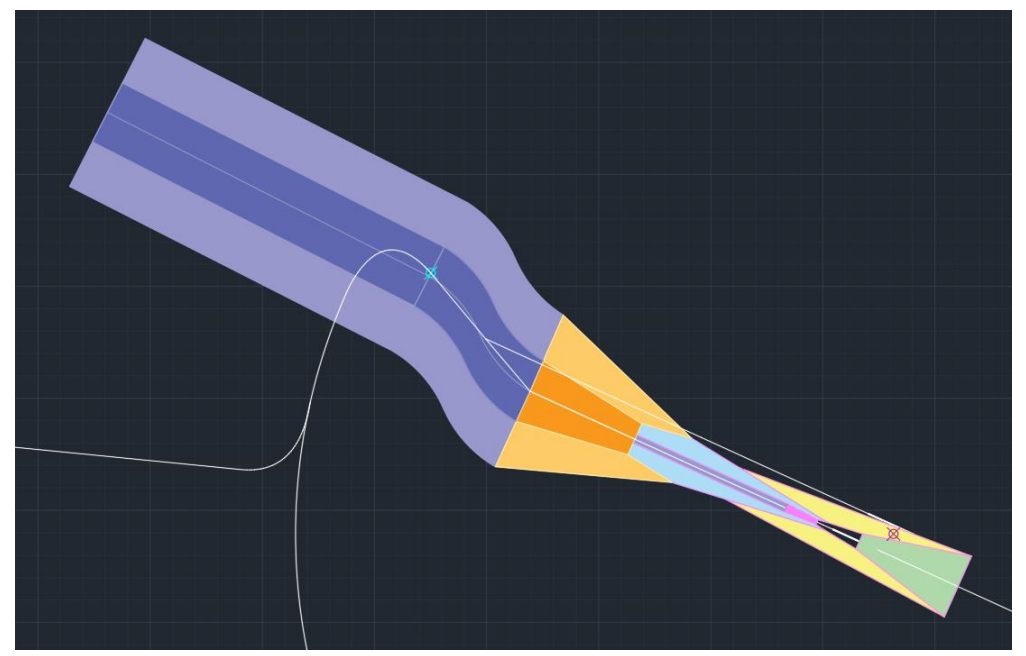

**Ilustración 10-3: Áreas de protección de la aproximación, elaboración propia**

<span id="page-106-0"></span>En caso de frustrarse la aproximación, la ruta a seguir sería la siguiente, como se ha comentado en [APROXIMACIÓN FRUSTRADA:](#page-71-0)

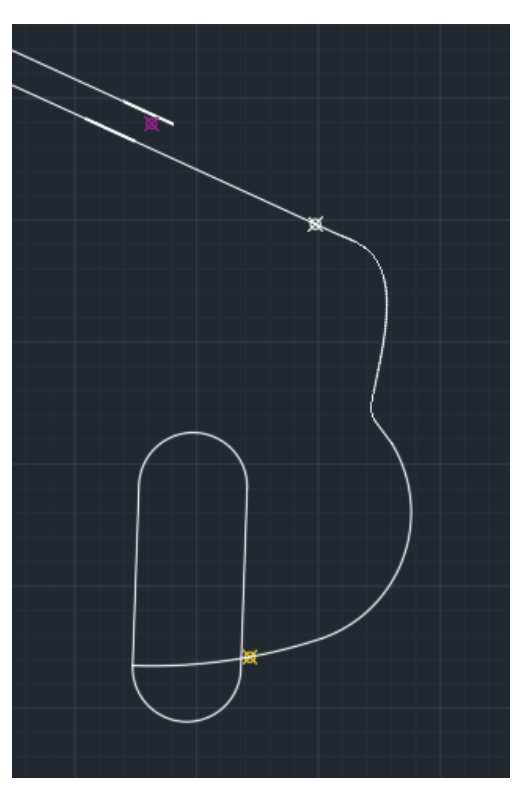

**Ilustración 10-4: Trayectoria de la aproximación frustrada para pista 12R, elaboración propia**

En la [Ilustración 10-5](#page-107-0) se puede observar todo el tramo de llegada, aproximación y frustrada representado en *Google Earth*, y en la [Ilustración 10-6,](#page-107-1) todas las áreas de protección de la aproximación.

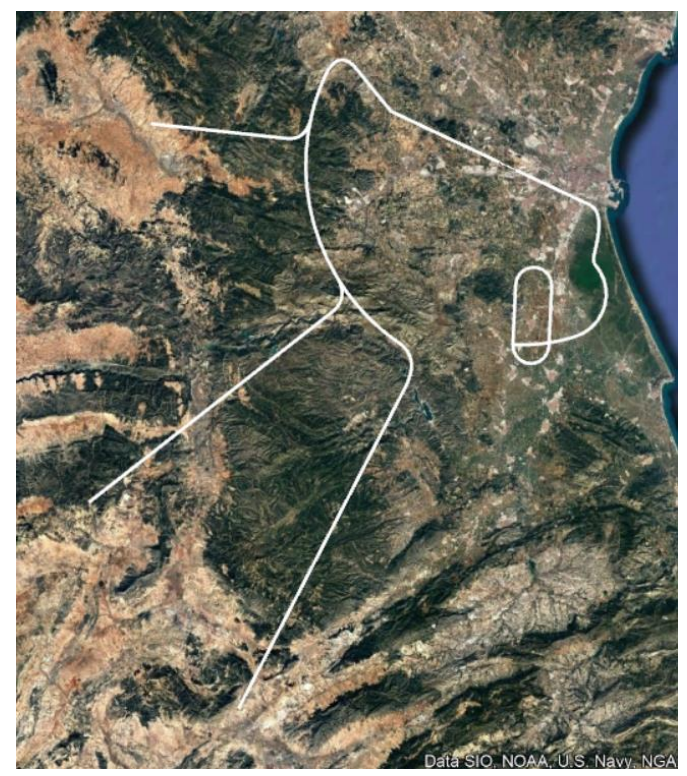

**Ilustración 10-5: Procedimientos para la pista 12R en Google Earth, elaboración propia**

<span id="page-107-0"></span>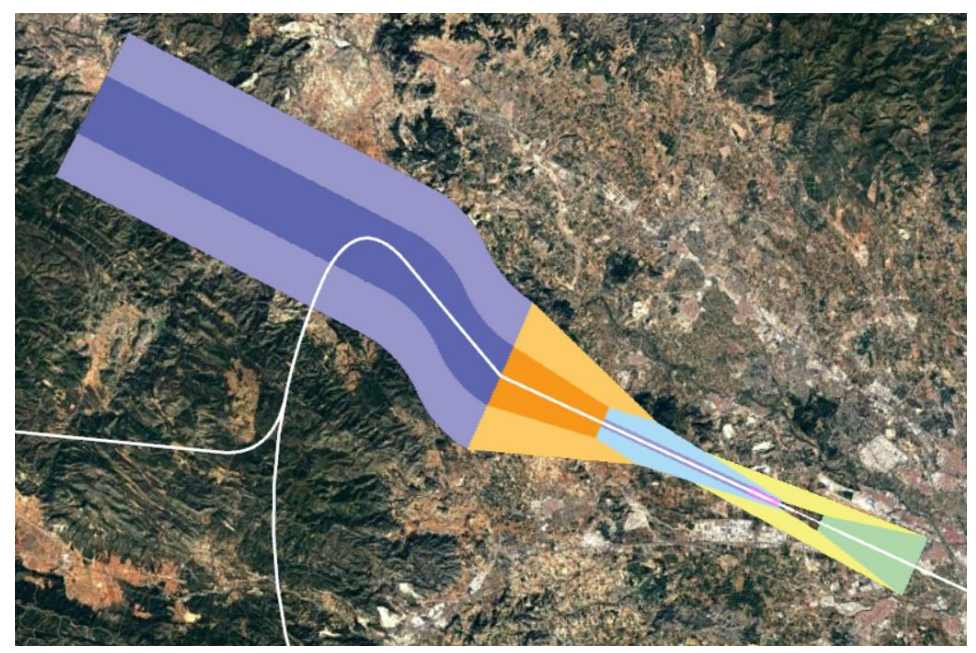

**Ilustración 10-6: Áreas de protección de la aproximación para pista 12R en Google Earth, elaboración propia**

## <span id="page-107-1"></span>10.2. PROCEDIMIENTOS DE LA PISTA 30L

Como se indica en la [Ilustración 10-7,](#page-108-0) las llegadas para la pista 30L son desde dos puntos: *ARGOR*, situado en el este, para recibir todas las aproximaciones que vengan desde esta zona, y *URIAS*,
situado al sur, que, como se ha comentado e[n APROXIMACIÓN FRUSTRADA,](#page-71-0) es el *IAF* al que se acude tras frustrar una aproximación a las pistas 12L o 12R. Desde ahí concurre la llegada hasta el *IAF MULAT*, donde comienza la aproximación. La representación de las áreas de protección de todas las etapas de la aproximación aparece en l[a Ilustración 10-8.](#page-108-0)

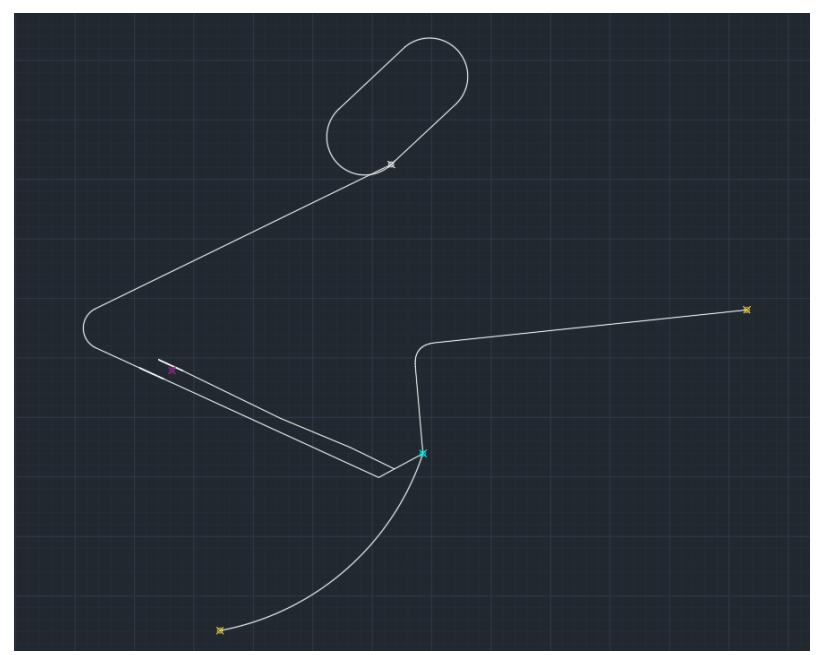

**Ilustración 10-7: Procedimientos para la pista 30L, elaboración propia**

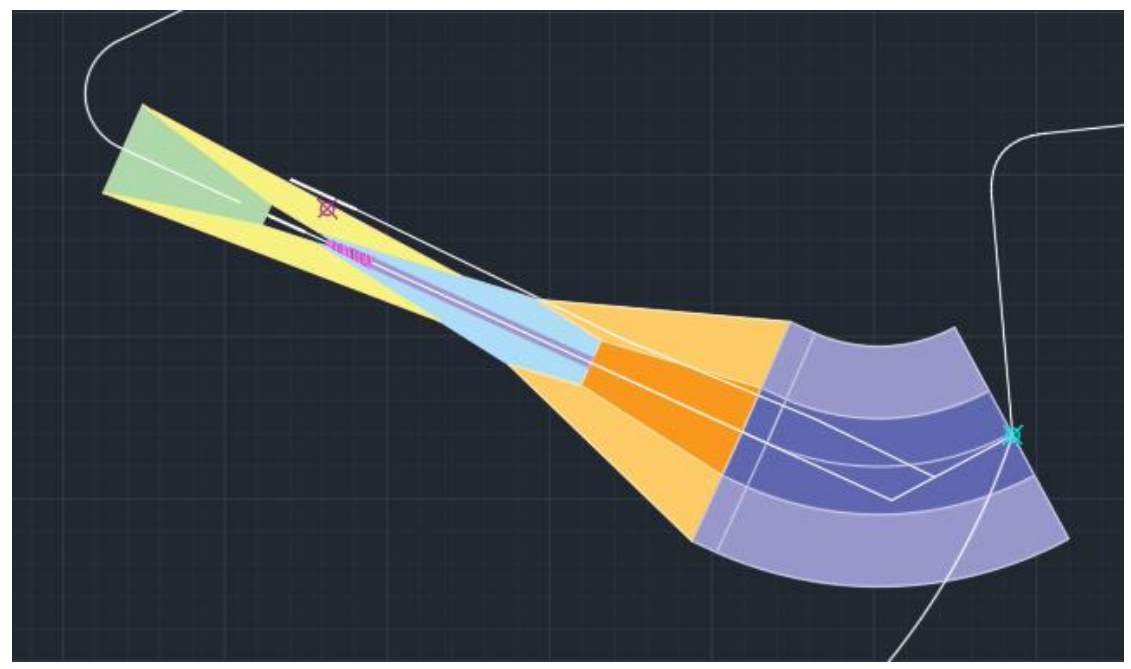

**Ilustración 10-8: Áreas de protección para la aproximación a la pista 30L, elaboración propia**

<span id="page-108-0"></span>En la [Ilustración 10-9](#page-109-0) y la [Ilustración 10-10](#page-109-1) se puede observar, al igual que para la pista 12R, las representaciones en *Google Earth* de la trayectoria y las áreas de protección, respectivamente.

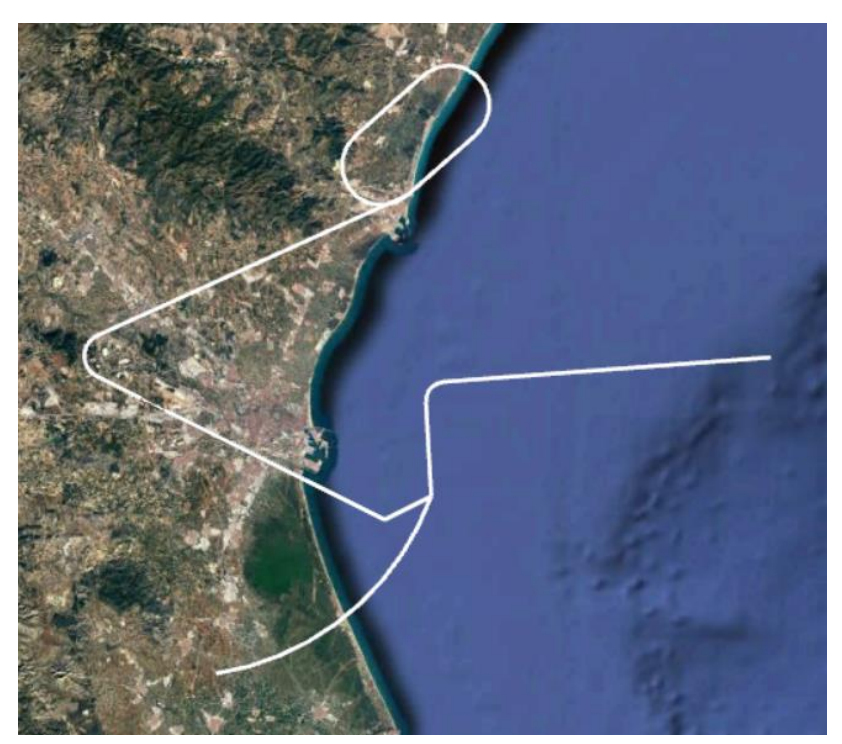

**Ilustración 10-9: Procedimientos para la pista 12R en Google Earth, elaboración propia**

<span id="page-109-1"></span><span id="page-109-0"></span>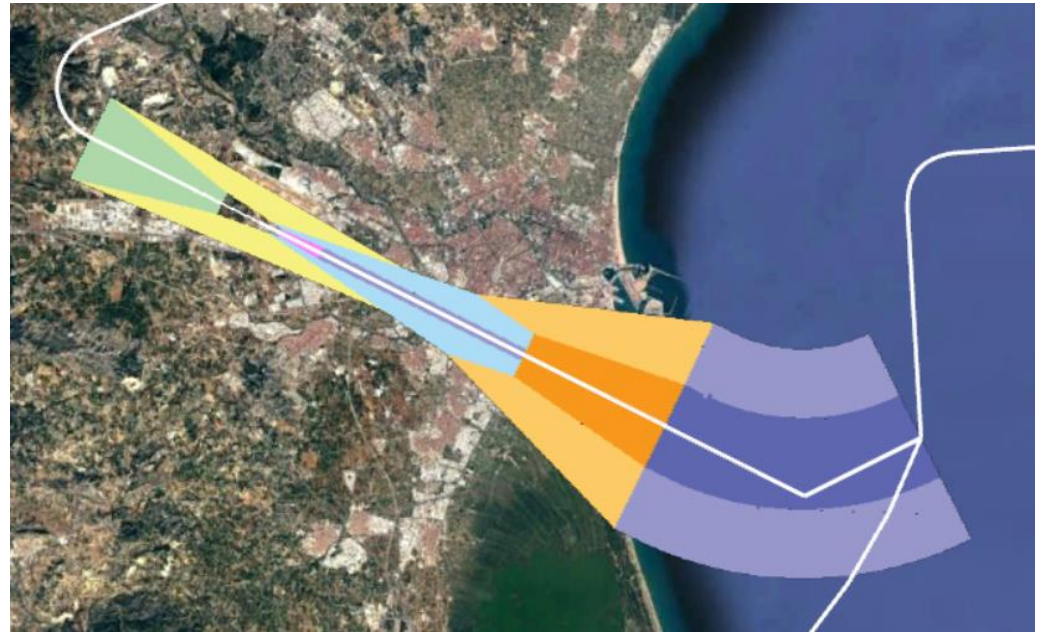

**Ilustración 10-10: Áreas de protección de la aproximación para pista 12R en Google Earth, elaboración propia**

# 11. BIBLIOGRAFÍA

[1] Aeropuertos.net – Aeropuerto de Valencia (VLC), consultado el 20/4/2021: <https://www.aeropuertos.net/aeropuerto-de-valencia/>

[2] Ficha de situación del aeropuerto de Valencia, consultado entre septiembre de 2020 y junio de 2021[: https://www.seguridadaerea.gob.es/media/4628757/ficha\\_valencia.pdf](https://www.seguridadaerea.gob.es/media/4628757/ficha_valencia.pdf)

[3] Plan Director del aeropuerto de Valencia | Ministerio de Transportes, Movilidad y Agenda Urbana, consultado entre septiembre de 2020 y junio de 2021: [https://www.mitma.gob.es/areas](https://www.mitma.gob.es/areas-de-actividad/aviacion-civil/politicas-aeroportuarias/integracion-territorial-aeroportuaria/planes-directores/plan-director-del-aeropuerto-de-valencia)[de-actividad/aviacion-civil/politicas-aeroportuarias/integracion-territorial-aeroportuaria/planes](https://www.mitma.gob.es/areas-de-actividad/aviacion-civil/politicas-aeroportuarias/integracion-territorial-aeroportuaria/planes-directores/plan-director-del-aeropuerto-de-valencia)[directores/plan-director-del-aeropuerto-de-valencia](https://www.mitma.gob.es/areas-de-actividad/aviacion-civil/politicas-aeroportuarias/integracion-territorial-aeroportuaria/planes-directores/plan-director-del-aeropuerto-de-valencia)

[4] Siete aeropuertos españoles concentran el 75% del tráfico aéreo del país | Transportes, Hosteltur, consultado el 21/4/2021: [https://www.hosteltur.com/126046\\_siete-aeropuertos](https://www.hosteltur.com/126046_siete-aeropuertos-espanoles-concentran-75-trafico-aereo-pais.html)[espanoles-concentran-75-trafico-aereo-pais.html](https://www.hosteltur.com/126046_siete-aeropuertos-espanoles-concentran-75-trafico-aereo-pais.html)

[5] Meteoblue, consultado el 21/4/2021:

[https://www.meteoblue.com/es/tiempo/archive/export/valencia\\_espa%c3%b1a\\_2509954?datera](https://www.meteoblue.com/es/tiempo/archive/export/valencia_espa%c3%b1a_2509954?daterange=2020-09-17%20to%202020-09-24&min=2020-09-17&max=2020-09-24&domain=NEMSAUTO¶ms=¶ms%5B%5D=wind%2Bdir900mb¶ms%5B%5D=wind%2Bdir850mb¶ms%5B%5D=wind%2Bdir700mb¶ms%5B%5D=wind%2Bdir500mb&utc_offset=2&timeResolution=hourly&temperatureunit=CELSIUS&velocityunit=KILOMETER_PER_HOUR&energyunit=watts&lengthunit=metric) [nge=2020-09-17%20to%202020-09-24&min=2020-09-17&max=2020-09-](https://www.meteoblue.com/es/tiempo/archive/export/valencia_espa%c3%b1a_2509954?daterange=2020-09-17%20to%202020-09-24&min=2020-09-17&max=2020-09-24&domain=NEMSAUTO¶ms=¶ms%5B%5D=wind%2Bdir900mb¶ms%5B%5D=wind%2Bdir850mb¶ms%5B%5D=wind%2Bdir700mb¶ms%5B%5D=wind%2Bdir500mb&utc_offset=2&timeResolution=hourly&temperatureunit=CELSIUS&velocityunit=KILOMETER_PER_HOUR&energyunit=watts&lengthunit=metric)

[24&domain=NEMSAUTO&params=&params%5B%5D=wind%2Bdir900mb&params%5B%5D=wind%](https://www.meteoblue.com/es/tiempo/archive/export/valencia_espa%c3%b1a_2509954?daterange=2020-09-17%20to%202020-09-24&min=2020-09-17&max=2020-09-24&domain=NEMSAUTO¶ms=¶ms%5B%5D=wind%2Bdir900mb¶ms%5B%5D=wind%2Bdir850mb¶ms%5B%5D=wind%2Bdir700mb¶ms%5B%5D=wind%2Bdir500mb&utc_offset=2&timeResolution=hourly&temperatureunit=CELSIUS&velocityunit=KILOMETER_PER_HOUR&energyunit=watts&lengthunit=metric) [2Bdir850mb&params%5B%5D=wind%2Bdir700mb&params%5B%5D=wind%2Bdir500mb&utc\\_offs](https://www.meteoblue.com/es/tiempo/archive/export/valencia_espa%c3%b1a_2509954?daterange=2020-09-17%20to%202020-09-24&min=2020-09-17&max=2020-09-24&domain=NEMSAUTO¶ms=¶ms%5B%5D=wind%2Bdir900mb¶ms%5B%5D=wind%2Bdir850mb¶ms%5B%5D=wind%2Bdir700mb¶ms%5B%5D=wind%2Bdir500mb&utc_offset=2&timeResolution=hourly&temperatureunit=CELSIUS&velocityunit=KILOMETER_PER_HOUR&energyunit=watts&lengthunit=metric) [et=2&timeResolution=hourly&temperatureunit=CELSIUS&velocityunit=KILOMETER\\_PER\\_HOUR&en](https://www.meteoblue.com/es/tiempo/archive/export/valencia_espa%c3%b1a_2509954?daterange=2020-09-17%20to%202020-09-24&min=2020-09-17&max=2020-09-24&domain=NEMSAUTO¶ms=¶ms%5B%5D=wind%2Bdir900mb¶ms%5B%5D=wind%2Bdir850mb¶ms%5B%5D=wind%2Bdir700mb¶ms%5B%5D=wind%2Bdir500mb&utc_offset=2&timeResolution=hourly&temperatureunit=CELSIUS&velocityunit=KILOMETER_PER_HOUR&energyunit=watts&lengthunit=metric) [ergyunit=watts&lengthunit=metric](https://www.meteoblue.com/es/tiempo/archive/export/valencia_espa%c3%b1a_2509954?daterange=2020-09-17%20to%202020-09-24&min=2020-09-17&max=2020-09-24&domain=NEMSAUTO¶ms=¶ms%5B%5D=wind%2Bdir900mb¶ms%5B%5D=wind%2Bdir850mb¶ms%5B%5D=wind%2Bdir700mb¶ms%5B%5D=wind%2Bdir500mb&utc_offset=2&timeResolution=hourly&temperatureunit=CELSIUS&velocityunit=KILOMETER_PER_HOUR&energyunit=watts&lengthunit=metric)

[6] Anexo 14 de la OACI, consultado entre septiembre de 2020 y junio de 2021: <https://www.anac.gov.ar/anac/web/uploads/normativa/anexos-oaci/anexo-14-vol-i.pdf>

[7] Orientación de pistas por método Valenzuela, UPV, consultado el 23/4/2021: [https://ingenieriaaeroportuaria.blogs.upv.es/2013/04/24/tema-6-orientacion-de](https://ingenieriaaeroportuaria.blogs.upv.es/2013/04/24/tema-6-orientacion-de-pistas/#:~:text=M%C3%A9todo%20Valenzuela.,el%20seno%20y%20sus%20%C3%A1ngulos.&text=Se%20presupone%20que%20el%20sumatorio,incluida%20la%20velocidad%20en%20calma)[pistas/#:~:text=M%C3%A9todo%20Valenzuela.,el%20seno%20y%20sus%20%C3%A1ngulos.&text=S](https://ingenieriaaeroportuaria.blogs.upv.es/2013/04/24/tema-6-orientacion-de-pistas/#:~:text=M%C3%A9todo%20Valenzuela.,el%20seno%20y%20sus%20%C3%A1ngulos.&text=Se%20presupone%20que%20el%20sumatorio,incluida%20la%20velocidad%20en%20calma) [e%20presupone%20que%20el%20sumatorio,incluida%20la%20velocidad%20en%20calma.](https://ingenieriaaeroportuaria.blogs.upv.es/2013/04/24/tema-6-orientacion-de-pistas/#:~:text=M%C3%A9todo%20Valenzuela.,el%20seno%20y%20sus%20%C3%A1ngulos.&text=Se%20presupone%20que%20el%20sumatorio,incluida%20la%20velocidad%20en%20calma)

<span id="page-110-0"></span>[8] AIP, Enaire, consultado entre septiembre de 2020 y junio de 2021:<https://aip.enaire.es/AIP/>

[9] European Union Agency for the Space Programme (EUSPA) – EGNOS User Support – Home – Documents – Monthly Performance Reports[: https://egnos-user-support.essp](https://egnos-user-support.essp-sas.eu/new_egnos_ops/documents/field_gc_document_type/monthly-performance-report-84)[sas.eu/new\\_egnos\\_ops/documents/field\\_gc\\_document\\_type/monthly-performance-report-84](https://egnos-user-support.essp-sas.eu/new_egnos_ops/documents/field_gc_document_type/monthly-performance-report-84)

[10] Documento 8168, Volumen II, del año 1993, consultado entre septiembre de 2020 y junio de 2021:

[https://poliformat.upv.es/access/content/group/GRA\\_11937\\_2020/Teor%C3%ADa/Operaci%C3%B](https://poliformat.upv.es/access/content/group/GRA_11937_2020/Teor%C3%ADa/Operaci%C3%B3n%20de%20Aeronaves-doc8168_2.pdf) [3n%20de%20Aeronaves-doc8168\\_2.pdf](https://poliformat.upv.es/access/content/group/GRA_11937_2020/Teor%C3%ADa/Operaci%C3%B3n%20de%20Aeronaves-doc8168_2.pdf)

[11] Documento 8168, Volumen II, de la OACI, consultado entre septiembre de 2020 y junio de 2021[: https://poliformat.upv.es/access/content/group/GRA\\_11937\\_2020/Teor%C3%ADa/OACI-](https://poliformat.upv.es/access/content/group/GRA_11937_2020/Teor%C3%ADa/OACI-8168-VolII.pdf)[8168-VolII.pdf](https://poliformat.upv.es/access/content/group/GRA_11937_2020/Teor%C3%ADa/OACI-8168-VolII.pdf)

<span id="page-110-1"></span>[12] Instituto Geográfico Nacional – Centro Nacional de Investigación Geográfica, consultado en septiembre de 2020 y mayo y junio de 2021:<https://www.ign.es/web/ign/portal>

## *TRABAJO DE FIN DE GRADO – JUAN FERRANDO SEGURA*

<span id="page-111-0"></span>[13] Google Maps, consultado en mayo y junio de 2021:<https://www.google.com/maps>

## 12. ANEXOS

## 12.1. CÓDIGO MATLAB PARA OBSTÁCULOS QUE CORTAN LOS PLANOS

```
clc
clear All
Obstacles = readtable('LE_AD_2_10_LEVC_en.csv'); %lee el excel 
con los obstáculos
umbral=[39.488685 -0.5225221675]; %coordenadas del umbral
for i=1:1077 %1077 porque hay 1077 obstáculos registrados
    sol = 1la2flat( [ Obstacles.Latitude dec(i)
Obstacles.Longitude_dec(i) Obstacles.Elevacion_Elevation(i)], 
umbral, 293.6, -75.0 ,'WGS84'); %293.6 porque es la dirección 
del eje X y -75 para ajustar la altitud al nivel de la pista
    cartesian.x(i) = -sol(1);cartesian.y(i)=sol(2);
    if (cartesian.x(i))-900 & cartesian.x(i) <9260) % entre -
900 y el FAP
        cartesian.z(i)=-sol(3);
        cartesian.umbral(i)=1;
     else
        cartesian.z(i) = ((sol(3)) * cotd(1.4321) +900+cartesian.x(i))/(cotd(1.4321)+cotd(3));
        cartesian.umbral(i)=0;
         fprintf("Este es de frustrada: %d\n",i)
     end
end
clear sol; clear umbral;
%Los parámetros de los planos son:
W.A=0.0285; W.B=0; W.C=-8.01;
WW.A=0.03929; WW.B=0; WW.C=-38.75;
X.A=0.028466; X.B=0.18768; X.C=-55.20;
Y.A=0.024733; Y.B=0.216946; Y.C=-40.63;
Z.A=-0.025; Z.B=0; Z.C=-22.5;%Para calcular si corta los planos:
altmax=0;
maxoas=0;
for i=1:size(Obstacles,1)
     Welev=W.A*cartesian.x(i)+abs(W.B*cartesian.y(i))+W.C;
     WWelev=WW.A*cartesian.x(i)+abs(WW.B*cartesian.y(i))+WW.C;
    Xelev=X.A*cartesian.x(i)+abs(X.B*cartesian.y(i))+X.C; Yelev=Y.A*cartesian.x(i)+abs(Y.B*cartesian.y(i))+Y.C;
    Zelev=Z.A*cartesian.x(i)+abs(Z.B*cartesian.y(i))+Z.C;cartesian.OASp(i)=max([Welev,WWelev,Xelev,Yelev,Zelev]);
%Se acotan los planos eligiendo el más alto en ese punto
     if cartesian.OASp(i)<0
         cartesian.OASp(i)=0;
     end
     cartesian.overOAS(i)=cartesian.z(i)-cartesian.OASp(i);
     if cartesian.overOAS(i)>0 %Se devuelven los obstáculos que 
cortan el plano más alto
         fprintf("El punto %d supera las OAS por %f 
m\n",i,cartesian.overOAS(i));
```

```
 if Obstacles.Elevacion_Elevation(i)>altmax
            altmax=Obstacles.Elevacion Elevation(i);
         end
         if cartesian.overOAS(i)>maxoas %Se devuelve el 
obstáculo que más sobresale
           maxoas=cartesian.overOAS(i);
         end
     end
end
```
## <span id="page-114-0"></span>12.2. OBSTÁCULOS MÁS RELEVANTES PARA LA PISTA 12R

En este anexo se encuentran los 15 obstáculos más relevantes para determinar la OCA/H para la pista 12R. Son los siguientes:

| <b>OBSTÁCULO</b> |      |                  |              |            |              | <b>TIPO</b>         | ALTURA EQ.<br>DE. | OAS A/B       |               | <b>VALOR</b> | <b>VALOR</b><br>OCA CAT OCA CAT | OAS C/D       |               | <b>VALOR</b><br><b>OCA CAT</b> | <b>VALOR</b><br><b>OCA CAT</b> |
|------------------|------|------------------|--------------|------------|--------------|---------------------|-------------------|---------------|---------------|--------------|---------------------------------|---------------|---------------|--------------------------------|--------------------------------|
| N <sup>2</sup>   |      | NÚMERO ELEVACIÓN | $\mathsf{x}$ | Y          | $\mathsf{Z}$ |                     | <b>OBSTÁCULO</b>  | <b>ALTURA</b> | <b>PERFOR</b> | A            | B                               | <b>ALTURA</b> | <b>PERFOR</b> | C                              | D                              |
| $\mathbf{1}$     | 197  | 129,901          | $-633,154$   | 243,799    | 54,901       | <b>APROXIMACIÓN</b> | 54,901            | $\mathbf{0}$  | SÍ            | 169,901      | 172,901                         | $\mathbf{0}$  | SÍ            | 175,901                        | 178,901                        |
| $\overline{2}$   | 198  | 123,961          | $-463,756$   | $-177,907$ | 48,961       | <b>APROXIMACIÓN</b> | 48,961            | $\mathbf{0}$  | SÍ            | 163,961      | 166,961                         | $\mathbf{0}$  | SÍ            | 169,961                        | 172,961                        |
| $\overline{3}$   | 176  | 119,118          | $-521,361$   | 604,647    | 44,118       | <b>APROXIMACIÓN</b> | 44,118            | 58,07         | <b>NO</b>     |              |                                 | 56,37         | <b>NO</b>     |                                |                                |
| 4                | 199  | 120.739          | $-816.378$   | 677.687    | 45.739       | <b>APROXIMACIÓN</b> | 45,739            | 66.62         | <b>NO</b>     |              |                                 | 64,92         | <b>NO</b>     |                                |                                |
| 5                | 196  | 129,680          | $-797,232$   | 719,707    | 54,680       | <b>APROXIMACIÓN</b> | 54,680            | 76,21         | <b>NO</b>     |              |                                 | 74,51         | <b>NO</b>     |                                |                                |
| $6\phantom{1}6$  | 187  | 143.578          | 160.923      | $-813,678$ | 68.578       | <b>APROXIMACIÓN</b> | 68.578            | 120.29        | <b>NO</b>     |              |                                 | 118,59        | <b>NO</b>     |                                |                                |
| $\overline{7}$   | 217  | 64,011           | 1069,800     | 357,458    | $-10,989$    | <b>APROXIMACIÓN</b> | $-10,989$         | 43,8          | <b>NO</b>     |              |                                 | 42,1          | <b>NO</b>     |                                |                                |
| 8                | 87   | 63,598           | 1148,500     | 358,191    | $-11,402$    | <b>APROXIMACIÓN</b> | $-11,402$         | 45,9          | <b>NO</b>     |              |                                 | 44,2          | <b>NO</b>     |                                |                                |
| 9                | 218  | 64,001           | 1113,700     | 379,640    | $-10,999$    | <b>APROXIMACIÓN</b> | $-10,999$         | 49,7          | <b>NO</b>     |              |                                 | 48            | <b>NO</b>     |                                |                                |
| 10               | 1041 | 57,986           | 2620,100     | 212,132    | $-17,014$    | <b>APROXIMACIÓN</b> | $-17,014$         | 64,19         | <b>NO</b>     |              |                                 | 63,19         | <b>NO</b>     |                                |                                |
| 11               | 219  | 63,973           | 1178,700     | 405,050    | $-11,027$    | <b>APROXIMACIÓN</b> | $-11,027$         | 56,82         | <b>NO</b>     |              |                                 | 55,12         | <b>NO</b>     |                                |                                |
| 12               | 123  | 57,572           | 2613,600     | 224,222    | $-17,428$    | <b>APROXIMACIÓN</b> | $-17,428$         | 63,94         | <b>NO</b>     |              |                                 | 62,94         | <b>NO</b>     |                                |                                |
| 13               | 1040 | 57,528           | 2663,500     | 231,665    | $-17,472$    | <b>APROXIMACIÓN</b> | $-17,472$         | 65,9          | <b>NO</b>     |              |                                 | 64.9          | <b>NO</b>     |                                |                                |
| 14               | 468  | 95,904           | 2783.900     | 433,220    | 20.904       | <b>APROXIMACIÓN</b> | 20.904            | 105.35        | <b>NO</b>     |              |                                 | 103.89        | <b>NO</b>     |                                |                                |
| 15               | 100  | 63,696           | 2711,800     | 300,759    | $-11,202$    | <b>APROXIMACIÓN</b> | $-11,202$         | 78,44         | <b>NO</b>     |              |                                 | 76,98         | <b>NO</b>     |                                |                                |

**Tabla 12-1: Obstáculos más importantes para determinar la OCA/H para pista 12R, elaboración propia**

Para determinar los obstáculos más importantes, se ha tomado como más importantes los que más sobrepasaban a las superficies o, en su defecto, los que se quedaban a menos distancia de hacerlo. Por ello, el código usado para obtener estos puntos ha sido el siguiente:

```
maxoveroas=-1000;
for i=1:1077
     if i~=197 && cartesian.overOAS(i)>maxoveroas
         maxoveroas=cartesian.overOAS(i);
         fprintf("El punto %d es el siguiente con overOAS: %f 
m\n",i,cartesian.overOAS(i));
         cartesian.x(i)
         cartesian.y(i)
         cartesian.z(i)
     end
end
```
Para determinar uno a uno, se ha ido excluyendo del bucle cada obstáculo nuevo extraído añadiendo la restricción en el *if* de que la *i* no sea el número de ese obstáculo.

## 12.3. OBSTÁCULOS MÁS RELEVANTES PARA LA PISTA 30L

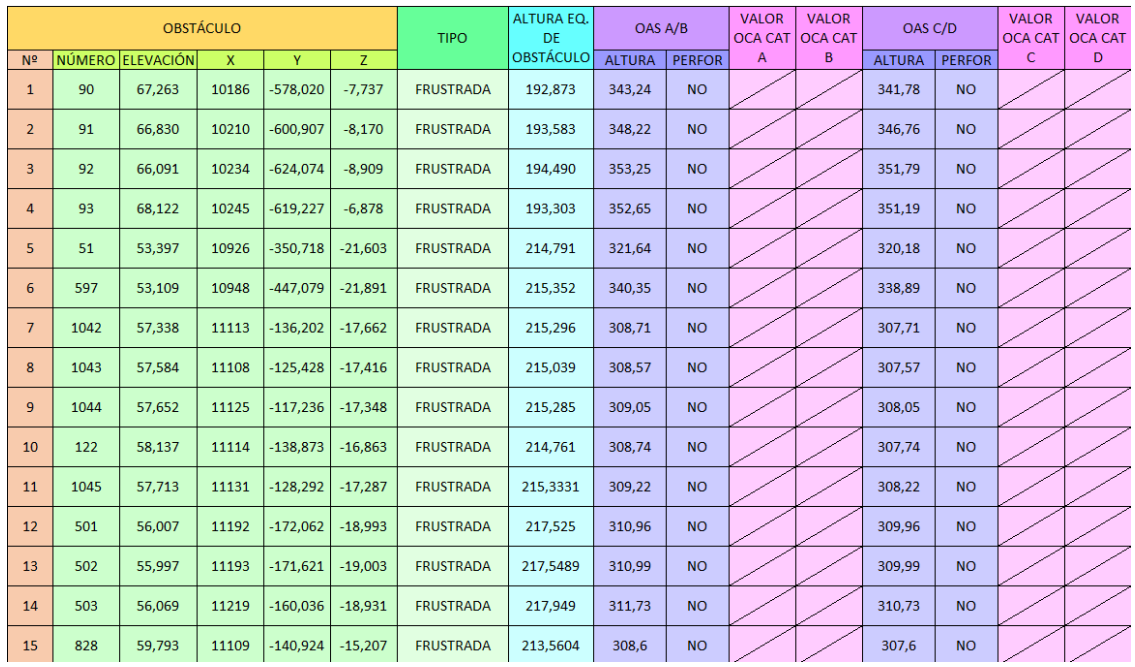

Los 15 obstáculos más relevantes para la OCA/H de la pista 30L son los siguientes:

**Tabla 12-2: Obstáculos más importantes para determinar la OCA/H para pista 30L, elaboración propia**

La forma de obtenerlos ha sido la misma que para la pista 12R, por lo que el procedimiento está explicado e[n OBSTÁCULOS MÁS RELEVANTES PARA LA PISTA 12R](#page-114-0)

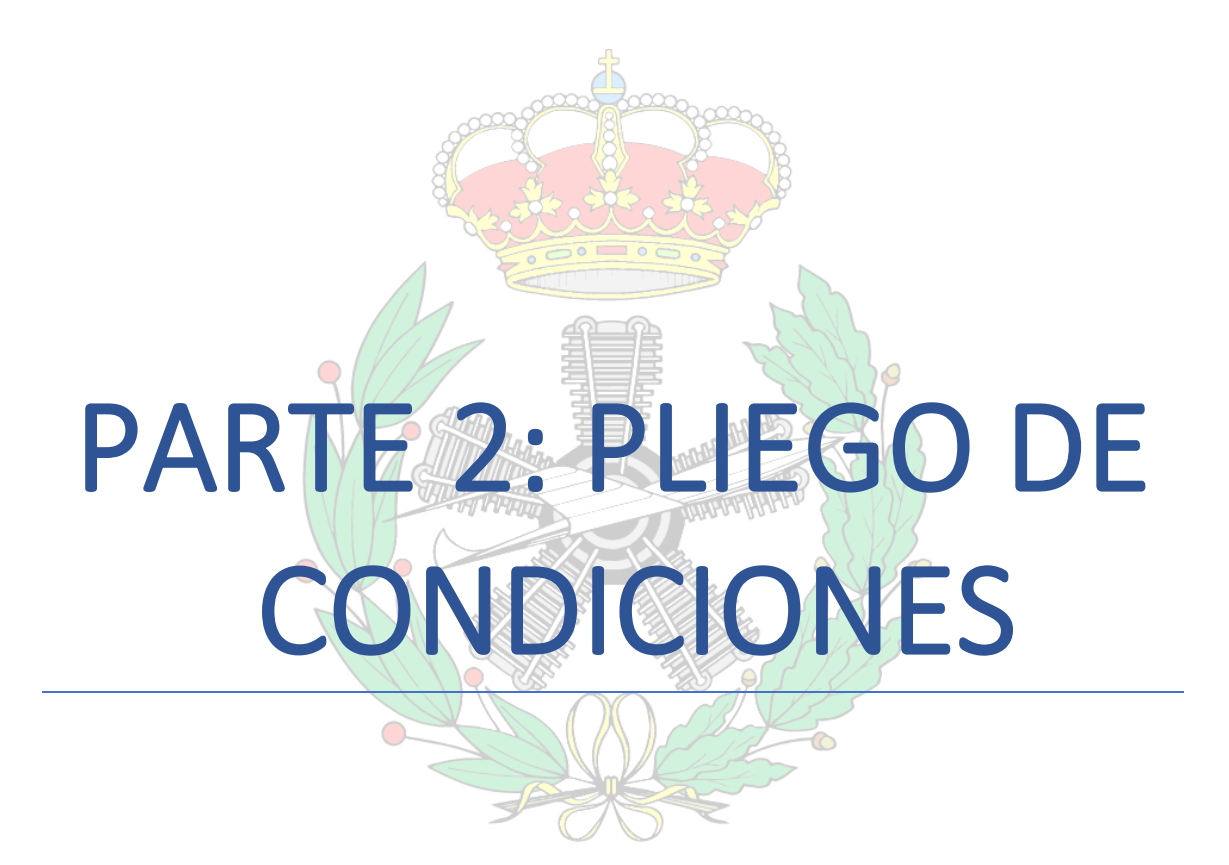

# 1. INTRODUCCIÓN

El pliego de condiciones recoge todos los requisitos y criterios que se han de cumplir para poder realizar las operaciones estudiadas durante la memoria del proyecto. Estos requisitos pueden venir condicionados por la existencia de otros procedimientos diseñados anteriormente, siendo estos todos los ya diseñados para las aproximaciones y salidas de las pistas 12L y 30R, condicionantes impuestos por la OACI para garantizar la seguridad y condicionantes económicos.

# 2. ESPECIFICACIONES DE COMPATIBILIDAD CON OTROS PROCEDIMIENTOS

A lo largo de la memoria, desde la aproximación final hasta la aproximación visual en circuito, todos procedimientos se realizaban teniendo en cuenta los procedimientos ya diseñados para las pistas 12L y 30R con la función de evitar incompatibilidades. Es por ello que se decidió mantener los mismos *IAF* para la nueva pista. Esto facilita la compatibilidad entre ambos procedimientos, ya que las llegadas y gran parte de la aproximación inicial coinciden para ambas pistas. La frustrada, además, también coincide. Esto, no obstante, puede suponer un problema de saturación del tráfico en los *IAF*, al compartir los mismos ambas pistas. Es por ello que, al igual que la mayoría de los aeropuertos con pistas paralelas, se decide dedicar una pista a los aterrizajes y otra a las llegadas, evitando este problema y maximizando la capacidad del aeropuerto.

Por tanto, no hay intersecciones entre ambos tramos de aproximación a las dos pistas al ser coincidentes, lo que supone, a su vez, menor carga de trabajo para los controladores aéreos. Además, al dedicarse una única pista a los aterrizajes y otra a los despegues, no habrá incompatibilidades entre las dos aproximaciones porque solo se realizará a una pista.

Además, se ha de tener en cuenta que los procedimientos no interfieran con los procedimientos de aeropuertos cercanos. Esto no ocurre, puesto que la llegada es la misma que las de las pistas 12L y 30R, que ya están validadas y no presentan problemas de compatibilidad.

Finalmente, las especificaciones de compatibilidad se reducen a comprobar periódicamente la compatibilidad de los procedimientos ya diseñados con nuevos problemas que surjan, como construcciones en la proximidad del aeropuerto o los diseños de nuevos procedimientos en aeropuertos cercanos que puedan afectar al Aeropuerto de Valencia.

# 3. ESPECIFICACIONES DE SISTEMAS EN LA AERONAVE

Los procedimientos diseñados son *APV-I*, por lo que los sistemas de la aeronave deben ser capaces de seguir puntos de la ruta de aproximación sin necesidad de radioayudas convencionales. Los sistemas deben también poder emplear los procedimientos de navegación aérea, concretamente el sistema *SBAS*.

Por tanto, las especificaciones de sistemas de la aeronave consisten en que la aeronave sea capaz de realizar una aproximación *APV-I*.

# 4. ESPECIFICACIONES DE DISEÑO

Las especificaciones de diseño hacen referencia a los criterios establecidos por la OACI para garantizar la seguridad de los procedimientos diseñados. Todas estas especificaciones deben cumplirse sin excepción. Algunas de estas son las siguientes:

- Áreas de protección: a lo largo de la memoria se han diseñado las áreas de protección pertenecientes a cada tramo, excepto en el caso de la aproximación frustrada, al ser un tramo a estima y coincidente con la de la otra pista, por lo que el área de protección sería la misma. Las áreas de protección son superficies de franqueamiento de obstáculos, que garantizan la seguridad del vuelo. Deben respetarse siempre y, en caso de la aparición de un nuevo obstáculo que corte dichas superficies, se deberá retirar o, en su defecto, modificar los procedimientos y validarlos de nuevo con las altitudes y pendientes correspondientes.
- Pendientes: las pendientes establecidas deben respetarse para no salirse del área de protección. Además, la OACI especifica unas pendientes recomendadas y una máxima (4% y 8% respectivamente), por lo que no se deberá superar la pendiente máxima o las aeronaves en aproximación podrían tener problemas en la reducción de la velocidad. Puesto que en el caso de la aproximación a la pista 12R, así como a las pistas 12L y 30R según se puede observar en sus respectivas cartas de aproximación, extraídas de [\[8\],](#page-110-0) se utiliza el tramo de aproximación intermedia para seguir reduciendo la altitud debido a que, de no hacerlo, la pendiente de la aproximación inicial superaría el 8%, se debe tener especial cuidado en no superar estas pendientes y, en caso de la aparición de un nuevo obstáculo que obligue a alejar el *FAP*, rediseñar el procedimiento para no superar la pendiente máxima y dejar suficiente distancia en la aproximación intermedia para que la aeronave se prepare para la aproximación final.
- Distancias de los tramos: la OACI también establece longitudes mínimas de 5 NM de aproximación inicial e intermedia. Por tanto, al ser ambas aproximaciones de 5 NM para ambas pistas 12R y 30L, se deberá rediseñar el procedimiento en caso de tener que alejar el *FAP* de la pista por la presencia de obstáculos, ya que esto implicaría retrasar el *IF*, al tener que ser la distancia *FAP-IF* de 5 NM, y por tanto reducir la aproximación inicial.
- Distancias de estabilización: las distancias de estabilización son los tramos que se deben recorrer a rumbo constante tras un viraje para que la aeronave se estabilice. En la memoria del proyecto se han diseñado las áreas de protección para estas distancias y para los virajes.
- La altitud del terreno no debe ser superior a la altitud de las superficies de protección, o se deberán rediseñar las aproximaciones.

# 5. ESPECIFICACIONES DE TRÁFICO

El fin de realizar el diseño de una segunda pista consiste en mejorar la capacidad del aeropuerto y, por tanto, el tamaño de este. Se estima que la adición de la nueva pista puede elevar el número de operaciones a 80 cada hora. Esto se consigue desdoblando los flujos de llegada y salida entre las dos pistas, facilitando las operaciones y reduciendo significativamente los tiempos de espera entre operaciones.

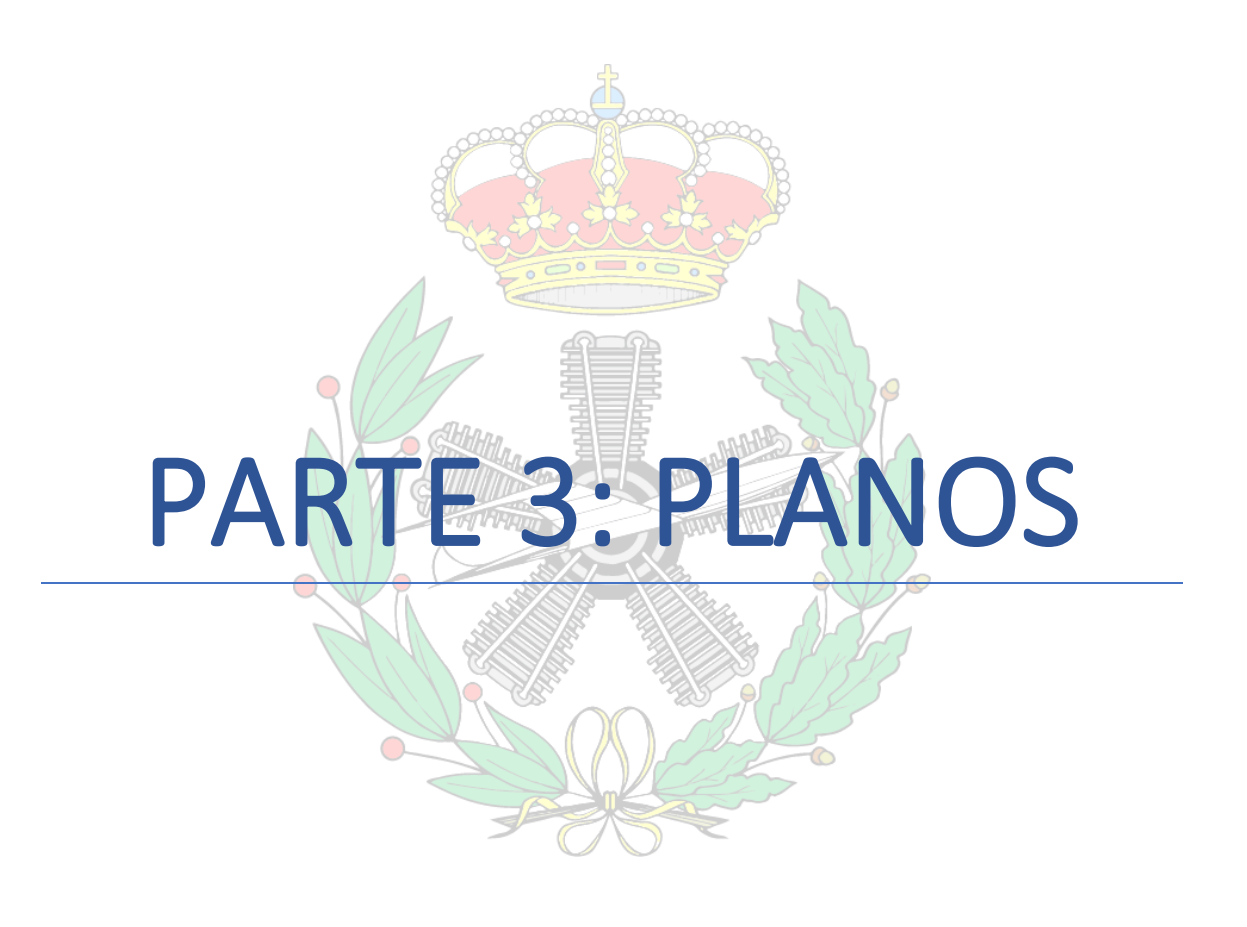

## *TRABAJO DE FIN DE GRADO – JUAN FERRANDO SEGURA*

En el apartado de Planos se han diseñado las cartas aeronáuticas necesarias para definir todos los procedimientos. Así, el plano de aeródromo es una elaboración propia diseñada en *QGIS*, trazando las zonas sobre las ortofotos descargables en [\[12\]](#page-110-1) e importando la segunda pista desde *Autocad*, donde se diseñó.

Las cartas de aeródromo se han diseñado en función de los procedimientos diseñados a lo largo de la memoria del trabajo. La imagen de fondo sobre la que se han realizado se ha obtenido de [\[13\],](#page-111-0) y los trazados han sido realizados con *Autocad*.

Por último, las cartas *SID* de ambas pistas se han diseñado sobre las cartas *SID* de la única pista 12- 30, descargable en [\[8\].](#page-110-0) A estas cartas, se han añadido la nueva pista, sus despegues acoplándose a las salidas instrumentales de las pistas 12L-30R y las nuevas salidas.

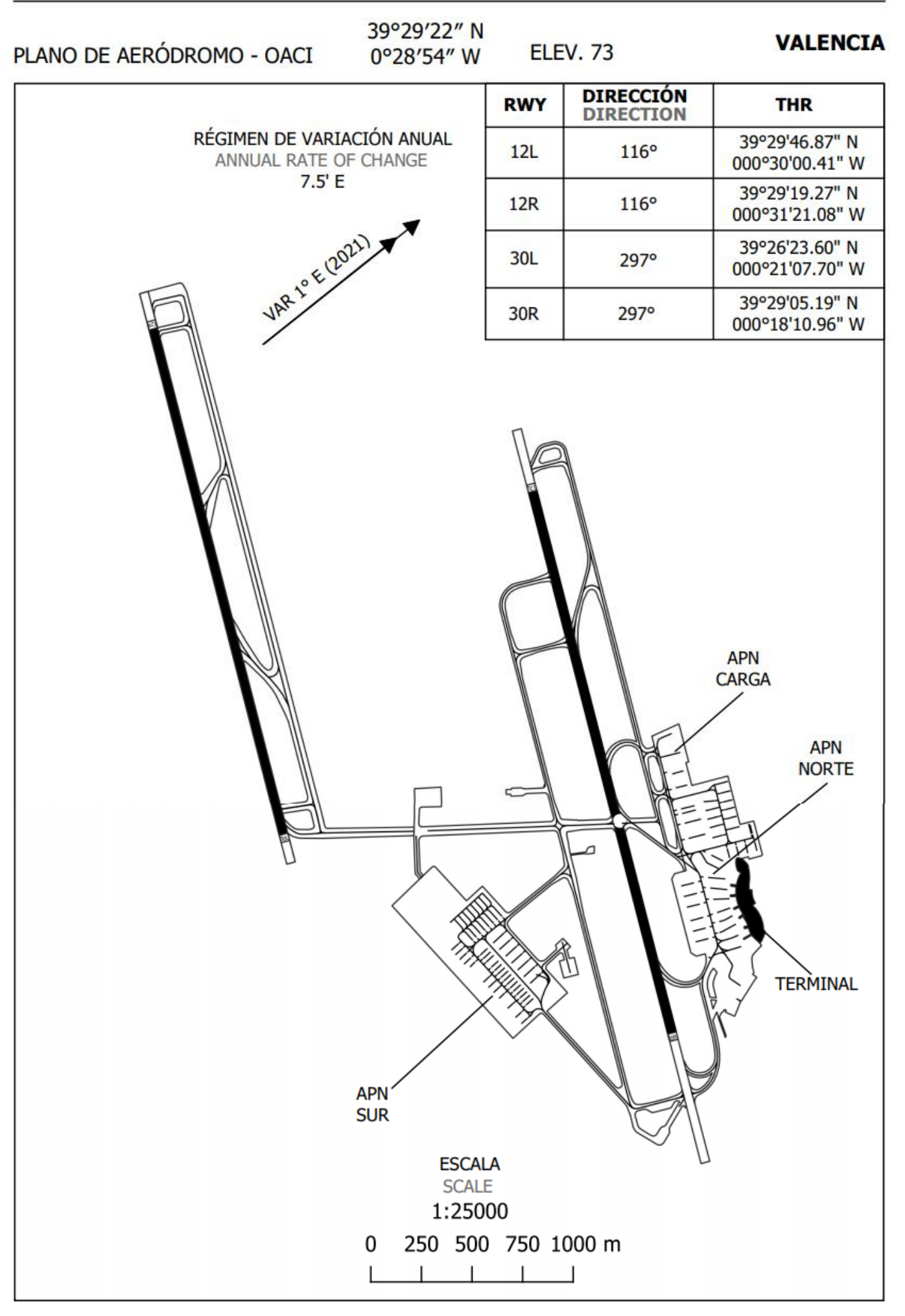

## TRABAJO DE FIN DE GRADO - JUAN FERRANDO SEGURA

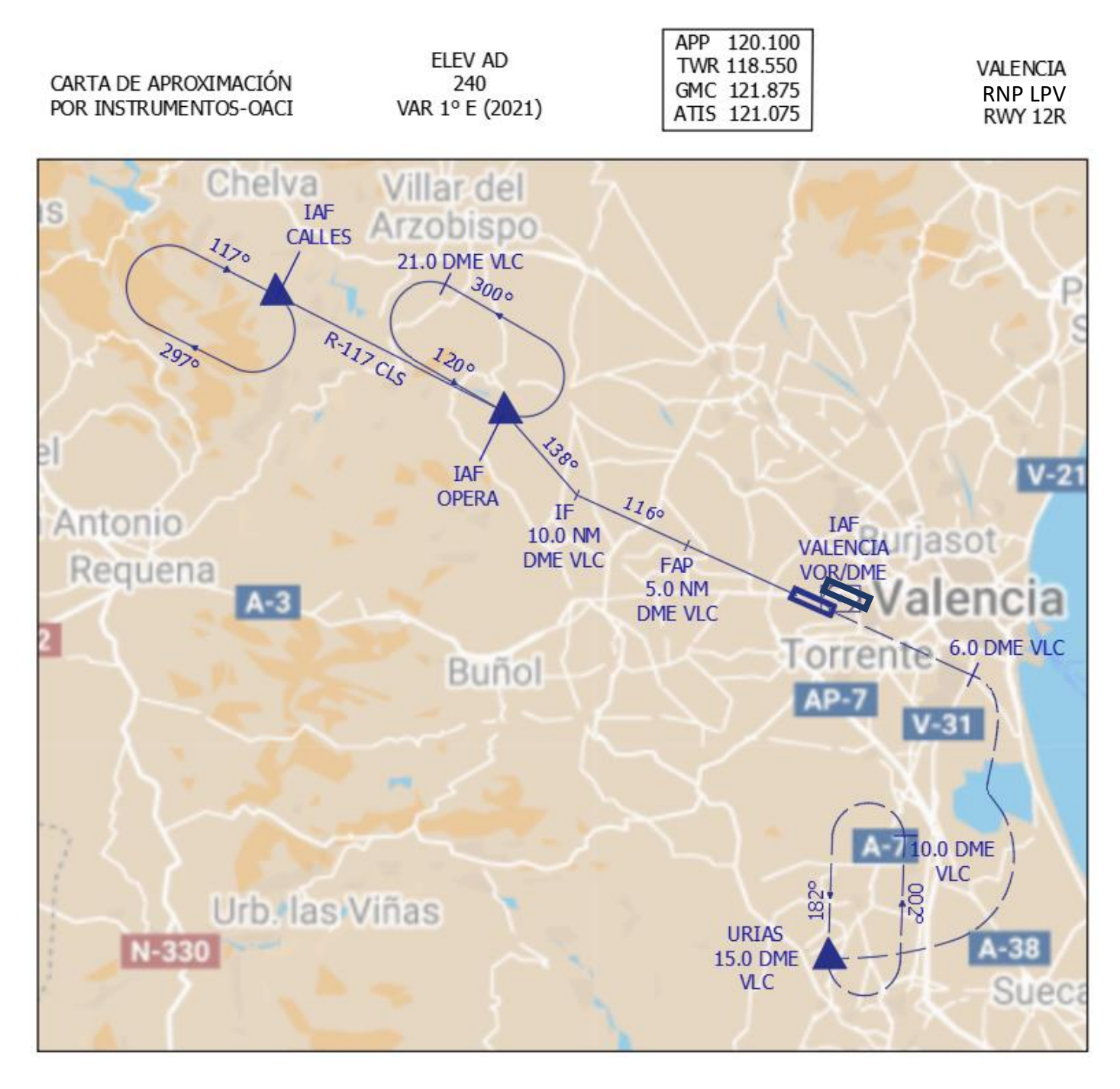

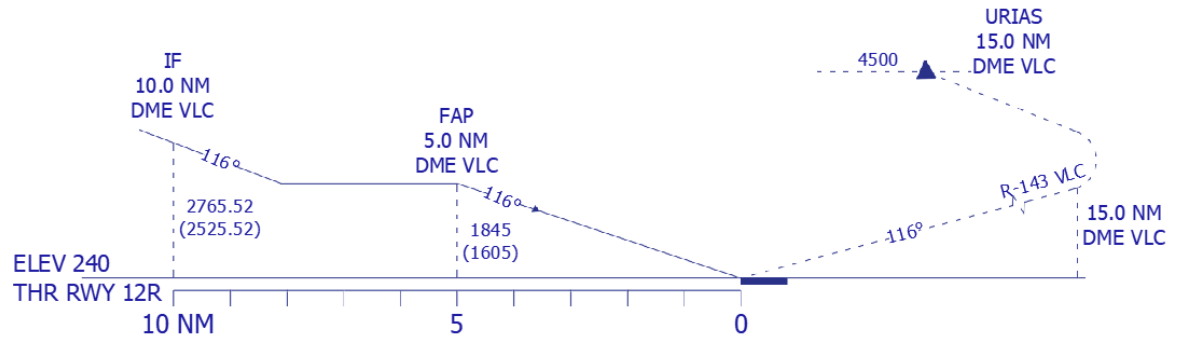

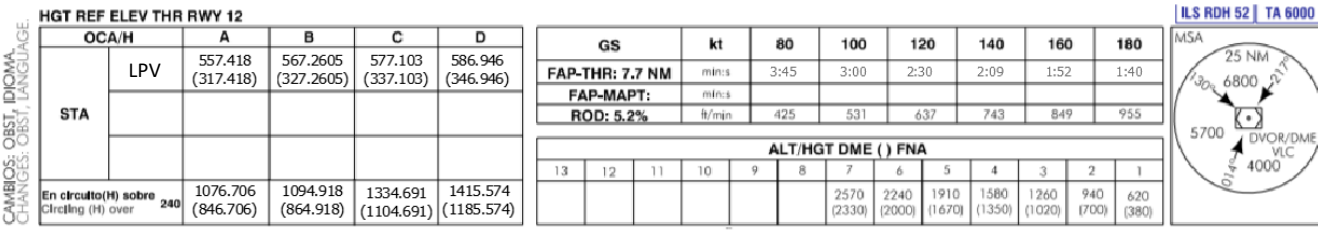

## REQUISITOS DE LA BASE DE DATOS AERONÁUTICA AERONAUTICAL DATABASE REQUIREMENTS

### PROCEDIMIENTOS DE APROXIMACIÓN POR INSTRUMENTOS // INSTRUMENT APPROACH PROCEDURES

### APV I RWY 12R

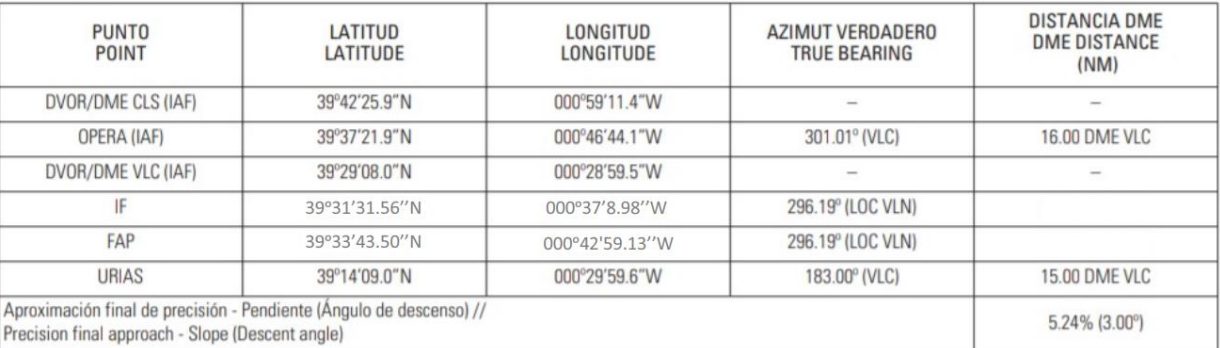

## TRABAJO DE FIN DE GRADO - JUAN FERRANDO SEGURA

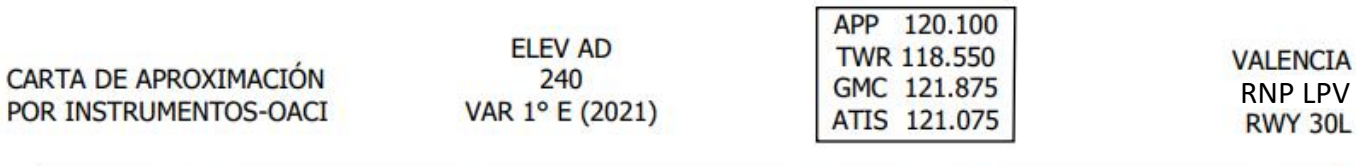

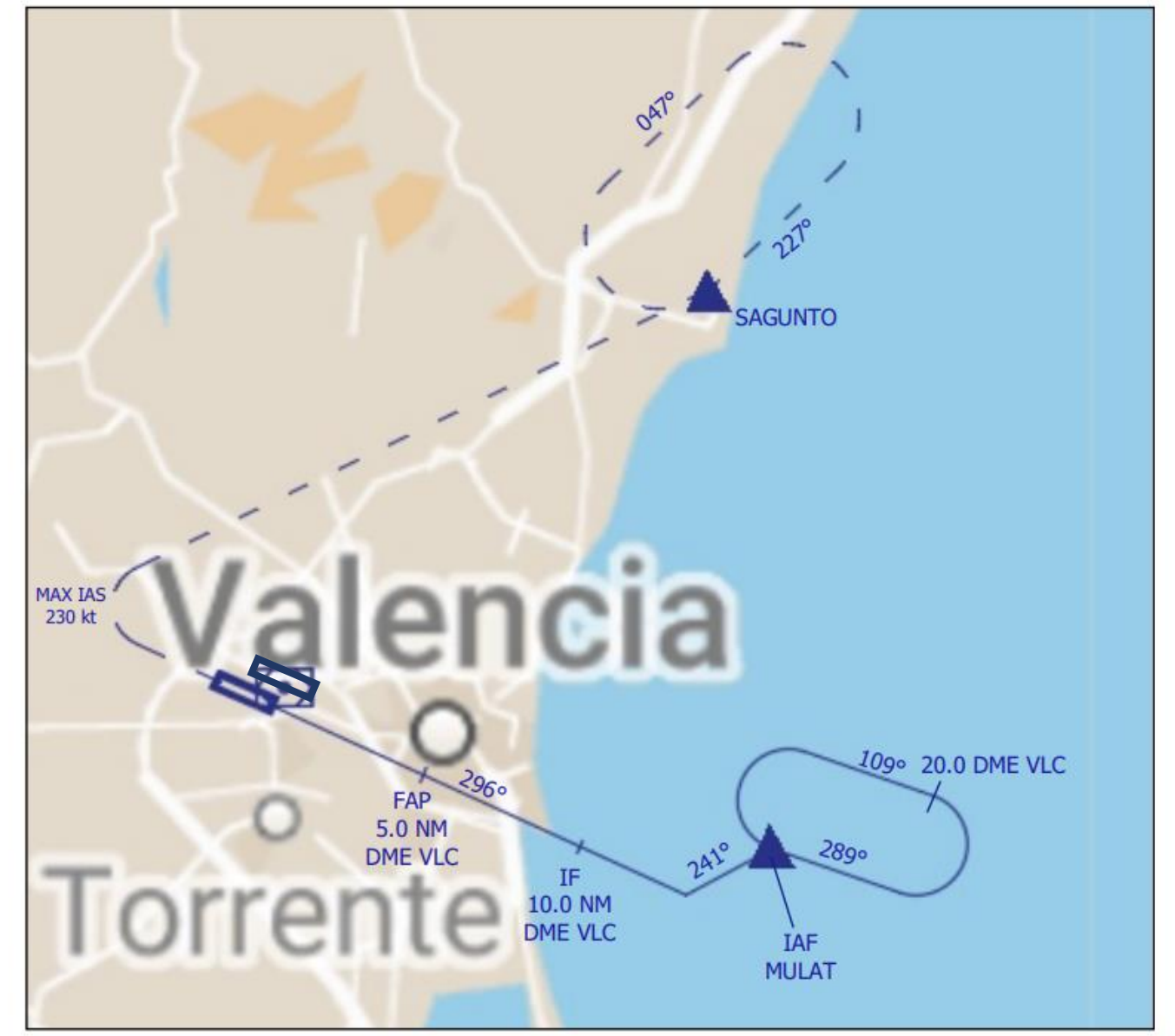

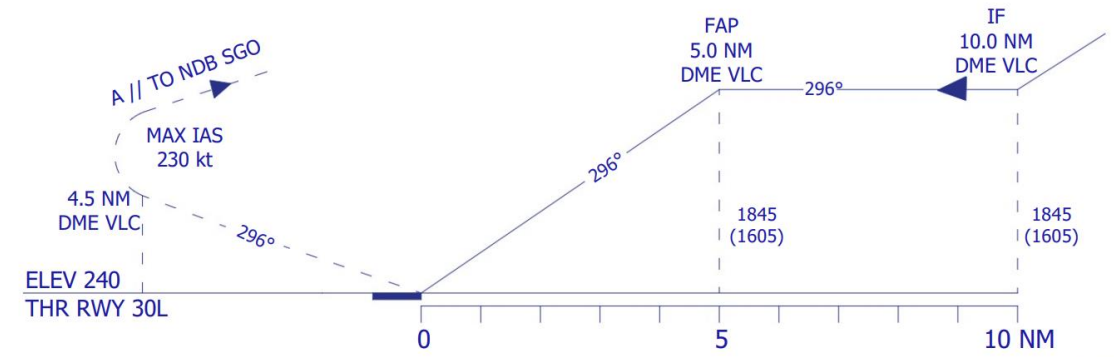

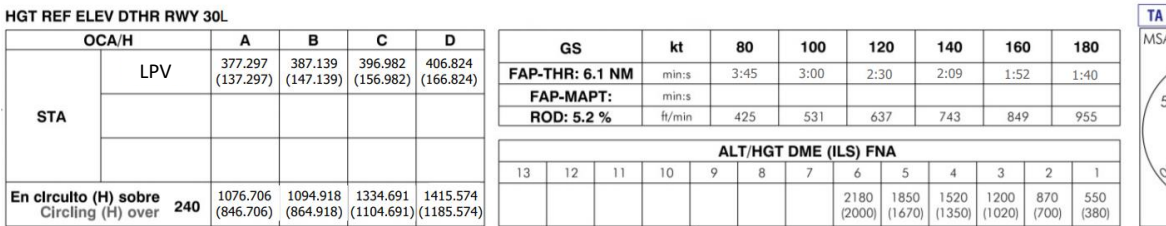

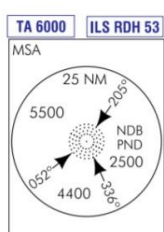

### REQUISITOS DE LA BASE DE DATOS AERONÁUTICA AERONAUTICAL DATABASE REQUIREMENTS

### PROCEDIMIENTOS DE APROXIMACIÓN POR INSTRUMENTOS // INSTRUMENT APPROACH PROCEDURES

ILS RWY 30

 $\rightarrow$ 

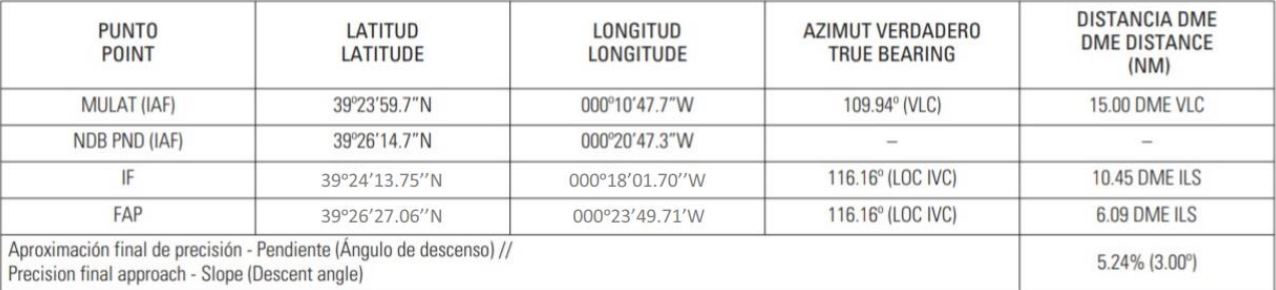

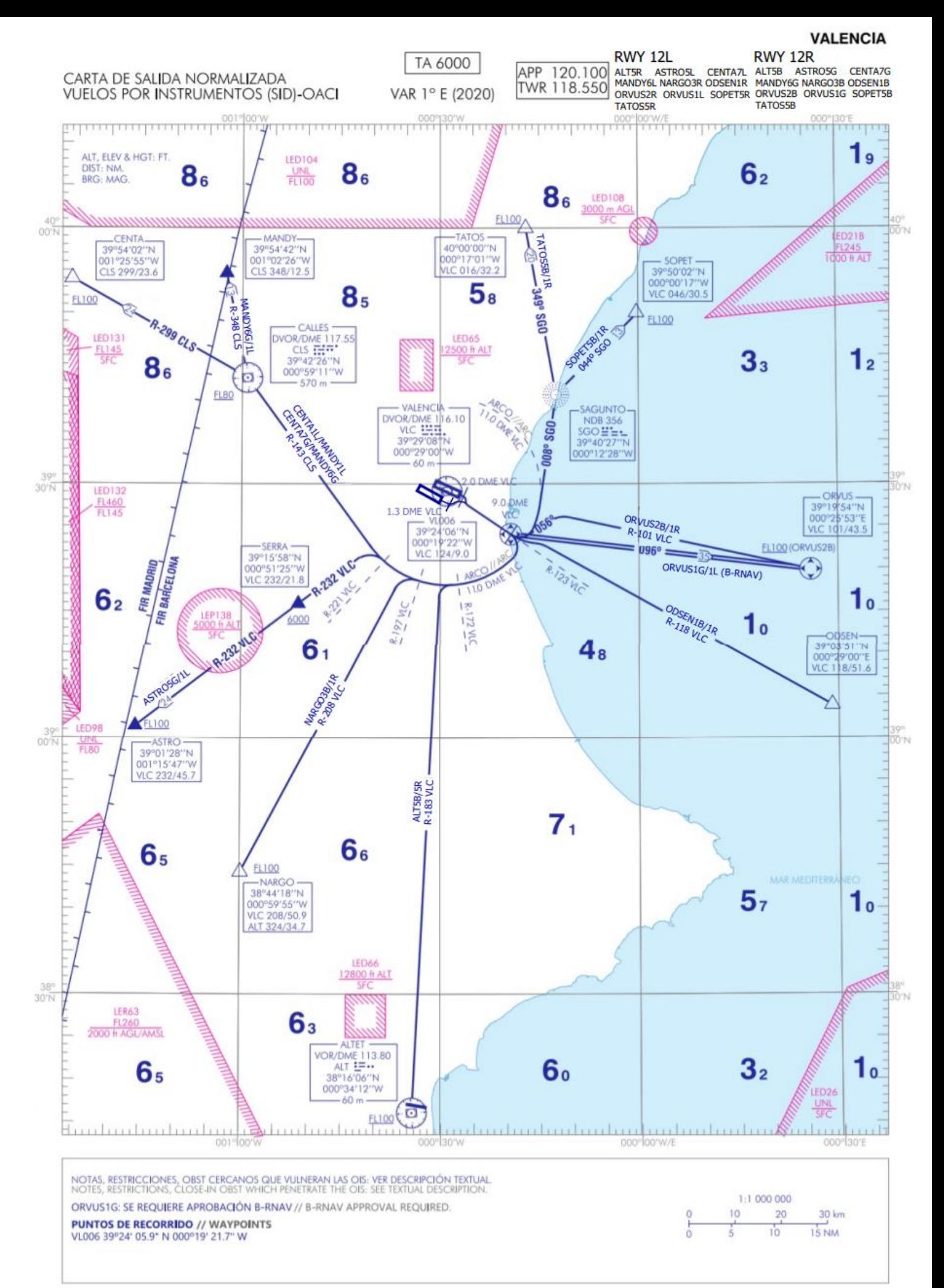

#### SALIDAS NORMALIZADAS POR INSTRUMENTOS (SID)

#### PISTA 12L

SALIDA ALTET CINCO BRAVO (ALT5B) Subir en rumbo de pista hasta 2.0 DME VLC. Virar a la derecha para interceptar y seguir R-123 VLC hasta 9.0 DME VLC. Virar a la<br>derecha para seguir arco 11.0 DME VLC hasta cruzar R-172 VLC. Virar a la izquierda para interceptar y seguir R-183 VLC directo a cruzar VOR/DME ALT a FL100 o superior. Pendiente mínima de ascenso 5.5% hasta 2000 ft.

#### SALIDA ASTRO CINCO GOLF (ASTRO5G)

Subir en rumbo de pista hasta 2.0 DME VLC. Virar a la derecha para interceptar y seguir R-123 VLC hasta 9.0 DME VLC. Virar a la derecha para seguir arco 11.0 DME VLC hasta cruzar R-221 VLC. Virar a la izquierda para interceptar y seguir R-232 VLC directo a cruzar SERRA a 6000 ft o superior. Directo a cruzar ASTRO a FL100 o superior. Pendiente mínima de ascenso 5.5% hasta 2000 ft.

#### SALIDA CENTA SIETE GOLF (CENTA7G)

Subir en rumbo de pista hasta 2.0 DME VLC. Virar a la derecha para interceptar y seguir R-123 VLC hasta 9.0 DME VLC. Virar a la derecha para seguir arco 11.0 DME VLC para interceptar y seguir R-143 CLS directo a cruzar DVOR/DME CLS a FL80 o superior. Proceder por R-299 CLS directo a cruzar CENTA a FL100 o superior. Posible pérdida de señal por debajo de FL70 a partir de 22.0 DME CLS. Se proporcionará asistencia radar. Pendiente mínima de ascenso 5.5% hasta 2000 ft.

#### SALIDA MANDY SEIS GOLF (MANDY6G)

Subir en rumbo de pista hasta 2.0 DME VLC. Virar a la derecha para interceptar y seguir R-123 VLC hasta 9.0 DME VLC. Virar a la derecha para seguir arco 11.0 DME VLC para interceptar y seguir R-143 CLS directo a cruzar DVOR/DME CLS a FL80 o superior. Proceder por R-348 CLS directo a MANDY. Posible pérdida de señal por debajo de FL70 a partir de 22.0 DME CLS. Se proporcionará asistencia radar. Pendiente mínima de ascenso 5.5% hasta 2000 ft.

#### SALIDA NARGO TRES BRAVO (NARGO3B)

Subir en rumbo de pista hasta 2.0 DME VLC. Virar a la derecha para interceptar y seguir R-123 VLC hasta 9.0 DME VLC. Virar a la derecha para seguir arco 11.0 DME VLC hasta cruzar R-197 VLC. Virar a la izquierda para interceptar y seguir R-208 VLC directo a cruzar NARGO a FL100 o superior. Pendiente mínima de ascenso 5.5% hasta 2000 ft.

#### SALIDA ODSEN UNO BRAVO (ODSEN1B)

Subir en rumbo de pista hasta 2.0 DME VLC. Virar a la derecha para interceptar y sequir R-123 VLC hasta 9.0 DME VLC. Virar a la izquierda para interceptar y seguir R-118 VLC directo a ODSEN. Pendiente mínima de ascenso 5.5% hasta 2000 ft.

#### SALIDA ORVUS DOS BRAVO (ORVUS2B)

Subir en rumbo de pista hasta 2.0 DME VLC. Virar a la derecha para interceptar y seguir R-123 VLC hasta 9.0 DME VLC. Virar a la izquierda a rumbo magnético 056º para interceptar y seguir R-101 VLC directo a cruzar ORVUS a FL100 o superior. Pendiente mínima de ascenso 5.5% hasta 2000 ft.

#### SALIDA ORVUS UNO GOLF (ORVUS1G) B-RNAV. SE **REQUIERE APROBACION B-RNAV.**

Subir en rumbo de pista hasta 2.0 DME VLC. Virar a la derecha para interceptar y seguir R-123 VLC directo a cruzar VL006 a 3000 ft o superior. Directo a ORVUS. Pendiente mínima de ascenso 6.0% hasta 3000 ft.

## SALIDA SOPET CINCO BRAVO (SOPET5B)

Subir en rumbo de pista hasta 2.0 DME VLC. Virar a la derecha para interceptar y seguir R-123 VLC hasta 9.0 DME VLC. Virar a la izquierda para seguir arco 11.0 DME VLC para interceptar y seguir<br>ruta magnética 008º SGO directo a NDB SGO. Proceder por ruta magnética 044º SGO directo a cruzar SOPET a FL100 o superior. Pendiente mínima de ascenso 5.5% hasta 2000 ft. Pendiente mínima de asceso 3.8% desde 2000 ft hasta FL100.

#### STANDARD INSTRUMENT DEPARTURES (SID)

#### **RUNWAY 12L**

ALTET FIVE BRAVO DEPARTURE (ALT5B) Climb on runway heading up to 2.0 DME VLC. Turn right to intercept and follow R-123 VLC up to 9.0 DME VLC. Turn right to follow arc 11.0 DME VLC to cross R-172 VLC. Turn left to intercept and follow R-183 VLC direct to cross VOR/DME ALT at FL100 or above.

Minimum climb gradient of 5.5% up to 2000 ft.

#### ASTRO FIVE GOLF DEPARTURE (ASTRO5G) Climb on runway heading up to 2.0 DME VLC. Turn right to intercept and follow R-123 VLC up to 9.0 DME VLC. Turn right to follow arc 11.0 DME VLC to cross R-221 VLC. Turn left to intercept and follow R-232 VLC direct to cross SERRA at 6000 ft or above. Direct to cross ASTRO at FL100 or above. Minimum climb gradient of 5.5% up to 2000 ft.

CENTA SEVEN GOLF DEPARTURE (CENTA7G) Climb on runway heading up to 2.0 DME VLC. Turn right to intercept and follow R-123 VLC up to 9.0 DME VLC. Turn right to follow arc 11.0 DME VLC to intercept and follow R-143 CLS direct to cross DVOR/DME CLS at FL80 or above. Proceed on R-299 CLS direct to cross CENTA at FL100 or above. Possible loss of coverage below FL70 beyond 22.0 DME CLS. Radar assistance will be provided. Minimum climb gradient of 5.5% up to 2000 ft.

## MANDY SIX GOLF DEPARTURE (MANDY6G)<br>Climb on runway heading up to 2.0 DME VLC. Turn right to intercept<br>and follow R-123 VLC up to 9.0 DME VLC. Turn right to follow arc<br>11.0 DME VLC to intercept and follow R-143 CLS direct t DVOR/DME CLS at FL80 or above. Proceed on R-348 CLS direct to MANDY. Possible loss of coverage below FL70 beyond 22.0 DME CLS.

Radar assistance will be provided. Minimum climb gradient of 5.5% up to 2000 ft.

#### NARGO THREE BRAVO DEPARTURE (NARGO3B) Climb on runway heading up to 2.0 DME VLC. Turn right to intercept and follow R-123 VLC up to 9.0 DME VLC. Turn right to follow arc 11.0 DME VLC to cross R-197 VLC. Turn left to intercept and follow R-208 VLC direct to cross NARGO at FL100 or above.

Minimum climb gradient of 5.5% up to 2000 ft.

ODSEN ONE BRAVO DEPARTURE (ODSEN1B) Climb on runway heading up to 2.0 DME VLC. Turn right to intercept and follow R-123 VLC up to 9.0 DME VLC. Turn left to intercept and follow R-118 VLC direct to ODSEN Minimum climb gradient of 5.5% up to 2000 ft.

#### ORVUS TWO BRAVO DEPARTURE (ORVUS2B)

Climb on runway heading up to 2.0 DME VLC. Turn right to intercept and follow R-123 VLC up to 9.0 DME VLC. Turn left to magnetic heading 056° to intercept and follow R-101 VLC direct to cross ORVUS at FL100 or above. Minimum climb gradient of 5.5% up to 2000 ft.

## ORVUS ONE GOLF DEPARTURE (ORVUS1G) B-RNAV. B-RNAV

APPROVAL REQUIRED. Climb on runway heading up to 2.0 DME VLC. Turn right to intercept and follow R-123 VLC direct to cross VL006 at 3000 ft or above. Direct to ORVUS.

Minimum climb gradient of 6.0% up to 3000 ft.

#### SOPET FIVE BRAVO DEPARTURE (SOPET5B)

Climb on runway heading up to 2.0 DME VLC. Turn right to intercept and follow R-123 VLC up to 9.0 DME VLC. Turn left to follow arc 11.0 DME VLC to intercept and follow magnetic track 008° SGO direct to NDB SGO. Proceed on magnetic track 044º SGO direct to cross SOPET at FL100 or above. Minimum climb gradient of 5.5% up to 2000 ft. Minimum climb gradient of 3.8% from 2000 ft up to FL100

#### SALIDA TATOS CINCO BRAVO (TATOS5B)

Subir en rumbo de pista hasta 2.0 DME VLC. Virar a la derecha para interceptar y seguir R-123 VLC hasta 9.0 DME VLC. Virar a la izquierda para seguir arco 11.0 DME VLC para interceptar y seguir ruta magnética 008º SGO directo a NDB SGO. Proceder por ruta magnética 349º SGO directo a cruzar TATOS a FL100 o superior. Pendiente mínima de ascenso 5.5% hasta 2000 ft.

#### SALIDA DE CONTINGENCIA

En caso de fallo de una o más radioavudas que soportan las salidas de la RWY 12L, se procederá del siguiente modo: Subir en rumbo de pista hasta 3000 ft AMSL. Virar siguiendo

instrucciones ATC.

Pendiente mínima de ascenso 5.5%.

En caso de fallo de comunicaciones, proceder según lo establecido en la sección ENR 1.8, apartado "Fallo de las Comunicaciones<br>Aeroterrestres" de AIP-ESPAÑA.

#### PISTA 12R

#### SALIDA ALTET CINCO ROMEO (ALT1R)

Subir en rumbo de pista hasta 1.3 DMÉ VLC. Virar a la izquierda para interceptar y seguir R-123 VLC hasta 9.0 DME VLC. Virar a la derecha para seguir arco 11.0 DME VLC hasta cruzar R-172 VLC. Virar a la izquierda para interceptar y seguir R-183 VLC directo a cruzar VOR/DME ALT a FL100 o superior. Pendiente mínima de ascenso 5.5% hasta 2000 ft.

#### SALIDA ASTRO CINCO LIMA (ASTRO1L)

Subir en rumbo de pista hasta 1.3 DME VLC. Virar a la izquierda para<br>interceptar y seguir R-123 VLC hasta 9.0 DME VLC. Virar a la derecha para seguir arco 11.0 DME VLC hasta cruzar R-221 VLC. Virar a la izquierda para interceptar y seguir R-232 VLC directo a cruzar SERRA a 6000 ft o superior. Directo a cruzar ASTRO a FL100 o superior. Pendiente mínima de ascenso 5.5% hasta 2000 ft.

#### SALIDA CENTA SIETE LIMA (CENTA1L)

Subir en rumbo de pista hasta 1.3 DME VLC. Virar a la izquierda para interceptar y seguir R-123 VLC hasta 9.0 DME VLC. Virar a la derecha para seguir arco 11.0 DME VLC para interceptar y seguir R-143 CLS directo a cruzar DVOR/DME CLS a FL80 o superior. Proceder por R-299 CLS directo a cruzar CENTA a FL100 o superior. Posible pérdida de señal por debajo de FL70 a partir de 22.0 DME CLS. Se proporcionará asistencia radar. Pendiente mínima de ascenso 5.5% hasta 2000 ft.

#### SALIDA MANDY SEIS LIMA (MANDY1L)

Subir en rumbo de pista hasta 1.3 DME VLC. Virar a la izquierda para interceptar y sequir R-123 VLC hasta 9.0 DME VLC. Virar a la derecha para seguir arco 11.0 DME VLC para interceptar y seguir R-143 CLS directo a cruzar DVOR/DME CLS a FL80 o superior. Proceder por R-348 CLS directo a MANDY. Posible pérdida de señal por debajo de FL70 a partir de 22.0 DME CLS. Se proporcionará asistencia radar. Pendiente mínima de ascenso 5.5% hasta 2000 ft.

#### SALIDA NARGO TRES ROMEO (NARGO1R)

Subir en rumbo de pista hasta 1.3 DME VLC. Virar a la izquierda para interceptar y seguir R-123 VLC hasta 9.0 DME VLC. Virar a la derecha para seguir arco 11.0 DME VLC hasta cruzar R-197 VLC. Virar a la izquierda para interceptar y seguir R-208 VLC directo a cruzar NARGO a FL100 o superior. Pendiente mínima de ascenso 5.5% hasta 2000 ft.

#### SALIDA ODSEN UNO ROMEO (ODSEN1R)

Subir en rumbo de pista hasta 1.3 DME VLC. Virar a la izquierda para interceptar y seguir R-123 VLC hasta 9.0 DME VLC. Virar a la izquierda para interceptar y seguir R-118 VLC directo a ODSEN. Pendiente mínima de ascenso 5.5% hasta 2000 ft.

#### SALIDA ORVUS DOS ROMEO (ORVUS1R)

Subir en rumbo de pista hasta 1.3 DME VLC. Virar a la izquierda para interceptar v sequir R-123 VLC hasta 9.0 DME VLC. Virar a la izquierda a rumbo magnético 056º para interceptar y seguir R-101 VLC directo a cruzar ORVUS a FL100 o superior. Pendiente mínima de ascenso 5.5% hasta 2000 ft.

### SALIDA ORVUS UNO LIMA (ORVUS1L) B-RNAV. SE

REQUIERE APROBACION B-RNAV. Subir en rumbo de pista hasta 1.3 DME VLC. Virar a la izquierda para interceptar y seguir R-123 VLC directo a cruzar VL006 a 3000 ft o superior. Directo a ORVUS. Pendiente mínima de ascenso 6.0% hasta 3000 ft.

#### **TATOS FIVE BRAVO DEPARTURE (TATOS5B)**

Climb on runway heading up to 2.0 DME VLC. Turn right to intercept and follow R-123 VLC up to 9.0 DME VLC. Turn left to follow arc 11.0 DME VLC to intercept and follow magnetic track 008° SGO direct to NDB SGO. Proceed on magnetic track 349° SGO direct to cross TATOS at FL100 or above. Minimum climb gradient of 5.5% up to 2000 ft.

## **CONTINGENCY DEPARTURE**

In the event of failure of one or more radio aids that support departures from RWY 12L, proceed as follows: Climb on runway heading up to 3000 ft AMSL. Turn following ATC instructions

Minimum climb gradient of 5.5%.

In case of communication failure, proceed according to section ENR 1.8, item "Air-ground Communication Failure" of AIP-ESPAÑA

#### **RUNWAY 12R**

### ALTET FIVE ROMEO DEPARTURE (ALT1R)

Climb on runway heading up to 1.3 DME VLC. Turn left to intercept and follow R-123 VLC up to 9.0 DME VLC. Turn right to follow arc 11.0 DME VLC to cross R-172 VLC. Turn left to intercept and follow R-183 VLC direct to cross VOR/DME ALT at FL100 or above.

Minimum climb gradient of 5.5% up to 2000 ft.

#### ASTRO FIVE LIMA DEPARTURE (ASTRO1L)

Climb on runway heading up to 1.3 DME VLC. Turn left to intercept and follow R-123 VLC up to 9.0 DME VLC. Turn right to follow arc 11.0 DME VLC to cross R-221 VLC. Turn left to intercept and follow R-232 VLC direct to cross SERRA at 6000 ft or above. Direct to cross ASTRO at FL100 or above.

Minimum climb gradient of 5.5% up to 2000 ft.

#### CENTA SEVEN LIMA DEPARTURE (CENTA1L)

Climb on runway heading up to 1.3 DME VLC. Turn left to intercept and follow R-123 VLC up to 9.0 DME VLC. Turn right to follow arc 11.0 DME VLC to intercept and follow R-143 CLS direct to cross DVOR/DME CLS at FL80 or above. Proceed on R-299 CLS direct to cross CENTA at FL100 or above. Possible loss of coverage below FL70 beyond 22.0 DME CLS. Radar assistance will be provided. Minimum climb gradient of 5.5% up to 2000 ft.

## MANDY SIX LIMA DEPARTURE (MANDY1L)

Climb on runway heading up to 1.3 DME VLC. Turn left to intercept<br>and follow R-123 VLC up to 9.0 DME VLC. Turn right to follow arc 11.0 DME VLC to intercept and follow R-143 CLS direct to cross DVOR/DME CLS at FL80 or above. Proceed on R-348 CLS direct to MANDY. Possible loss of coverage below FL70 beyond 22.0 DME CLS.

Radar assistance will be provided. Minimum climb gradient of 5.5% up to 2000 ft.

#### NARGO THREE ROMEO DEPARTURE (NARGO1R) Climb on runway heading up to 1.3 DME VLC. Turn left to intercept and follow R-123 VLC up to 9.0 DME VLC. Turn right to follow arc

11.0 DME VLC to cross R-197 VLC. Turn left to intercept and follow R-208 VLC direct to cross NARGO at FL100 or above.

Minimum climb gradient of 5.5% up to 2000 ft.

### **ODSEN ONE ROMEO DEPARTURE (ODSEN1R)** Climb on runway heading up to 1.3 DME VLC. Turn left to intercept<br>and follow R-123 VLC up to 9.0 DME VLC. Turn left to intercept and follow R-118 VLC direct to ODSEN Minimum climb gradient of 5.5% up to 2000 ft.

ORVUS TWO ROMEO DEPARTURE (ORVUS1R) Climb on runway heading up to 1.3 DME VLC. Turn left to intercept

and follow R-123 VLC up to 9.0 DME VLC. Turn left to magnetic heading 056° to intercept and follow R-101 VLC direct to cross ORVUS at FL100 or above. Minimum climb gradient of 5.5% up to 2000 ft.

#### ORVUS ONE LIMA DEPARTURE (ORVUS1L) B-RNAV. B-RNAV APPROVAL REQUIRED.

Climb on runway heading up to 1.3 DME VLC. Turn right to intercept and follow R-123 VLC direct to cross VL006 at 3000 ft or above. Direct to ORVUS.

Minimum climb gradient of 6.0% up to 3000 ft.

### SALIDA SOPET CINCO ROMEO (SOPET1R)

Subir en rumbo de pista hasta 1.3 DME VLC. Virar a la izquierda para interceptar y sequir R-123 VLC hasta 9.0 DME VLC. Virar a la izquierda para seguir arco 11.0 DME VLC para interceptar y seguir ruta magnética 008º SGO directo a NDB SGO. Proceder por ruta magnética 044º SGO directo a cruzar SOPET a FL100 o superior. Pendiente mínima de ascenso 5.5% hasta 2000 ft. Pendiente mínima de asceso 3.8% desde 2000 ft hasta FL100.

#### SALIDA TATOS CINCO ROMEO (TATOS1R)

Subir en rumbo de pista hasta 1.3 DME VLC. Virar a la izquierda para interceptar y seguir R-123 VLC hasta 9.0 DME VLC. Virar a la izquierda para seguir arco 11.0 DME VLC para interceptar y seguir ruta magnética 008º SGO directo a NDB SGO. Proceder por ruta magnética 349° SGO directo a cruzar TATOS a FL100 o superior. Pendiente mínima de ascenso 5.5% hasta 2000 ft.

#### SALIDA DE CONTINGENCIA

En caso de fallo de una o más radioayudas que soportan las salidas de la RWY 12R, se procederá del siguiente modo: Subir en rumbo de pista hasta 3000 ft AMSL. Virar siguiendo instrucciones ATC. Pendiente mínima de ascenso 5.5%.

En caso de fallo de comunicaciones, proceder según lo establecido en la sección ENR 1.8, apartado "Fallo de las Comunicaciones<br>Aeroterrestres" de AIP-ESPAÑA.

#### SOPET FIVE ROMEO DEPARTURE (SOPET1R)

Climb on runway heading up to 1.3 DME VLC. Turn left to intercept and follow R-123 VLC up to 9.0 DME VLC. Turn left to follow arc 11.0 DME VLC to intercept and follow magnetic track 008° SGO direct to NDB SGO. Proceed on magnetic track 044º SGO direct to cross SOPET at FL100 or above. Minimum climb gradient of 5.5% up to 2000 ft.

Minimum climb gradient of 3.8% from 2000 ft up to FL100

#### TATOS FIVE ROMEO DEPARTURE (TATOS1R)

Climb on runway heading up to 1.3 DME VLC. Turn left to intercept and follow R-123 VLC up to 9.0 DME VLC. Turn left to follow arc 11.0 DME VLC to intercept and follow magnetic track 008° SGO direct to NDB SGO. Proceed on magnetic track 349° SGO direct to cross TATOS at FL100 or above. Minimum climb gradient of 5.5% up to 2000 ft.

#### **CONTINGENCY DEPARTURE**

In the event of failure of one or more radio aids that support departures from RWY 12R, proceed as follows: Climb on runway heading up to 3000 ft AMSL. Turn following ATC instructions.

Minimum climb gradient of 5.5%.

In case of communication failure, proceed according to section ENR 1.8, item "Air-ground Communication Failure" of AIP-ESPAÑA.

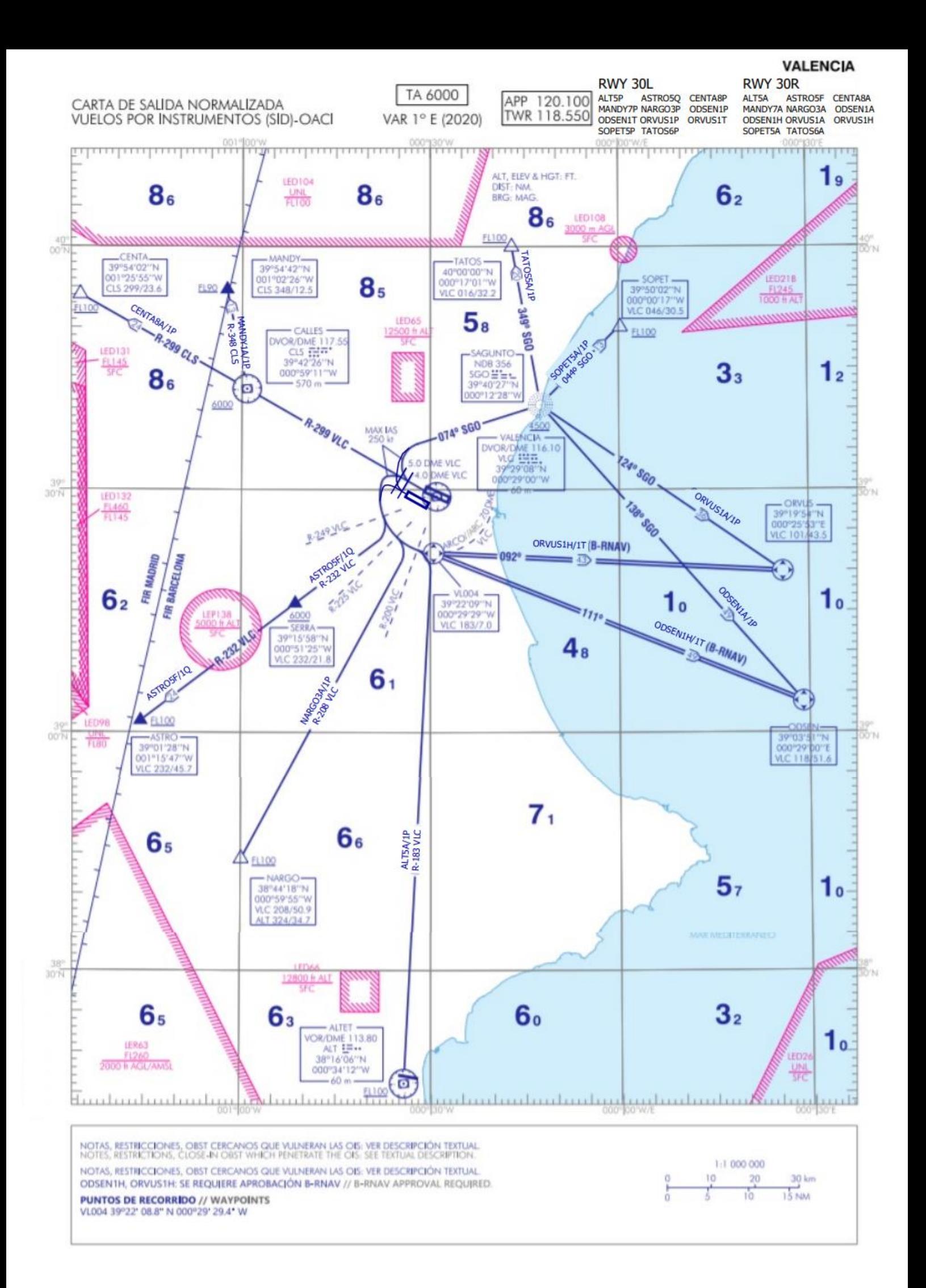

#### SALIDAS NORMALIZADAS POR INSTRUMENTOS (SID)

#### PISTA 30L

#### SALIDA ALTET CINCO PAPA (ALT1P)

Subir en rumbo de pista hasta 5.0 DME VLC. Virar a la izquierda para seguir arco 7.0 DME VLC hasta cruzar R-200 VLC. Virar a la derecha para interceptar y seguir R-183 VLC directo a cruzar VOR/DME ALT a FL100 o superior.

Pendiente mínima de ascenso 5.5% hasta 2000 ft.

#### SALIDA ASTRO CINCO QUEBEC (ASTRO1Q)

Subir en rumbo de pista hasta 5.0 DME VLC. Virar a la izquierda para seguir arco 7.0 DME VLC hasta cruzar R-249 VLC. Virar a la derecha para interceptar y seguir R-232 VLC directo a cruzar SERRA a 6000 ft o superior. Directo a cruzar ASTRO a FL100 o superior. Pendiente mínima de ascenso 5.5% hasta 6000 ft.

#### SALIDA CENTA OCHO PAPA (CENTA1P)

Subir en rumbo de pista hasta 5.0 DME VLC. Virar a la derecha para interceptar y seguir R-299 VLC directo a cruzar DVOR/DME CLS a 6000 ft o superior. Proceder por R-299 CLS directo a cruzar CENTA a FL100 o superior.

Pendiente mínima de ascenso 5.5% hasta 6000 ft.

#### SALIDA MANDY SIETE PAPA (MANDY1P)

Subir en rumbo de pista hasta 5.0 DME VLC. Virar a la derecha para interceptar y sequir R-299 VLC directo a cruzar DVOR/DME CLS a 6000 ft o superior. Proceder por R-348 CLS directo a cruzar MANDY a FL90 o superior.

Pendiente mínima de ascenso 5.5% hasta FL90.

### SALIDA NARGO TRES PAPA (NARGO1P)

Subir en rumbo de pista hasta 5.0 DME VLC. Virar a la izquierda para seguir arco 7.0 DME VLC hasta cruzar R-225 VLC. Virar a la derecha para interceptar y seguir R-208 VLC directo a cruzar NARGO a FL100 o superior.

Pendiente mínima de ascenso 5.5% hasta 2000 ft.

#### SALIDA ODSEN UNO PAPA (ODSEN1P)

Subir en rumbo de pista hasta 4.0 DME VLC. Virar a la derecha (IAS MAX en viraje 250 kt) para interceptar y seguir ruta magnética 074º SGO directo a cruzar NDB SGO a 4500 ft o superior. Proceder por ruta magnética 138º SGO directo a ODSEN. Pendiente mínima de ascenso 5.5% hasta 2000 ft.

#### SALIDA ODSEN UNO TANGO (ODSEN1T) B-RNAV. SE

**REQUIERE APROBACION B-RNAV** Subir en rumbo de pista hasta 5.0 DME VLC. Virar a la izquierda para seguir arco 7.0 DME VLC directo a VL004. Directo a ODSEN. Pendiente mínima de ascenso 5.5% hasta 2000 ft.

#### SALIDA ORVUS UNO PAPA (ORVUS1P)

Subir en rumbo de pista hasta 4.0 DME VLC. Virar a la derecha (IAS MAX en viraje 250 kt) para interceptar y seguir ruta magnética 074° SGO directo a cruzar NDB SGO a 4500 ft o superior. Proceder por ruta magnética 124º SGO directo a ORVUS. Pendiente mínima de ascenso 5.5% hasta 2000 ft.

#### SALIDA ORVUS UNO TANGO (ORVUS1T) B-RNAV. SE

**REQUIERE APROBACION B-RNAV** Subir en rumbo de pista hasta 5.0 DME VLC. Virar a la izquierda para

Seguir arco 7.0 DME VLC directo a VL004. Directo a ORVUS.<br>Pendiente mínima de ascenso 5.5% hasta 2000 ft.

#### SALIDA SOPET CINCO PAPA (SOPET1P)

Subir en rumbo de pista hasta 4.0 DME VLC. Virar a la derecha (IAS MAX en viraje 250 kt) para interceptar y seguir ruta magnética 074º SGO directo a cruzar NDB SGO a 4500 ft o superior. Proceder por ruta magnética 044º SGO directo a cruzar SOPET a FL100 o superior.

Pendiente mínima de ascenso 5.5% hasta 2000 ft. Pendiente mínima de ascenso 3.9% desde 2000 ft hasta FL100 STANDARD INSTRUMENT DEPARTURES (SID)

#### **RUNWAY 30L**

#### ALTET FIVE PAPA DEPARTURE (ALT1P)

Climb on runway heading up to 5.0 DME VLC. Turn left to follow arc 7.0 DME VLC to cross R-200 VLC. Turn right to intercept and follow R-183 VLC direct to cross VOR/DME ALT at FL100 or above.

Minimum climb gradient of 5.5% up to 2000 ft.

#### ASTRO FIVE QUEBEC DEPARTURE (ASTRO1Q) Climb on runway heading up to 5.0 DME VLC. Turn left to follow arc 7.0 DME VLC to cross R-249 VLC. Turn right to intercept and follow R-232 VLC direct to cross SERRA at 6000 ft or above. Direct to cross ASTRO at EL100 or above

Minimum climb gradient of 5.5% up to 6000 ft.

CENTA EIGHT PAPA DEPARTURE (CENTA1P)<br>Climb on runway heading up to 5.0 DME VLC. Turn right to intercept and follow R-299 VLC direct to cross DVOR/DME CLS at 6000 ft or above. Proceed on R-299 CLS direct to cross CENTA at FL100 or ahove.

Minimum climb gradient of 5.5% up to 6000 ft.

MANDY SEVEN PAPA DEPARTURE (MANDY1P) Climb on runway heading up to 5.0 DME VLC. Turn right to intercept and follow R-299 VLC direct to cross DVOR/DME CLS at 6000 ft or above. Proceed on R-348 CLS direct to cross MANDY at FL90 or above.

Minimum climb gradient of 5.5% up to FL90.

#### NARGO THREE PAPA DEPARTURE (NARGO1P) Climb on runway heading up to 5.0 DME VLC. Turn left to follow arc 7.0 DME VLC to cross R-225 VLC. Turn right to intercept and follow R-208 VLC direct to cross NARGO at FL100 or above.

Minimum climb gradient of 5.5% up to 2000 ft.

#### **ODSEN ONE PAPA DEPARTURE (ODSEN1P)**

Climb on runway heading up to 4.0 DME VLC. Turn right (MAX turning IAS 250 kt) to intercept and follow magnetic track 074º SGO direct to cross NDB SGO at 4500 ft or above. Proceed on magnetic track 138º SGO direct to ODSEN. Minimum climb gradient of 5.5% up to 2000 ft.

#### ODSEN ONE TANGO DEPARTURE (ODSEN1T) B-RNAV. B-RNAV **APPROVAL REQUIRED**

Climb on runway heading up to 5.0 DME VLC. Turn left to follow arc 7.0 DME VLC direct to VL004. Direct to ODSEN. Minimum climb gradient of 5.5% up to 2000 ft.

#### ORVUS ONE PAPA DEPARTURE (ORVUS1P)

Climb on runway heading up to 4.0 DME VLC. Turn right (MAX turning IAS 250 kt) to intercept and follow magnetic track 074º SGO direct to cross NDB SGO at 4500 ft or above. Proceed on magnetic track 124º SGO direct to ORVUS. Minimum climb gradient of 5.5% up to 2000 ft.

### ORVUS ONE TANGO DEPARTURE (ORVUS1T) B-RNAV. B-RNAV

**APPROVAL REQUIRED** Climb on runway heading up to 5.0 DME VLC. Turn left to follow arc<br>7.0 DME VLC direct to VL004. Direct to ORVUS. Minimum climb gradient of 5.5% up to 2000 ft.

#### SOPET FIVE PAPA DEPARTURE (SOPET1P)

Climb on runway heading up to 4.0 DME VLC. Turn right (MAX turning IAS 250 kt) to intercept and follow magnetic track 074º SGO direct to cross NDB SGO at 4500 ft or above. Proceed on magnetic track 044º SGO direct to cross SOPET at FL100 or above.

Minimum climb gradient of 5.5% up to 2000 ft. Minimum climb gradient of 3.9% from 2000 ft up to FL100

#### SALIDA TATOS SEIS PAPA (TATOS1P)

Subir en rumbo de pista hasta 4.0 DME VLC. Virar a la derecha (IAS MAX en viraje 250 kt) para interceptar y seguir ruta magnética 074° SGO directo a cruzar NDB SGO a 4500 ft o superior. Proceder por ruta magnética 349º SGO directo a cruzar TATOS a FL100 o superior.

Pendiente mínima de ascenso 5.5% hasta 2000 ft.

#### SALIDA DE CONTINGENCIA

En caso de fallo de una o más radioayudas que soportan las salidas<br>de la RWY 30L, se procederá del siguiente modo:

Subir en rumbo de pista hasta 3000 ft AMSL. Virar siguiendo

instrucciones ATC.

Pendiente mínima de ascenso 6.5%.

En caso de fallo de comunicaciones, proceder según lo establecido en la sección ENR 1.8, apartado "Fallo de las Comunicaciones Aeroterrestres" de AIP-ESPAÑA

#### **PISTA 30R**

#### SALIDA ALTET CINCO ALPHA (ALT5A)

Subir en rumbo de pista hasta 5.0 DME VLC. Virar a la izquierda para seguir arco 7.0 DME VLC hasta cruzar R-200 VLC. Virar a la derecha para interceptar y seguir R-183 VLC directo a cruzar VOR/DME ALT a FL100 o superior.

Pendiente mínima de ascenso 5.5% hasta 2000 ft.

#### SALIDA ASTRO CINCO FOXTROT (ASTRO5F)

Subir en rumbo de pista hasta 5.0 DME VLC. Virar a la izquierda para sequir arco 7.0 DME VLC hasta cruzar R-249 VLC. Virar a la derecha para interceptar y seguir R-232 VLC directo a cruzar SERRA a 6000 ft o superior. Directo a cruzar ASTRO a FL100 o superior. Pendiente mínima de ascenso 5.5% hasta 6000 ft.

#### SALIDA CENTA OCHO ALPHA (CENTA8A)

Subir en rumbo de pista hasta 5.0 DME VLC. Virar a la derecha para interceptar y seguir R-299 VLC directo a cruzar DVOR/DME CLS a 6000 ft o superior. Proceder por R-299 CLS directo a cruzar CENTA a FL100 o superior.

Pendiente mínima de ascenso 5.5% hasta 6000 ft.

#### SALIDA MANDY SIETE ALPHA (MANDY7A)

Subir en rumbo de pista hasta 5.0 DME VLC. Virar a la derecha para interceptar y sequir R-299 VLC directo a cruzar DVOR/DME CLS a 6000 ft o superior. Proceder por R-348 CLS directo a cruzar MANDY a FL90 o superior.

Pendiente mínima de ascenso 5.5% hasta FL90.

#### SALIDA NARGO TRES ALPHA (NARGO3A)

Subir en rumbo de pista hasta 5.0 DME VLC. Virar a la izquierda para seguir arco 7.0 DME VLC hasta cruzar R-225 VLC. Virar a la derecha para interceptar y seguir R-208 VLC directo a cruzar NARGO a FL100 o superior.

Pendiente mínima de ascenso 5.5% hasta 2000 ft.

#### SALIDA ODSEN UNO ALPHA (ODSEN1A)

Subir en rumbo de pista hasta 4.0 DME VLC. Virar a la derecha (IAS MAX en viraje 250 kt) para interceptar y seguir ruta magnética 074° SGO directo a cruzar NDB SGO a 4500 ft o superior. Proceder por ruta magnética 138º SGO directo a ODSEN. Pendiente mínima de ascenso 5.5% hasta 2000 ft.

## SALIDA ODSEN UNO HOTEL (ODSEN1H) B-RNAV. SE

**REQUIERE APROBACION B-RNAV** Subir en rumbo de pista hasta 5.0 DME VLC. Virar a la izquierda para seguir arco 7.0 DME VLC directo a VL004. Directo a ODSEN. Pendiente mínima de ascenso 5.5% hasta 2000 ft.

#### SALIDA ORVUS UNO ALPHA (ORVUS1A)

Subir en rumbo de pista hasta 4.0 DME VLC. Virar a la derecha (IAS MAX en viraje 250 kt) para interceptar y seguir ruta magnética 074º SGO directo a cruzar NDB SGO a 4500 ft o superior. Proceder por ruta magnética 124º SGO directo a ORVUS. Pendiente mínima de ascenso 5.5% hasta 2000 ft.

#### SALIDA ORVUS UNO HOTEL (ORVUS1H) B-RNAV. SE

**REQUIERE APROBACION B-RNAV** 

Subir en rumbo de pista hasta 5.0 DME VLC. Virar a la izquierda para seguir arco 7.0 DME VLC directo a VL004. Directo a ORVUS. Pendiente mínima de ascenso 5.5% hasta 2000 ft.

#### **TATOS SIX PAPA DEPARTURE (TATOS1P)**

Climb on runway heading up to 4.0 DME VLC. Turn right (MAX turning IAS 250 kt) to intercept and follow magnetic track 074º SGO direct to cross NDB SGO at 4500 ft or above. Proceed on magnetic track 349° SGO direct to cross TATOS at FL100 or above.

Minimum climb gradient of 5.5% up to 2000 ft.

#### **CONTINGENCY DEPARTURE**

In the event of failure of one or more radio aids that support departures from RWY 30L, proceed as follows: Climb on runway heading up to 3000 ft AMSL. Turn following ATC instructions. Minimum climb gradient of 6.5%.

In case of communication failure, proceed according to section ENR 1.8, item "Air-ground Communication Failure" of AIP-ESPAÑA.

#### **RUNWAY 30R**

ALTET FIVE ALPHA DEPARTURE (ALT5A) Climb on runway heading up to 5.0 DME VLC. Turn left to follow arc 7.0 DME VLC to cross R-200 VLC. Turn right to intercept and follow R-183 VLC direct to cross VOR/DME ALT at FL100 or above.

Minimum climb gradient of 5.5% up to 2000 ft.

#### **ASTRO FIVE FOXTROT DEPARTURE (ASTRO5F)** Climb on runway heading up to 5.0 DME VLC. Turn left to follow arc 7.0 DME VLC to cross R-249 VLC. Turn right to intercept and follow R-232 VLC direct to cross SERRA at 6000 ft or above. Direct to cross ASTRO at FL100 or above.

Minimum climb gradient of 5.5% up to 6000 ft.

#### CENTA EIGHT ALPHA DEPARTURE (CENTA8A)

Climb on runway heading up to 5.0 DME VLC. Turn right to intercept and follow R-299 VLC direct to cross DVOR/DME CLS at 6000 ft or above. Proceed on R-299 CLS direct to cross CENTA at FL100 or above.

Minimum climb gradient of 5.5% up to 6000 ft.

#### MANDY SEVEN ALPHA DEPARTURE (MANDY7A) Climb on runway heading up to 5.0 DME VLC. Turn right to intercept and follow R-299 VLC direct to cross DVOR/DME CLS at 6000 ft or above. Proceed on R-348 CLS direct to cross MANDY at FL90 or above.

Minimum climb gradient of 5.5% up to FL90.

### NARGO THREE ALPHA DEPARTURE (NARGO3A) Climb on runway heading up to 5.0 DME VLC. Turn left to follow arc<br>7.0 DME VLC to cross R-225 VLC. Turn right to intercept and follow R-208 VLC direct to cross NARGO at FL100 or above.

Minimum climb gradient of 5.5% up to 2000 ft.

#### **ODSEN ONE ALPHA DEPARTURE (ODSEN1A)**

Climb on runway heading up to 4.0 DME VLC. Turn right (MAX turning IAS 250 kt) to intercept and follow magnetic track 074º SGO direct to cross NDB SGO at 4500 ft or above. Proceed on magnetic track 138º SGO direct to ODSEN.

Minimum climb gradient of 5.5% up to 2000 ft.

#### ODSEN ONE HOTEL DEPARTURE (ODSEN1H) B-RNAV. B-RNAV **APPROVAL REQUIRED**

Climb on runway heading up to 5.0 DME VLC. Turn left to follow arc 7.0 DME VLC direct to VL004. Direct to ODSEN. Minimum climb gradient of 5.5% up to 2000 ft.

#### ORVUS ONE ALPHA DEPARTURE (ORVUS1A)

Climb on runway heading up to 4.0 DME VLC. Turn right (MAX turning IAS 250 kt) to intercept and follow magnetic track 074º SGO direct to cross NDB SGO at 4500 ft or above. Proceed on magnetic track 124º SGO direct to ORVUS. Minimum climb gradient of 5.5% up to 2000 ft.

#### ORVUS ONE HOTEL DEPARTURE (ORVUS1H) B-RNAV. B-RNAV **APPROVAL REQUIRED**

Climb on runway heading up to 5.0 DME VLC. Turn left to follow arc 7.0 DME VLC direct to VL004. Direct to ORVUS. Minimum climb gradient of 5.5% up to 2000 ft.

SALIDA SOPET CINCO ALPHA (SOPET5A)

Subir en rumbo de pista hasta 4.0 DME VLC. Virar a la derecha (IAS MAX en viraje 250 kt) para interceptar y seguir ruta magnética 074º SGO directo a cruzar NDB SGO a 4500 ft o superior. Proceder por ruta magnética 044º SGO directo a cruzar SOPET a FL100 o superior.

Pendiente mínima de ascenso 5.5% hasta 2000 ft. Pendiente mínima de ascenso 3.9% desde 2000 ft hasta FL100

#### SALIDA TATOS SEIS ALPHA (TATOS6A)

Subir en rumbo de pista hasta 4.0 DME VLC. Virar a la derecha (IAS MAX en viraje 250 kt) para interceptar y seguir ruta magnética 074º SGO directo a cruzar NDB SGO a 4500 ft o superior. Proceder por ruta magnética 349º SGO directo a cruzar TATOS a FL100 o superior.

Pendiente mínima de ascenso 5.5% hasta 2000 ft.

SALIDA DE CONTINGENCIA

En caso de fallo de una o más radioayudas que soportan las salidas de la RWY 30R, se procederá del siguiente modo: Subir en rumbo de pista hasta 3000 ft AMSL. Virar siguiendo instrucciones ATC.

Pendiente mínima de ascenso 6.5%.

En caso de fallo de comunicaciones, proceder según lo establecido en la sección ENR 1.8, apartado "Fallo de las Comunicaciones Aeroterrestres" de AIP-ESPAÑA

SOPET FIVE ALPHA DEPARTURE (SOPET5A)

Climb on runway heading up to 4.0 DME VLC. Turn right (MAX turning IAS 250 kt) to intercept and follow magnetic track 074º SGO direct to cross NDB SGO at 4500 ft or above. Proceed on magnetic track 044° SGO direct to cross SOPET at FL100 or above.

Minimum climb gradient of 5.5% up to 2000 ft. Minimum climb gradient of 3.9% from 2000 ft up to FL100

#### TATOS SIX ALPHA DEPARTURE (TATOS6A)

Climb on runway heading up to 4.0 DME VLC. Turn right (MAX turning IAS 250 kt) to intercept and follow magnetic track 074º SGO direct to cross NDB SGO at 4500 ft or above. Proceed on magnetic track 349° SGO direct to cross TATOS at FL100 or above.

Minimum climb gradient of 5.5% up to 2000 ft.

#### **CONTINGENCY DEPARTURE**

In the event of failure of one or more radio aids that support departures from RWY 30R, proceed as follows: Climb on runway heading up to 3000 ft AMSL. Turn following ATC instructions. Minimum climb gradient of 6.5%.

In case of communication failure, proceed according to section ENR 1.8, item "Air-ground Communication Failure" of AIP-ESPAÑA.

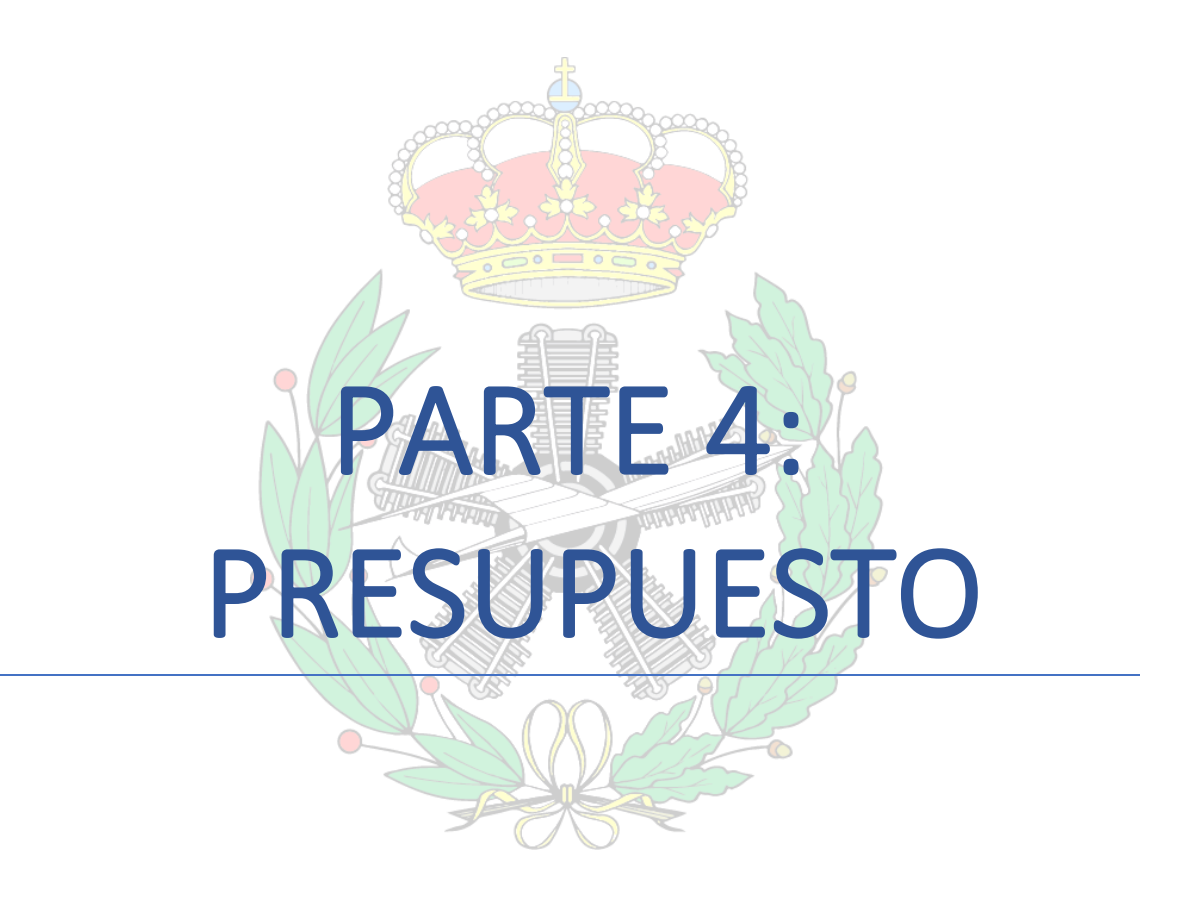

# 1. INTRODUCCIÓN

En esta última parte del TFG se realiza el estudio del presupuesto que costaría llevar a cabo este proyecto. Para ello, se tienen en cuenta distintos factores, como las horas de trabajo, el software y los programas utilizados, el coste de las instalaciones, etcétera.

En cuanto a las horas de trabajo, fundamentales para determinar el coste final del proyecto, pese a que no se ha llevado un registro del tiempo dedicado a realizar el proyecto, se ha dedicado la totalidad de mayo a realizarlo, así como distintos momentos del curso académico. Por tanto, se puede considerar que el trabajo se ha realizado en aproximadamente un mes y medio de trabajo, es decir, unos 45 días. Esto supone un total de 360 horas, considerando una media de 8 horas de trabajo por día.

# 2. COSTE DE LAS INSTALACIONES

Como se ha comentado al principio de este proyecto, se decide realizar el estudio para procedimientos APV en vez de ILS debido a que no se necesitaba construir ninguna infraestructura. Por tanto, el coste de las instalaciones para diseñar los procedimientos *APV-I* son nulos.

Se debe diseñar la pista y asfaltarla, aunque no entra dentro de este presupuesto, ya que se han diseñado los procedimientos, no las calles de rodaje y plataforma.

## 3. COSTE DE PERSONAL

Observando el salario por hora establecido en distintos TFG con temática similar, se obtiene una media de 50€/h. Por tanto, el coste de personal, puesto que el único encargado de realizar el trabajo ha sido el alumno, es el siguiente:

$$
Coste de alumno (\varepsilon) = 50 \frac{\varepsilon}{h} \cdot 360 h = 18000 \varepsilon
$$

No se realiza un cálculo de las horas dedicadas a cada tarea debido a no tener un registro de estas, pero se estima que ha sido el siguiente:

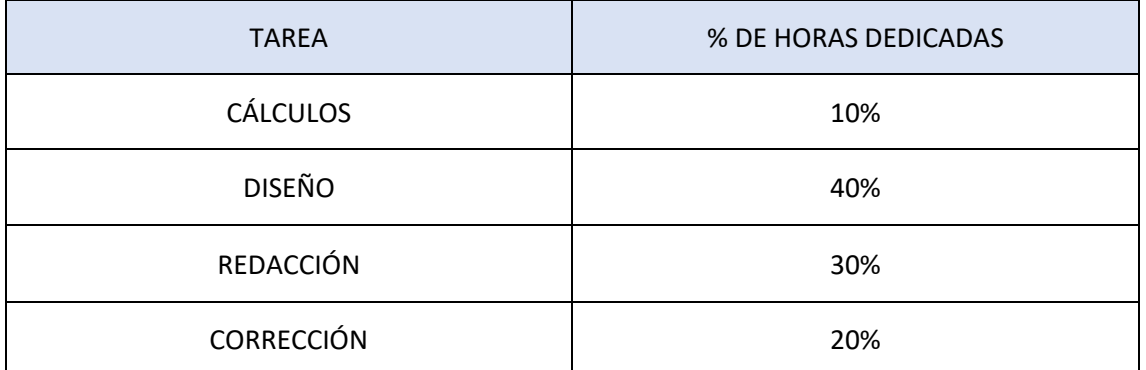

**Tabla 3-1: Porcentaje de horas dedicadas a cada tarea, elaboración propia**

# 4. COSTE DEL EQUIPO

El equipo con el que se ha realizado este proyecto es un *HP Pavilion 15-eg0012ns*, con un coste de 999€. Considerando una vida útil aproximada de un portátil de 3 años y teniendo en cuenta que el desarrollo del TFG ha conllevado desde septiembre de 2020 a 1 de junio de 2021 (9 meses), el tiempo de uso del portátil respecto a su vida útil representa un 25%, por lo que el coste del equipo será:

Coste de equipo (€) = 25% · 999 € = 249.75 €

# 5. COSTE DE LOS PROGRAMAS

Se han utilizado distintos programas para realizar este proyecto. En la [Tabla 5-1](#page-136-0) se especifican los programas utilizados, así como su coste anual y el coste que representarían en los 9 meses de uso:

| PROGRAMA            | <b>COSTE ANUAL</b> | COSTE (9 MESES) |
|---------------------|--------------------|-----------------|
| MICROSOFT 365       | 126€               | 94.5€           |
| <b>MATLAB</b>       | 800€               | 600€            |
| <b>AUTOCAD</b>      | 28.026€            | 21.02€          |
| CIVIL <sub>3D</sub> | 32.546€            | 24.41€          |
| QGIS                | 0€                 | 0€              |
| PANS-OPS_OAS        | 0€                 | 0€              |
| <b>GOGLE EARTH</b>  | 0€                 | 0€              |

**Tabla 5-1: Coste de los programas, elaboración propia**

<span id="page-136-0"></span>El coste total en programas utilizados para la realización del trabajo es, por tanto: 739.93€.

# 6. COSTE TOTAL

El coste total, como se puede observar en la [Tabla 6-1](#page-137-0) con el resumen de todos los precios separados por categorías, es el siguiente:

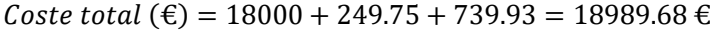

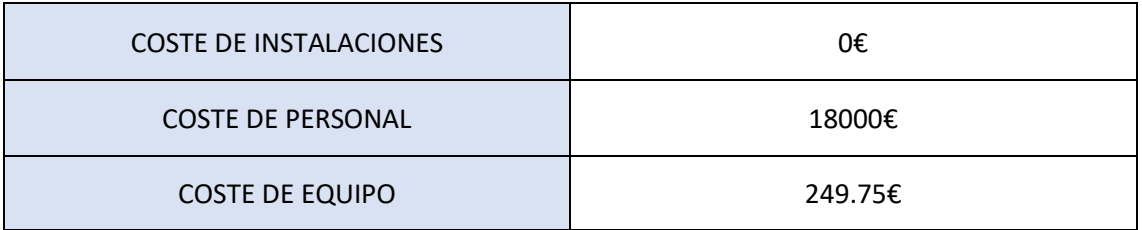

## *TRABAJO DE FIN DE GRADO – JUAN FERRANDO SEGURA*

<span id="page-137-0"></span>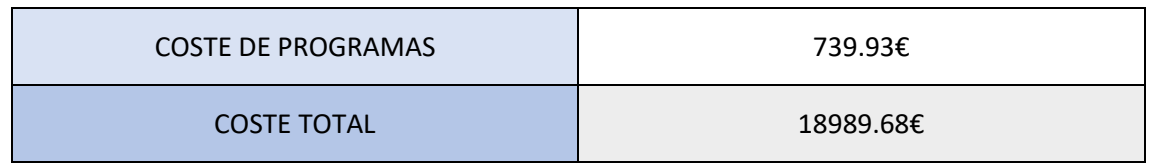

**Tabla 6-1: Presupuesto total, elaboración propia**